Lis User Guide Version 1.8.6

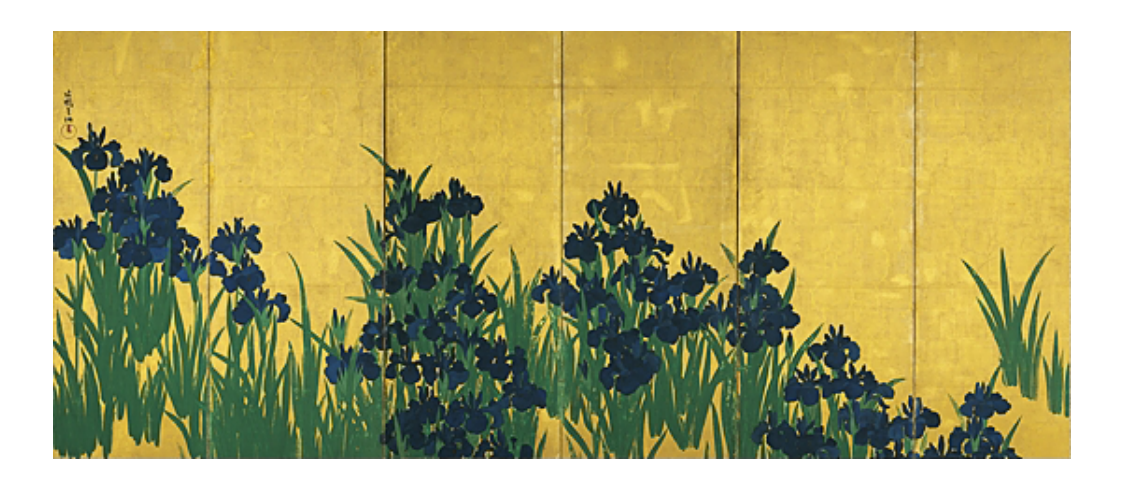

The Scalable Software Infrastructure Project http://www.ssisc.org/

Copyright *⃝*c 2005 The Scalable Software Infrastructure Project, supported by "Development of Software Infrastructure for Large Scale Scientific Simulation" Team, CREST, JST.

Akira Nishida, Research Institute for Information Technology, Kyushu University, 6-10-1, Hakozaki, Higashi-ku, Fukuoka 812-8581, Japan.

All rights reserved.

Redistribution and use in source and binary forms, with or without modification, are permitted provided that the following conditions are met:

1. Redistributions of source code must retain the above copyright notice, this list of conditions and the following disclaimer.

2. Redistributions in binary form must reproduce the above copyright notice, this list of conditions and the following disclaimer in the documentation and/or other materials provided with the distribution. 3. Neither the name of the University nor the names of its contributors may be used to endorse or promote products derived from this software without specific prior written permission.

THIS SOFTWARE IS PROVIDED BY THE SCALABLE SOFTWARE INFRASTRUCTURE PROJECT "AS IS" AND ANY EXPRESS OR IMPLIED WARRANTIES, INCLUDING, BUT NOT LIMITED TO, THE IMPLIED WARRANTIES OF MERCHANTABILITY AND FITNESS FOR A PARTICULAR PURPOSE ARE DISCLAIMED. IN NO EVENT SHALL THE SCALABLE SOFTWARE INFRASTRUCTURE PROJECT BE LIABLE FOR ANY DIRECT, INDIRECT, INCIDENTAL, SPECIAL, EXEMPLARY, OR CONSEQUENTIAL DAMAGES (INCLUDING, BUT NOT LIMITED TO, PROCUREMENT OF SUBSTITUTE GOODS OR SERVICES; LOSS OF USE, DATA, OR PROFITS; OR BUSINESS INTERRUPTION) HOWEVER CAUSED AND ON ANY THEORY OF LIABILITY, WHETHER IN CONTRACT, STRICT LIABILITY, OR TORT (INCLUDING NEGLIGENCE OR OTHERWISE) ARISING IN ANY WAY OUT OF THE USE OF THIS SOFTWARE, EVEN IF ADVISED OF THE POSSIBILITY OF SUCH DAMAGE.

Cover: Ogata Korin. Irises. c1705. Nezu Museum.

# Contents

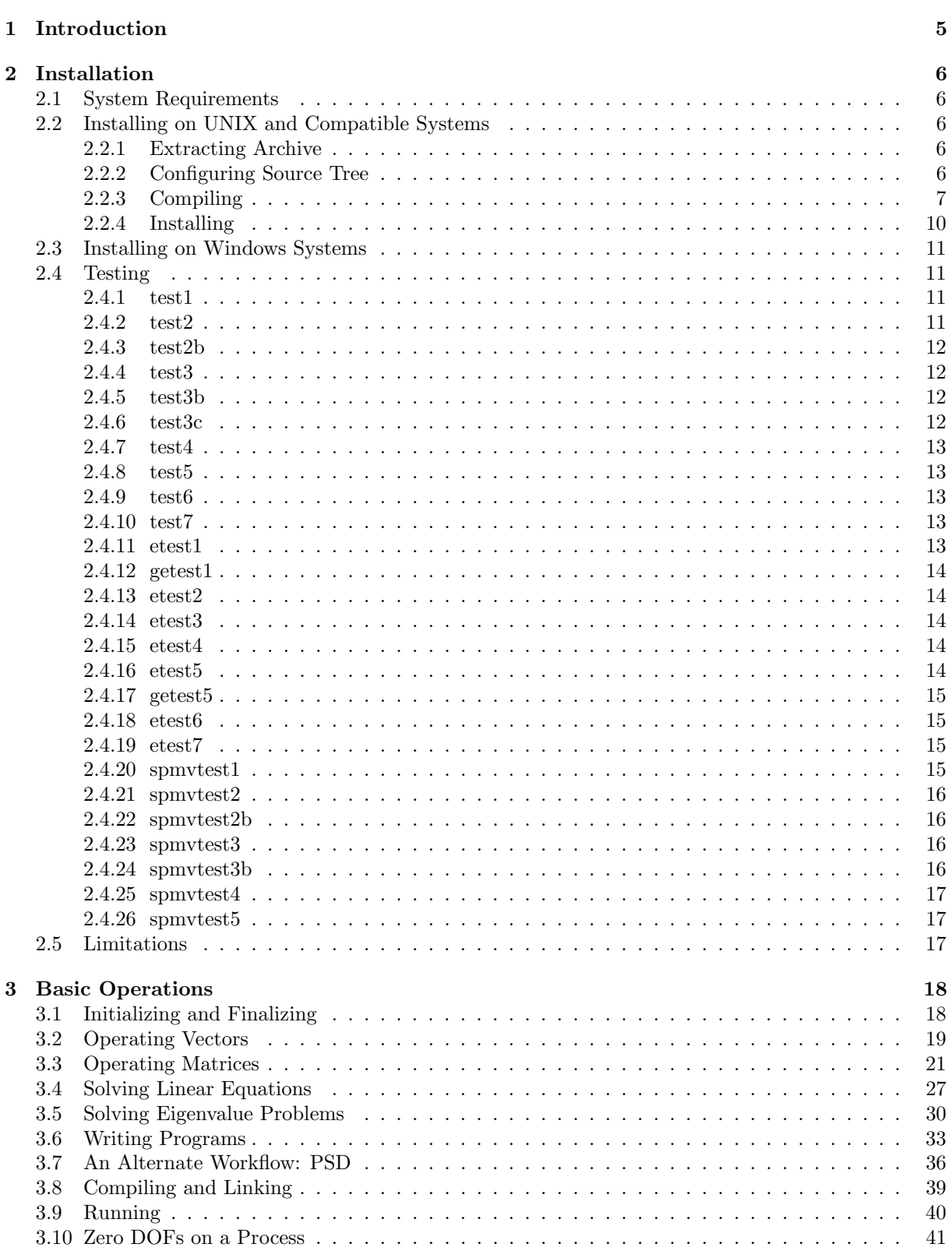

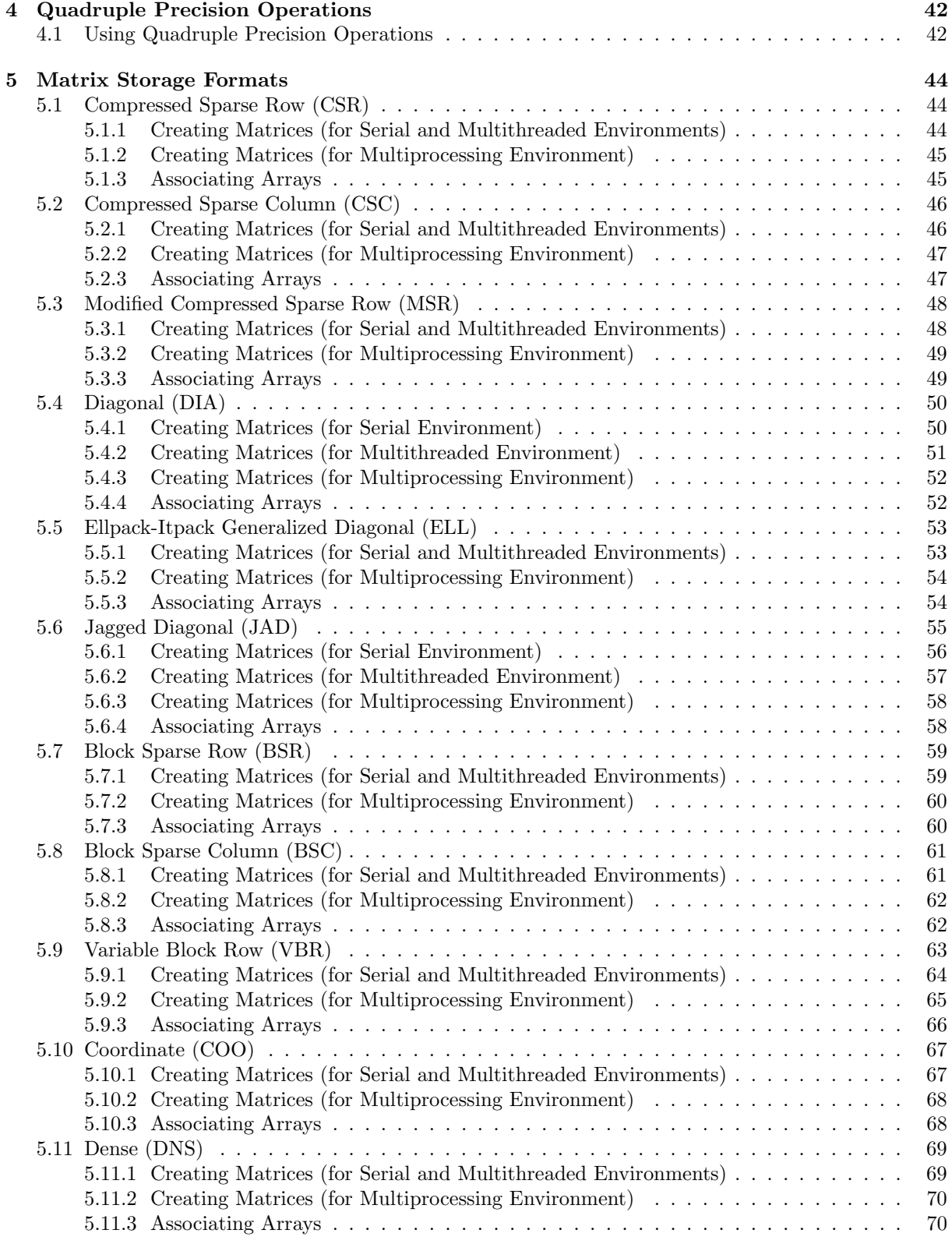

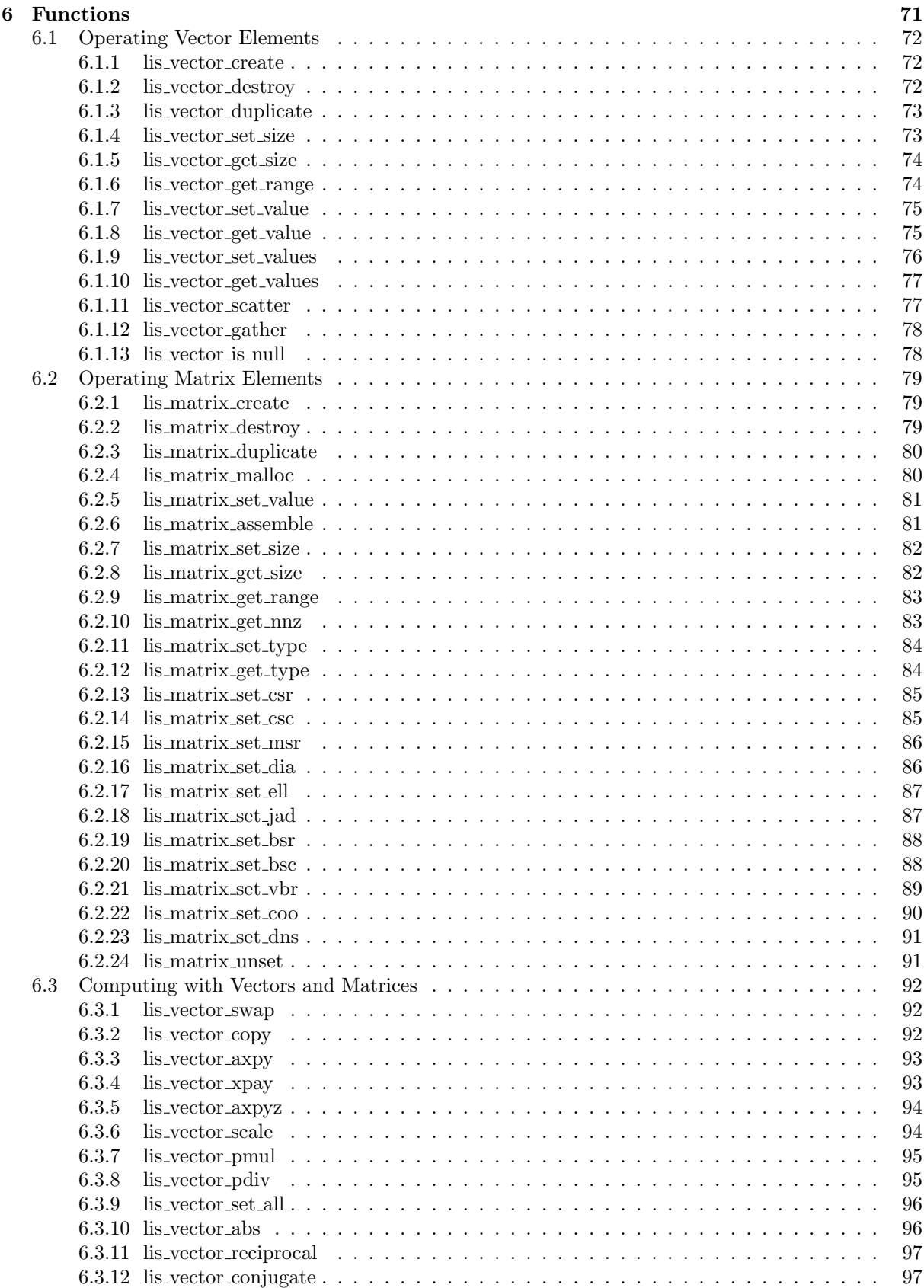

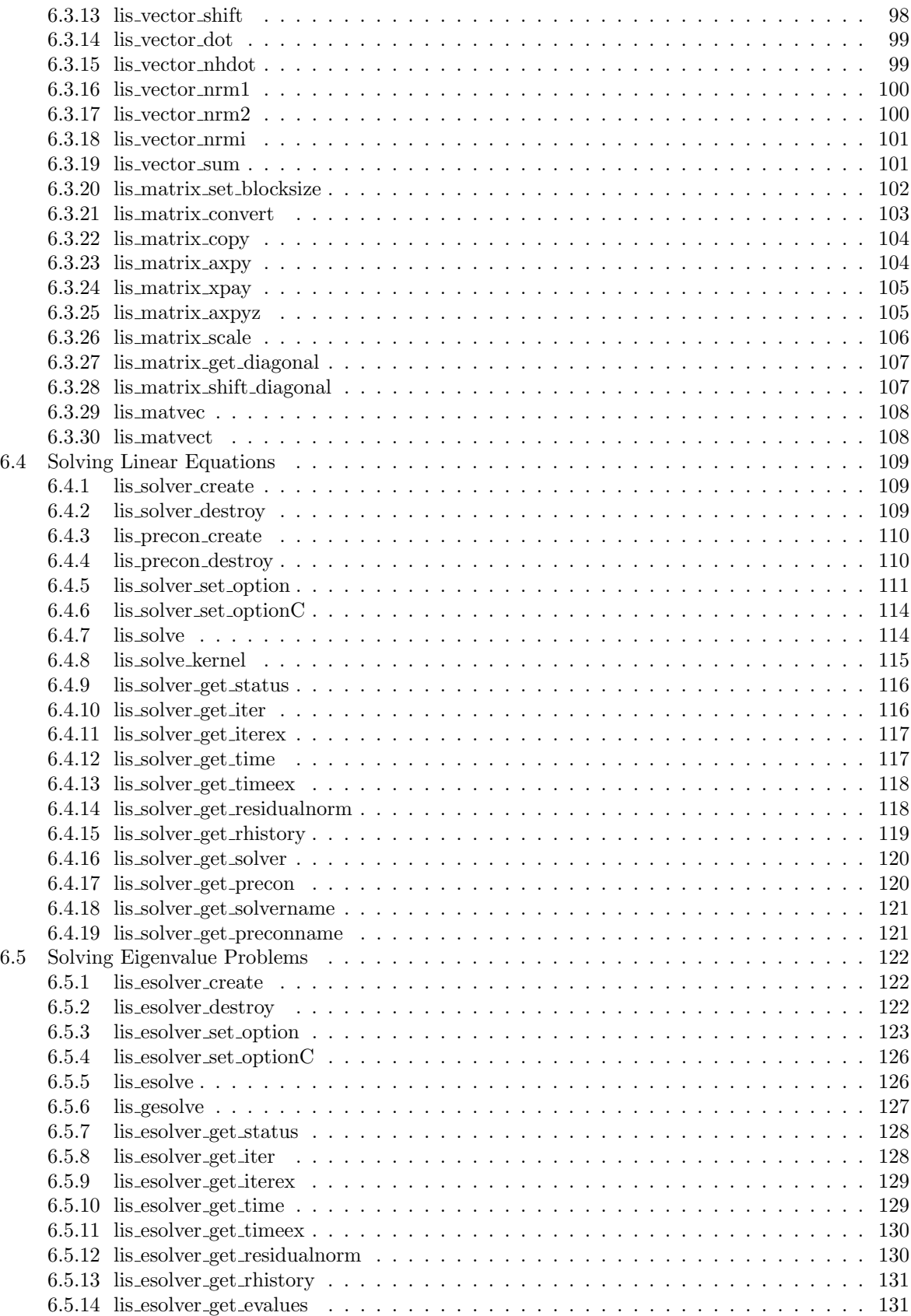

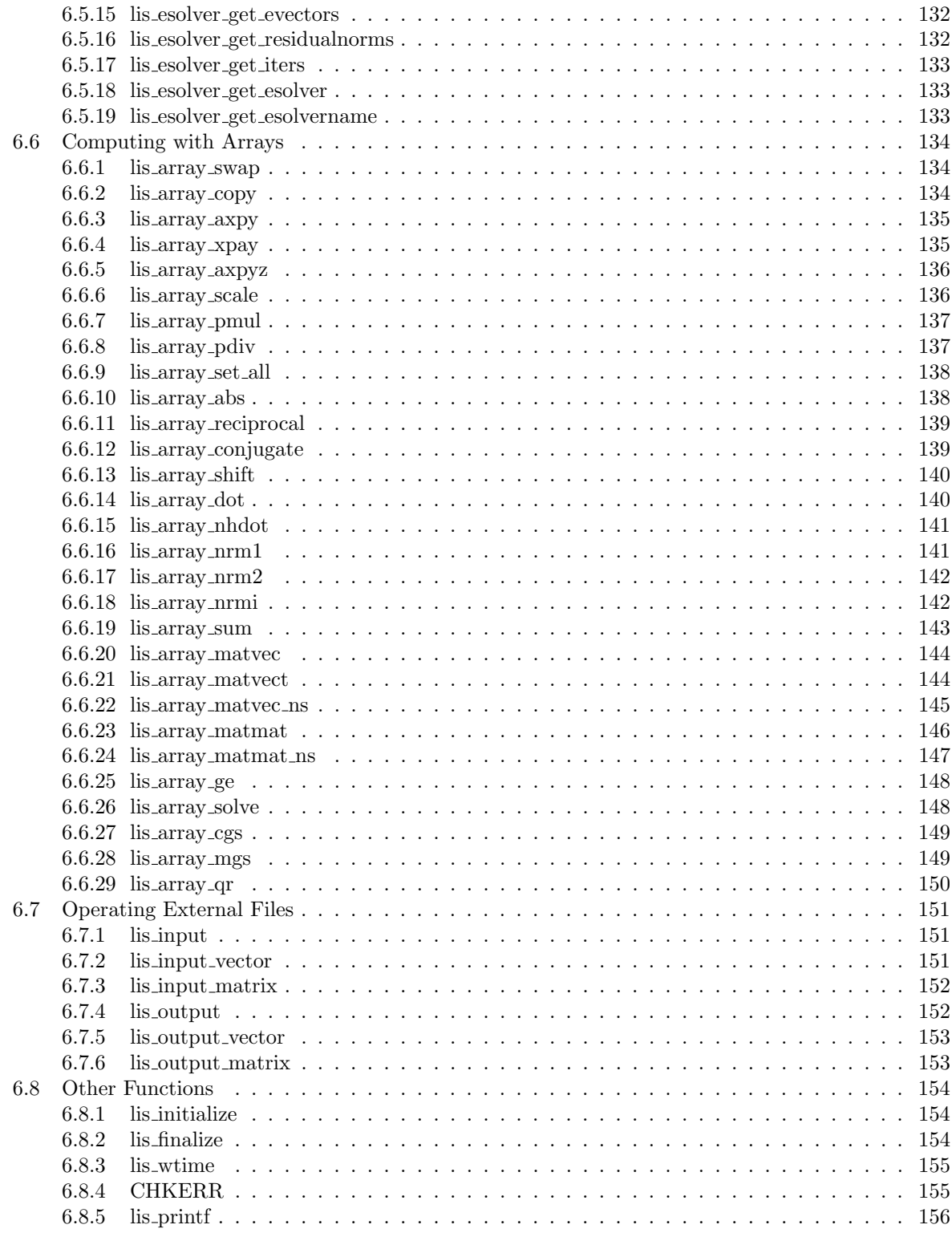

# **References 157**

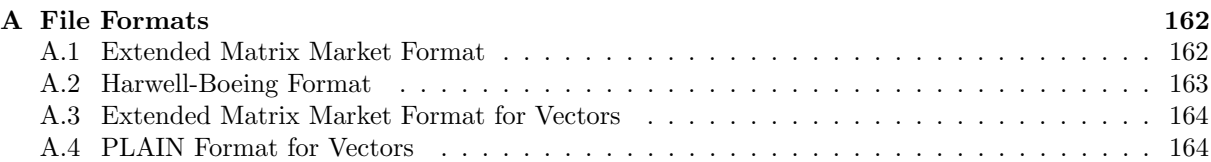

## **Changes from Version 1.0**

- 1. Addition: Support for double-double (quadruple) precision operations.
- 2. Addition: Support for Fortran compilers.
- 3. Addition: Support for Autotools.
- 4. Changes:
	- (a) Structure of solvers.
	- (b) Arguments of the functions lis matrix create() and lis vector create().
	- (c) Notation of command line options.

# **Changes from Version 1.1**

- 1. Addition: Support for standard eigenvalue problems.
- 2. Addition: Support for 64bit integers.
- 3. Changes:
	- (a) Names of the functions lis\_output\_residual\_history() and lis get residual history() to lis solver output rhistory() and lis\_solver\_get\_rhistory(), respectively.
	- (b) Origin of the Fortran interfaces lis\_vector\_set\_value() and lis\_vector\_get\_value() to 1.
	- (c) Origin of the Fortran interface lis vector set size() to 1.
	- (d) Name of the precision flag -precision to -f.
- 4. Change: Specification of the function lis solve kernel() to return the residual computed by the function lis\_solve\_execute().
- 5. Changes: Specifications of integer types:
	- (a) Replacement: The type of integer in C programs with LIS INT, which is equivalent to int by default. If the preprossor macro LONGLONG is defined, it is replaced with long long int.
	- (b) Replacement: The type of integer in Fortran programs with LIS INTEGER, which is equivalent to integer by default. If the preprossor macro LONGLONG is defined, it is replaced with integer\*8.
- 6. Change: Names of the matrix storage formats CRS (Compressed Row Storage) and CCS (Compressed Column Storage) to CSR (Compressed Sparse Row) and CSC (Compressed Sparse Column), respectively.
- 7. Change: Names of the functions lis get solvername(), lis get preconname(), and lis get esolvername() to lis solver get solvername(), lis solver get preconname(), and lis esolver get esolvername(), respectively.

## **Changes from Version 1.2**

- 1. Addition: Support for nmake.
- 2. Change: Name of the file lis config win32.h to lis config win.h.
- 3. Change: Name of the matrix storage format JDS (Jagged Diagonal Storage) to JAD (Jagged Diagonal).
- 4. Change: Names of the functions lis fscan double() and lis bswap double() to lis fscan scalar() and lis bswap scalar(), respectively.

## **Changes from Version 1.3**

- 1. Addition: Support for long double (quadruple) precision operations.
- 2. Addition: Support for pointer operations in Fortran.
- 3. Change: Name of the members residual of the structs LIS SOLVER and LIS ESOLVER to rhistory.
- 4. Change: Names of the members iters and iters2 of the structs LIS SOLVER and LIS ESOLVER to iter and iter2, respectively.
- 5. Change: Names of the functions lis solver get iters(), lis solver get itersex(), lis esolver get iters(), and lis esolver get itersex() to lis solver get iter(), lis solver get iterex(), lis esolver get iter(), and lis\_esolver\_get\_iterex(), respectively.
- 6. Change: Names of the members \*times of the structs LIS SOLVER and LIS ESOLVER to \*time, respectively.
- 7. Addition: Member intvalue to the struct LIS VECTOR.
- 8. Change: Specifications of the functions lis\_output\_vector\*() and lis\_output\_mm\_vec() to allow integer data.
- 9. Change: Names of the functions lis matrix scaling\*() to lis matrix scale\*(), respectively.
- 10. Change: Names of the functions lis array dot2() and lis array invGauss() to lis array dot() and lis\_array\_ge(), respectively.

## **Changes from Version 1.4**

- 1. Addition: Support for array operations.
- 2. Addition: Support for alternative workflow PSD (Preconditioner and Solver Decoupled).
- 3. Change: Specification of the function lis array qr() to return the number of iterations and error of the QR algorithm.
- 4. Change: Names of the functions lis array matvec2() and lis array matmat2() to lis array matvec ns() and lis array matmat ns(), respectively.
- 5. Change: Names of the preprossor macros LONGLONG and LONGLONG to LONG LONG and LONG LONG, respectively.

# **Changes from Version 1.5**

1. Addition: Support for complex arithmetic.

# **Changes from Version 1.6**

- 1. Addition: Support for generalized eigenvalue problems.
- 2. Addition: Support for GCC libquadmath.
- 3. Change: Sign of shift for eigensolvers in accordance with custom.
- 4. Change: Sign of shift in lis matrix shift diagonal(), lis vector shift(), and lis array shift(), respectively.

# **Changes from Version 1.7**

- 1. Addition: Support for multiple-step linear equations.
- 2. Names of the flags -ssor\_w and -hybrid\_w to -ssor\_omega and -hybrid\_omega, respectively.

# **1 Introduction**

Lis (Library of Iterative Solvers for linear systems, pronounced [lis]) is a parallel software library for solving the linear equations

$$
Ax = b
$$

and the eigenvalue problems

$$
Ax = \lambda Bx
$$

with sparse matrices, which arise in the numerical solution of partial differential equations, using iterative methods[1]. The solvers available in Lis are listed in Table 1 and 2, and the preconditioners are listed in Table 3. The supported matrix storage formats are listed in Table 4.

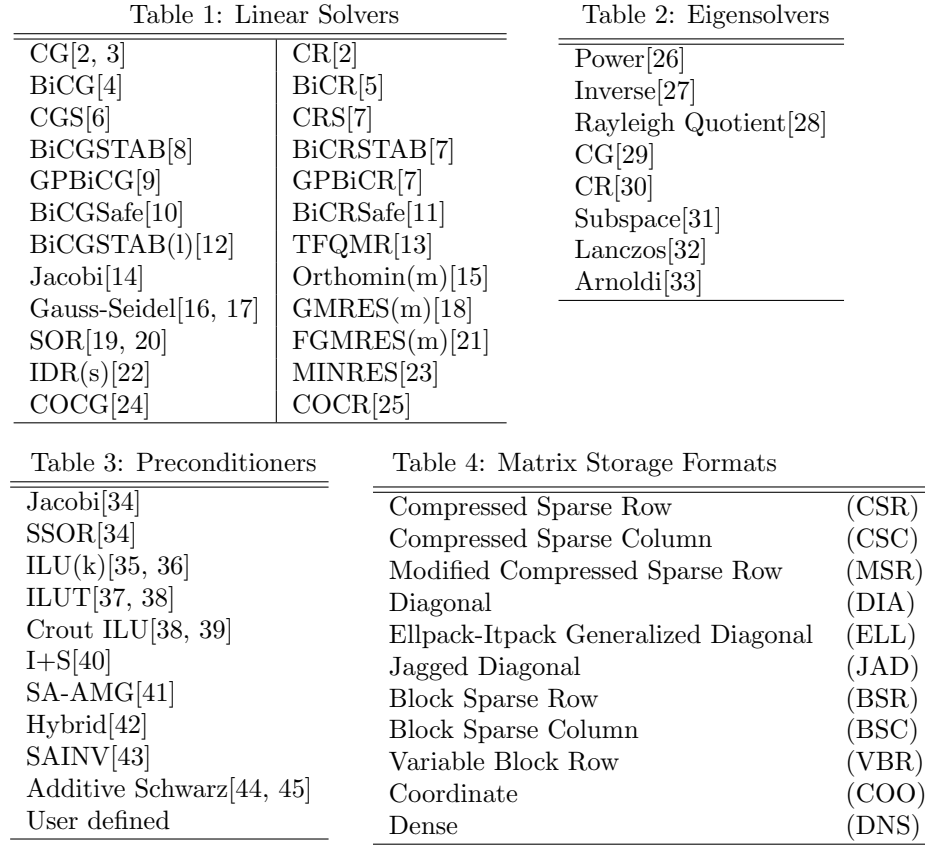

# **2 Installation**

This section describes the instructions for installing and testing Lis.

## **2.1 System Requirements**

The installation of Lis requires a C compiler. The Fortran interface requires a Fortran compiler, and the algebraic multigrid preconditioner requires a Fortran 90 compiler. For parallel computing environments, an OpenMP[87] or MPI-1[81] library is used[46, 47]. Both the Harwell-Boeing[73] and Matrix Market[77] formats are supported to import and export user data. Lis has been tested in the environments listed in Table 5 (see also Table 7).

| C Compilers                                                            | OS         |
|------------------------------------------------------------------------|------------|
| Intel C/C++ Compiler 7.0, 8.0, 9.1, 10.1, 11.1, 12.1, 14.0, 16.0, 17.0 | Linux      |
|                                                                        | Windows    |
| IBM XL $C/C++V7.0, 9.0$                                                | <b>AIX</b> |
|                                                                        | Linux      |
| Sun WorkShop 6, Sun ONE Studio 7,                                      | Solaris    |
| Sun Studio 11, 12                                                      |            |
| PGI C++ 6.0, 7.1, 10.5, 16.10                                          | Linux      |
| gcc 3.3, 4.4, 5.4                                                      | Linux      |
|                                                                        | Mac OS X   |
|                                                                        | Windows    |
| Microsoft Visual C++ 2008, 2010, 2012, 2013, 2015, 2017                | Windows    |
| Fortran Compilers (Optional)                                           | OS.        |
| Intel Fortran Compiler 8.1, 9.1, 10.1, 11.1, 12.1, 14.0, 16.0, 17.0    | Linux      |
|                                                                        | Windows    |
| IBM XL Fortran V9.1, 11.1                                              | <b>AIX</b> |
|                                                                        | Linux      |
| Sun WorkShop 6, Sun ONE Studio 7,                                      | Solaris    |
| Sun Studio 11, 12                                                      |            |
| PGI Fortran 6.0, 7.1, 10.5, 16.10                                      | Linux      |
| g77 3.3                                                                | Linux      |
| gfortran $4.4, 5.4$                                                    | Mac OS X   |
|                                                                        | Windows    |

Table 5: Major Tested Platforms

## **2.2 Installing on UNIX and Compatible Systems**

## **2.2.1 Extracting Archive**

Enter the following command to extract the archive, where (\$VERSION) represents the version: > gunzip -c lis-(\$VERSION).tar.gz | tar xvf -

This creates a directory lis-(\$VERSION) together with its subfolders as shown in Figure 1.

#### **2.2.2 Configuring Source Tree**

In the directory lis-(\$VERSION), run the following command to configure the source tree:

- default: > ./configure
- specify the installation destination: > ./configure --prefix=<install-dir>

```
lis-($VERSION)
 + config
 | configuration files
+ doc
 | documents
+ graphics
 | sample files for graphics
+ include
 | header files
 + src
 | source files
+ test
 | test programs
+ win
    configuration files for Windows systems
```
Figure 1: Files contained in lis-(\$VERSION).tar.gz

Table 6 shows the major options that can be specified for the configuration, and Table 7 shows the major computing environments that can be specified by TARGET.

## **2.2.3 Compiling**

In the directory lis-(\$VERSION), run the following command to generate the executable files:

> make

To ensure that the library has been built successfully, enter

> make check

in lis-(\$VERSION). This runs a test script using the executable files created in lis-(\$VERSION)/test, which reads the data of the coefficient matrix and the right-hand side vector from the file test/testmat.mtx and solve the linear equation  $Ax = b$  by the BiCG method. The result on the SGI Altix 3700 is shown below. Options --enable-omp and --enable-mpi can be combined.

```
- Default -matrix size = 100 \times 100 (460 nonzero entries)
initial vector x : all components set to 0
precision : double
linear solver : BiCG
preconditioner : none
convergence condition : ||b-Ax||_2 \le 1.0e-12 * ||b-Ax_0||_2matrix storage format : CSR
linear solver status : normal end
BiCG: number of iterations = 15 (double = 15, quad = 0)
 BiCG: elapsed time = 5.178690e-03 sec.BiCG: preconditioner = 1.277685e-03 sec.
BiCG: matrix creation = 1.254797e-03 sec.
BiCG: linear solver = 3.901005e-03 sec.BiCG: relative residual = 6.327297e-15
```

| --enable-omp                          | Build with OpenMP library                          |  |
|---------------------------------------|----------------------------------------------------|--|
| --enable-mpi                          | Build with MPI library                             |  |
| --enable-fortran                      | Enable FORTRAN 77 compatible interface             |  |
| --enable-f90                          | Enable Fortran 90 compatible interface             |  |
| --enable-saamg                        | Enable SA-AMG preconditioner                       |  |
| --enable-quad                         | Enable double-double (quadruple) precision support |  |
| --enable-longdouble                   | Enable long double (quadruple) precision support   |  |
| --enable-longlong                     | Enable 64bit integer support                       |  |
| --enable-complex                      | Enable complex scalar support                      |  |
| --enable-debug                        | Enable debugging                                   |  |
| --enable-shared                       | Enable dynamic linking                             |  |
| --enable-gprof                        | Enable profiling                                   |  |
| --prefix= <install-dir></install-dir> | Specify installation destination                   |  |
| TARGET= <target></target>             | Specify computing environment                      |  |
| CC= <c_compiler></c_compiler>         | Specify C compiler                                 |  |
| CFLAGS= <c_flags></c_flags>           | Specify options for C compiler                     |  |
| F77= <f77_compiler></f77_compiler>    | Specify FORTRAN 77 compiler                        |  |
| F77FLAGS= <f77_flags></f77_flags>     | Specify options for FORTRAN 77 compiler            |  |
| FC= <f90_compiler></f90_compiler>     | Specify Fortran 90 compiler                        |  |
| FCFLAGS= <f90_flags></f90_flags>      | Specify options for Fortran 90 compiler            |  |
| LDFLAGS= <ld_flags></ld_flags>        | Specify link options                               |  |

Table 6: Major Configuration Options (see ./configure --help for the complete list)

```
max number of threads = 32
number of threads = 2
matrix size = 100 \times 100 (460 nonzero entries)
initial vector x : all components set to 0<br>messiairs
precision : double
linear solver : BiCG
preconditioner : none
convergence condition : ||b-Ax||_2 <= 1.0e-12 * ||b-Ax_0||_2
matrix storage format : CSR
linear solver status : normal end
BiCG: number of iterations = 15 (double = 15, quad = 0)
BiCG: elapsed time = 8.960009e-03 sec.BiCG: preconditioner = 2.297878e-03 sec.
BiCG: matrix creation = 2.072096e-03 sec.
BiCG: linear solver = 6.662130e-03 sec.
BiCG: relative residual = 6.221213e-15
```
--enable-omp -

| <target></target>  | Equivalent options                                                 |  |  |
|--------------------|--------------------------------------------------------------------|--|--|
| cray_xt3_cross     | ./configure CC=cc FC=ftn CFLAGS="-03 -B -fastsse -tp k8-64"        |  |  |
|                    | FCFLAGS="-03 -fastsse -tp k8-64 -Mpreprocess" FCLDFLAGS="-Mnomain" |  |  |
|                    | ac_cv_sizeof_void_p=8 cross_compiling=yes                          |  |  |
|                    | ax_f77_mangling="lower case, no underscore, extra underscore"      |  |  |
| fujitsu_fx10_cross | ./configure CC=fccpx FC=frtpx CFLAGS="-Kfast, ocl, preex"          |  |  |
|                    | FCFLAGS="-Kfast, ocl, preex -Cpp -fs" FCLDFLAGS="-mlcmain=main"    |  |  |
|                    | ac_cv_sizeof_void_p=8 cross_compiling=yes                          |  |  |
|                    | ax_f77_mangling="lower case, underscore, no extra underscore"      |  |  |
| hitachi_sr16k      | ./configure CC=cc FC=f90 CFLAGS="-Os -noparallel"                  |  |  |
|                    | FCFLAGS="-Oss -noparallel" FCLDFLAGS="-lf90s"                      |  |  |
|                    | ac_cv_sizeof_void_p=8                                              |  |  |
|                    | ax_f77_mangling="lower case, underscore, no extra underscore"      |  |  |
| ibm_bgl_cross      | ./configure CC=blrts_xlc FC=blrts_xlf90                            |  |  |
|                    | CFLAGS="-03 -qarch=440d -qtune=440 -qstrict"                       |  |  |
|                    | FCFLAGS="-03 -qarch=440d -qtune=440 -qsuffix=cpp=F90"              |  |  |
|                    | ac_cv_sizeof_void_p=4 cross_compiling=yes                          |  |  |
|                    | ax_f77_mangling="lower case, no underscore, no extra underscore"   |  |  |
| intel_mic_cross    | ./configure CC=icc F77=ifort FC=ifort                              |  |  |
|                    | MPICC=mpiicc MPIF77=mpiifort MPIFC=mpiifort                        |  |  |
|                    | CFLAGS="-mmic" FFLAGS="-mmic" FCFLAGS="-mmic"                      |  |  |
|                    | LDFLAGS="-mmic" FCLDFLAGS="-mmic" cross_compiling=yes              |  |  |
|                    | host=x86_64-pc-linux-gnu host_alias=x86_64-linux-gnu               |  |  |
|                    | host_cpu=x86_64 host_os=linux-gnu host_vendor=pc                   |  |  |
|                    | target=k1om-mpss-linux-gnu target_alias=k1om-mpss-linux            |  |  |
|                    | target_cpu=k1om target_os=linux-gnu target_vendor=mpss             |  |  |
| nec_sx9_cross      | ./configure CC=sxmpic++ FC=sxmpif90 AR=sxar RANLIB=true            |  |  |
|                    | ac_cv_sizeof_void_p=8 ax_vector_machine=yes cross_compiling=yes    |  |  |
|                    | ax_f77_mangling="lower case, no underscore, extra underscore"      |  |  |

Table 7: Examples of Targets (see lis-(\$VERSION)/configure.ac for details)

```
--enable-mpi-
number of processes = 2
matrix size = 100 \times 100 (460 nonzero entries)
initial vector x : all components set to 0
precision : double
linear solver : BiCG
preconditioner : none
convergence condition : ||b-Ax||_2 \le 1.0e-12 * ||b-Ax_0||_2matrix storage format : CSR
linear solver status : normal end
BiCG: number of iterations = 15 (double = 15, quad = 0)
BiCG: elapsed time = 2.911400e-03 sec.
BiCG: preconditioner = 1.560780e-04 sec.
BiCG: matrix creation = 1.459997e-04 sec.
BiCG: linear solver = 2.755322e-03 sec.BiCG: relative residual = 6.221213e-15
```
#### **2.2.4 Installing**

```
In the directory lis-($VERSION), enter
       > make install
which copies the files to the destination directory as follows:
```

```
($INSTALLDIR)
```
+bin

```
| +lsolve esolve gesolve hpcg_kernel hpcg_spmvtest spmvtest*
+include
| +lis_config.h lis.h lisf.h
+1ib
| +liblis.a
+share
   +doc/lis examples/lis man
```
lis config.h is the header file required to build the library, and lis.h and lisf.h are the header files required by the C and Fortran compilers, respectively. liblis.a is the library. To ensure that the library has been installed successfully, enter

> make installcheck

in lis-(\$VERSION). This runs a test script using the executable files installed in examples/lis. test1, etest5, getest5, test3b, and spmvtest3b in examples/lis are copied in (\$INSTALLDIR)/bin as lsolve, esolve, gesolve, hpcg kernel, and hpcg spmvtest, respectively. examples/lis/spmvtest\* are also copied in

```
($INSTALLDIR)/bin.
```
To remove the copied files in (\$INSTALLDIR), enter

> make uninstall

To remove the generated library and executable files in lis-(\$VERSION), enter > make clean

To remove the configuration files in addition to the other generated files, enter

> make distclean

## **2.3 Installing on Windows Systems**

Use an appropriate tool to extract the archive. To use the Microsoft Build Engine, run the following command in the directory lis-(\$VERSION)*\*win and generate the configuration file Makefile (See configure.bat --help for details):

> configure.bat

The default configuration of Makefile is defined in Makefile.in. To build the library, run the following command in the directory lis-(\$VERSION)*\*win:

> nmake

To ensure that the library has been built successfully, enter

> nmake check

The following command copies the library to (\$INSTALLDIR)*\*lib, the executable files to (\$INSTALLDIR)*\*bin, the header files to (\$INSTALLDIR)*\*include, and the PDF documents to (\$INSTALLDIR)*\*doc, respectively:

> nmake install

To remove the copied files in (\$INSTALLDIR), enter

> nmake uninstall

To remove the generated library and executables files in lis-(\$VERSION)*\*win, enter > nmake clean

To remove the configuration files in addition to the other generated files, enter

> nmake distclean

To use UNIX compatible environments, follow the instructions in the previous section.

## **2.4 Testing**

Test programs are located in lis-(\$VERSION)/test.

## **2.4.1 test1**

Usage: test1 matrix\_filename rhs\_setting solution\_filename rhistory\_filename [options]

This program inputs the data of the coefficient matrix from matrix filename and solves the linear equation  $Ax = b$  with the solver specified by options. It outputs the solution to solution filename in the extended Matrix Market format and the residual history to rhistory filename in the PLAIN format (see Appendix). Both the extended Matrix Market format and the Harwell-Boeing format are supported for matrix filename. One of the following values can be specified by rhs setting:

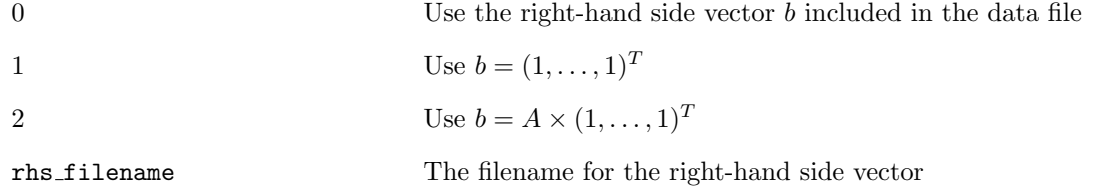

The PLAIN and Matrix Market formats are supported for rhs filename. test1f.F is the Fortran version of test1.c.

## **2.4.2 test2**

Usage: test2 m n matrix\_type solution\_filename rhistory\_filename [options]

This program solves the linear equation  $Ax = b$ , where the coefficient matrix *A* of size *mn* is a discretized two dimensional Laplacian using the five point central difference scheme, with the coefficient matrix in the storage format specified by matrix\_type and the solver specified by options. It outputs the solution to solution filename in the extended Matrix Market format and the residual history to

rhistory filename in the PLAIN format. The right-hand side vector *b* is set such that the values of the elements of the solution *x* are 1. The values m and n represent the numbers of grid points in each dimension. test2f.F90 is the Fortran 90 version of test2.c.

#### **2.4.3 test2b**

Usage: test2b m n matrix\_type solution\_filename rhistory\_filename [options]

This program solves the linear equation  $Ax = b$ , where the coefficient matrix A of size mn is a discretized two dimensional Laplacian using the nine point central difference scheme, with the coefficient matrix in the storage format specified by matrix\_type and the solver specified by options. It outputs the solution to solution filename in the extended Matrix Market format and the residual history to rhistory filename in the PLAIN format. The right-hand side vector *b* is set such that the values of the elements of the solution *x* are 1. The values m and n represent the numbers of grid points in each dimension.

### **2.4.4 test3**

Usage: test3 l m n matrix\_type solution\_filename rhistory\_filename [options]

This program solves the linear equation  $Ax = b$ , where the coefficient matrix *A* of size *lmn* is a discretized three dimensional Laplacian using the seven point central difference scheme, with the coefficient matrix in the storage format specified by matrix\_type and the solver specified by options. It outputs the solution to solution filename in the extended Matrix Market format and the residual history to rhistory filename in the PLAIN format. The right-hand side vector *b* is set such that the values of the elements of the solution  $x$  are 1. The values  $1$ ,  $m$  and  $n$  represent the numbers of grid points in each dimension.

## **2.4.5 test3b**

Usage: test3b l m n matrix\_type solution\_filename rhistory\_filename [options]

This program solves the linear equation  $Ax = b$ , where the coefficient matrix *A* of size *lmn* is a discretized three dimensional Laplacian using the twenty-seven point central difference scheme, with the coefficient matrix in the storage format specified by matrix\_type and the solver specified by options. It outputs the solution to solution filename in the extended Matrix Market format and the residual history to rhistory filename in the PLAIN format. The right-hand side vector *b* is set such that the values of the elements of the solution  $x$  are 1. The values  $1$ , m and n represent the numbers of grid points in each dimension.

### **2.4.6 test3c**

## Usage: test3c l m n step [options]

This program solves the linear equation  $Ax = b$  for step steps, where the coefficient matrix A of size *lmn* is a discretized three dimensional Laplacian using the seven point central difference scheme, with the coefficient matrix in the CSR format and the solver specified by options. The right-hand side vector *b* is set such that the values of the elements of the solution *x* are 1. The values of the elements of the matrix and the right-hand side vector are updated at every step. The values l, m and n represent the numbers of grid points in each dimension.

## **2.4.7 test4**

This program solves the linear equation *Ax* = *b* with a specified solver and a preconditioner, where *A* is a tridiagonal matrix

$$
\left(\begin{array}{ccccc}\n2 & -1 & & & \\
-1 & 2 & -1 & & \\
& \ddots & \ddots & \ddots & \\
& & -1 & 2 & -1 \\
& & & -1 & 2\n\end{array}\right)
$$

of size 12. The right-hand side vector *b* is set such that the values of the elements of the solution *x* are 1. test4f.F is the Fortran version of test4.c.

#### **2.4.8 test5**

Usage: test5 n gamma [options]

This program solves a linear equation  $Ax = b$ , where *A* is a Toeplitz matrix

$$
\begin{pmatrix}\n2 & 1 & & & & \\
0 & 2 & 1 & & & \\
\gamma & 0 & 2 & 1 & & \\
& \ddots & \ddots & \ddots & \ddots & \\
& & \gamma & 0 & 2 & 1 \\
& & & \gamma & 0 & 2\n\end{pmatrix}
$$

of size *n*, with the solver specified by options. Note that the right-hand vector is set such that the values of the elements of the solution *x* are 1.

#### **2.4.9 test6**

Usage: test6 m n

test6.c is the array version of test2.c. This program solves the linear equation  $Ax = b$  using the direct method, where the coefficient matrix *A* of size *mn* is a discretized two dimensional Laplacian using the five point central difference scheme. The right-hand side vector *b* is set such that the values of the elements of the solution *x* are 1. The values m and n represent the numbers of grid points in each dimension. test6f.F90 is the Fortran 90 version of test6.c.

**2.4.10 test7**

## Usage: test7

This program show examples of complex arithmetic. test7f.F is the Fortran version of test7.c.

#### **2.4.11 etest1**

Usage: etest1 matrix\_filename evector\_filename rhistory\_filename [options]

This program inputs the matrix data from matrix filename and solves the standard eigenvalue problem  $Ax = \lambda x$  with the solver specified by options. It outputs the specified eigenvalue to the standard output, the associated eigenvector to evector filename in the extended Matrix Market format, and the residual history to rhistory filename in the PLAIN format. Both the Matrix Market format and the Harwell-Boeing format are supported for the matrix filename. etest1f.F is the Fortran version of etest1.c. See etest5 for obtaining multiple eigenpairs.

#### **2.4.12 getest1**

## Usage: getest1 matrix\_a\_filename matrix\_b\_filename evector\_filename rhistory\_filename [options]

This program inputs the matrix data from matrix a filename and matrix b filename, and solves the generalized eigenvalue problem  $Ax = \lambda Bx$  with the solver specified by options. It outputs the specified eigenvalue to the standard output, the associated eigenvector to evector filename in the extended Matrix Market format, and the residual history to rhistory filename in the PLAIN format. Both the Matrix Market format and the Harwell-Boeing format are supported for the matrix filenames. See getest5 for obtaining multiple eigenpairs.

#### **2.4.13 etest2**

#### Usage: etest2 m n matrix\_type evector\_filename rhistory\_filename [options]

This program solves the eigenvalue problem  $Ax = \lambda x$ , where the coefficient matrix *A* of size *mn* is a discretized two dimensional Laplacian using the five point central difference scheme, with the coefficient matrix in the storage format specified by matrix\_type and the solver specified by options. It outputs the specified eigenvalue to the standard output, the associated eigenvector to evector filename in the extended Matrix Market format, and the residual history to rhistory filename in the PLAIN format. The values m and n represent the numbers of grid points in each dimension.

#### **2.4.14 etest3**

## Usage: etest3 l m n matrix\_type evector\_filename rhistory\_filename [options]

This program solves the eigenvalue problem  $Ax = \lambda x$ , where the coefficient matrix *A* of size *lmn* is a discretized three dimensional Laplacian using the seven point central difference scheme, with the coefficient matrix in the storage format specified by matrix\_type and the solver specified by options. It outputs the specified eigenvalue to the standard output, the associated eigenvector to evector filename in the extended Matrix Market format, and the residual history to rhistory filename in the PLAIN format. The values l, m and n represent the numbers of grid points in each dimension. See etest6 for obtaining multiple eigenpairs.

## **2.4.15 etest4**

## Usage: etest4 n [options]

This program solves the eigenvalue problem  $Ax = \lambda x$  with a specified solver, where A is a tridiagonal matrix

$$
A = \begin{pmatrix} 2 & -1 & & & \\ -1 & 2 & -1 & & \\ & \ddots & \ddots & \ddots & \\ & & -1 & 2 & -1 \\ & & & -1 & 2 \end{pmatrix}
$$

of size  $n \times n$ . etest4f.F is the Fortran version of etest4.c.

## **2.4.16 etest5**

Usage: etest5 matrix\_filename evalues\_filename evectors\_filename residuals\_filename iters\_filename [options]

This program inputs the matrix data from matrix filename and solves the standard eigenvalue problem  $Ax = \lambda x$  with the solver specified by options. It outputs the specified number of eigenvalues, the number of which is given by option -ss, to evalues filename and the associated eigenvectors, residual norms, and numbers of iterations to

evectors filename, residuals filename, and iters filename respectively in the extended Matrix Market format. Both the Matrix Market format and the Harwell-Boeing format are supported for the matrix filename.

#### **2.4.17 getest5**

Usage: getest5 matrix\_a\_filename matrix\_b\_filename evalues\_filename evectors\_filename residuals\_filename iters\_filename [options]

This program inputs the matrix data from matrix a filename and matrix b filename, and solves the generalized eigenvalue problem  $Ax = \lambda Bx$  with the solver specified by options. It outputs the specified number of eigenvalues, the number of which is given by option  $-ss$ , to evalues filename and the associated eigenvectors, residual norms, and numbers of iterations to

evectors filename, residuals filename, and iters filename respectively in the extended Matrix Market format. Both the Matrix Market format and the Harwell-Boeing format are supported for the matrix filenames.

#### **2.4.18 etest6**

Usage: etest6 l m n matrix\_type evalues\_filename evectors\_filename residuals\_filename iters\_filename [options]

This program solves the eigenvalue problem  $Ax = \lambda x$ , where the coefficient matrix *A* of size *lmn* is a discretized three dimensional Laplacian using the seven point central difference scheme, with the coefficient matrix in the storage format specified by matrix\_type and the solver specified by options. It outputs the specified number of eigenvalues, the number of which is given by option  $-ss$ , to evalues filename and the associated eigenvectors and residual norms to evectors filename, residuals filename, and iters filename respectively in the extended Matrix Market format. The values l, m and n represent the numbers of grid points in each dimension.

#### **2.4.19 etest7**

Usage: etest7 m n

etest7.c is the array version of etest2.c. This program solves the eigenvalue problem  $Ax = \lambda x$ using the QR algorithm, where the coefficient matrix *A* of size *mn* is a discretized two dimensional Laplacian using the five point central difference scheme. The values **m** and **n** represent the numbers of grid points in each dimension.

## **2.4.20 spmvtest1**

Usage: spmvtest1 n iter [matrix\_type]

This program computes the matrix-vector multiply of a discretized one dimensional Laplacian

$$
\left(\begin{array}{ccccc}\n2 & -1 & & & \\
-1 & 2 & -1 & & \\
& \ddots & \ddots & \ddots & \\
& & -1 & 2 & -1 \\
& & & -1 & 2\n\end{array}\right)
$$

of size *n* using the three point central difference scheme and a vector  $(1, \ldots, 1)^T$ . The FLOPS performance is measured as the average of iter iterations. If necessary, one of the following values can be specified by matrix\_type:

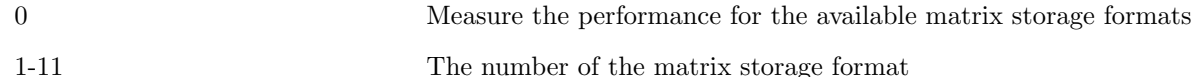

#### **2.4.21 spmvtest2**

#### Usage: spmvtest2 m n iter [matrix\_type]

This program computes the matrix-vector multiply of a discretized two dimensional Laplacian of size *mn* using the five point central difference scheme and a vector  $(1, \ldots, 1)^T$ . The FLOPS performance is measured as the average of iter iterations. If necessary, one of the following values can be specified by matrix\_type:

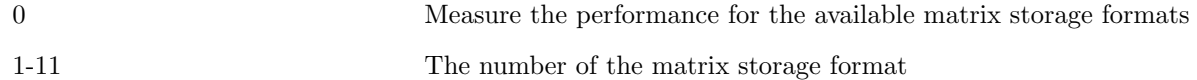

The values m and n represent the numbers of grid points in each dimension.

#### **2.4.22 spmvtest2b**

## Usage: spmvtest2b m n iter [matrix\_type]

This program computes the matrix-vector multiply of a discretized two dimensional Laplacian of size *mn* using the nine point central difference scheme and a vector  $(1, \ldots, 1)^T$ . The FLOPS performance is measured as the average of iter iterations. If necessary, one of the following values can be specified by matrix\_type:

0 Measure the performance for the available matrix storage formats

1-11 The number of the matrix storage format

The values m and n represent the numbers of grid points in each dimension.

## **2.4.23 spmvtest3**

```
Usage: spmvtest3 l m n iter [matrix_type]
```
This program computes the matrix-vector multiply of a discretized three dimensional Laplacian of size  $lmn$  using the seven point central difference scheme and a vector  $(1,\ldots,1)^T$ . The values 1, m and n represent the numbers of grid points in each dimension. The FLOPS performance is measured as the average of iter iterations. If necessary, one of the following values can be specified by matrix type:

0 Measure the performance for the available matrix storage formats

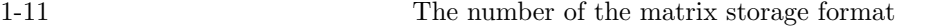

### **2.4.24 spmvtest3b**

```
Usage: spmvtest3b l m n iter [matrix_type]
```
This program computes the matrix-vector multiply of a discretized three dimensional Laplacian of size  $lmn$  using the twenty-seven point central difference scheme and a vector  $(1, \ldots, 1)^T$ . The values 1, m and n represent the numbers of grid points in each dimension. The FLOPS performance is measured as the average of iter iterations. If necessary, one of the following values can be specified by matrix type:

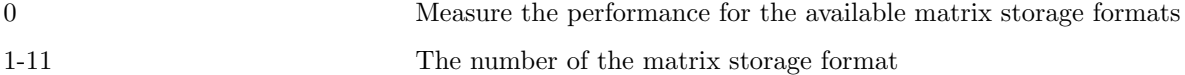

#### **2.4.25 spmvtest4**

Usage: spmvtest4 matrix\_filename\_list iter [block]

This program inputs the matrix data from the files listed in matrix filename list, and computes the multiplies of matrices in available matrix storage formats and a vector  $(1,\ldots,1)^T$ . The FLOPS performance is measured as the average of iter iterations. Both the Matrix Market format and the Harwell-Boeing format are supported for the matrix filenames. If necessary, the block size of the BSR and BSC formats can be specified by block.

#### **2.4.26 spmvtest5**

Usage: spmvtest5 matrix\_filename matrix\_type iter [block]

This program inputs the matrix data from matrix filename and compute the multiply of the matrix with matrix\_type and a vector  $(1, \ldots, 1)^T$ . The FLOPS performance is measured as the average of iter iterations. Both the Matrix Market format and the Harwell-Boeing format are supported for matrix filename. If necessary, the block size of the BSR and BSC formats can be specified by block.

## **2.5 Limitations**

The current version has the following limitations:

- *•* Matrix storage formats
	- **–** The VBR format does not support the multiprocessing environment.
	- **–** The SA-AMG preconditioner supports only the CSR format.
	- **–** In the multiprocessing environment, the CSR is the only accepted format for user defined arrays.
- Double-double (quadruple) precision operations (see Section 4)
	- **–** The Jacobi, Gauss-Seidel, SOR, IDR(s), COCG, and COCR methods do not support the double-double precision operations.
	- **–** The eigensolvers do not support the double-double precision operations.
	- **–** The Jacobi, Gauss-Seidel and SOR methods in the hybrid preconditioner do not support the double-double precision operations.
	- **–** The I+S and SA-AMG preconditioners do not support the double-double precision operations.
- *•* Preconditioners
	- **–** The algorithm of the ILU(k) preconditioner is based on the localized ILU preconditioning[36], which factorizes the block diagonal elements in parallel. Note that the convergence behavior approaches to that of the Jacobi preconditioner as the number of threads or processes increases.
	- **–** If a preconditioner other than the Jacobi or SSOR is selected and matrix *A* is not in the CSR format, a new matrix is created in the CSR format for preconditioning.
	- **–** The SA-AMG preconditioner does not support the BiCG method for unsymmetric matrices.
	- **–** The SA-AMG preconditioner does not support multithreading.
	- **–** The assembly of the matrices in the SAINV preconditioner is not parallelized.
	- **–** The user defined preconditioner cannot be used.

## **3 Basic Operations**

This section describes how to use the library. A program requires the following statements:

- *•* Initialization
- *•* Matrix creation
- *•* Vector creation
- *•* Solver creation
- *•* Value assignment for matrices and vectors
- *•* Solver assignment
- *•* Solver execution
- *•* Finalization

In addition, it must include one of the following compiler directives:

- *•* C #include "lis.h"
- *•* Fortran #include "lisf.h"

When Lis is installed in (\$INSTALLDIR), lis.h and lisf.h are located in (\$INSTALLDIR)/include.

## **3.1 Initializing and Finalizing**

The functions for initializing and finalizing the execution environment must be called at the top and bottom of the program, respectively, as follows:

```
1: #include "lis.h"
2: LIS_INT main(LIS_INT argc, char* argv[])
3: {
4: lis_initialize(&argc, &argv);
5: ...
6: lis_finalize();
7: }
```
 $-$ Fortran 1: #include "lisf.h" 2: call lis\_initialize(ierr) 3: ... 4: call lis\_finalize(ierr)

## **Initializing**

 $\mathcal{C}$ 

For initializing, the following functions are used:

- *•* C LIS\_INT lis\_initialize(LIS\_INT\* argc, char\*\* argv[])
- *•* Fortran subroutine lis\_initialize(LIS\_INTEGER ierr)

This function initializes the MPI execution environment, and specifies the options on the command line. The default type of the integer in the C programs is LIS INT, which is equivalent to int. If the preprossor macro LONG LONG is defined, it is replaced with long long int. The default type of the

integer in the Fortran programs is LIS INTEGER, which is equivalent to integer. If the preprocessor

18

macro LONG LONG is defined, it is replaced with integer\*8.

## **Finalizing**

For finalizing, the following functions are used:

- *•* C LIS\_INT lis\_finalize()
- *•* Fortran subroutine lis\_finalize(LIS\_INTEGER ierr)

## **3.2 Operating Vectors**

Assume that the size of vector *v* is *global n*, and the size of each partial vector stored on *nprocs* processing elements is *local n*. If *global n* is divisible, then *local n* is equal to *global n / nprocs*. For example, when vector *v* is stored on two processing elements, as shown in Equation  $(3.1)$ , *global n* and *local n* are 4 and 2, respectively.

$$
v = \begin{pmatrix} 0 \\ \frac{1}{2} \\ 3 \end{pmatrix} \begin{array}{c} \text{PE0} \\ \text{PE1} \end{array} \tag{3.1}
$$

In the case of creating vector  $v$  in Equation  $(3.1)$ , vector  $v$  itself is created for the serial and multithreaded environments, while the partial vectors are created and stored on a given number of processing elements for the multiprocessing environment.

Programs to create vector *v* are as follows, where the number of processing elements for the multiprocessing environment is assumed to be two:

 $-C$  (for serial and multithreaded environments)  $-$ 

```
1: LIS_INT i,n;
2: LIS_VECTOR v;
3: n = 4:4: lis_vector_create(0,&v);
5: \text{lis\_vector\_set\_size}(v,0,n); /* or \text{lis\_vector\_set\_size}(v,n,0); */
6:
7: for(i=0;i<n;i++)
8: {
9: lis_vector_set_value(LIS_INS_VALUE, i, (double) i, v);
10: }
```
 $-C$  (for multiprocessing environment)  $-$ 

```
1: LIS_INT i,n,is,ie; /* or LIS_INT i,ln,is,ie; */
2: LIS_VECTOR v;
3: n = 4; /* ln = 2; */
4: lis_vector_create(MPI_COMM_WORLD,&v);
5: \text{lis\_vector\_set\_size}(v,0,n); /* lis_vector_set_size(v,ln,0); */
6: lis_vector_get_range(v,&is,&ie);
7: for(i=is;i\leq ie;i++)8: {
9: lis_vector_set_value(LIS_INS_VALUE, i, (double) i, v);
10: }
```

```
- Fortran (for serial and multithreaded environments) -
 1: LIS_INTEGER i,n
2: LIS_VECTOR v
3: n = 44: call lis_vector_create(0,v,ierr)
5: call lis_vector_set_size(v,0,n,ierr)
6:
7: do i=1,n
9: call lis_vector_set_value(LIS_INS_VALUE, i, DBLE(i), v, ierr)
10: enddo
```
- Fortran (for multiprocessing environment) -

```
1: LIS_INTEGER i,n,is,ie
2: LIS_VECTOR v
3: n = 4
4: call lis_vector_create(MPI_COMM_WORLD,v,ierr)
5: call lis_vector_set_size(v,0,n,ierr)
6: call lis_vector_get_range(v,is,ie,ierr)
7: do i=is,ie-1
8: call lis_vector_set_value(LIS_INS_VALUE, i, DBLE(i), v, ierr);
9: enddo
```
## **Creating Vectors**

To create vector *v*, the following functions are used:

- *•* C LIS\_INT lis\_vector\_create(LIS\_Comm comm, LIS\_VECTOR \*v)
- *•* Fortran subroutine lis\_vector\_create(LIS\_Comm comm, LIS\_VECTOR v, LIS\_INTEGER ierr)

For the example program above, comm must be replaced with the MPI communicator. For the serial and multithreaded environments, the value of comm is ignored.

#### **Assigning Sizes**

To assign a size to vector *v*, the following functions are used:

- *•* C LIS\_INT lis\_vector\_set\_size(LIS\_VECTOR v, LIS\_INT local\_n, LIS\_INT global\_n)
- *•* Fortran subroutine lis\_vector\_set\_size(LIS\_VECTOR v, LIS\_INTEGER local\_n, LIS\_INTEGER global\_n, LIS\_INTEGER ierr)

Either *local\_n* or *global\_n* must be provided.

For the serial and multithreaded environments, *local n* is equal to *global n*. Therefore, both lis\_vector\_set\_size(v,n,0) and lis\_vector\_set\_size(v,0,n) create a vector of size *n*.

For the multiprocessing environment,  $\text{lis\_vector\_set\_size}(v,n,0)$  creates a partial vector of size *n* on each processing element. On the other hand,  $lis\_vector_set_size(v,0,n)$  creates a partial vector of size  $m_p$  on processing element p. The values of  $m_p$  are determined by the library.

#### **Assigning Values**

To assign a value to the  $i$ -th element of vector  $v$ , the following functions are used:

- *•* C LIS\_INT lis\_vector\_set\_value(LIS\_INT flag, LIS\_INT i, LIS\_SCALAR value, LIS VECTOR v)
- *•* Fortran subroutine lis\_vector\_set\_value(LIS\_INTEGER flag, LIS\_INTEGER i, LIS\_SCALAR value, LIS\_VECTOR v, LIS\_INTEGER ierr)

For the multiprocessing environment, the *i*-th row of the global vector must be specified. Either

LIS\_INS\_VALUE :  $v[i] = value$ , or

LIS\_ADD\_VALUE :  $v[i] = v[i] + value$ 

must be provided for flag.

#### **Duplicating Vectors**

To create a vector that has the same information as the existing vector, the following functions are used:

- *•* C LIS\_INT lis\_vector\_duplicate(LIS\_VECTOR vin, LIS\_VECTOR \*vout)
- *•* Fortran subroutine lis\_vector\_duplicate(LIS\_VECTOR vin, LIS\_VECTOR vout, LIS\_INTEGER ierr)

This function does not copy the values of the vector. To copy the values as well, the following functions must be called after the above functions:

- *•* C LIS\_INT lis\_vector\_copy(LIS\_VECTOR vsrc, LIS\_VECTOR vdst)
- *•* Fortran subroutine lis\_vector\_copy(LIS\_VECTOR vsrc, LIS\_VECTOR vdst, LIS\_INTEGER ierr)

#### **Destroying Vectors**

To destroy the vector, the following functions are used:

- *•* C LIS\_INT lis\_vector\_destroy(LIS\_VECTOR v)
- *•* Fortran subroutine lis\_vector\_destroy(LIS\_VECTOR v, LIS\_INTEGER ierr)

## **3.3 Operating Matrices**

Assume that the size of matrix *A* is  $\text{global}_n \times \text{global}_n$ , and that the size of each row block of matrix *A* stored on *nprocs* processing elements is  $local_n \times global_n$ . If  $global_n$  is divisible, then  $local_n$  is equal to *global n / nprocs*. For example, when the row block of matrix *A* is stored on two processing elements, as shown in Equation (3.2), *global n* and *local n* are 4 and 2, respectively.

$$
A = \begin{pmatrix} 2 & 1 & & \\ 1 & 2 & 1 & \\ & 1 & 2 & 1 \\ & & 1 & 2 \end{pmatrix} \text{ PE1}
$$
 (3.2)

A matrix in a specific storage format can be created in one of the following three ways:

## **Method 1: Define Arrays in a Specific Storage Format with Library Functions**

For creating matrix *A* in Equation (3.2) in the CSR format, matrix *A* itself is created for the serial and multithreaded environments, while partial matrices are created and stored on the given number of processing elements for the multiprocessing environment.

Programs to create matrix *A* in the CSR format are as follows, where the number of processing elements for the multiprocessing environment is assumed to be two:

```
- C (for serial and multithreaded environments) -
 1: LIS_INT i,n;
2: LIS_MATRIX A;
3: n = 4;
4: lis_matrix_create(0,&A);
5: lis_matrix_set_size(A,0,n); \qquad /* or lis_matrix_set_size(A,n,0); */
 6: for(i=0;i<n;i++) {
7: if( i>0 ) lis_matrix_set_value(LIS_INS_VALUE,i,i-1,1.0,A);
8: if( i<n-1 ) lis_matrix_set_value(LIS_INS_VALUE, i, i+1, 1.0, A);
9: lis_matrix_set_value(LIS_INS_VALUE, i, i, 2.0, A);
10: }
11: lis_matrix_set_type(A,LIS_MATRIX_CSR);
12: lis_matrix_assemble(A);
```

```
-C (for multiprocessing environment) -
```

```
1: LIS_INT i,n,gn,is,ie;
2: LIS_MATRIX A;
3: \text{gn} = 4; /* or n=2 */
4: lis_matrix_create(MPI_COMM_WORLD,&A);
5: \text{lis\_matrix\_set\_size(A,0,gn)}; /* lis_matrix_set_size(A,n,0); */
6: lis_matrix_get_size(A,&n,&gn);
7: lis_matrix_get_range(A,&is,&ie);
8: for(i=is; i \leq i++) {
9: if( i>0 ) lis_matrix_set_value(LIS_INS_VALUE, i, i-1, 1.0, A);
10: if( i<gn-1 ) lis_matrix_set_value(LIS_INS_VALUE,i,i+1,1.0,A);
11: lis_matrix_set_value(LIS_INS_VALUE,i,i,2.0,A);
12: }
13: lis_matrix_set_type(A,LIS_MATRIX_CSR);
14: lis_matrix_assemble(A);
```
- Fortran (for serial and multithreaded environments) -

```
1: LIS_INTEGER i,n
2: LIS_MATRIX A
3: n = 44: call lis_matrix_create(0,A,ierr)
5: call lis_matrix_set_size(A,0,n,ierr)
6: do i=1,n
7: if( i>1 ) call lis_matrix_set_value(LIS_INS_VALUE,i,i-1,1.0d0,A,ierr)
8: if( i<n ) call lis_matrix_set_value(LIS_INS_VALUE, i, i+1,1.0d0, A, ierr)
9: call lis_matrix_set_value(LIS_INS_VALUE,i,i,2.0d0,A,ierr)
10: enddo
11: call lis_matrix_set_type(A,LIS_MATRIX_CSR,ierr)
12: call lis_matrix_assemble(A,ierr)
```

```
- Fortran (for multiprocessing environment) -
 1: LIS_INTEGER i,n,gn,is,ie
2: LIS_MATRIX A
3: \text{gn} = 44: call lis_matrix_create(MPI_COMM_WORLD,A,ierr)
5: call lis_matrix_set_size(A,0,gn,ierr)
6: call lis_matrix_get_size(A,n,gn,ierr)
7: call lis_matrix_get_range(A,is,ie,ierr)
8: do i=is,ie-1
9: if( i>1 ) call lis_matrix_set_value(LIS_INS_VALUE, i, i-1,1.0d0, A, ierr)
10: if( i<gn ) call lis_matrix_set_value(LIS_INS_VALUE, i, i+1,1.0d0, A, ierr)
11: call lis_matrix_set_value(LIS_INS_VALUE,i,i,2.0d0,A,ierr)
12: enddo
13: call lis_matrix_set_type(A,LIS_MATRIX_CSR,ierr)
14: call lis_matrix_assemble(A,ierr)
```
#### **Creating Matrices**

To create matrix *A*, the following functions are used:

- *•* C LIS\_INT lis\_matrix\_create(LIS\_Comm comm, LIS\_MATRIX \*A)
- *•* Fortran subroutine lis\_matrix\_create(LIS\_Comm comm, LIS\_MATRIX A, LIS\_INTEGER ierr)

comm must be replaced with the MPI communicator. For the serial and multithreaded environments, the value of comm is ignored.

#### **Assigning Sizes**

To assign a size to matrix *A*, the following functions are used:

- *•* C LIS\_INT lis\_matrix\_set\_size(LIS\_MATRIX A, LIS\_INT local\_n, LIS\_INT global\_n)
- *•* Fortran subroutine lis\_matrix\_set\_size(LIS\_MATRIX A, LIS\_INTEGER local\_n, LIS\_INTEGER global\_n, LIS\_INTEGER ierr)

Either *local\_n* or *global\_n* must be provided.

For the serial and multithreaded environments, *local n* is equal to *global n*. Therefore, both lis matrix set size(A,n,0) and lis matrix set size(A,0,n) create a matrix of size  $n \times n$ .

For the multiprocessing environment, lis\_matrix\_set\_size(A,n,0) creates a partial matrix of size

 $n \times N$  on each processing element, where *N* is the total sum of *n*. On the other hand, lis\_matrix\_set\_size( $A, 0, n$ ) creates a partial matrix of size  $m_p \times n$  on processing element p. The values of  $m_p$  are determined by the library.

### **Assigning Values**

To assign a value to the element at the *i*-th row and the *j*-th column of matrix *A*, the following functions are used:

- *•* C LIS\_INT lis\_matrix\_set\_value(LIS\_INT flag, LIS\_INT i, LIS\_INT j, LIS\_SCALAR value, LIS\_MATRIX A)
- *•* Fortran subroutine lis\_matrix\_set\_value(LIS\_INTEGER flag, LIS\_INTEGER i, LIS\_INTEGER j, LIS\_SCALAR value, LIS\_MATRIX A, LIS\_INTEGER ierr)

For the multiprocessing environment, the *i*-th row and the *j*-th column of the global matrix must be specified. Either

LIS\_INS\_VALUE :  $A(i, j) = value$ , or

LIS\_ADD\_VALUE :  $A(i, j) = A(i, j) + value$ 

must be provided for the parameter flag.

#### **Assigning Storage Formats**

To assign a storage format to matrix *A*, the following functions are used:

- *•* C LIS\_INT lis\_matrix\_set\_type(LIS\_MATRIX A, LIS\_INT matrix\_type)
- *•* Fortran subroutine lis\_matrix\_set\_type(LIS\_MATRIX A, LIS\_INTEGER matrix\_type, LIS\_INTEGER ierr)

where matrix\_type is LIS\_MATRIX\_CSR when the matrix is created. The following storage formats are supported:

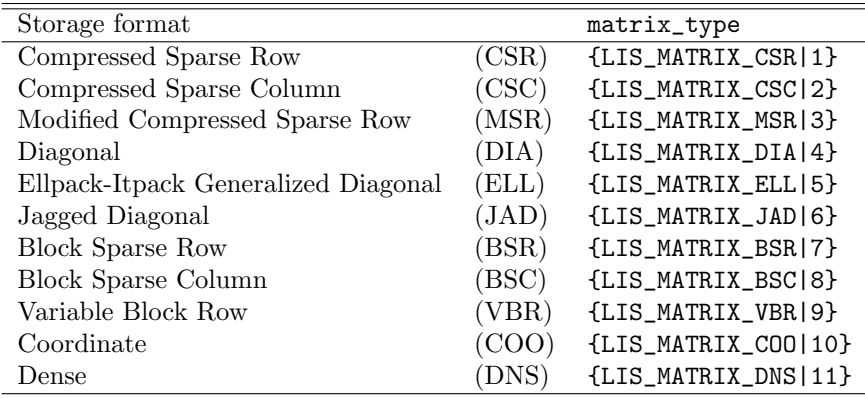

#### **Assembling Matrices**

After assigning values and storage formats, the following functions must be called:

- *•* C LIS\_INT lis\_matrix\_assemble(LIS\_MATRIX A)
- *•* Fortran subroutine lis\_matrix\_assemble(LIS\_MATRIX A, LIS\_INTEGER ierr)

lis\_matrix\_assemble assembles *A* into the storage format specified by lis\_matrix\_set\_type.

## **Destroying Matrices**

To destroy the matrix, the following functions are used:

- *•* C LIS\_INT lis\_matrix\_destroy(LIS\_MATRIX A)
- *•* Fortran subroutine lis\_matrix\_destroy(LIS\_MATRIX A, LIS\_INTEGER ierr)

## **Method 2: Define Arrays in a Specific Storage Format Directly**

For creating matrix *A* in Equation (3.2) in the CSR format, matrix *A* itself is created for the serial and multithreaded environments, while the partial matrices are created and stored on the given number of processing elements for the multiprocessing environment.

Programs to create matrix *A* in the CSR format are as follows, where the number of processing elements for the multiprocessing environment is assumed to be two:

```
-C (for serial and multithreaded environments) -1: LIS_INT i,k,n,nnz;
2: LIS_INT *ptr,*index;
3: LIS_SCALAR *value;
4: LIS_MATRIX A;
5: n = 4; nnz = 10; k = 0;
6: lis_matrix_malloc_csr(n,nnz,&ptr,&index,&value);
7: lis_matrix_create(0,&A);
8: lis_matrix_set_size(A,0,n); \qquad /* or lis_matrix_set_size(A,n,0); */
9:
10: for(i=0;i<n;i++)
11: {
12: if( i>0 ) {index[k] = i-1; value[k] = 1; k++;}
13: index[k] = i; value[k] = 2; k++);
14: if( i <n-1 ) {index[k] = i+1; value[k] = 1; k++;}
15: ptr[i+1] = k;16: }
17: ptr[0] = 0;
18: lis_matrix_set_csr(nnz,ptr,index,value,A);
19: lis_matrix_assemble(A);
```
 $-C$  (for multiprocessing environment)  $-$ 

```
1: LIS_INT i,k,n,nnz,is,ie;
2: LIS_INT *ptr,*index;
3: LIS_SCALAR *value;
4: LIS_MATRIX A;
5: n = 2; nnz = 5; k = 0;
6: lis_matrix_malloc_csr(n,nnz,&ptr,&index,&value);
7: lis_matrix_create(MPI_COMM_WORLD,&A);
8: lis_matrix_set_size(A,n,0);
9: lis_matrix_get_range(A,&is,&ie);
10: for(i=is;i<i>ie</i>; i++)11: {
12: if( i>0 ) {index[k] = i-1; value[k] = 1; k++;}
13: index[k] = i; value[k] = 2; k++);
14: if( i <n-1 ) {index[k] = i +1; value[k] = 1; k++;}
15: ptr[i-is+1] = k;
16: }
17: \, \text{ptr}[0] = 0;18: lis_matrix_set_csr(nnz,ptr,index,value,A);
19: lis_matrix_assemble(A);
```
#### **Associating Arrays**

To associate the arrays in the CSR format with matrix *A*, the following functions are used:

- *•* C LIS\_INT lis\_matrix\_set\_csr(LIS\_INT nnz, LIS\_INT ptr[], LIS\_INT index[], LIS\_SCALAR value[], LIS\_MATRIX A)
- *•* Fortran subroutine lis\_matrix\_set\_csr(LIS\_INTEGER nnz, LIS\_INTEGER ptr(), LIS\_INTEGER index(), LIS\_SCALAR value(), LIS\_MATRIX A, LIS\_INTEGER ierr)

**Method 3: Read Matrix and Vector Data from External Files**

Programs to read matrix *A* in Equation (3.2) in the CSR format and vector *b* in Equation (3.1) from an external file are as follows:

- C (for serial, multithreaded and multiprocessing environments) -

```
1: LIS_MATRIX A;
2: LIS_VECTOR b,x;
3: lis_matrix_create(LIS_COMM_WORLD,&A);
4: lis_vector_create(LIS_COMM_WORLD,&b);
5: lis_vector_create(LIS_COMM_WORLD,&x);
6: lis_matrix_set_type(A,LIS_MATRIX_CSR);
7: lis_input(A,b,x,"matvec.mtx");
```
- Fortran (for serial, multithreaded and multiprocessing environments)

```
1: LIS_MATRIX A
2: LIS_VECTOR b,x
3: call lis_matrix_create(LIS_COMM_WORLD,A,ierr)
4: call lis_vector_create(LIS_COMM_WORLD,b,ierr)
5: call lis_vector_create(LIS_COMM_WORLD,x,ierr)
6: call lis_matrix_set_type(A,LIS_MATRIX_CSR,ierr)
7: call lis_input(A,b,x,'matvec.mtx',ierr)
```
The content of the destination file matvec.mtx is:

```
%%MatrixMarket matrix coordinate real general
4 4 10 1 0
1 2 1.0e+00
1 1 2.0e+00
2 3 1.0e+00
2 1 1.0e+00
2 2 2.0e+00
3 4 1.0e+00
3 2 1.0e+00
3 3 2.0e+00
4 4 2.0e+00
4 3 1.0e+00
1 0.0e+00
2 1.0e+00
3 2.0e+00
4 3.0e+00
```
#### **Reading from External Files**

To input the matrix data for *A* from an external file, the following functions are used:

*•* C LIS\_INT lis\_input\_matrix(LIS\_MATRIX A, char \*filename)

*•* Fortran subroutine lis\_input(LIS\_MATRIX A, character filename, LIS\_INTEGER ierr)

filename must be replaced with the file path. The following file formats are supported:

- *•* The Matrix Market format
- *•* The Harwell-Boeing format

To read the data for matrix *A* and vectors *b* and *x* from external files, the following functions are used:

- *•* C LIS\_INT lis\_input(LIS\_MATRIX A, LIS\_VECTOR b, LIS\_VECTOR x, char \*filename)
- *•* Fortran subroutine lis\_input(LIS\_MATRIX A, LIS\_VECTOR b, LIS\_VECTOR x, character filename, LIS\_INTEGER ierr)

filename must be replaced with the file path. The following file formats are supported:

- *•* The Extended Matrix Market format (extended to allow vector data)
- *•* The Harwell-Boeing format

## **3.4 Solving Linear Equations**

A program to solve the linear equation  $Ax = b$  with a specified solver is as follows:

- C (for serial, multithreaded and multiprocessing environments) -

```
1: LIS_MATRIX A;
2: LIS_VECTOR b,x;
3: LIS_SOLVER solver;
4:
5: /* Create matrix and vector */
6:
7: lis_solver_create(&solver);
8: lis_solver_set_option("-i bicg -p none",solver);
9: lis_solver_set_option("-tol 1.0e-12",solver);
10: lis_solve(A,b,x,solver);
```
Fortran (for serial, multithreaded and multiprocessing environments)

```
1: LIS_MATRIX A
2: LIS_VECTOR b,x
3: LIS_SOLVER solver
4:
5: /* Create matrix and vector */
6:
7: call lis_solver_create(solver,ierr)
8: call lis_solver_set_option('-i bicg -p none',solver,ierr)
9: call lis_solver_set_option('-tol 1.0e-12', solver, ierr)
10: call lis_solve(A,b,x,solver,ierr)
```
## **Creating Solvers**

To create a solver, the following functions are used:

- *•* C LIS\_INT lis\_solver\_create(LIS\_SOLVER \*solver)
- *•* Fortran subroutine lis\_solver\_create(LIS\_SOLVER solver, LIS\_INTEGER ierr)

## **Specifying Options**

To specify options, the following functions are used:

- *•* C LIS\_INT lis\_solver\_set\_option(char \*text, LIS\_SOLVER solver)
- *•* Fortran subroutine lis\_solver\_set\_option(character text, LIS\_SOLVER solver, LIS\_INTEGER ierr)

or

*•* C LIS\_INT lis\_solver\_set\_optionC(LIS\_SOLVER solver)

*•* Fortran subroutine lis\_solver\_set\_optionC(LIS\_SOLVER solver, LIS\_INTEGER ierr)

lis\_solver\_set\_optionC is a function that sets the options specified on the command line, and passes them to solver when the program is run.

The table below shows the available command line options, where -i {cg|1} means -i cg or -i 1 and -maxiter [1000] indicates that -maxiter defaults to 1*,* 000.

| Options for Linear Solvers (Default: -i bicg) |                  |                          |                             |  |  |  |
|-----------------------------------------------|------------------|--------------------------|-----------------------------|--|--|--|
| Solver                                        | Option           | <b>Auxiliary Options</b> |                             |  |  |  |
| CG                                            | $-i \{cg 1\}$    |                          |                             |  |  |  |
| BiCG                                          | $-i$ {bicg 2}    |                          |                             |  |  |  |
| CGS                                           | $-i$ {cgs 3}     |                          |                             |  |  |  |
| <b>BiCGSTAB</b>                               | -i {bicgstab 4}  |                          |                             |  |  |  |
| BiCGSTAB(l)                                   | -i {bicgstabl 5} | $-e11$ [2]               | The degree l                |  |  |  |
| <b>GPBiCG</b>                                 | -i {gpbicg 6}    |                          |                             |  |  |  |
| TFQMR                                         | $-i$ {tfqmr 7}   |                          |                             |  |  |  |
| Orthomin(m)                                   | -i {orthomin 8}  | $-$ restart $[40]$       | The restart value $m$       |  |  |  |
| GMRES(m)                                      | -i {gmres 9}     | $-$ restart $[40]$       | The restart value $m$       |  |  |  |
| Jacobi                                        | -i {jacobi 10}   |                          |                             |  |  |  |
| Gauss-Seidel                                  | $-i$ {gs 11}     |                          |                             |  |  |  |
| SOR                                           | $-i$ {sor 12}    | $-$ omega $[1.9]$        | The relaxation coefficient  |  |  |  |
|                                               |                  |                          | $\omega$ $(0 < \omega < 2)$ |  |  |  |
| <b>BiCGSafe</b>                               | -i {bicgsafe 13} |                          |                             |  |  |  |
| CR.                                           | $-i \ \{cr 14\}$ |                          |                             |  |  |  |
| BiCR.                                         | $-i$ {bicr 15}   |                          |                             |  |  |  |
| CRS                                           | $-i$ {crs 16}    |                          |                             |  |  |  |
| <b>BiCRSTAB</b>                               | -i {bicrstab 17} |                          |                             |  |  |  |
| <b>GPBICR</b>                                 | -i {gpbicr 18}   |                          |                             |  |  |  |
| <b>BiCRSafe</b>                               | -i {bicrsafe 19} |                          |                             |  |  |  |
| FGMRES(m)                                     | -i {fgmres 20}   | $-$ restart $[40]$       | The restart value $m$       |  |  |  |
| IDR(s)                                        | -i {idrs 21}     | $-$ irestart $[2]$       | The restart value s         |  |  |  |
| IDR(1)                                        | -i {idr1 22}     |                          |                             |  |  |  |
| <b>MINRES</b>                                 | -i fminres123}   |                          |                             |  |  |  |
| COCG                                          | $-i \{cocg 24\}$ |                          |                             |  |  |  |
| <b>COCR</b>                                   | -i {cocr 25}     |                          |                             |  |  |  |

| Preconditioner | Option              | $\mathcal{L}$ peromo for a recommendation (Denmin).<br><b>Auxiliary Options</b> |                                                               |
|----------------|---------------------|---------------------------------------------------------------------------------|---------------------------------------------------------------|
| None           | $-p$ {none $0$ }    |                                                                                 |                                                               |
| Jacobi         | $-p$ { $jacobi$  1} |                                                                                 |                                                               |
| ILU(k)         | $-p \{i1u 2\}$      | $-ilu_fill[0]$                                                                  | The fill level $k$                                            |
| <b>SSOR</b>    | $-p$ {ssor 3}       | -ssor_omega [1.0]                                                               | The relaxation coefficient                                    |
|                |                     |                                                                                 | $\omega$ $(0 < \omega < 2)$                                   |
| Hybrid         | -p {hybrid 4}       | -hybrid_i [sor]                                                                 | The linear solver                                             |
|                |                     | -hybrid_maxiter [25]                                                            | The maximum number of iterations                              |
|                |                     | -hybrid_tol [1.0e-3]                                                            | The convergence tolerance                                     |
|                |                     | -hybrid_omega [1.5]                                                             | The relaxation coefficient $\omega$                           |
|                |                     |                                                                                 | of the SOR $(0 < \omega < 2)$                                 |
|                |                     | -hybrid_ell [2]                                                                 | The degree $l$ of the BiCGSTAB(l)                             |
|                |                     | -hybrid_restart [40]                                                            | The restart values                                            |
|                |                     |                                                                                 | of the GMRES and Orthomin                                     |
| $I + S$        | $-p$ {is $ 5$ }     | $-$ is_alpha $[1.0]$                                                            | The parameter $\alpha$ of $I + \alpha S^{(m)}$                |
|                |                     | $-is_m$ [3]                                                                     | The parameter m of $I + \alpha S^{(m)}$                       |
| <b>SAINV</b>   | $-p$ {sainv $ 6$ }  | -sainv_drop [0.05]                                                              | The drop criterion                                            |
| SA-AMG         | $-p$ {saamg 7}      | -saamg_unsym [false]                                                            | Select the unsymmetric version                                |
|                |                     |                                                                                 | (The matrix structure must be)<br>symmetric)                  |
|                |                     | $-saamg_{th}$ theta $[0.05 0.12]$                                               | The drop criterion $a_{ij}^2 \leq \theta^2  a_{ii}   a_{jj} $ |
|                |                     |                                                                                 | (symmetric or unsymmetric)                                    |
| Crout ILU      | $-p$ {iluc $ 8$ }   | $-iluc_drop$ $[0.05]$                                                           | The drop criterion                                            |
|                |                     | $-i$ luc_rate $[5.0]$                                                           | The ratio of the maximum fill-in                              |
| <b>ILUT</b>    | $-p$ {ilut 9}       |                                                                                 |                                                               |
| Additive       | -adds true          | -adds_iter [1]                                                                  | The number of iterations                                      |
| Schwarz        |                     |                                                                                 |                                                               |

**Options for Preconditioners** (Default: -p none)
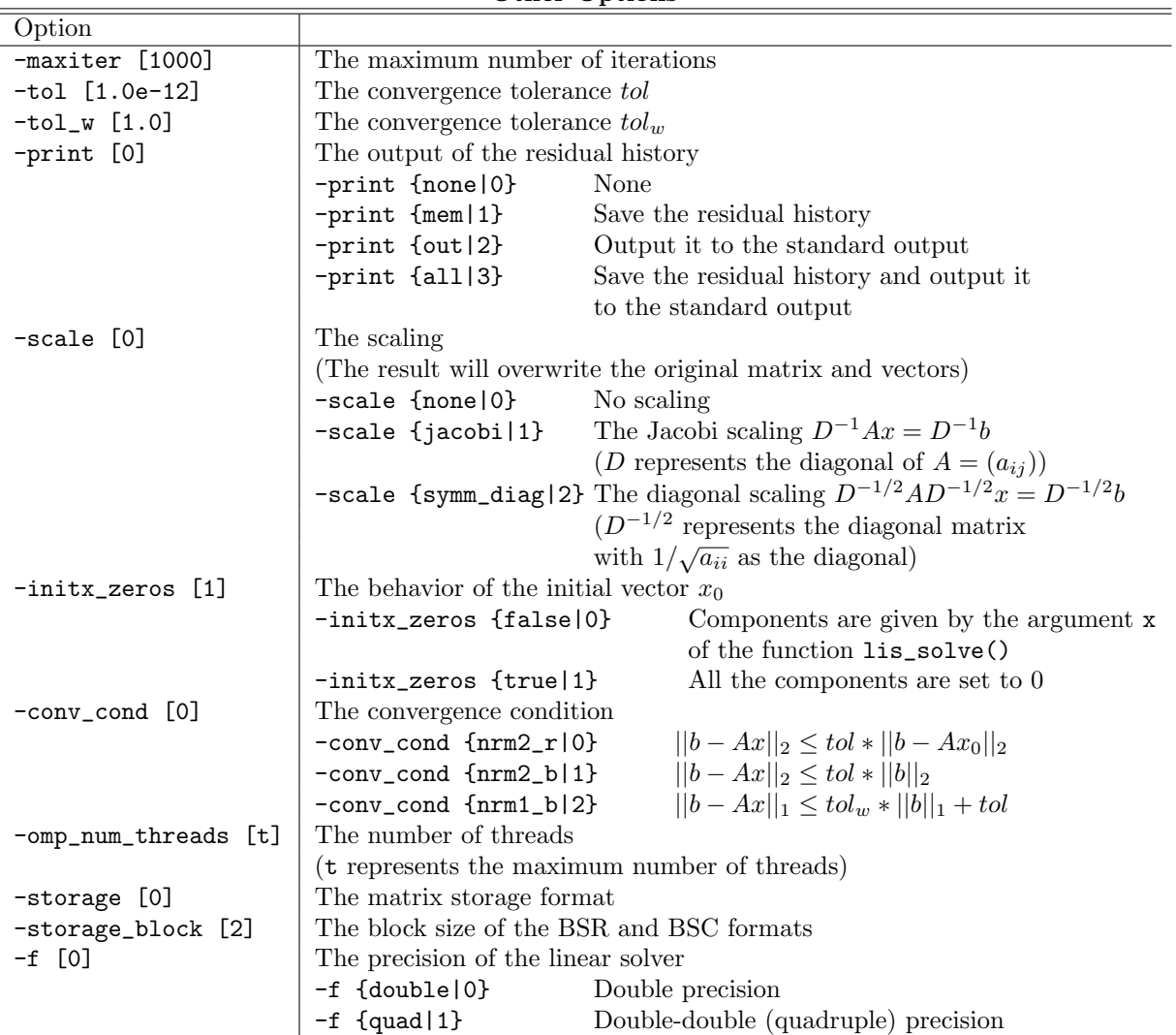

## **Other Options**

## **Solving Linear Equations**

To solve the linear equation  $Ax = b$ , the following functions are used:

- *•* C LIS\_INT lis\_solve(LIS\_MATRIX A, LIS\_VECTOR b, LIS\_VECTOR x, LIS\_SOLVER solver)
- *•* Fortran subroutine lis\_solve(LIS\_MATRIX A, LIS\_VECTOR b, LIS\_VECTOR x, LIS\_SOLVER solver, LIS\_INTEGER ierr)

## **3.5 Solving Eigenvalue Problems**

A program to solve the standard eigenvalue problem  $Ax = \lambda x$  with a specified solver is as follows:

```
-C (for serial, multithreaded and multiprocessing environments).
 1: LIS_MATRIX A;
2: LIS_VECTOR x;
3: LIS_REAL evalue;
4: LIS_ESOLVER esolver;
5:
6: /* Create matrix and vector */
7:
8: lis_esolver_create(&esolver);
9: lis_esolver_set_option("-e ii -i bicg -p none",esolver);
10: lis_esolver_set_option("-etol 1.0e-12 -tol 1.0e-12",esolver);
11: lis_esolve(A,x,evalue,esolver);
```
- Fortran (for serial, multithreaded and multiprocessing environments).

```
1: LIS_MATRIX A
2: LIS_VECTOR x
3: LIS_REAL evalue
4: LIS_ESOLVER esolver
5:
6: /* Create matrix and vector */
7:
8: call lis_esolver_create(esolver,ierr)
9: call lis_esolver_set_option('-e ii -i bicg -p none',esolver,ierr)
10: call lis_esolver_set_option('-etol 1.0e-12 -tol 1.0e-12',esolver,ierr)
11: call lis_esolve(A,x,evalue,esolver,ierr)
```
#### **Creating Eigensolvers**

To create an eigensolver, the following functions are used:

- *•* C LIS\_INT lis\_esolver\_create(LIS\_ESOLVER \*esolver)
- *•* Fortran subroutine lis\_esolver\_create(LIS\_ESOLVER esolver, LIS\_INTEGER ierr)

#### **Specifying Options**

To specify options, the following functions are used:

- *•* C LIS\_INT lis\_esolver\_set\_option(char \*text, LIS\_ESOLVER esolver)
- *•* Fortran subroutine lis\_esolver\_set\_option(character text, LIS\_ESOLVER esolver, LIS\_INTEGER ierr)

or

- *•* C LIS\_INT lis\_esolver\_set\_optionC(LIS\_ESOLVER esolver)
- *•* Fortran subroutine lis\_esolver\_set\_optionC(LIS\_ESOLVER esolver, LIS\_INTEGER ierr)

lis\_esolver\_set\_optionC is a function that sets the options specified in the command line, and passes them to esolver when the program is run.

The table below shows the available command line options, where  $-e$  {pi|1} means  $-e$  pi or  $-e$  1 and -emaxiter [1000] indicates that -emaxiter defaults to 1*,* 000.

| Eigensolver                   | $\frac{1}{2}$ $\frac{1}{2}$<br>Option | <b>Auxiliary Options</b> |                          |
|-------------------------------|---------------------------------------|--------------------------|--------------------------|
| Power                         | $-e {pi   1}$                         |                          |                          |
| Inverse                       | $-e {i i   2}$                        | -i [bicg]                | The linear solver        |
| Rayleigh Quotient             | $-e {raj3}$                           | -i [bicg]                | The linear solver        |
| CG                            | $-e$ {cg 4}                           | $-i$ $[cg]$              | The linear solver        |
| CR                            | $-e$ $\{cr 5\}$                       | -i [bicg]                | The linear solver        |
| Subspace                      | $-e {si  6}$                          | $-ss$ $[1]$              | The size of the subspace |
| Lanczos                       | $-e {1i   7}$                         | $-ss$ $[1]$              | The size of the subspace |
| Arnoldi                       | $-e \{ai 8\}$                         | $-ss[1]$                 | The size of the subspace |
| Generalized Power             | -e {gpi 9}                            | -i [bicg]                | The linear solver        |
| Generalized Inverse           | $-e {gii 10}$                         | -i [bicg]                | The linear solver        |
| Generalized Rayleigh Quotient | $-e {grq111}$                         | -i [bicg]                | The linear solver        |
| Generalized CG                | $-e$ { $gcg 12$ }                     | $-i$ $[cg]$              | The linear solver        |
| Generalized CR                | $-e$ {gcr 13}                         | -i [bicg]                | The linear solver        |
| Generalized Subspace          | $-e {gsi   14}$                       | $-ss$ $[1]$              | The size of the subspace |
| Generalized Lanczos           | $-e {gli(15)}$                        | $-ss[1]$                 | The size of the subspace |
| Generalized Arnoldi           | $-e {gai}   16$                       | $-ss$ [1]                | The size of the subspace |

**Options for Eigensolvers** (Default: -e cr)

**Options for Preconditioners** (Default: -p none)

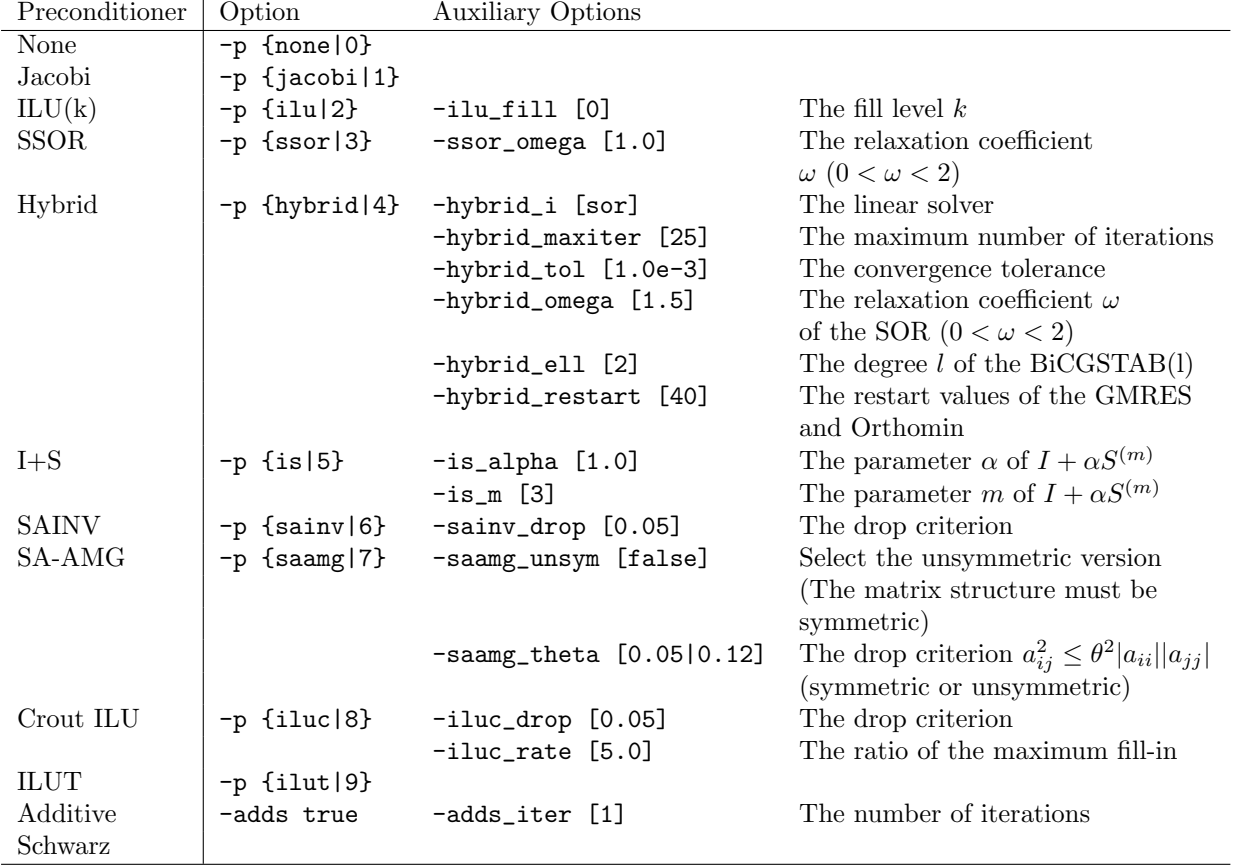

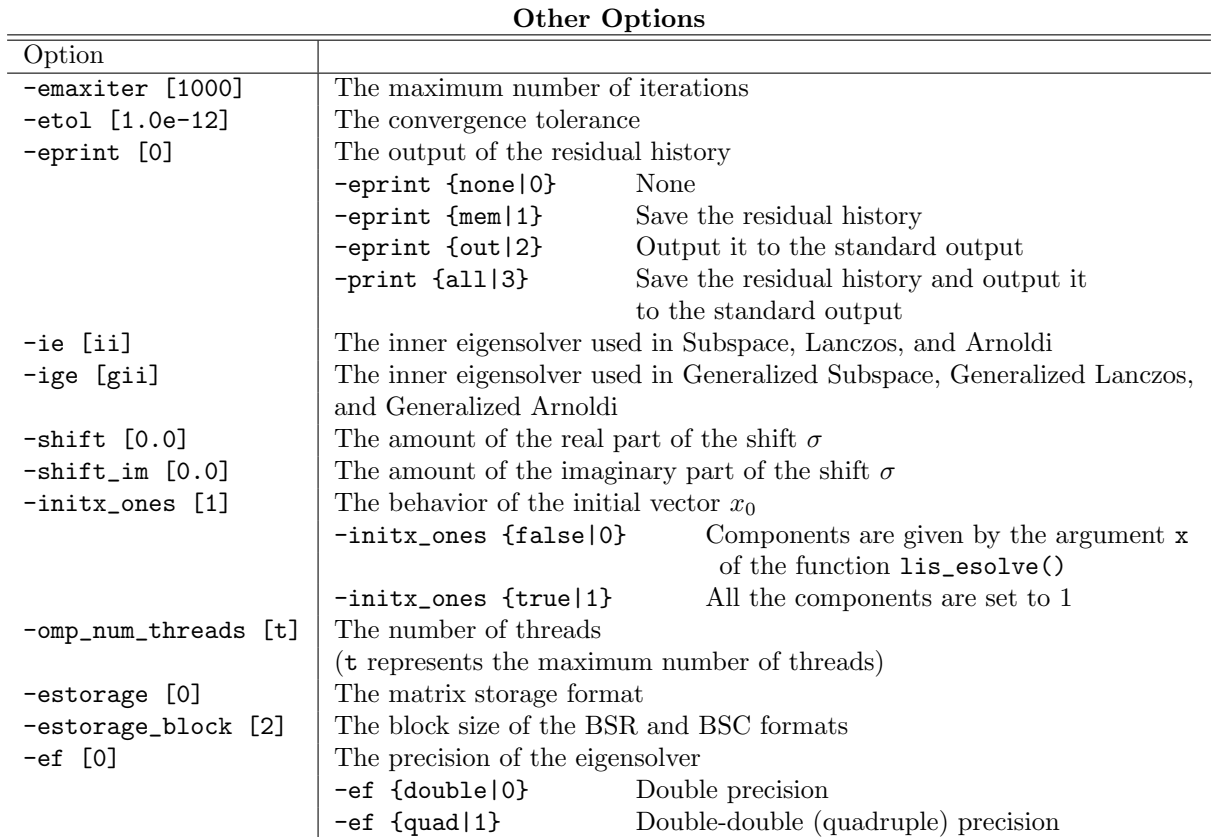

### **Solving Eigenvalue Problems**

To solve the standard eigenvalue problem  $Ax = \lambda x$ , the following functions are used:

- *•* C LIS\_INT lis\_esolve(LIS\_MATRIX A, LIS\_VECTOR x, LIS\_REAL evalue, LIS\_ESOLVER esolver)
- *•* Fortran subroutine lis\_esolve(LIS\_MATRIX A, LIS\_VECTOR x, LIS\_REAL evalue, LIS\_ESOLVER esolver, LIS\_INTEGER ierr)

To solve the generalized eigenvalue problem  $Ax = \lambda Bx$ , the following functions are used instead:

- *•* C LIS\_INT lis\_gesolve(LIS\_MATRIX A, LIS\_MATRIX B, LIS\_VECTOR x, LIS\_REAL evalue, LIS\_ESOLVER esolver)
- *•* Fortran subroutine lis\_gesolve(LIS\_MATRIX A, LIS\_MATRIX B, LIS\_VECTOR x, LIS\_REAL evalue, LIS\_ESOLVER esolver, LIS\_INTEGER ierr)

## **3.6 Writing Programs**

The following are the programs for solving the linear equation  $Ax = b$ , where matrix *A* is a tridiagonal matrix

$$
\begin{pmatrix}\n2 & -1 & & & \\
-1 & 2 & -1 & & \\
& \ddots & \ddots & \ddots & \\
& & -1 & 2 & -1 \\
& & & -1 & 2\n\end{pmatrix}
$$

of size 12. The the right-hand side vector *b* is set such that the values of the elements of the solution *x* are 1. The programs are located in the directory lis-(\$VERSION)/test.

```
- Test program: test4.c -
 1: #include <stdio.h>
 2: #include "lis.h"
3: main(LIS_INT argc, char *argv[])
4: {
5: LIS_INT i,n,gn,is,ie,iter;
6: LIS_MATRIX A;<br>7: LIS_VECTOR b,
       LIS_VECTOR b, x, u;
8: LIS_SOLVER solver;
9: n = 12;
10: lis_initialize(&argc,&argv);
11: lis_matrix_create(LIS_COMM_WORLD,&A);
12: lis_matrix_set_size(A,0,n);
13: lis_matrix_get_size(A,&n,&gn)
14: lis_matrix_get_range(A,&is,&ie)<br>15: for(i=is:i<ie:i++)
       for(i=is;i\leq ie;i++)16: {
17: if( i>0 ) lis_matrix_set_value(LIS_INS_VALUE, i, i-1,-1.0, A);
18: if( i <gn-1 ) lis_matrix_set_value(LIS_INS_VALUE, i, i+1, -1.0, A);
19: lis_matrix_set_value(LIS_INS_VALUE,i,i,2.0,A);
20: }
21: lis_matrix_set_type(A,LIS_MATRIX_CSR);
22: lis_matrix_assemble(A);
23:
24: lis_vector_duplicate(A,&u);
25: lis_vector_duplicate(A,&b);
26: lis_vector_duplicate(A,&x);
27: lis\_vector\_set\_all(1.0,u);<br>
28: lis\_matvec(A,u,b);lis_matrix (A,u,b);29:
30: lis_solver_create(&solver);
31: lis_solver_set_optionC(solver);
32: lis_solve(A,b,x,solver);
33: lis_solver_get_iter(solver,&iter);
34: printf("number of iterations = %d\n",iter);
35: lis_vector_print(x);
36: lis_matrix_destroy(A);
37: lis_vector_destroy(u);
38: lis_vector_destroy(b);
39: lis_vector_destroy(x);
40: lis_solver_destroy(solver);
41: lis_finalize();
42: return 0;
43: }
}
```

```
- Test program: test4f.F -1: implicit none
 2:
3:#include "lisf.h"
\frac{4}{5}:
 5: LIS_INTEGER i,n,gn,is,ie,iter,ierr<br>6: LIS_MATRIX A
        LIS_MATRIX A
 7: LIS_VECTOR b,x,u<br>8: LIS SOLVER solver
        LIS SOLVER solver
9: n = 12
10: call lis_initialize(ierr)
11: call lis_matrix_create(LIS_COMM_WORLD,A,ierr)
12: call lis_matrix_set_size(A,0,n,ierr)
13: call lis_matrix_get_size(A,n,gn,ierr)
14: call lis_matrix_get_range(A,is,ie,ierr)
15: do i=is,ie-1
16: if( i>1 ) call lis_matrix_set_value(LIS_INS_VALUE, i, i-1,-1.0d0,
17: A,ierr)
18: if( i<gn ) call lis_matrix_set_value(LIS_INS_VALUE,i,i+1,-1.0d0,
19: . A,ierr)
20: call lis_matrix_set_value(LIS_INS_VALUE,i,i,2.0d0,A,ierr)<br>21: enddo
        enddo
22: call lis_matrix_set_type(A,LIS_MATRIX_CSR,ierr)
23: call lis_matrix_assemble(A,ierr)
24:
25: call lis_vector_duplicate(A, u, ierr)<br>26: call lis vector duplicate(A, b, ierr)
        call lis_vector_duplicate(A,b,ierr)
27: call lis_vector_duplicate(A,x,ierr)
28: call lis_vector_set_all(1.0d0,u,ierr)
29: call lis_matvec(A,u,b,ierr)
30:
31: call lis_solver_create(solver,ierr)
32: call lis_solver_set_optionC(solver,ierr)
33: call lis_solve(A,b,x,solver,ierr)
34: call lis_solver_get_iter(solver,iter,ierr)
35: write(*,*) 'number of iterations = ', iter
36: call lis_vector_print(x,ierr)
37: call lis_matrix_destroy(A,ierr)
38: call lis_vector_destroy(b,ierr)<br>39: call lis vector destrov(x.ierr)
        call lis_vector_destroy(x,ierr)
40: call lis_vector_destroy(u,ierr)
41: call lis_solver_destroy(solver,ierr)
42: call lis_finalize(ierr)
43:
44: stop
45: end
```
## **3.7 An Alternate Workflow: PSD**

The previous section represents one of two workflows in Lis. The present workflow represents a decoupling of the preconditioner and the solver (Preconditioner and Solver Decoupled, or PSD), in the sense that the preconditioner can be updated *separately* from the solver; in the workflow presented in the previous section, the preconditioner is updated with *every* call to lis\_solve. This property (conditional updating of the preconditioner) turns out to be quite useful in solving certain problems, including some nonlinear partial differential equations. For nonlinear PDEs, iterative solution methods are used (*e.g.*, Newton-Raphson) to calculate a solution. In the current context, each Newton-Raphson iteration calculates an incremental improvement to a solution vector via the solution of a linear system of equations. To support this functionality, the following (additional) functions must be used:

- lis matrix psd set value: Re-define the value of an existing matrix component.
- lis matrix psd reset scale: Set the matrix "scaled" status to *false*. Note that this call and the following one are only needed for the case non-trivial scaling.
- *•* lis vector psd reset scale: Set the vector "scaled" status to *false*.
- lis solver set matrix: Associate the given matrix and solver. Note that this must be done before the call to lis precon psd create.
- lis precon psd create: Create data structures associated with the chosen preconditioner.
- lis\_precon\_psd\_update: Evaluate the preconditioner.

It is noted that this workflow currently has the following restrictions:

- The only matrix format currently supported is CSR.
- The only solver currently supported is GMRES.
- *•* The only preconditioners currently supported are ILU(k) and SA-AMG.

Error checking has been implemented to prevent any unsupported cases from running.

The following pseudo-code listing presents an example of the workflow. An actual implementation can be seen in test problem test8f.F90.

```
- Pseudo-code example of workflow -
 1: PROGRAM psd_driver
 2:
 3: implicit none
 4:
 5:#include "lisf.h"
 6 \cdot7: LIS_INTEGER i,n,gn,is,ie,iter,ierr<br>8: LIS MATRIX A
       LIS MATRIX A
 9: LIS_VECTOR b,x
10: LIS_SOLVER solver
11: REAL :: u(:),du
12:
13: CALL lis_initialize(ierr)
14:
15: !==================================================================
16: ! initialization, only done once
17: !==================================================================
18: CALL lis_matrix_create(LIS_COMM_WORLD,A,ierr)
19: CALL lis_matrix_set_size(A,0,n,ierr)
20: CALL lis_matrix_get_size(A,n,gn,ierr)
21: CALL lis_matrix_get_range(A,is,ie,ierr)
22:
23: CALL UpdateLinearSystem(RHS,LHS)
24: DO i=is,ie-1
25: DO j=1,gn<br>26: IF (L)
              IF (LHS(i,j) exists) THEN
27: CALL lis_matrix_set_value(LIS_INS_VALUE,i,j,LHS(i,j),A,ierr)
28: END IF
29: END DO
30: END DO
31: CALL lis_matrix_set_type(A,LIS_MATRIX_CSR,ierr)
32: CALL lis_matrix_assemble(A,ierr)
33:
34: CALL lis_vector_duplicate(A,b,ierr)
35: CALL lis_vector_duplicate(A,x,ierr)
36: DO i=is,ie-1
37: CALL lis_vector_set_value(LIS_INS_VALUE,i,RHS(i),b,ierr)
38: END DO<br>39: u = u :
       u = u_initial
40:
41: CALL lis_solver_create(solver,ierr)
42: WRITE(UNIT=options,FMT='(a)') "-p ilu -i gmres -print out -scale none"
43: CALL lis_solver_set_option(TRIM(options),solver,ierr)
44:
45: !==================================================================
46: ! everything up to this point is more or less identical to the standard workflow.
47: ! Now comes the preconditioner initialization, and the Newton-Raphson
48: ! iteration.
49: !==================================================================
50: CALL lis_solver_set_matrix(A,solver,ierr)
51: CALL lis_precon_psd_create(solver,precon,ierr)
52: ! evaluate the preconditioner, at least once . . .
53: CALL lis_precon_psd_update(solver,precon,ierr)
54:
```
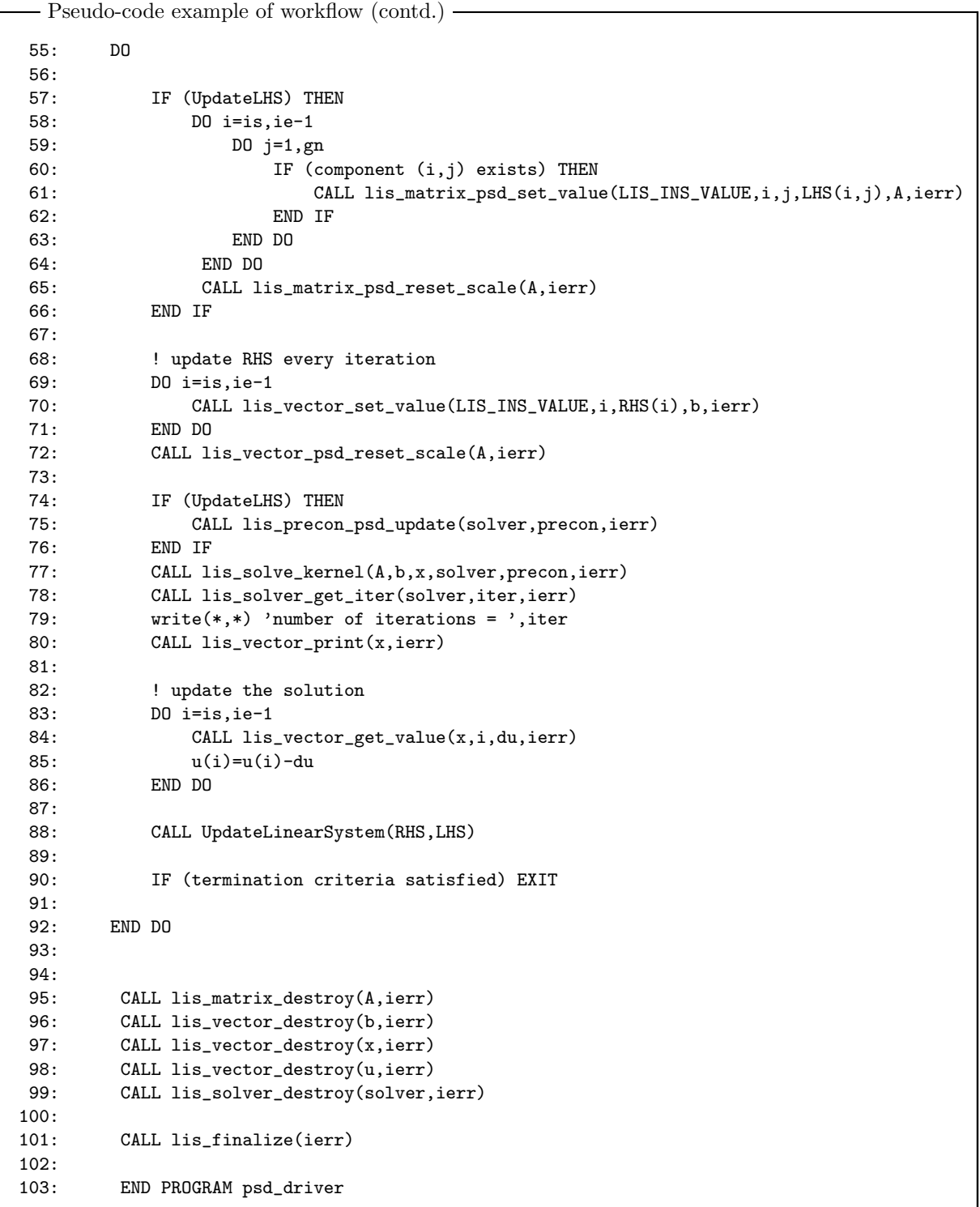

## **3.8 Compiling and Linking**

Provided below is an example test4.c located in the directory lis-(\$VERSION)/test, compiled on the SGI Altix 3700 using the Intel C/C++ Compiler (icc). Since the library includes some Fortran 90 codes when the SA-AMG preconditioner is selected, a Fortran 90 compiler must be used for the linking. The preprocessor macro USE\_MPI must be defined for the multiprocessing environment. The preprocessor macros LONG LONG for C and LONG LONG for Fortran must be defined when using the 64bit integer. For the serial environment

```
Compiling
     > icc -c -I($INSTALLDIR)/include test4.c
Linking
     > icc -o test4 test4.o -L($INSTALLDIR)/lib -llis
Linking (with SA-AMG)
     > ifort -nofor_main -o test4 test4.o -L($INSTALLDIR)/lib -llis
```

```
For multithreaded environment
```

```
Compiling
      > icc -c -openmp -I($INSTALLDIR)/include test4.c
Linking
     > icc -openmp -o test4 test4.o -L($INSTALLDIR)/lib -llis
Linking (with SA-AMG)
     > ifort -nofor_main -openmp -o test4 test4.o -L($INSTALLDIR)/lib -llis
```
- For multiprocessing environment

```
Compiling
     > icc -c -DUSE_MPI -I($INSTALLDIR)/include test4.c
Linking
     > icc -o test4 test4.o -L($INSTALLDIR)/lib -llis -lmpi
Linking (with SA-AMG)
     > ifort -nofor_main -o test4 test4.o -L($INSTALLDIR)/lib -llis -lmpi
```
For multithreaded and multiprocessing environments

```
Compiling
     > icc -c -openmp -DUSE_MPI -I($INSTALLDIR)/include test4.c
Linking
     > icc -openmp -o test4 test4.o -L($INSTALLDIR)/lib -llis -lmpi
Linking (with SA-AMG)
      > ifort -nofor_main -openmp -o test4 test4.o -L($INSTALLDIR)/lib -llis -lmpi
```
Provided below is an example test4f.F located in the directory lis-(\$VERSION)/test, compiled on the SGI Altix 3700 using the Intel Fortran Compiler (ifort). Since compiler directives are used in the program, an appropriate compiler option should be specified to use the preprocessor. -fpp is the option for for the Intel compiler.

For serial environment

```
Compiling
     > ifort -c -fpp -I($INSTALLDIR)/include test4f.F
Linking
      > ifort -o test4f test4f.o -L($INSTALLDIR)/lib -llis
```

```
- For multithreaded environment -
  Compiling
      > ifort -c -fpp -openmp -I($INSTALLDIR)/include test4f.F
Linking
     > ifort -openmp -o test4f test4f.o -L($INSTALLDIR)/lib -llis
```
- For multiprocessing environment -

```
Compiling
     > ifort -c -fpp -DUSE_MPI -I($INSTALLDIR)/include test4f.F
Linking
      > ifort -o test4f test4f.o -L($INSTALLDIR)/lib -llis -lmpi
```
- For multithreaded and multiprocessing environments -

```
Compiling
      > ifort -c -fpp -openmp -DUSE_MPI -I($INSTALLDIR)/include test4f.F
Linking
     > ifort -openmp -o test4f test4f.o -L($INSTALLDIR)/lib -llis -lmpi
```
## **3.9 Running**

The test programs test4 and test4f in the directory lis-(\$VERSION)/test are run as follows:

```
For serial environment
      > ./test4 -i bicgstab
For multithreaded environment
      > env OMP_NUM_THREADS=2 ./test4 -i bicgstab
For multiprocessing environment
      > mpirun -np 2 ./test4 -i bicgstab
For multithreaded and multiprocessing environment
      > mpirun -np 2 env OMP_NUM_THREADS=2 ./test4 -i bicgstab
```
The solution will be returned:

```
initial vector x : all components set to 0
precision : double
linear solver : BiCGSTAB
preconditioner : none
convergence condition : ||b-Ax||_2 \le 1.0e-12 * ||b-Ax_0||_2matrix storage format : CSR
linear solver status : normal end
   0 1.000000e+000
   1 1.000000e+000
   2 1.000000e+000
   3 1.000000e+000
   4 1.000000e+000
   5 1.000000e+000
   6 1.000000e+000
   7 1.000000e+000
   8 1.000000e+000
```
9 1.000000e+000 10 1.000000e+000 11 1.000000e+000

## **3.10 Zero DOFs on a Process**

For the case of multiple MPI processes, it is possible to specify  $global_n = 0$  and  $local_n \ge 0$ . This will allow one or more MPI processes to have zero DOFs. However, it is still the case that, for  $global_n = 0$ , the summation of *local\_n* over all processes should be greater than zero.

# **4 Quadruple Precision Operations**

Double precision operations sometimes require a large number of iterations because of the rounding error. Besides long double precision operations, Lis supports "double-double" precision operations, or quadruple precision operations by combining two double precision floating point numbers[48, 49]. To use the doubledouble precision with the same interface as the double precision operations, both the matrix and vectors are assumed to be double precision. Lis also supports the performance acceleration of the double-double precision operations with the SIMD instructions, such as Intel's Streaming SIMD Extensions (SSE)[54].

## **4.1 Using Quadruple Precision Operations**

The test program tests.c solves a linear equation  $Ax = b$ , where *A* is a Toeplitz matrix

```
\begin{pmatrix} 2 & 1 \\ 1 & 1 \end{pmatrix}\overline{\phantom{a}}0 2 1
      γ 0 2 1
             .
.
.
.
.
.
.
.
.
.
.
.
                        γ 0 2 1
                                 γ 0 2
                                                        \setminus\begin{array}{c} \hline \end{array}.
```
The right-hand vector is set such that the values of the elements of the solution *x* are 1. The value *n* is the size of matrix *A*. test5 with option -f is run:

#### **Double precision**

```
By entering \longrightarrow ./test5 200 2.0 -f double
the following results will be returned:
```
 $n = 200$ , gamma = 2.000000

```
initial vector x : all components set to 0
precision : double
linear solver : BiCG
preconditioner : none
convergence condition : ||b-Ax||_2 \le 1.0e-12 * ||b-Ax_0||_2matrix storage format : CSR
linear solver status : normal end
```

```
BiCG: number of iterations = 1001 (double = 1001, quad = 0)
BiCG: elapsed time = 2.044368e-02 sec.
BiCG: preconditioner = 4.768372e-06 sec.
BiCG: matrix creation = 4.768372e-06 sec.
BiCG: linear solver = 2.043891e-02 sec.BiCG: relative residual = 8.917591e+01
```
#### **Quadruple precision**

By entering  $\longrightarrow$  ./test5 200 2.0 -f quad the following results will be returned:

 $n = 200$ , gamma = 2.000000

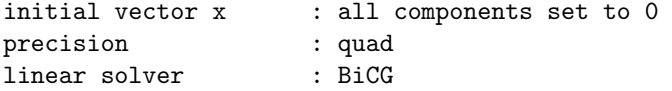

```
preconditioner : none
convergence condition : ||b-Ax||_2 \le 1.0e-12 * ||b-Ax_0||_2matrix storage format : CSR
linear solver status : normal end
BiCG: number of iterations = 230 (double = 230, quad = 0)
BiCG: elapsed time = 2.267408e-02 sec.BiCG: preconditioner = 4.549026e-04 sec.
BiCG: matrix creation = 5.006790e-06 sec.
BiCG: linear solver = 2.221918e-02 sec.
BiCG: relative residual = 6.499145e-11
```
# **5 Matrix Storage Formats**

This section describes the matrix storage formats supported by the library. Assume that the matrix row (column) number begins with 0 and that the number of nonzero elements of matrix *A* of size  $n \times n$  is *nnz*.

## **5.1 Compressed Sparse Row (CSR)**

The CSR format uses three arrays ptr, index and value to store data.

- *•* value is a double precision array of length *nnz*, which stores the nonzero elements of matrix *A* along the row.
- index is an integer array of length  $nnz$ , which stores the column numbers of the nonzero elements stored in the array value.
- ptr is an integer array of length  $n + 1$ , which stores the starting points of the rows of the arrays value and index.

#### **5.1.1 Creating Matrices (for Serial and Multithreaded Environments)**

The diagram on the right in Figure 2 shows how matrix *A* in Figure 2 is stored in the CSR format. A program to create the matrix in the CSR format is as follows:

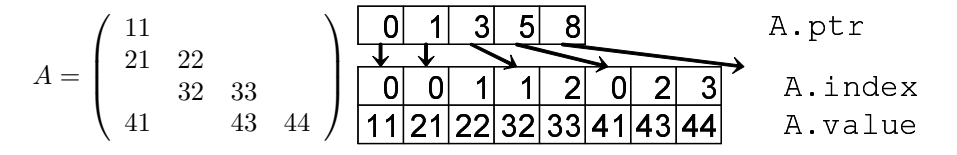

Figure 2: Data structure of CSR format (for serial and multithreaded environments).

- For serial and multithreaded environments

```
1: LIS_INT n,nnz;
 2: LIS_INT *ptr,*index;
3: LIS_SCALAR *value;
 4: LIS_MATRIX A;
 5: n = 4; nnz = 8;
 6: ptr = (LIS_INT *)malloc((n+1)*sizeof(LIS_INT));
7: index = (LIS_INT *)malloc( nnz*sizeof(LIS_INT) );
8: value = (LIS_SCALAR *)malloc( nnz*sizeof(LIS_SCALAR) );
9: lis_matrix_create(0,&A);
10: lis_matrix_set_size(A,0,n);
11:
12: ptr[0] = 0; ptr[1] = 1; ptr[2] = 3; ptr[3] = 5; ptr[4] = 8;
13: index[0] = 0; index[1] = 0; index[2] = 1; index[3] = 1;14: index[4] = 2; index[5] = 0; index[6] = 2; index[7] = 3;
15: value[0] = 11; value[1] = 21; value[2] = 22; value[3] = 32;
16: value[4] = 33; value[5] = 41; value[6] = 43; value[7] = 44;
17:
18: lis_matrix_set_csr(nnz,ptr,index,value,A);
19: lis_matrix_assemble(A);
```
## **5.1.2 Creating Matrices (for Multiprocessing Environment)**

Figure 3 shows how matrix *A* in Figure 2 is stored in the CSR format on two processing elements. A program to create the matrix in the CSR format on two processing elements is as follows:

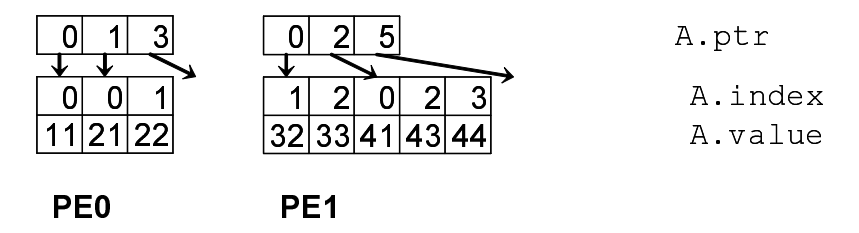

Figure 3: Data structure of CSR format (for multiprocessing environment).

```
- For multiprocessing environment -
 1: LIS_INT i,k,n,nnz,my_rank;
 2: LIS_INT *ptr,*index;
 3: LIS_SCALAR *value;
 4: LIS_MATRIX A;
5: MPI_Comm_rank(MPI_COMM_WORLD,&my_rank);
 6: if( my_rank==0 ) {n = 2; nnz = 3;}
7: else {n = 2; nnz = 5;}8: ptr = (LIS_INT *)malloc((n+1)*sizeof(LIS_INT));
9: index = (LIS_INT *)malloc( nnz*sizeof(LIS_INT) );
10: value = (LIS_SCALAR *)malloc( nnz*sizeof(LIS_SCALAR) );
11: lis_matrix_create(MPI_COMM_WORLD,&A);
12: lis_matrix_set_size(A,n,0);
13: if( my_rank==0 ) {
14: ptr[0] = 0; ptr[1] = 1; ptr[2] = 3;
15: index[0] = 0; index[1] = 0; index[2] = 1;
16: value[0] = 11; value[1] = 21; value[2] = 22; }
17: else {
18: ptr[0] = 0; ptr[1] = 2; ptr[2] = 5;
19: index[0] = 1; index[1] = 2; index[2] = 0; index[3] = 2; index[4] = 3;
20: value[0] = 32; value[1] = 33; value[2] = 41; value[3] = 43; value[4] = 44; }
21: lis_matrix_set_csr(nnz,ptr,index,value,A);
22: lis_matrix_assemble(A);
```
#### **5.1.3 Associating Arrays**

To associate the arrays in the CSR format with matrix *A*, the following functions are used:

- *•* C LIS\_INT lis\_matrix\_set\_csr(LIS\_INT nnz, LIS\_INT ptr[], LIS\_INT index[], LIS\_SCALAR value[], LIS\_MATRIX A)
- *•* Fortran subroutine lis\_matrix\_set\_csr(LIS\_INTEGER nnz, LIS\_INTEGER ptr(), LIS\_INTEGER index(), LIS\_SCALAR value(), LIS\_MATRIX A, LIS\_INTEGER ierr)

## **5.2 Compressed Sparse Column (CSC)**

The CSS format uses three arrays ptr, index and value to store data.

- *•* value is a double precision array of length *nnz*, which stores the nonzero elements of matrix *A* along the column.
- index is an integer array of length  $nnz$ , which stores the row numbers of the nonzero elements stored in the array value.
- ptr is an integer array of length  $n + 1$ , which stores the starting points of the rows of the arrays value and index.

#### **5.2.1 Creating Matrices (for Serial and Multithreaded Environments)**

The diagram on the right in Figure 4 shows how matrix *A* in Figure 4 is stored in the CSC format. A program to create the matrix in the CSC format is as follows:

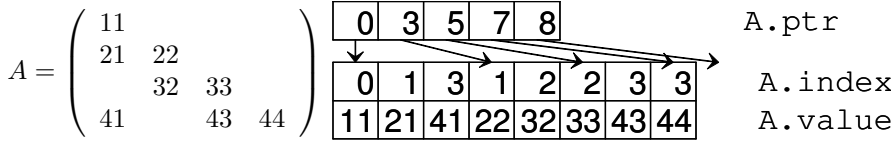

Figure 4: Data structure of CSC format (for serial and multithreaded environments).

```
- For serial and multithreaded environments -
```

```
1: LIS_INT n,nnz;
 2: LIS_INT *ptr,*index;
3: LIS_SCALAR *value;
4: LIS_MATRIX A;
5: n = 4; nnz = 8;
6: ptr = (LISINT *)malloc( (n+1)*sizeof(LISINT) );
7: index = (LIS_INT *)malloc( nnz*sizeof(LIS_INT) );
8: value = (LIS_SCALAR *)malloc( nnz*sizeof(LIS_SCALAR) );
9: lis_matrix_create(0,&A);
10: lis_matrix_set_size(A,0,n);
11:
12: ptr[0] = 0; ptr[1] = 3; ptr[2] = 5; ptr[3] = 7; ptr[4] = 8;
13: index[0] = 0; index[1] = 1; index[2] = 3; index[3] = 1;
14: index[4] = 2; index[5] = 2; index[6] = 3; index[7] = 3;
15: value[0] = 11; value[1] = 21; value[2] = 41; value[3] = 22;
16: value[4] = 32; value[5] = 33; value[6] = 43; value[7] = 44;
17:
18: lis_matrix_set_csc(nnz,ptr,index,value,A);
19: lis_matrix_assemble(A);
```
## **5.2.2 Creating Matrices (for Multiprocessing Environment)**

Figure 5 shows how matrix *A* in Figure 4 is stored on two processing elements. A program to create the matrix in the CSC format on two processing elements is as follows:

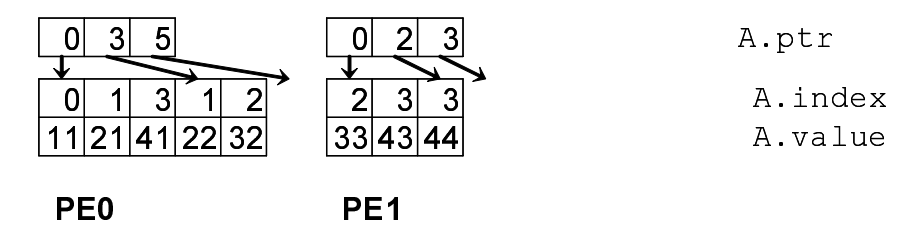

Figure 5: Data structure of CSC format (for multiprocessing environment).

```
- For multiprocessing environment -
 1: LIS_INT i,k,n,nnz,my_rank;
 2: LIS_INT *ptr,*index;
 3: LIS_SCALAR *value;
 4: LIS_MATRIX A;
5: MPI_Comm_rank(MPI_COMM_WORLD,&my_rank);
 6: if( my_rank==0 ) {n = 2; nnz = 3;}
7: else {n = 2; nnz = 5;}8: ptr = (LIS_INT *)malloc((n+1)*sizeof(LIS_INT));
9: index = (LIS_INT *)malloc( nnz*sizeof(LIS_INT) );
10: value = (LIS_SCALAR *)malloc( nnz*sizeof(LIS_SCALAR) );
11: lis_matrix_create(MPI_COMM_WORLD,&A);
12: lis_matrix_set_size(A,n,0);
13: if( my_rank==0 ) {
14: ptr[0] = 0; ptr[1] = 3; ptr[2] = 5;
15: index[0] = 0; index[1] = 1; index[2] = 3; index[3] = 1; index[4] = 2;
16: value[0] = 11; value[1] = 21; value[2] = 41; value[3] = 22; value[4] = 32}
17: else {
18: ptr[0] = 0; ptr[1] = 2; ptr[2] = 3;
19: index[0] = 2; index[1] = 3; index[2] = 3;
20: value[0] = 33; value[1] = 43; value[2] = 44; }
21: lis_matrix_set_csc(nnz,ptr,index,value,A);
22: lis_matrix_assemble(A);
```
#### **5.2.3 Associating Arrays**

To associate the arrays in the CSC format with matrix *A*, the following functions are used:

- *•* C LIS\_INT lis\_matrix\_set\_csc(LIS\_INT nnz, LIS\_INT row[], LIS\_INT index[], LIS\_SCALAR value[], LIS\_MATRIX A)
- *•* Fortran subroutine lis\_matrix\_set\_csc(LIS\_INTEGER nnz, LIS\_INTEGER row(), LIS\_INTEGER index(), LIS\_SCALAR value(), LIS\_MATRIX A, LIS\_INTEGER ierr)

## **5.3 Modified Compressed Sparse Row (MSR)**

The MSR format uses two arrays index and value to store data. Assume that *ndz* represents the number of zero elements of the diagonal.

- value is a double precision array of length  $nnz + ndz + 1$ , which stores the diagonal of matrix A down to the *n*-th element. The  $n + 1$ -th element is not used. For the  $n + 2$ -th and after, the values of the nonzero elements except the diagonal of matrix *A* are stored along the row.
- index is an integer array of length  $nnz + ndz + 1$ , which stores the starting points of the rows of the off-diagonal elements of matrix A down to the  $n + 1$ -th element. For the  $n + 2$ -th and after, it stores the row numbers of the off-diagonal elements of matrix *A* stored in the array value.

## **5.3.1 Creating Matrices (for Serial and Multithreaded Environments)**

The diagram on the right in Figure 6 shows how matrix A is stored in the MSR format. A program to create the matrix in the MSR format is as follows:

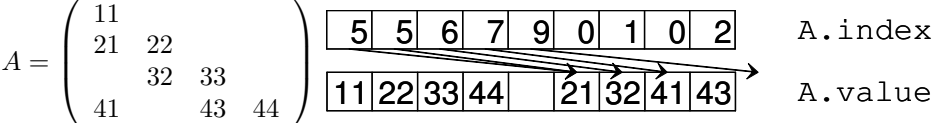

Figure 6: Data structure of MSR format (for serial and multithreaded environments).

```
- For serial and multithreaded environments -
 1: LIS_INT n,nnz,ndz;
 2: LIS_INT *index;
3: LIS_SCALAR *value;
 4: LIS_MATRIX A;
5: n = 4; nnz = 8; ndz = 0;
 6: index = (LIS_INT *)malloc( (nnz+ndz+1)*sizeof(LIS_INT) );
7: value = (LIS_SCALAR *)malloc( (nnz+ndz+1)*sizeof(LIS_SCALAR) );
8: lis_matrix_create(0,&A);
9: lis_matrix_set_size(A,0,n);
10:
11: index[0] = 5; index[1] = 5; index[2] = 6; index[3] = 7;12: index[4] = 9; index[5] = 0; index[6] = 1; index[7] = 0; index[8] = 2;
13: value[0] = 11; value[1] = 22; value[2] = 33; value[3] = 44;
14: value[4] = 0; value[5] = 21; value[6] = 32; value[7] = 41; value[8] = 43;
15:
16: lis_matrix_set_msr(nnz,ndz,index,value,A);
17: lis_matrix_assemble(A);
```
## **5.3.2 Creating Matrices (for Multiprocessing Environment)**

Figure 7 shows how matrix *A* in Figure 6 is stored in the MSR format on two processing elements. A program to create the matrix in the MSR format on two processing element is as follows:

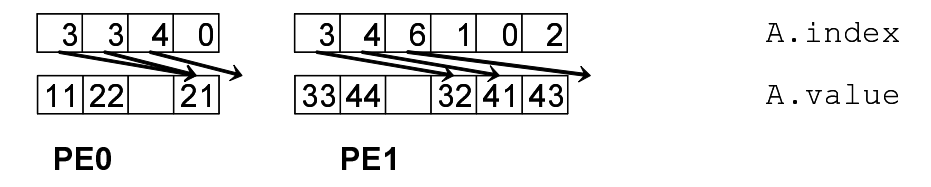

Figure 7: Data structure of MSR format (for multiprocessing environment).

```
- For multiprocessing environment -
 1: LIS_INT i,k,n,nnz,ndz,my_rank;
2: LIS_INT *index;
3: LIS_SCALAR *value;
4: LIS_MATRIX A;
5: MPI_Comm_rank(MPI_COMM_WORLD,&my_rank);
 6: if( my_rank==0 ) {n = 2; nnz = 3; ndz = 0;}
7: else {n = 2; nnz = 5; ndz = 0;}8: index = (LIS_INT *)malloc( (nnz+ndz+1)*sizeof(LIS_INT) );
9: value = (LIS_SCALAR *)malloc( (nnz+ndz+1)*sizeof(LIS_SCALAR) );
10: lis_matrix_create(MPI_COMM_WORLD,&A);
11: lis_matrix_set_size(A,n,0);
12: if( my_rank==0 ) {
13: index[0] = 3; index[1] = 3; index[2] = 4; index[3] = 0;
14: value[0] = 11; value[1] = 22; value[2] = 0; value[3] = 21;}
15: else {
16: index[0] = 3; index[1] = 4; index[2] = 6; index[3] = 1;
17: index[4] = 0; index[5] = 2;18: value[0] = 33; value[1] = 44; value[2] = 0; value[3] = 32;
19: value[4] = 41; value[5] = 43;}
20: lis_matrix_set_msr(nnz,ndz,index,value,A);
21: lis_matrix_assemble(A);
```
#### **5.3.3 Associating Arrays**

To associate the arrays in the MSR format with matrix *A*, the following functions are used:

- *•* C LIS\_INT lis\_matrix\_set\_msr(LIS\_INT nnz, LIS\_INT ndz, LIS\_INT index[], LIS\_SCALAR value[], LIS\_MATRIX A)
- *•* Fortran subroutine lis\_matrix\_set\_msr(LIS\_INTEGER nnz, LIS\_INTEGER ndz, LIS\_INTEGER index(), LIS\_SCALAR value(), LIS\_MATRIX A, LIS\_INTEGER ierr)

## **5.4 Diagonal (DIA)**

The DIA format uses two arrays index and value to store data. Assume that *nnd* represents the number of nonzero diagonal elements of matrix *A*.

- *•* value is a double precision array of length *nnd×n*, which stores the values of the nonzero diagonal elements of matrix *A*.
- index is an integer array of length *nnd*, which stores the offsets from the main diagonal.

For the multithreaded environment, the following modifications have been made: the format uses two arrays index and value to store data. Assume that *nprocs* represents the number of threads. *nnd<sup>p</sup>* is the number of nonzero diagonal elements of the partial matrix into which the row block of matrix *A* is divided. *maxnnd* is the maximum value *nndp*.

- value is a double precision array of length  $maxnnd \times n$ , which stores the values of the nonzero diagonal elements of matrix *A*.
- index is an integer array of length *nprocs*  $\times$  *maxnnd*, which stores the offsets from the main diagonal.

#### **5.4.1 Creating Matrices (for Serial Environment)**

The diagram on the right in Figure 8 shows how matrix *A* in Figure 8 is stored in the DIA format. A program to create the matrix in the DIA format is as follows:

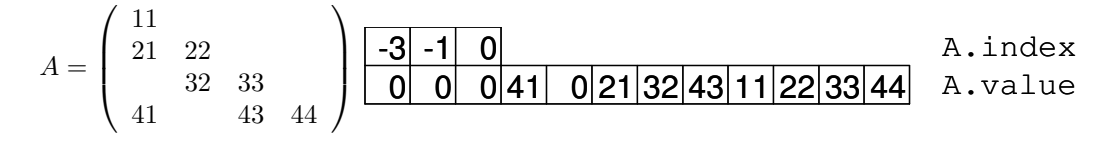

Figure 8: Data structure of DIA format (for serial environment).

```
- For serial environment -
 1: LIS_INT n,nnd;
 2: LIS_INT *index;
3: LIS_SCALAR *value;
 4: LIS_MATRIX A;
5: n = 4; nnd = 3;
 6: index = (LIS_INT *)malloc( nnd*sizeof(LIS_INT) );
7: value = (LIS_SCALAR *)malloc( n*nnd*sizeof(LIS_SCALAR) );
8: lis_matrix_create(0,&A);
9: lis_matrix_set_size(A,0,n);
10:
11: index[0] = -3; index[1] = -1; index[2] = 0;
12: value[0] = 0; value[1] = 0; value[2] = 0; value[3] = 41;
13: value[4] = 0; value[5] = 21; value[6] = 32; value[7] = 43;
14: value[8] = 11; value[9] = 22; value[10]= 33; value[11]= 44;
15:
16: lis_matrix_set_dia(nnd,index,value,A);
17: lis_matrix_assemble(A);
```
## **5.4.2 Creating Matrices (for Multithreaded Environment)**

Figure 9 shows how matrix *A* in Figure 8 is stored in the DIA format on two threads. A program to create the matrix in the DIA format on two threads is as follows:

| ÷ |  | -31 -     |  |  |  |                  | .index  |
|---|--|-----------|--|--|--|------------------|---------|
|   |  | 0.2111122 |  |  |  | 0 41 32 43 33 44 | A.value |

Figure 9: Data structure of DIA format (for multithreaded environment).

```
- For multithreaded environment -1: LIS_INT n,maxnnd,nprocs;
2: LIS_INT *index;
3: LIS_SCALAR *value;
4: LIS_MATRIX A;
5: n = 4; maxnnd = 3; nprocs = 2;
6: index = (LIS_INT *)malloc( maxnnd*sizeof(LIS_INT) );
7: value = (LIS_SCALAR *)malloc( n*maxnnd*sizeof(LIS_SCALAR) );
8: lis_matrix_create(0,&A);
9: lis_matrix_set_size(A,0,n);
10:
11: index[0] = -1; index[1] = 0; index[2] = 0; index[3] = -3; index[4] = -1; index[5] = 0;
12: value[0] = 0; value[1] = 21; value[2] = 11; value[3] = 22; value[4] = 0; value[5] = 0;
13: value[6] = 0; value[7] = 41; value[8] = 32; value[9] = 43; value[10]= 33; value[11]= 44;
14:
15: lis_matrix_set_dia(maxnnd,index,value,A);
16: lis_matrix_assemble(A);
```
## **5.4.3 Creating Matrices (for Multiprocessing Environment)**

Figure 10 shows how matrix *A* in Figure 8 is stored in the DIA format on two processing elements. A program to create the matrix in the DIA format on two processing elements is as follows:

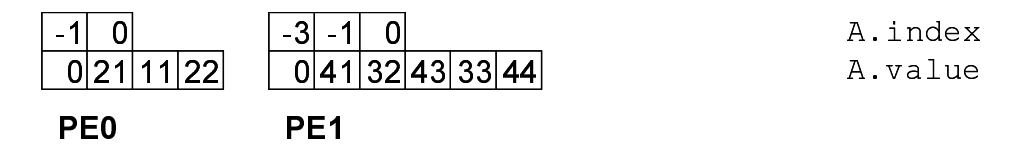

Figure 10: Data structure of DIA format (for multiprocessing environment).

```
- For multiprocessing environment -1: LIS_INT i,n,nnd,my_rank;
2: LIS_INT *index;
3: LIS_SCALAR *value;
4: LIS_MATRIX A;
5: MPI_Comm_rank(MPI_COMM_WORLD,&my_rank);
6: if( my_rank==0 ) {n = 2; nnd = 2;}
7: else {n = 2; \text{ and } = 3;}8: index = (LIS_INT *)malloc( nnd*sizeof(LIS_INT) );
9: value = (LIS_SCALAR *)malloc( n*nnd*sizeof(LIS_SCALAR));
10: lis_matrix_create(MPI_COMM_WORLD,&A);
11: lis_matrix_set_size(A,n,0);
12: if( my_rank==0 ) {
13: index[0] = -1; index[1] = 0;14: value[0] = 0; value[1] = 21; value[2] = 11; value[3] = 22;}
15: else {
16: index[0] = -3; index[1] = -1; index[2] = 0;17: value[0] = 0; value[1] = 41; value[2] = 32; value[3] = 43; value[4] = 33;
18: value[5] = 44;}19: lis_matrix_set_dia(nnd,index,value,A);
20: lis_matrix_assemble(A);
```
#### **5.4.4 Associating Arrays**

To associate the arrays in the DIA format with matrix *A*, the following functions are used:

- *•* C LIS\_INT lis\_matrix\_set\_dia(LIS\_INT nnd, LIS\_INT index[], LIS\_SCALAR value[], LIS\_MATRIX A)
- *•* Fortran subroutine lis\_matrix\_set\_dia(LIS\_INTEGER nnd, LIS\_INTEGER index(), LIS\_SCALAR value(), LIS\_MATRIX A, LIS\_INTEGER ierr)

## **5.5 Ellpack-Itpack Generalized Diagonal (ELL)**

The ELL format uses two arrays index and value to store data. Assume that *maxnzr* is the maximum value of the number of nonzero elements in the rows of matrix *A*.

- value is a double precision array of length  $maxnzr \times n$ , which stores the values of the nonzero elements of the rows of matrix *A* along the column. The first column consists of the first nonzero elements of each row. If there is no nonzero elements to be stored, then 0 is stored.
- index is an integer array of length  $maxrx \times n$ , which stores the column numbers of the nonzero elements stored in the array value. If the number of nonzero elements in the *i*-th row is *nnz*, then index  $[nnz \times n + i]$  stores row number *i*.

## **5.5.1 Creating Matrices (for Serial and Multithreaded Environments)**

The diagram on the right in Figure 11 shows how matrix *A* in Figure 11 is stored in the ELL format. A program to create the matrix in the ELL format is as follows:

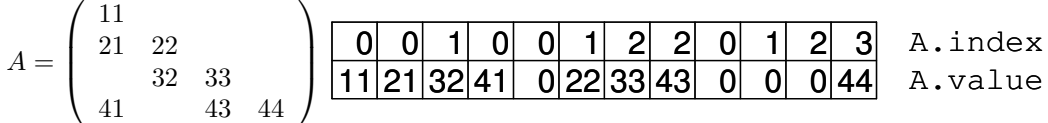

Figure 11: Data structure of ELL format (for serial and multithreaded environments).

- For serial and multithreaded environments -

```
1: LIS_INT n,maxnzr;
2: LIS_INT *index;
3: LIS_SCALAR *value;
4: LIS_MATRIX A;
5: n = 4; maxnzr = 3;
 6: index = (LIS_INT *)malloc( n*maxnzr*sizeof(LIS_INT) );
7: value = (LIS_SCALAR *)malloc( n*maxnzr*sizeof(LIS_SCALAR) );
8: lis_matrix_create(0,&A);
9: lis matrix set size(A,0,n);
10:
11: index[0] = 0; index[1] = 0; index[2] = 1; index[3] = 0; index[4] = 0; index[5] = 1;
12: index[6] = 2; index[7] = 2; index[8] = 0; index[9] = 1; index[10]= 2; index[11]= 3;
13: value[0] = 11; value[1] = 21; value[2] = 32; value[3] = 41; value[4] = 0; value[5] = 22;
14: value[6] = 33; value[7] = 43; value[8] = 0; value[9] = 0; value[10] = 0; value[11] = 44;
15:
16: lis_matrix_set_ell(maxnzr,index,value,A);
17: lis_matrix_assemble(A);
```
## **5.5.2 Creating Matrices (for Multiprocessing Environment)**

Figure 12 shows how matrix *A* in Figure 11 is stored in the ELL format. A program to create the matrix in the ELL format on two processing elements is as follows:

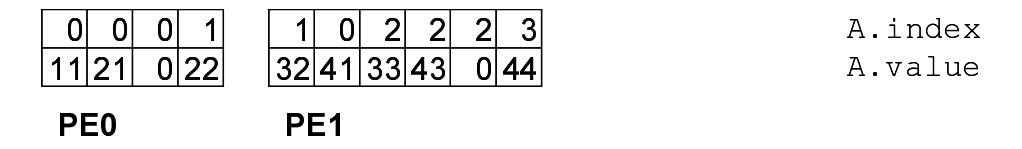

Figure 12: Data structure of ELL format (for multiprocessing environment).

```
- For multiprocessing environment -1: LIS_INT i,n,maxnzr,my_rank;
2: LIS_INT *index;
3: LIS_SCALAR *value;
4: LIS_MATRIX A;
5: MPI_Comm_rank(MPI_COMM_WORLD,&my_rank);
6: if(my\_rank==0) {n = 2; maxnzr = 2; }
7: else {n = 2; maxnr = 3;}8: index = (LIS_INT *)malloc( n*maxnzr*sizeof(LIS_INT) );
9: value = (LIS_SCALAR *)malloc( n*maxnzr*sizeof(LIS_SCALAR) );
10: lis_matrix_create(MPI_COMM_WORLD,&A);
11: lis_matrix_set_size(A,n,0);
12: if( my_rank==0 ) {
13: index[0] = 0; index[1] = 0; index[2] = 0; index[3] = 1;
14: value[0] = 11; value[1] = 21; value[2] = 0; value[3] = 22;}
15: else {
16: index[0] = 1; index[1] = 0; index[2] = 2; index[3] = 2; index[4] = 2;
17: index[5] = 3;18: value[0] = 32; value[1] = 41; value[2] = 33; value[3] = 43; value[4] = 0;
19: value[5] = 44;}
20: lis_matrix_set_ell(maxnzr,index,value,A);
21: lis_matrix_assemble(A);
```
#### **5.5.3 Associating Arrays**

To associate an array required by the ELL format with matrix *A*, the following functions are used:

- *•* C LIS\_INT lis\_matrix\_set\_ell(LIS\_INT maxnzr, LIS\_INT index[], LIS\_SCALAR value[], LIS\_MATRIX A)
- *•* Fortran subroutine lis\_matrix\_set\_ell(LIS\_INTEGER maxnzr, LIS\_INTEGER index(), LIS\_SCALAR value(), LIS\_MATRIX A, LIS\_INTEGER ierr)

## **5.6 Jagged Diagonal (JAD)**

The JAD format first sorts the nonzero elements of the rows in decreasing order of size, and then stores them along the column. The JAD format uses four arrays, perm, ptr, index, and value, to store data. Assume that *maxnzr* represents the maximum value of the number of nonzero elements of matrix *A*.

- *•* perm is an integer array of length *n*, which stores the sorted row numbers.
- value is a double precision array of length *nnz*, which stores the values of the jagged diagonal elements of the sorted matrix *A*. The first jagged diagonal consists of the values of the first nonzero elements of each row. The next jagged diagonal consists of the values of the second nonzero elements, and so on.
- index is an integer array of length  $nnz$ , which stores the row numbers of the nonzero elements stored in the array value.
- ptr is an integer array of length  $maxz + 1$ , which stores the starting points of the jagged diagonal elements.

For the multithreaded environment, the following modifications have been made: the format uses four arrays, perm, ptr, index, and value, to store data. Assume that *nprocs* is the number of threads. *maxnzr<sup>p</sup>* is the number of nonzero diagonal elements of the partial matrix into which the row block of matrix *A* is divided. *maxmaxnzr* is the maximum value of *maxnzrp*.

- *•* perm is an integer array of length *n*, which stores the sorted row numbers.
- value is a double precision array of length *nnz*, which stores the values of the jagged diagonal elements of the sorted matrix *A*. The first jagged diagonal consists of the values of the first nonzero elements of each row. The next jagged diagonal consist of the values of the second nonzero elements of each row, and so on.
- index is an integer array of length  $nnz$ , which stores the row numbers of the nonzero elements stored in the array value.
- ptr is an integer array of length *nprocs*  $\times$  (*maxmaxnzr* + 1), which stores the starting points of the jagged diagonal elements.

### **5.6.1 Creating Matrices (for Serial Environment)**

The diagram on the right in Figure 13 shows how matrix *A* in Figure 13 is stored in the JAD format. A program to create the matrix in the JAD format is as follows:

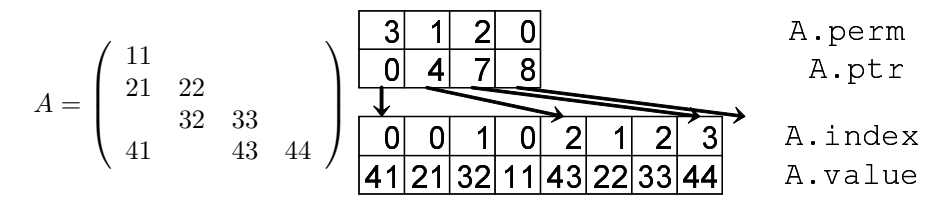

Figure 13: Data structure of JAD format (for serial environment).

```
- For serial environment -
 1: LIS_INT n,nnz,maxnzr;
 2: LIS_INT *perm,*ptr,*index;
3: LIS_SCALAR *value;
4: LIS_MATRIX A;
5: n = 4; nnz = 8; maxnz = 3;
6: perm = (LIS_INT *)malloc( n*sizeof(LIS_INT) );7: ptr = (LIS_INT *)malloc( (maxnzr+1)*sizeof(LIS_INT) );
8: index = (LIS_INT *)malloc( nnz*sizeof(LIS_INT) );
9: value = (LIS_SCALAR *)malloc( nnz*sizeof(LIS_SCALAR) );
10: lis_matrix_create(0,&A);
11: lis_matrix_set_size(A,0,n);
12:
13: perm[0] = 3; perm[1] = 1; perm[2] = 2; perm[3] = 0;
14: ptr[0] = 0; ptr[1] = 4; ptr[2] = 7; ptr[3] = 8;15: index[0] = 0; index[1] = 0; index[2] = 1; index[3] = 0;
16: index[4] = 2; index[5] = 1; index[6] = 2; index[7] = 3;
17: value[0] = 41; value[1] = 21; value[2] = 32; value[3] = 11;
18: value[4] = 43; value[5] = 22; value[6] = 33; value[7] = 44;
19:
20: lis_matrix_set_jad(nnz,maxnzr,perm,ptr,index,value,A);
21: lis_matrix_assemble(A);
```
## **5.6.2 Creating Matrices (for Multithreaded Environment)**

Figure 14 shows how matrix *A* in Figure 13 is stored in the JAD format on two threads. A program to create the matrix in the JAD format on two threads is as follows:

| A.perm  |
|---------|
| A.ptr   |
|         |
| A.index |
| A.value |
|         |

Figure 14: Data structure of JAD format (for multithreaded environment).

```
- For multithreaded environment -1: LIS_INT n,nnz,maxmaxnzr,nprocs;
 2: LIS_INT *perm,*ptr,*index;
3: LIS_SCALAR *value;
4: LIS_MATRIX A;
5: n = 4; nnz = 8; maxmaxnz = 3; nprocs = 2;
 6: perm = (LIS_INT *)malloc( n * sizeof(LIS_INT) );7: ptr = (LIS_INT *)malloc( nprocs*(maxmaxnzr+1)*sizeof(LIS_INT) );
8: index = (LIS_INT *)malloc( nnz*sizeof(LIS_INT) );
9: value = (LIS_SCALAR *)malloc( nnz*sizeof(LIS_SCALAR) );
10: lis_matrix_create(0,&A);
11: lis_matrix_set_size(A,0,n);
12:
13: perm[0] = 1; perm[1] = 0; perm[2] = 3; perm[3] = 2;
14: ptr[0] = 0; ptr[1] = 2; ptr[2] = 3; ptr[3] = 0;
15: ptr[4] = 3; ptr[5] = 5; ptr[6] = 7; ptr[7] = 8;
16: index[0] = 0; index[1] = 0; index[2] = 1; index[3] = 0;
17: index[4] = 1; index[5] = 2; index[6] = 2; index[7] = 3;18: value[0] = 21; value[1] = 11; value[2] = 22; value[3] = 41;
19: value[4] = 32; value[5] = 43; value[6] = 33; value[7] = 44;
20:
21: lis_matrix_set_jad(nnz,maxmaxnzr,perm,ptr,index,value,A);
22: lis_matrix_assemble(A);
```
## **5.6.3 Creating Matrices (for Multiprocessing Environment)**

Figure 15 shows how matrix *A* in Figure 13 is stored in the JAD format on two processing elements. A program to create the matrix in the JAD format on two processing elements is as follows:

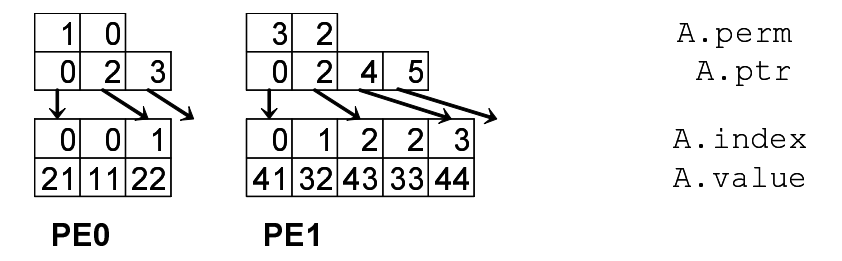

Figure 15: Data structure of JAD format (for multiprocessing environment).

```
- For multiprocessing environment -
 1: LIS_INT i,n,nnz,maxnzr,my_rank;
2: LIS_INT *perm,*ptr,*index;
3: LIS_SCALAR *value;
 4: LIS_MATRIX A;
5: MPI_Comm_rank(MPI_COMM_WORLD, &my_rank);
6: if( my\_rank==0 ) {n = 2; nnz = 3; maxz = 2;}7: else {n = 2; nnz = 5; maxnzr = 3;}8: perm = (LIS_INT *)malloc( n*sizeof(LIS_INT) );
 9: ptr = (LIS_INT *)malloc( (maxnzr+1)*sizeof(LIS_INT));
10: index = (LIS_INT *)malloc( nnz*sizeof(LIS_INT) );
11: value = (LIS_SCALAR *)malloc( nnz*sizeof(LIS_SCALAR) );
12: lis_matrix_create(MPI_COMM_WORLD,&A);
13: lis_matrix_set_size(A,n,0);
14: if( my_rank==0 ) {
15: perm[0] = 1; perm[1] = 0;
16: ptr[0] = 0; ptr[1] = 2; ptr[2] = 3;
17: index[0] = 0; index[1] = 0; index[2] = 1;
18: value[0] = 21; value[1] = 11; value[2] = 22;}
19: else {
20: perm[0] = 3; perm[1] = 2;
21: ptr[0] = 0;ptr[1] = 2;ptr[2] = 4;ptr[3] = 5;22: index[0] = 0; index[1] = 1; index[2] = 2; index[3] = 2; index[4] = 3;23: value[0] = 41; value[1] = 32; value[2] = 43; value[3] = 33; value[4] = 44;}
24: lis_matrix_set_jad(nnz,maxnzr,perm,ptr,index,value,A);
25: lis_matrix_assemble(A);
```
#### **5.6.4 Associating Arrays**

To associate an array required by the JAD format with matrix *A*, the following functions are used:

- *•* C LIS\_INT lis\_matrix\_set\_jad(LIS\_INT nnz, LIS\_INT maxnzr, LIS\_INT perm[], LIS\_INT ptr[], LIS\_INT index[], LIS\_SCALAR value[], LIS\_MATRIX A)
- *•* Fortran subroutine lis\_matrix\_set\_jad(LIS\_INTEGER nnz, LIS\_INTEGER maxnzr, LIS\_INTEGER perm(), LIS\_INTEGER ptr(), LIS\_INTEGER index(), LIS\_SCALAR value(), LIS\_MATRIX A, LIS\_INTEGER ierr)

## **5.7 Block Sparse Row (BSR)**

The BSR format breaks down matrix *A* into partial matrices called blocks of size  $r \times c$ . The BSR format stores the nonzero blocks, in which at least one nonzero element exists, in a format similar to that of CSR. Assume that  $nr = n/r$  and *bnnz* are the numbers of nonzero blocks of *A*. The BSR format uses three arrays bptr, bindex and value to store data.

- *•* value is a double precision array of length *bnnz × r × c*, which stores the values of the elements of the nonzero blocks.
- bindex is an integer array of length *bnnz*, which stores the block column numbers of the nonzero blocks.
- bptr is an integer array of length  $nr + 1$ , which stores the starting points of the block rows in the array bindex.

#### **5.7.1 Creating Matrices (for Serial and Multithreaded Environments)**

The diagram on the right in Figure 16 shows how matrix *A* in Figure 16 is stored in the BSR format. A program to create the matrix in the BSR format is as follows:

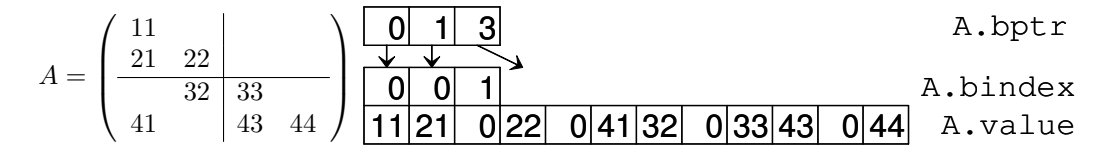

Figure 16: Data structure of BSR format (for serial and multithreaded environments).

```
- For serial and multithreaded environments
 1: LIS_INT n,bnr,bnc,nr,nc,bnnz;
 2: LIS_INT *bptr,*bindex;
3: LIS_SCALAR *value;
4: LIS_MATRIX A;
 5: n = 4; bnr = 2; bnc = 2; bnnz = 3; nr = (n-1)/bnr+1; nc = (n-1)/bnc+1;
 6: bptr = (LIS_INT *)malloc( (nr+1)*sizeof(LIS_INT) );
 7: bindex = (LIS_INT *)malloc( bnnz*sizeof(LIS_INT) );
 8: value = (LIS_SCALAR *)malloc( bnr*bnc*bnnz*sizeof(LIS_SCALAR) );
9: lis_matrix_create(0,&A);
10: lis_matrix_set_size(A,0,n);
11:
12: bptr[0] = 0; bptr[1] = 1; bptr[2] = 3;
13: bindex[0] = 0; bindex[1] = 0; bindex[2] = 1;
14: value[0] = 11; value[1] = 21; value[2] = 0; value[3] = 22;
15: value[4] = 0; value[5] = 41; value[6] = 32; value[7] = 0;
16: value[8] = 33; value[9] = 43; value[10]= 0; value[11]= 44;
17:
18: lis_matrix_set_bsr(bnr,bnc,bnnz,bptr,bindex,value,A);
19: lis_matrix_assemble(A);
```
## **5.7.2 Creating Matrices (for Multiprocessing Environment)**

Figure 17 shows how matrix *A* in Figure 16 is stored in the BSR format on two processing elements. A program to create the matrix in the BSR format on two processing elements is as follows:

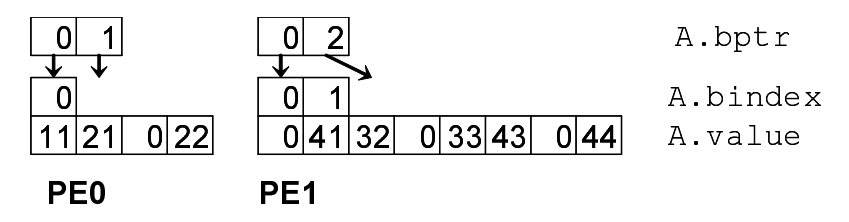

Figure 17: Data structure of BSR format (for multiprocessing environment).

```
- For multiprocessing environment
 1: LIS_INT n,bnr,bnc,nr,nc,bnnz,my_rank;
2: LIS_INT *bptr,*bindex;
3: LIS_SCALAR *value;
4: LIS_MATRIX A;
5: MPI_Comm_rank(MPI_COMM_WORLD,&my_rank);
 6: if( my\_rank==0 ) {n = 2; brr = 2; brc = 2; brnz = 1; nr = (n-1)/brr+1; nc = (n-1)/brc+1;}7: else {n = 2; \text{ brr } = 2; \text{ brc } = 2; \text{ brn } = 2; \text{ nr } = (n-1)/\text{brr+1}; \text{ nc } = (n-1)/\text{brc+1};}8: bptr = (LIS_INT *)malloc( (nr+1)*sizeof(LIS_INT) );
9: bindex = (LIS_INT *)malloc( bnnz*sizeof(LIS_INT) );
10: value = (LIS_SCALAR *)malloc( bnr*bnc*bnnz*sizeof(LIS_SCALAR) );
11: lis_matrix_create(MPI_COMM_WORLD,&A);
12: lis_matrix_set_size(A,n,0);
13: if( my_rank==0 ) {
14: bptr[0] = 0; bptr[1] = 1;
15: bindex[0] = 0;
16: value[0] = 11; value[1] = 21; value[2] = 0; value[3] = 22;}
17: else {
18: bptr[0] = 0; bptr[1] = 2;
19: bindex[0] = 0; bindex[1] = 1;
20: value[0] = 0; value[1] = 41; value[2] = 32; value[3] = 0;
21: value[4] = 33; value[5] = 43; value[6] = 0; value[7] = 44;}
22: lis_matrix_set_bsr(bnr,bnc,bnnz,bptr,bindex,value,A);
23: lis_matrix_assemble(A);
```
## **5.7.3 Associating Arrays**

To associate the arrays in the BSR format with matrix *A*, the following functions are used:

- *•* C LIS\_INT lis\_matrix\_set\_bsr(LIS\_INT bnr, LIS\_INT bnc, LIS\_INT bnnz, LIS\_INT bptr[], LIS\_INT bindex[], LIS\_SCALAR value[], LIS\_MATRIX A)
- *•* Fortran subroutine lis\_matrix\_set\_bsr(LIS\_INTEGER bnr, LIS\_INTEGER bnc, LIS\_INTEGER bnnz, LIS\_INTEGER bptr(), LIS\_INTEGER bindex(), LIS\_SCALAR value(), LIS\_MATRIX A, LIS\_INTEGER ierr)

## **5.8 Block Sparse Column (BSC)**

The BSC format breaks down matrix *A* into partial matrices called blocks of size  $r \times c$ . The BSC format stores the nonzero blocks, in which at least one nonzero element exists, in a format similar to that of CSC. Assume that  $nc = n/c$  and  $bnnz$  are the numbers of the nonzero blocks of A. The BSC format uses three arrays bptr, bindex and value to store data.

- *•* value is a double precision array of length *bnnz × r × c*, which stores the values of the elements of the nonzero blocks.
- bindex is an integer array of length  $bnnz$ , which stores the block row numbers of the nonzero blocks.
- bptr is an integer array of length  $nc + 1$ , which stores the starting points of the block columns in the array bindex.

## **5.8.1 Creating Matrices (for Serial and Multithreaded Environments)**

The diagram on the right in Figure 18 shows how matrix *A* in Figure 18 is stored in the BSC format. A program to create the matrix in the BSC format is as follows:

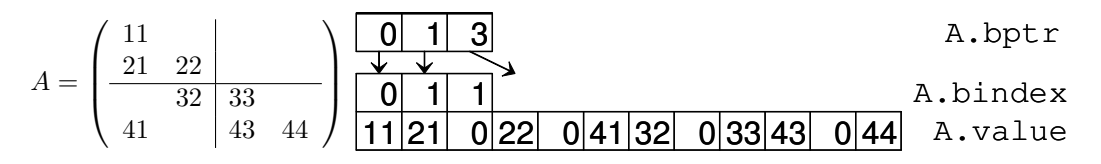

Figure 18: Data structure of BSC format (for serial and multithreaded environments).

- For serial and multithreaded environments -

```
1: LIS_INT n,bnr,bnc,nr,nc,bnnz;
 2: LIS_INT *bptr,*bindex;
 3: LIS_SCALAR *value;
 4: LIS_MATRIX A;
 5: n = 4; bnr = 2; bnc = 2; bnnz = 3; nr = (n-1)/bnr+1; nc = (n-1)/bnc+1;
 6: bptr = (LIS_INT *)malloc( (nc+1)*sizeof(LIS_INT) );7: bindex = (LIS_INT *)malloc( bnnz*sizeof(LIS_INT) );
8: value = (LIS_SCALAR *)malloc( bnr*bnc*bnnz*sizeof(LIS_SCALAR) );
9: lis_matrix_create(0,&A);
10: lis_matrix_set_size(A,0,n);
11:
12: bptr[0] = 0; bptr[1] = 1; bptr[2] = 3;13: bindex[0] = 0; bindex[1] = 1; bindex[2] = 1;
14: value[0] = 11; value[1] = 21; value[2] = 0; value[3] = 22;
15: value[4] = 0; value[5] = 41; value[6] = 32; value[7] = 0;
16: value[8] = 33; value[9] = 43; value[10]= 0; value[11]= 44;
17:
18: lis_matrix_set_bsc(bnr,bnc,bnnz,bptr,bindex,value,A);
19: lis_matrix_assemble(A);
```
## **5.8.2 Creating Matrices (for Multiprocessing Environment)**

Figure 19 shows how matrix *A* in Figure 18 is stored in the BSC format on two processing elements. A program to create the matrix in the BSC format on two processing elements is as follows:

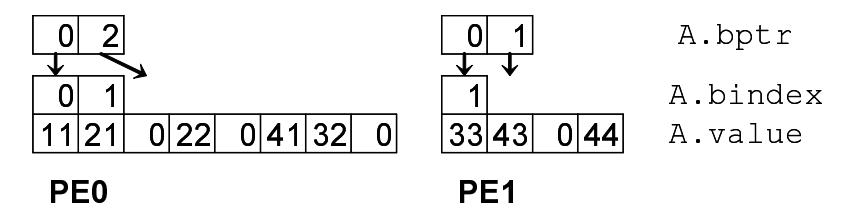

Figure 19: Data structure of BSC format (for multiprocessing environment).

```
- For multiprocessing environment -
 1: LIS_INT n,bnr,bnc,nr,nc,bnnz,my_rank;
2: LIS_INT *bptr,*bindex;
3: LIS_SCALAR *value;
4: LIS_MATRIX A;
5: MPI_Comm_rank(MPI_COMM_WORLD,&my_rank);
 6: if( my\_rank==0 ) {n = 2; brr = 2; brc = 2; brnz = 2; nr = (n-1)/brr+1; nc = (n-1)/brr+1;}7: else {n = 2; \text{ brr } = 2; \text{ brc } = 2; \text{ brnz } = 1; \text{ nr } = (n-1)/\text{brr+1}; \text{ nc } = (n-1)/\text{brc+1};}8: bptr = (LIS_INT *)malloc( (nr+1)*sizeof(LIS_INT) );
9: bindex = (LIS_INT *)malloc( bnnz*sizeof(LIS_INT) );
10: value = (LIS_SCALAR *)malloc( bnr*bnc*bnnz*sizeof(LIS_SCALAR) );
11: lis_matrix_create(MPI_COMM_WORLD,&A);
12: lis_matrix_set_size(A,n,0);
13: if( my_rank==0 ) {
14: bptr[0] = 0; bptr[1] = 2;
15: bindex[0] = 0; bindex[1] = 1;
16: value[0] = 11; value[1] = 21; value[2] = 0; value[3] = 22;
17: value[4] = 0; value[5] = 41; value[6] = 32; value[7] = 0;}
18: else {
19: bptr[0] = 0; bptr[1] = 1;
20: bindex[0] = 1;
21: value[0] = 33; value[1] = 43; value[2] = 0; value[3] = 44;}
22: lis_matrix_set_bsc(bnr,bnc,bnnz,bptr,bindex,value,A);
23: lis_matrix_assemble(A);
```
## **5.8.3 Associating Arrays**

To associate the arrays in the BSC format with matrix *A*, the following functions are used:

- *•* C LIS\_INT lis\_matrix\_set\_bsc(LIS\_INT bnr, LIS\_INT bnc, LIS\_INT bnnz, LIS\_INT bptr[], LIS\_INT bindex[], LIS\_SCALAR value[], LIS\_MATRIX A)
- *•* Fortran subroutine lis\_matrix\_set\_bsc(LIS\_INTEGER bnr, LIS\_INTEGER bnc, LIS\_INTEGER bnnz, LIS\_INTEGER bptr(), LIS\_INTEGER bindex(), LIS\_SCALAR value(), LIS\_MATRIX A, LIS\_INTEGER ierr)

## **5.9 Variable Block Row (VBR)**

The VBR format is the generalized version of the BSR format. The division points of the rows and columns are given by the arrays row and col. The VBR format stores the nonzero blocks (the blocks in which at least one nonzero element exists) in a format similar to that of CSR. Assume that *nr* and *nc* are the numbers of row and column divisions, respectively, and that *bnnz* denotes the number of nonzero blocks of A, and *nnz* denotes the total number of elements of the nonzero blocks. The VBR format uses six arrays, bptr, bindex, row, col, ptr, and value, to store data.

- row is an integer array of length  $nr + 1$ , which stores the starting row number of the block rows.
- col is an integer array of length  $nc + 1$ , which stores the starting column number of the block columns.
- bindex is an integer array of length *bnnz*, which stores the block column numbers of the nonzero blocks.
- bptr is an integer array of length  $nr + 1$ , which stores the starting points of the block rows in the array bindex.
- *•* value is a double precision array of length *nnz*, which stores the values of the elements of the nonzero blocks.
- ptr is an integer array of length  $bnnz + 1$ , which stores the starting points of the nonzero blocks in the array value.

### **5.9.1 Creating Matrices (for Serial and Multithreaded Environments)**

The diagram on the right in Figure 20 shows how matrix *A* in Figure 20 is stored in the VBR format. A program to create the matrix in the VBR format is as follows:

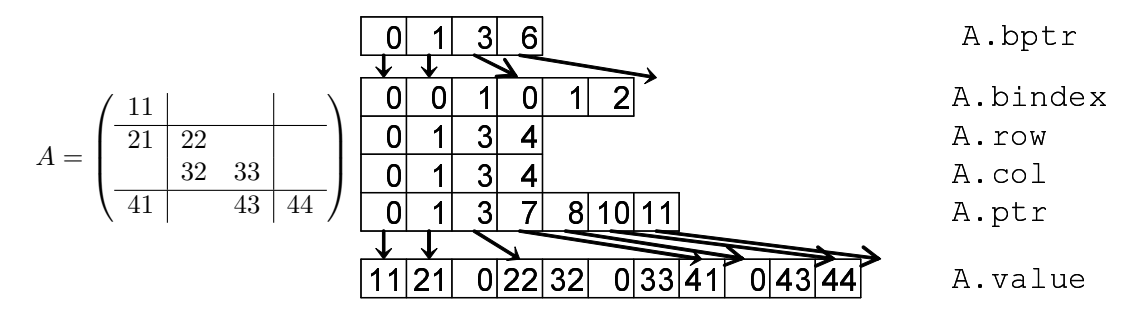

Figure 20: Data structure of VBR format (for serial and multithreaded environments).

- For serial and multithreaded environments -

```
1: LIS_INT n,nnz,nr,nc,bnnz;
 2: LIS_INT *row,*col,*ptr,*bptr,*bindex;
3: LIS_SCALAR *value;
4: LIS_MATRIX A;
 5: n = 4; nnz = 11; bnnz = 6; nr = 3; nc = 3;
 6: bptr = (LIS_INT *)malloc((nr+1)*sizeof(LIS_INT));
 7: row = (LIS_INT *)malloc((nr+1)*sizeof(LIS_INT));
8: col = (LIS_INT *)malloc((nc+1)*sizeof(LIS_INT));
9: ptr = (LIS_INT *)malloc((bnnz+1)*sizeof(LIS_INT));
10: bindex = (LIS_INT *)malloc( bnnz*sizeof(LIS_INT) );
11: value = (LIS_SCALAR *)malloc( nnz*sizeof(LIS_SCALAR) );
12: lis_matrix_create(0,&A);
13: lis_matrix_set_size(A,0,n);
14:
15: bptr[0] = 0; bptr[1] = 1; bptr[2] = 3; bptr[3] = 6;
16: row[0] = 0; row[1] = 1; row[2] = 3; row[3] = 4;17: col[0] = 0; col[1] = 1; col[2] = 3; col[3] = 4;18: bindex[0] = 0; bindex[1] = 0; bindex[2] = 1; bindex[3] = 0;
19: bindex[4] = 1; bindex[5] = 2;
20: ptr[0] = 0; ptr[1] = 1; ptr[2] = 3; ptr[3] = 7;
21: ptr[4] = 8; ptr[5] = 10; ptr[6] = 11;
22: value[0] = 11; value[1] = 21; value[2] = 0; value[3] = 22;
23: value[4] = 32; value[5] = 0; value[6] = 33; value[7] = 41;
24: value[8] = 0; value[9] = 43; value[10] = 44;
25:
26: lis_matrix_set_vbr(nnz,nr,nc,bnnz,row,col,ptr,bptr,bindex,value,A);
27: lis_matrix_assemble(A);
```
## **5.9.2 Creating Matrices (for Multiprocessing Environment)**

Figure 21 shows how matrix *A* in Figure 20 is stored in the VBR format on two processing elements. A program to create the matrix in the VBR format on two processing elements is as follows:

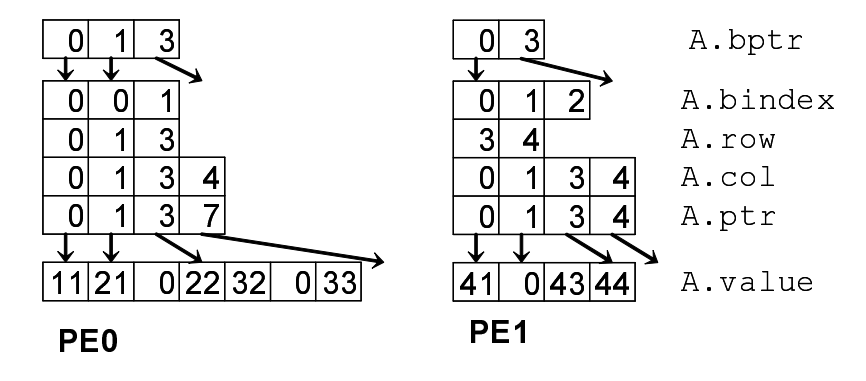

Figure 21: Data structure of VBR format (for multiprocessing environment).

```
- For multiprocessing environment
 1: LIS_INT n,nnz,nr,nc,bnnz,my_rank;
2: LIS_INT *row,*col,*ptr,*bptr,*bindex;
3: LIS_SCALAR *value;
4: LIS_MATRIX A;
5: MPI_Comm_rank(MPI_COMM_WORLD,&my_rank);
 6: if( my_rank==0 ) {n = 2; nnz = 7; bnnz = 3; nr = 2; nc = 3;}
7: else {n = 2; nnz = 4; bnnz = 3; nr = 1; nc = 3;}8: bptr = (LIS_INT *)malloc( (nr+1)*sizeof(LIS_INT) );
9: row = (LIS_INT *)malloc( (nr+1)*sizeof(LIS_INT) );
10: col = (LIS_INT *)_{malloc} (nct1) * sizeof (LIS_INT);
11: ptr = (LIS_INT *)malloc( (bnnz+1)*sizeof(LIS_INT) );
12: bindex = (LIS_INT *)malloc( bnnz*sizeof(LIS_INT));
13: value = (LIS_SCALAR *)malloc( nnz*sizeof(LIS_SCALAR) );
14: lis_matrix_create(MPI_COMM_WORLD,&A);
15: lis_matrix_set_size(A,n,0);
16: if( my_rank==0 ) {
17: bptr[0] = 0; bptr[1] = 1; bptr[2] = 3;
18: row[0] = 0; row[1] = 1; row[2] = 3;
19: col[0] = 0; col[1] = 1; col[2] = 3; col[3] = 4;
20: bindex[0] = 0; bindex[1] = 0; bindex[2] = 1;
21: ptr[0] = 0; ptr[1] = 1; ptr[2] = 3; ptr[3] = 7;
22: value[0] = 11; value[1] = 21; value[2] = 0; value[3] = 22;
23: value[4] = 32; value[5] = 0; value[6] = 33; }
24: else {
25: bptr[0] = 0; bptr[1] = 3;
26: row[0] = 3; row[1] = 4;27: col[0] = 0; col[1] = 1; col[2] = 3; col[3] = 4;
28: bindex[0] = 0; bindex[1] = 1; bindex[2] = 2;
29: ptr[0] = 0; ptr[1] = 1; ptr[2] = 3; ptr[3] = 4;
30: value[0] = 41; value[1] = 0; value[2] = 43; value[3] = 44;}
31: lis_matrix_set_vbr(nnz,nr,nc,bnnz,row,col,ptr,bptr,bindex,value,A);
32: lis_matrix_assemble(A);
```
## **5.9.3 Associating Arrays**

To associate the arrays in the VBR format with matrix *A*, the following functions are used:

- *•* C LIS\_INT lis\_matrix\_set\_vbr(LIS\_INT nnz, LIS\_INT nr, LIS\_INT nc, LIS\_INT bnnz, LIS\_INT row[], LIS\_INT col[], LIS\_INT ptr[], LIS\_INT bptr[], LIS\_INT bindex[], LIS\_SCALAR value[], LIS\_MATRIX A)
- *•* Fortran subroutine lis\_matrix\_set\_vbr(LIS\_INTEGER nnz, LIS\_INTEGER nr, LIS\_INTEGER nc, LIS\_INTEGER bnnz, LIS\_INTEGER row(), LIS\_INTEGER col(), LIS\_INTEGER ptr(), LIS\_INTEGER bptr(), LIS\_INTEGER bindex(), LIS\_SCALAR value(), LIS\_MATRIX A, LIS\_INTEGER ierr)

## **5.10 Coordinate (COO)**

The COO format uses three arrays row, col and value to store data.

- value is a double precision array of length *nnz*, which stores the values of the nonzero elements.
- *•* row is an integer array of length *nnz*, which stores the row numbers of the nonzero elements.
- col is an integer array of length  $nnz$ , which stores the column numbers of the nonzero elements.

#### **5.10.1 Creating Matrices (for Serial and Multithreaded Environments)**

The diagram on the right in Figure 22 shows how matrix *A* in Figure 22 is stored in the COO format. A program to create the matrix in the COO format is as follows:

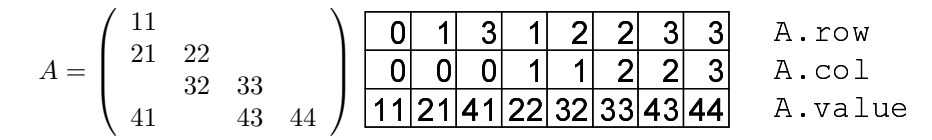

Figure 22: Data structure of COO format (for serial and multithreaded environments).

```
- For serial and multithreaded environments -
 1: LIS_INT n,nnz;
 2: LIS_INT *row,*col;
3: LIS_SCALAR *value;
4: LIS_MATRIX A;
5: n = 4; nnz = 8;
 6: row = (LIS_INT *)malloc( nnz*sizeof(LIS_INT) );
7: col = (LIS_INT *)\text{malloc}( nnz * sizeof(LIS_INT) );
8: value = (LIS_SCALAR *)malloc( nnz*sizeof(LIS_SCALAR) );
9: lis_matrix_create(0,&A);
10: lis_matrix_set_size(A,0,n);
11:
12: row[0] = 0; row[1] = 1; row[2] = 3; row[3] = 1;
13: row[4] = 2; row[5] = 2; row[6] = 3; row[7] = 3;
14: col[0] = 0; col[1] = 0; col[2] = 0; col[3] = 1;
15: col[4] = 1; col[5] = 2; col[6] = 2; col[7] = 3;
16: value[0] = 11; value[1] = 21; value[2] = 41; value[3] = 22;
17: value[4] = 32; value[5] = 33; value[6] = 43; value[7] = 44;
18:
19: lis_matrix_set_coo(nnz,row,col,value,A);
20: lis_matrix_assemble(A);
```
## **5.10.2 Creating Matrices (for Multiprocessing Environment)**

Figure 23 shows how matrix *A* in Figure 22 is stored in the COO format on two processing elements. A program to create the matrix in the COO format on two processing elements is as follows:

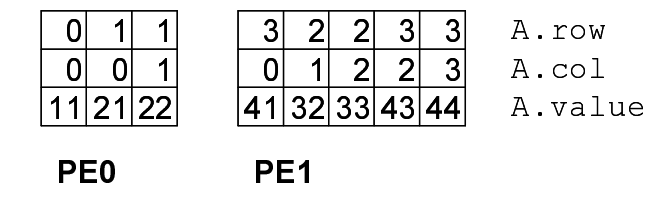

Figure 23: Data structure of COO format (for multiprocessing environment).

```
- For multiprocessing environment -
 1: LIS_INT n,nnz,my_rank;
2: LIS_INT *row,*col;
3: LIS_SCALAR *value;
4: LIS_MATRIX A;
5: MPI_Comm_rank(MPI_COMM_WORLD,&my_rank);
 6: if( my_rank==0 ) {n = 2; nnz = 3;}
7: else {n = 2; nnz = 5;}8: row = (LIS_INT *)malloc( nnz*sizeof(LIS_INT) );
9: col = (LIS_INT *)malloc( nnz*sizeof(LIS_INT) );
10: value = (LIS_SCALAR *)malloc( nnz*sizeof(LIS_SCALAR) );
11: lis_matrix_create(MPI_COMM_WORLD,&A);
12: lis_matrix_set_size(A,n,0);
13: if( my_rank==0 ) {
14: row[0] = 0; row[1] = 1; row[2] = 1;15: col[0] = 0; col[1] = 0; col[2] = 1;
16: value[0] = 11; value[1] = 21; value[2] = 22;}
17: else {
18: row[0] = 3; row[1] = 2; row[2] = 2; row[3] = 3; row[4] = 3;
19: col[0] = 0; col[1] = 1; col[2] = 2; col[3] = 2; col[4] = 3;
20: value[0] = 41; value[1] = 32; value[2] = 33; value[3] = 43; value[4] = 44;}
21: lis_matrix_set_coo(nnz,row,col,value,A);
22: lis_matrix_assemble(A);
```
### **5.10.3 Associating Arrays**

To associate the arrays in the COO format with matrix *A*, the following functions are used:

- *•* C LIS\_INT lis\_matrix\_set\_coo(LIS\_INT nnz, LIS\_INT row[], LIS\_INT col[], LIS\_SCALAR value[], LIS\_MATRIX A)
- *•* Fortran subroutine lis\_matrix\_set\_coo(LIS\_INTEGER nnz, LIS\_INTEGER row(), LIS\_INTEGER col(), LIS\_SCALAR value(), LIS\_MATRIX A, LIS\_INTEGER ierr)

## **5.11 Dense (DNS)**

The DNS format uses one array value to store data.

• value is a double precision array of length  $n \times n$ , which stores the values of the elements with priority given to the columns.

## **5.11.1 Creating Matrices (for Serial and Multithreaded Environments)**

The right diagram in Figure 24 shows how matrix *A* in Figure 24 is stored in the DNS format. A program to create the matrix in the DNS format is as follows:

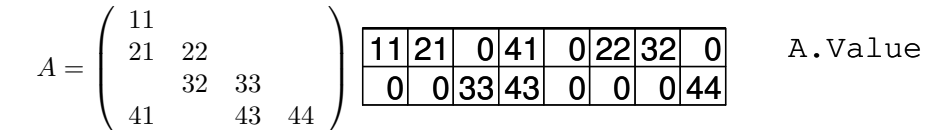

Figure 24: Data structure of DNS format (for serial and multithreaded environments).

```
- For serial and multithreaded environments -
 1: LIS_INT n;
2: LIS_SCALAR *value;
3: LIS_MATRIX A;
4: n = 4;5: value = (LIS_SCALAR *)malloc( n*n*sizeof(LIS_SCALAR) );
6: lis_matrix_create(0,&A);
7: lis_matrix_set_size(A,0,n);
8:
9: value[0] = 11; value[1] = 21; value[2] = 0; value[3] = 41;
10: value[4] = 0; value[5] = 22; value[6] = 32; value[7] = 0;
11: value[8] = 0; value[9] = 0; value[10]= 33; value[11]= 43;
12: value[12]= 0; value[13]= 0; value[14]= 0; value[15]= 44;
13:
14: lis_matrix_set_dns(value,A);
15: lis_matrix_assemble(A);
```
## **5.11.2 Creating Matrices (for Multiprocessing Environment)**

Figure 25 shows how matrix *A* in Figure 24 is stored in the DNS format on two processing elements. A program to create the matrix in the DNS format on two processing elements is as follows:

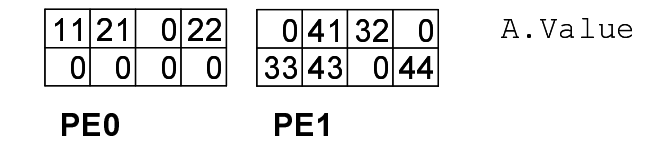

Figure 25: Data structure of DNS format (for multiprocessing environment).

```
- For multiprocessing environment -
 1: LIS_INT n,my_rank;
2: LIS_SCALAR *value;
3: LIS_MATRIX A;
4: MPI_Comm_rank(MPI_COMM_WORLD,&my_rank);
5: if( my_rank==0 ) {n = 2;}
6: else {n = 2;}7: value = (LIS_SCALAR *)malloc( n*n*sizeof(LIS_SCALAR) );
8: lis_matrix_create(MPI_COMM_WORLD,&A);
9: lis_matrix_set_size(A,n,0);
10: if( my_rank==0 ) {
11: value[0] = 11; value[1] = 21; value[2] = 0; value[3] = 22;
12: value[4] = 0; value[5] = 0; value[6] = 0; value[7] = 0;}
13: else {
14: value[0] = 0; value[1] = 41; value[2] = 32; value[3] = 0;
15: value[4] = 33; value[5] = 43; value[6] = 0; value[7] = 44;
16: lis_matrix_set_dns(value,A);
17: lis_matrix_assemble(A);
```
## **5.11.3 Associating Arrays**

To associate the arrays in the DNS format with matrix *A*, the following functions are used:

- *•* C LIS\_INT lis\_matrix\_set\_dns(LIS\_SCALAR value[], LIS\_MATRIX A)
- *•* Fortran subroutine lis\_matrix\_set\_dns(LIS\_SCALAR value(), LIS\_MATRIX A, LIS\_INTEGER ierr)

# **6 Functions**

This section describes the functions which can be employed by the user. The statuses of the solvers are defined as follows:

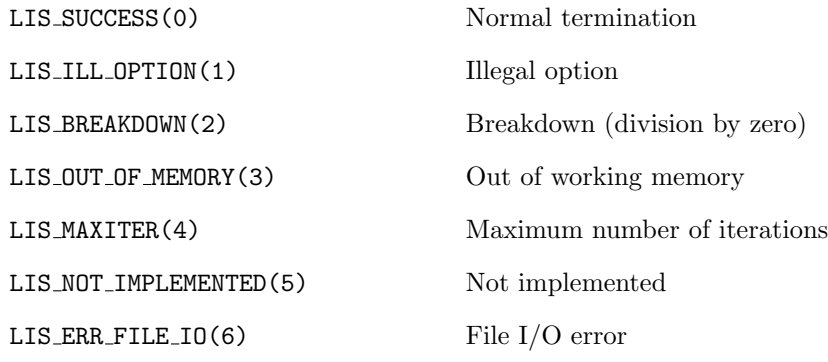

## **6.1 Operating Vector Elements**

Assume that the size of vector *v* is *global n* and that the size of the partial vectors stored on *nprocs* processing elements is *local n*. *global n* and *local n* are called the global size and the local size, respectively.

## **6.1.1 lis vector create**

C LIS\_INT lis\_vector\_create(LIS\_Comm comm, LIS\_VECTOR \*v) Fortran subroutine lis\_vector\_create(LIS\_Comm comm, LIS\_VECTOR v, LIS\_INTEGER ierr)

 $\sqrt{2\pi}$  and  $\sqrt{2\pi}$  and  $\sqrt{2\pi}$  a

 $\overline{\phantom{a}}$  and  $\overline{\phantom{a}}$  and  $\overline{\phantom{a}}$  and  $\overline{\phantom{a}}$  and  $\overline{\phantom{a}}$  and  $\overline{\phantom{a}}$  and  $\overline{\phantom{a}}$  and  $\overline{\phantom{a}}$  and  $\overline{\phantom{a}}$  and  $\overline{\phantom{a}}$  and  $\overline{\phantom{a}}$  and  $\overline{\phantom{a}}$  and  $\overline{\phantom{a}}$  and  $\overline{\phantom{a}}$  a

## **Description**

Create vector *v*.

## **Input**

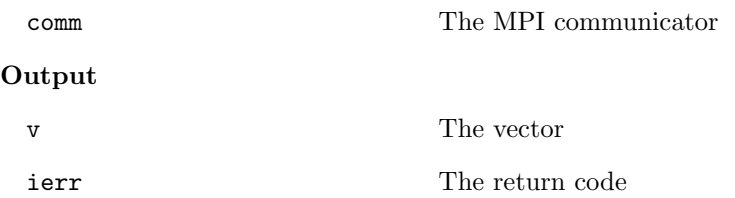

## **Note**

For the serial and multithreaded environments, the value of comm is ignored.

## **6.1.2 lis vector destroy**

```
C LIS_INT lis_vector_destroy(LIS_VECTOR v)
Fortran subroutine lis_vector_destroy(LIS_VECTOR v, LIS_INTEGER ierr)
```
#### $\overline{\phantom{a}}$  and  $\overline{\phantom{a}}$  and  $\overline{\phantom{a}}$  and  $\overline{\phantom{a}}$  and  $\overline{\phantom{a}}$  and  $\overline{\phantom{a}}$  and  $\overline{\phantom{a}}$  and  $\overline{\phantom{a}}$  and  $\overline{\phantom{a}}$  and  $\overline{\phantom{a}}$  and  $\overline{\phantom{a}}$  and  $\overline{\phantom{a}}$  and  $\overline{\phantom{a}}$  and  $\overline{\phantom{a}}$  a **Description**

Destroy vector *v*.

## **Input**

v The vector to be destroyed

 $\sqrt{2\pi}$  and  $\sqrt{2\pi}$  and  $\sqrt{2\pi}$  a

## **Output**

ierr The return code

## **6.1.3 lis vector duplicate**

```
C LIS_INT lis_vector_duplicate(void *vin, LIS_VECTOR *vout)
Fortran subroutine lis_vector_duplicate(LIS_VECTOR vin, LIS_VECTOR vout,
        LIS_INTEGER ierr)
```
 $\sqrt{2\pi}$  and  $\sqrt{2\pi}$  and  $\sqrt{2\pi}$  a

#### $\overline{\phantom{a}}$  and  $\overline{\phantom{a}}$  and  $\overline{\phantom{a}}$  and  $\overline{\phantom{a}}$  and  $\overline{\phantom{a}}$  and  $\overline{\phantom{a}}$  and  $\overline{\phantom{a}}$  and  $\overline{\phantom{a}}$  and  $\overline{\phantom{a}}$  and  $\overline{\phantom{a}}$  and  $\overline{\phantom{a}}$  and  $\overline{\phantom{a}}$  and  $\overline{\phantom{a}}$  and  $\overline{\phantom{a}}$  a **Description**

Create vector  $v_{out}$ , which has the same information as  $v_{in}$ .

#### **Input**

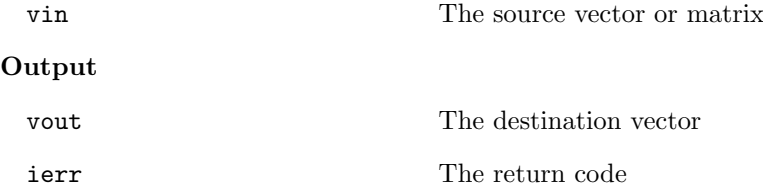

#### **Note**

The function lis\_vector\_duplicate does not copy the values, but allocates only the memory. To copy the values as well, the function lis\_vector\_copy must be called after this function.

 $\sqrt{2\pi}$  and  $\sqrt{2\pi}$  and  $\sqrt{2\pi}$  a

## **6.1.4 lis vector set size**

```
C LIS_INT lis_vector_set_size(LIS_VECTOR v, LIS_INT local_n,
        LIS_INT global_n)
Fortran subroutine lis_vector_set_size(LIS_VECTOR v, LIS_INTEGER local_n,
        LIS_INTEGER global_n, LIS_INTEGER ierr)
```
#### $\overline{\phantom{a}}$  and  $\overline{\phantom{a}}$  and  $\overline{\phantom{a}}$  and  $\overline{\phantom{a}}$  and  $\overline{\phantom{a}}$  and  $\overline{\phantom{a}}$  and  $\overline{\phantom{a}}$  and  $\overline{\phantom{a}}$  and  $\overline{\phantom{a}}$  and  $\overline{\phantom{a}}$  and  $\overline{\phantom{a}}$  and  $\overline{\phantom{a}}$  and  $\overline{\phantom{a}}$  and  $\overline{\phantom{a}}$  a **Description**

Assign the size of vector *v*.

## **Input**

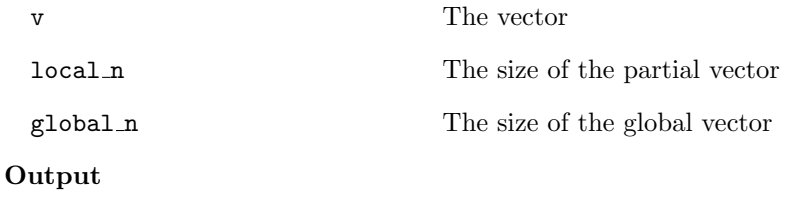

ierr The return code

#### **Note**

Either *local n* or *global n* must be provided.

For the serial and multithreaded environments, *local\_n* is equal to *global\_n*. Therefore, both

lis\_vector\_set\_size(v,n,0) and lis\_vector\_set\_size(v,0,n) create a vector of size *n*. For the multiprocessing environment,  $\text{lis\_vector\_set\_size}(v,n,0)$  creates a partial vector of size *n* 

on each processing element. On the other hand,  $lis\_vector_set_size(v,0,n)$  creates a partial vector of size  $m_p$  on processing element  $p$ . The values of  $m_p$  are determined by the library.

## **6.1.5 lis vector get size**

```
C LIS_INT lis_vector_get_size(LIS_VECTOR v, LIS_INT *local_n,
        LIS_INT *global_n)
Fortran subroutine lis_vector_get_size(LIS_VECTOR v, LIS_INTEGER local_n,
        LIS_INTEGER global_n, LIS_INTEGER ierr)
```
 $\sqrt{2\pi}$  and  $\sqrt{2\pi}$  and  $\sqrt{2\pi}$  a

#### $\overline{\phantom{a}}$  and  $\overline{\phantom{a}}$  and  $\overline{\phantom{a}}$  and  $\overline{\phantom{a}}$  and  $\overline{\phantom{a}}$  and  $\overline{\phantom{a}}$  and  $\overline{\phantom{a}}$  and  $\overline{\phantom{a}}$  and  $\overline{\phantom{a}}$  and  $\overline{\phantom{a}}$  and  $\overline{\phantom{a}}$  and  $\overline{\phantom{a}}$  and  $\overline{\phantom{a}}$  and  $\overline{\phantom{a}}$  a **Description**

Get the size of vector *v*.

#### **Input**

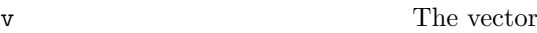

## **Output**

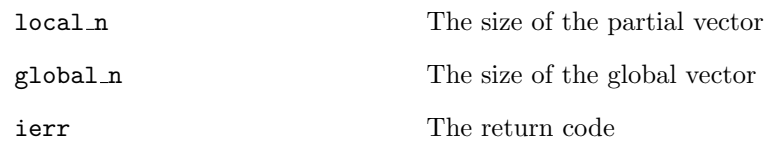

**Note**

For the serial and multithreaded environments, *local\_n* is equal to *global\_n*.

## **6.1.6 lis vector get range**

```
C LIS_INT lis_vector_get_range(LIS_VECTOR v, LIS_INT *is, LIS_INT *ie)
Fortran subroutine lis_vector_get_range(LIS_VECTOR v, LIS_INTEGER is,
        LIS_INTEGER ie, LIS_INTEGER ierr)
```
 $\sqrt{2\pi}$  and  $\sqrt{2\pi}$  and  $\sqrt{2\pi}$  a

#### $\overline{\phantom{a}}$  and  $\overline{\phantom{a}}$  and  $\overline{\phantom{a}}$  and  $\overline{\phantom{a}}$  and  $\overline{\phantom{a}}$  and  $\overline{\phantom{a}}$  and  $\overline{\phantom{a}}$  and  $\overline{\phantom{a}}$  and  $\overline{\phantom{a}}$  and  $\overline{\phantom{a}}$  and  $\overline{\phantom{a}}$  and  $\overline{\phantom{a}}$  and  $\overline{\phantom{a}}$  and  $\overline{\phantom{a}}$  a **Description**

Get the location of the partial vector  $v$  in the global vector.

## **Input**

v The partial vector

## **Output**

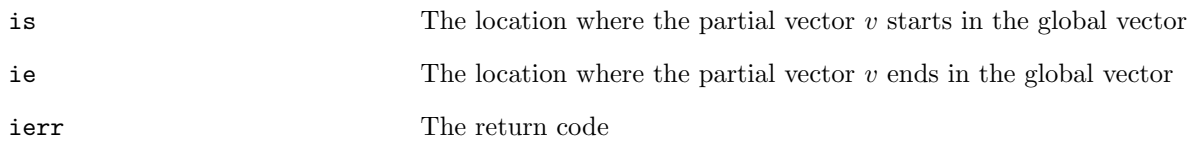

### **Note**

For the serial and multithreaded environments, a vector of size *n* results in *is* = 0 and *ie* = *n* in the C version, and  $is = 1$  and  $ie = n + 1$  in the Fortran version.

## **6.1.7 lis vector set value**

```
C LIS_INT lis_vector_set_value(LIS_INT flag, LIS_INT i, LIS_SCALAR value,
LIS_VECTOR v)
Fortran subroutine lis_vector_set_value(LIS_INTEGER flag, LIS_INTEGER i,
        LIS_SCALAR value, LIS_VECTOR v, LIS_INTEGER ierr)
```
 $\sqrt{2\pi}$  and  $\sqrt{2\pi}$  and  $\sqrt{2\pi}$  a

#### $\overline{\phantom{a}}$  and  $\overline{\phantom{a}}$  and  $\overline{\phantom{a}}$  and  $\overline{\phantom{a}}$  and  $\overline{\phantom{a}}$  and  $\overline{\phantom{a}}$  and  $\overline{\phantom{a}}$  and  $\overline{\phantom{a}}$  and  $\overline{\phantom{a}}$  and  $\overline{\phantom{a}}$  and  $\overline{\phantom{a}}$  and  $\overline{\phantom{a}}$  and  $\overline{\phantom{a}}$  and  $\overline{\phantom{a}}$  a **Description**

Assign the scalar value to the *i*-th row of vector *v*.

## **Input**

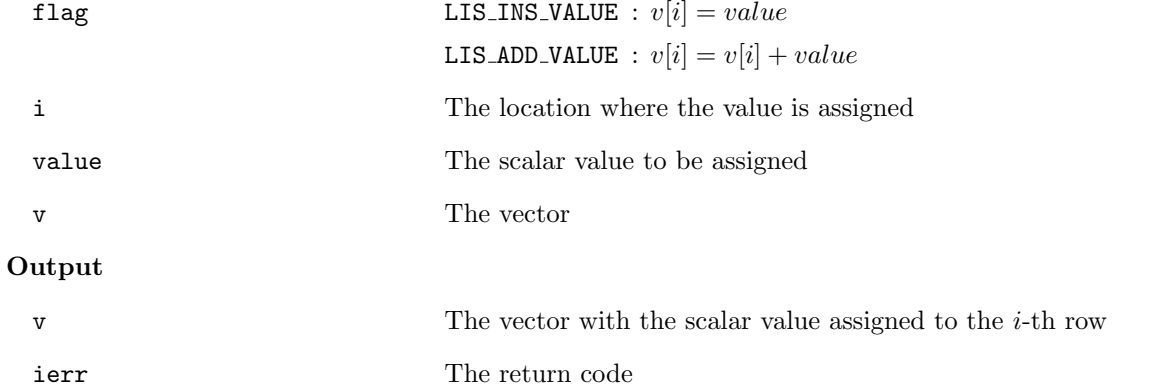

## **Note**

For the multiprocessing environment, the *i*-th row of the global vector must be specified instead of the *i*-th row of the partial vector.

 $\sqrt{2\pi}$  and  $\sqrt{2\pi}$  and  $\sqrt{2\pi}$  a

 $\overline{\phantom{a}}$  and  $\overline{\phantom{a}}$  and  $\overline{\phantom{a}}$  and  $\overline{\phantom{a}}$  and  $\overline{\phantom{a}}$  and  $\overline{\phantom{a}}$  and  $\overline{\phantom{a}}$  and  $\overline{\phantom{a}}$  and  $\overline{\phantom{a}}$  and  $\overline{\phantom{a}}$  and  $\overline{\phantom{a}}$  and  $\overline{\phantom{a}}$  and  $\overline{\phantom{a}}$  and  $\overline{\phantom{a}}$  a

## **6.1.8 lis vector get value**

```
C LIS_INT lis_vector_get_value(LIS_VECTOR v, LIS_INT i, LIS_SCALAR *value)
Fortran subroutine lis_vector_get_value(LIS_VECTOR v, LIS_INTEGER i,
        LIS_SCALAR value, LIS_INTEGER ierr)
```
## **Description**

Get the scalar value of the *i*-th row of vector *v*.

## **Input**

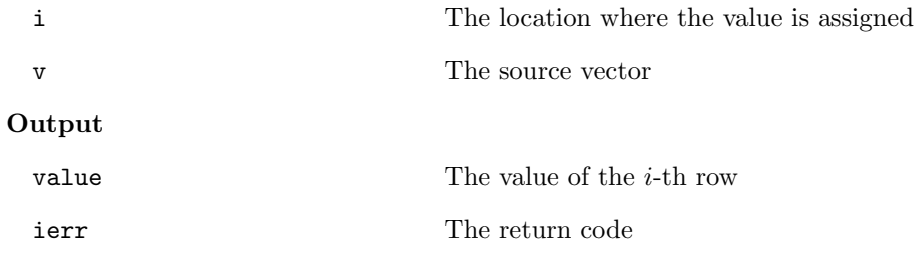

## **Note**

For the multiprocessing environment, the *i*-th row of the global vector must be specified.

## **6.1.9 lis vector set values**

```
C LIS_INT lis_vector_set_values(LIS_INT flag, LIS_INT count,
        LIS_INT index[], LIS_SCALAR value[], LIS_VECTOR v)
Fortran subroutine lis_vector_set_values(LIS_INTEGER flag, LIS_INTEGER count,
        LIS_INTEGER index(), LIS_SCALAR value(), LIS_VECTOR v, LIS_INTEGER ierr)
```
 $\sqrt{2\pi}$  and  $\sqrt{2\pi}$  and  $\sqrt{2\pi}$  a

#### $\overline{\phantom{a}}$  and  $\overline{\phantom{a}}$  and  $\overline{\phantom{a}}$  and  $\overline{\phantom{a}}$  and  $\overline{\phantom{a}}$  and  $\overline{\phantom{a}}$  and  $\overline{\phantom{a}}$  and  $\overline{\phantom{a}}$  and  $\overline{\phantom{a}}$  and  $\overline{\phantom{a}}$  and  $\overline{\phantom{a}}$  and  $\overline{\phantom{a}}$  and  $\overline{\phantom{a}}$  and  $\overline{\phantom{a}}$  a **Description**

Assign scalar *value*[*i*] to the *index*[*i*]-th row of vector *v*, where  $i = 0, 1, ..., count - 1$ .

**Input**

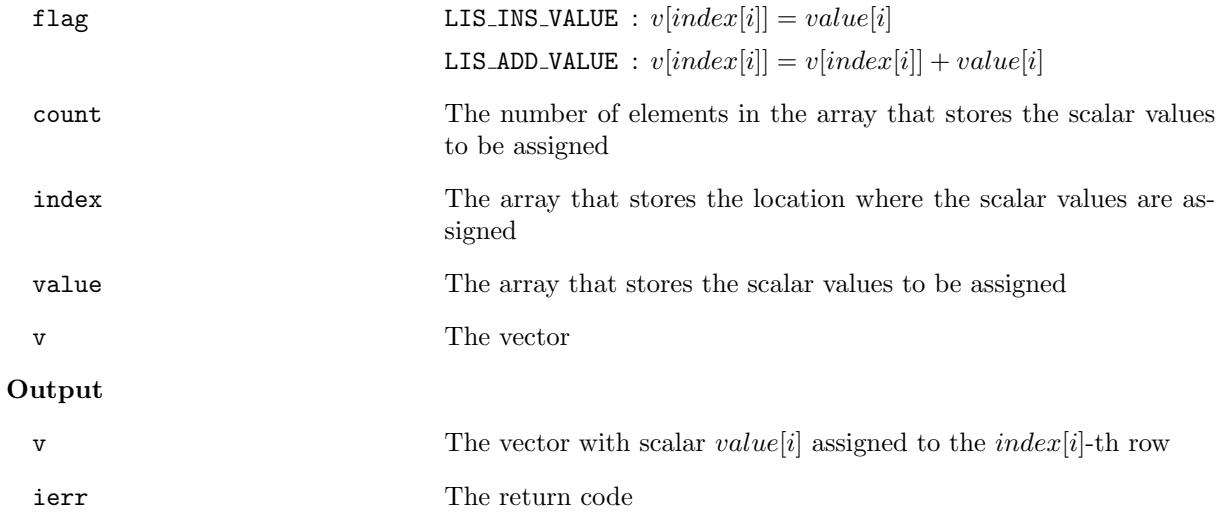

#### **Note**

For the multiprocessing environment, the *index*[*i*]-th row of the global vector must be specified instead of the *index*[*i*]-th row of the partial vector.

## **6.1.10 lis vector get values**

```
C LIS_INT lis_vector_get_values(LIS_VECTOR v, LIS_INT start, LIS_INT count,
        LIS_SCALAR value[])
Fortran subroutine lis_vector_get_values(LIS_VECTOR v, LIS_INTEGER start,
        LIS_INTEGER count, LIS_SCALAR value(), LIS_INTEGER ierr)
```
 $\sqrt{2\pi}$  and  $\sqrt{2\pi}$  and  $\sqrt{2\pi}$  a

#### $\overline{\phantom{a}}$  and  $\overline{\phantom{a}}$  and  $\overline{\phantom{a}}$  and  $\overline{\phantom{a}}$  and  $\overline{\phantom{a}}$  and  $\overline{\phantom{a}}$  and  $\overline{\phantom{a}}$  and  $\overline{\phantom{a}}$  and  $\overline{\phantom{a}}$  and  $\overline{\phantom{a}}$  and  $\overline{\phantom{a}}$  and  $\overline{\phantom{a}}$  and  $\overline{\phantom{a}}$  and  $\overline{\phantom{a}}$  a **Description**

Get scalar *value*[*i*] of the *start* + *i*-th row of vector *v*, where  $i = 0, 1, ..., count - 1$ .

## **Input**

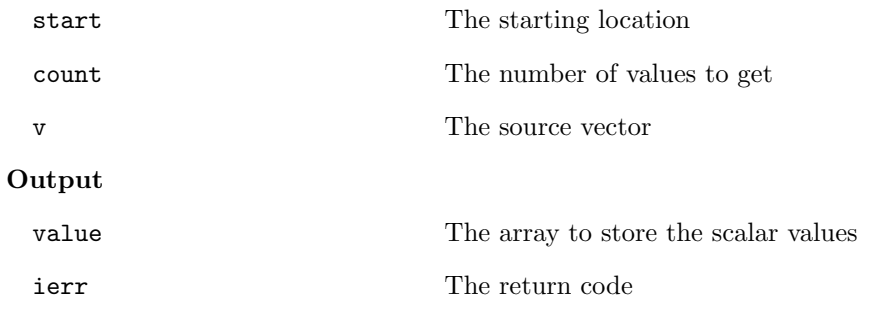

## **Note**

For the multiprocessing environment, the *start* + *i*-th row of the global vector must be specified.

 $\sqrt{2\pi}$  and  $\sqrt{2\pi}$  and  $\sqrt{2\pi}$  a

## **6.1.11 lis vector scatter**

```
C LIS_INT lis_vector_scatter(LIS_SCALAR value[], LIS_VECTOR v)
Fortran subroutine lis_vector_scatter(LIS_SCALAR value(), LIS_VECTOR v,
        LIS_INTEGER ierr)
```
#### $\overline{\phantom{a}}$  and  $\overline{\phantom{a}}$  and  $\overline{\phantom{a}}$  and  $\overline{\phantom{a}}$  and  $\overline{\phantom{a}}$  and  $\overline{\phantom{a}}$  and  $\overline{\phantom{a}}$  and  $\overline{\phantom{a}}$  and  $\overline{\phantom{a}}$  and  $\overline{\phantom{a}}$  and  $\overline{\phantom{a}}$  and  $\overline{\phantom{a}}$  and  $\overline{\phantom{a}}$  and  $\overline{\phantom{a}}$  a **Description**

Assign scalar *value*[*i*] to the *i*-th row of vector *v*, where  $i = 0, 1, ..., global_n - 1$ .

## **Input**

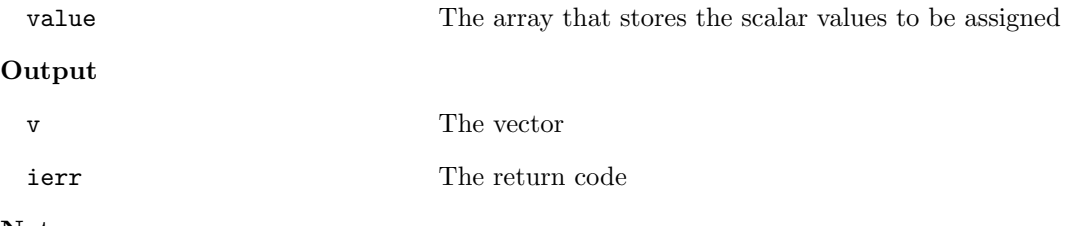

## **Note**

## **6.1.12 lis vector gather**

```
C LIS_INT lis_vector_gather(LIS_VECTOR v, LIS_SCALAR value[])
Fortran subroutine lis_vector_gather(LIS_VECTOR v, LIS_SCALAR value(),
        LIS_INTEGER ierr)
```
 $\sqrt{2\pi}$  and  $\sqrt{2\pi}$  and  $\sqrt{2\pi}$  a

#### $\overline{\phantom{a}}$  and  $\overline{\phantom{a}}$  and  $\overline{\phantom{a}}$  and  $\overline{\phantom{a}}$  and  $\overline{\phantom{a}}$  and  $\overline{\phantom{a}}$  and  $\overline{\phantom{a}}$  and  $\overline{\phantom{a}}$  and  $\overline{\phantom{a}}$  and  $\overline{\phantom{a}}$  and  $\overline{\phantom{a}}$  and  $\overline{\phantom{a}}$  and  $\overline{\phantom{a}}$  and  $\overline{\phantom{a}}$  a **Description**

Get scalar *value*[*i*] of the *i*-th row of vector *v*, where  $i = 0, 1, ..., global_n - 1$ .

## **Input**

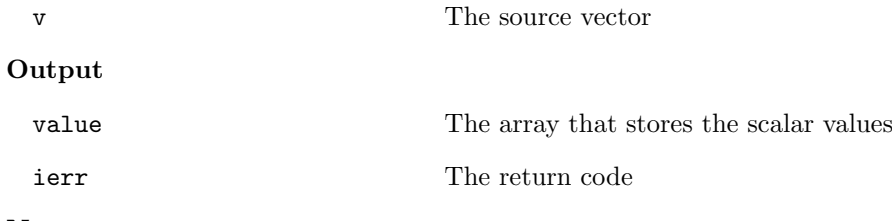

**Note**

## **6.1.13 lis vector is null**

```
C LIS_INT lis_vector_is_null(LIS_VECTOR v)
Fortran subroutine lis_vector_is_null(LIS_VECTOR v,LIS_INTEGER ierr)
```
 $\sqrt{2\pi}$  and  $\sqrt{2\pi}$  and  $\sqrt{2\pi}$  a

#### $\overline{\phantom{a}}$  and  $\overline{\phantom{a}}$  and  $\overline{\phantom{a}}$  and  $\overline{\phantom{a}}$  and  $\overline{\phantom{a}}$  and  $\overline{\phantom{a}}$  and  $\overline{\phantom{a}}$  and  $\overline{\phantom{a}}$  and  $\overline{\phantom{a}}$  and  $\overline{\phantom{a}}$  and  $\overline{\phantom{a}}$  and  $\overline{\phantom{a}}$  and  $\overline{\phantom{a}}$  and  $\overline{\phantom{a}}$  a **Description**

Determine if vector *v* is available.

## **Input**

v The vector

## **Output**

ierr The return code

LIS\_TRUE Available

LIS\_FALSE Not available

## **6.2 Operating Matrix Elements**

Assume that the size of matrix *A* is  $global_n \times global_n$  and that the size of each partial matrix stored on *nprocs* processing elements is  $local_n \times global_n$ . Here,  $global_n$  and  $local_n$  are called the number of rows of the global matrix and the number of rows of the partial matrix, respectively.

## **6.2.1 lis matrix create**

C LIS\_INT lis\_matrix\_create(LIS\_Comm comm, LIS\_MATRIX \*A) Fortran subroutine lis\_matrix\_create(LIS\_Comm comm, LIS\_MATRIX A, LIS\_INTEGER ierr)

 $\sqrt{2\pi}$  and  $\sqrt{2\pi}$  and  $\sqrt{2\pi}$  a

#### $\overline{\phantom{a}}$  and  $\overline{\phantom{a}}$  and  $\overline{\phantom{a}}$  and  $\overline{\phantom{a}}$  and  $\overline{\phantom{a}}$  and  $\overline{\phantom{a}}$  and  $\overline{\phantom{a}}$  and  $\overline{\phantom{a}}$  and  $\overline{\phantom{a}}$  and  $\overline{\phantom{a}}$  and  $\overline{\phantom{a}}$  and  $\overline{\phantom{a}}$  and  $\overline{\phantom{a}}$  and  $\overline{\phantom{a}}$  a **Description**

Create matrix *A*.

## **Input**

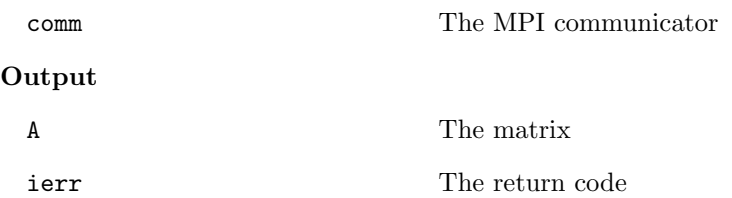

## **Note**

For the serial and multithreaded environments, the value of comm is ignored.

## **6.2.2 lis matrix destroy**

```
C LIS_INT lis_matrix_destroy(LIS_MATRIX A)
Fortran subroutine lis_matrix_destroy(LIS_MATRIX A, LIS_INTEGER ierr)
```
#### $\overline{\phantom{a}}$  and  $\overline{\phantom{a}}$  and  $\overline{\phantom{a}}$  and  $\overline{\phantom{a}}$  and  $\overline{\phantom{a}}$  and  $\overline{\phantom{a}}$  and  $\overline{\phantom{a}}$  and  $\overline{\phantom{a}}$  and  $\overline{\phantom{a}}$  and  $\overline{\phantom{a}}$  and  $\overline{\phantom{a}}$  and  $\overline{\phantom{a}}$  and  $\overline{\phantom{a}}$  and  $\overline{\phantom{a}}$  a **Description**

Destroy matrix *A*.

## **Input**

A The matrix to be destroyed

 $\sqrt{2\pi}$  and  $\sqrt{2\pi}$  and  $\sqrt{2\pi}$  a

## **Output**

ierr The return code

#### **Note**

The function lis\_matrix\_destroy frees the memory for the set of arrays associated with matrix *A*.

## **6.2.3 lis matrix duplicate**

```
C LIS_INT lis_matrix_duplicate(LIS_MATRIX Ain, LIS_MATRIX *Aout)
Fortran subroutine lis_matrix_duplicate(LIS_MATRIX Ain, LIS_MATRIX Aout,
        LIS_INTEGER ierr)
```
 $\sqrt{2\pi}$  and  $\sqrt{2\pi}$  and  $\sqrt{2\pi}$  a

#### $\overline{\phantom{a}}$  and  $\overline{\phantom{a}}$  and  $\overline{\phantom{a}}$  and  $\overline{\phantom{a}}$  and  $\overline{\phantom{a}}$  and  $\overline{\phantom{a}}$  and  $\overline{\phantom{a}}$  and  $\overline{\phantom{a}}$  and  $\overline{\phantom{a}}$  and  $\overline{\phantom{a}}$  and  $\overline{\phantom{a}}$  and  $\overline{\phantom{a}}$  and  $\overline{\phantom{a}}$  and  $\overline{\phantom{a}}$  a **Description**

Create matrix *Aout* which has the same information as *Ain*.

## **Input**

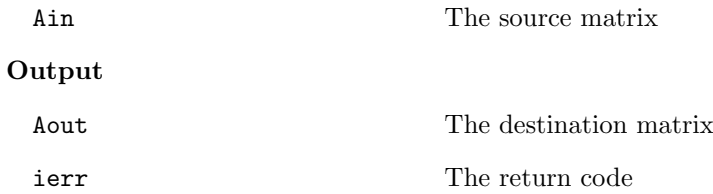

#### **Note**

The function lis\_matrix\_duplicate does not copy the values of the elements of the matrix, but allocates only the memory. To copy the values of the elements as well, the function lis\_matrix\_copy must be called after this function.

 $\sqrt{2\pi}$  and  $\sqrt{2\pi}$  and  $\sqrt{2\pi}$  a

## **6.2.4 lis matrix malloc**

```
C LIS_INT lis_matrix_malloc(LIS_MATRIX A, LIS_INT nnz_row, LIS_INT nnz[])
Fortran subroutine lis_matrix_malloc(LIS_MATRIX A, LIS_INTEGER nnz_row,
        LIS_INTEGER nnz[], LIS_INTEGER ierr)
```
#### $\overline{\phantom{a}}$  and  $\overline{\phantom{a}}$  and  $\overline{\phantom{a}}$  and  $\overline{\phantom{a}}$  and  $\overline{\phantom{a}}$  and  $\overline{\phantom{a}}$  and  $\overline{\phantom{a}}$  and  $\overline{\phantom{a}}$  and  $\overline{\phantom{a}}$  and  $\overline{\phantom{a}}$  and  $\overline{\phantom{a}}$  and  $\overline{\phantom{a}}$  and  $\overline{\phantom{a}}$  and  $\overline{\phantom{a}}$  a **Description**

Allocate memory for matrix *A*.

## **Input**

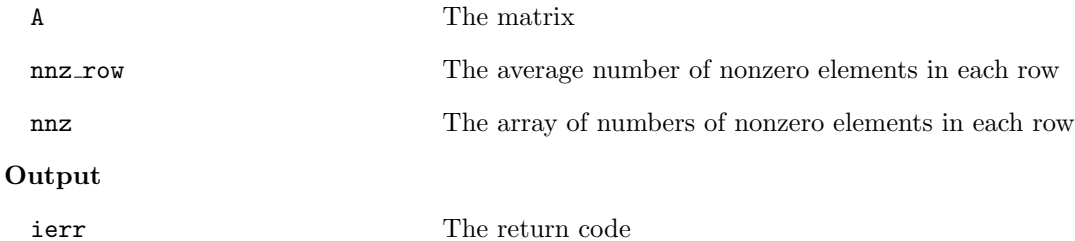

**Note**

Either nnz\_row or nnz must be provided.

This function allocates memory for the function lis\_matrix\_set\_value.

## **6.2.5 lis matrix set value**

```
C LIS_INT lis_matrix_set_value(LIS_INT flag, LIS_INT i, LIS_INT j,
        LIS_SCALAR value, LIS_MATRIX A)
Fortran subroutine lis_matrix_set_value(LIS_INTEGER flag, LIS_INTEGER i,
        LIS_INTEGER j, LIS_SCALAR value, LIS_MATRIX A, LIS_INTEGER ierr)
```
 $\sqrt{2\pi}$  and  $\sqrt{2\pi}$  and  $\sqrt{2\pi}$  a

#### $\overline{\phantom{a}}$  and  $\overline{\phantom{a}}$  and  $\overline{\phantom{a}}$  and  $\overline{\phantom{a}}$  and  $\overline{\phantom{a}}$  and  $\overline{\phantom{a}}$  and  $\overline{\phantom{a}}$  and  $\overline{\phantom{a}}$  and  $\overline{\phantom{a}}$  and  $\overline{\phantom{a}}$  and  $\overline{\phantom{a}}$  and  $\overline{\phantom{a}}$  and  $\overline{\phantom{a}}$  and  $\overline{\phantom{a}}$  a **Description**

Assign the scalar value to the (*i, j*)-th element of matrix *A*.

#### **Input**

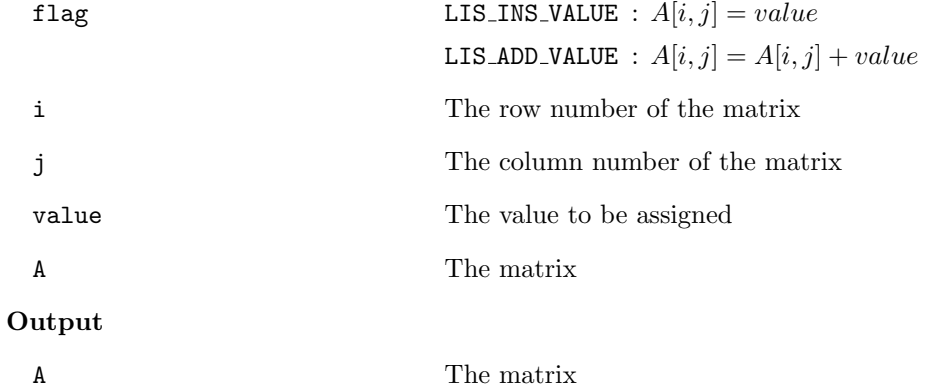

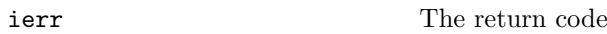

## **Note**

For the multiprocessing environment, the *i*-th row and the *j*-th column of the global matrix must be specified.

The function lis\_matrix\_set\_value stores the assigned value in a temporary internal format. Therefore, after lis\_matrix\_set\_value is called, the function lis\_matrix\_assemble must be called.

For large matrices, the introduction of the function  $\text{lis_matrix_set_type}$  should be considered. See lis-(\$VERSION)/test/test2.c and lis-(\$VERSION)/test/test2f.F90 for details.

 $\sqrt{2\pi}$  and  $\sqrt{2\pi}$  and  $\sqrt{2\pi}$  a

## **6.2.6 lis matrix assemble**

```
C LIS_INT lis_matrix_assemble(LIS_MATRIX A)
Fortran subroutine lis_matrix_assemble(LIS_MATRIX A, LIS_INTEGER ierr)
```
#### $\overline{\phantom{a}}$  and  $\overline{\phantom{a}}$  and  $\overline{\phantom{a}}$  and  $\overline{\phantom{a}}$  and  $\overline{\phantom{a}}$  and  $\overline{\phantom{a}}$  and  $\overline{\phantom{a}}$  and  $\overline{\phantom{a}}$  and  $\overline{\phantom{a}}$  and  $\overline{\phantom{a}}$  and  $\overline{\phantom{a}}$  and  $\overline{\phantom{a}}$  and  $\overline{\phantom{a}}$  and  $\overline{\phantom{a}}$  a **Description**

Assemble matrix *A* into the specified storage format.

## **Input**

A The matrix

## **Output**

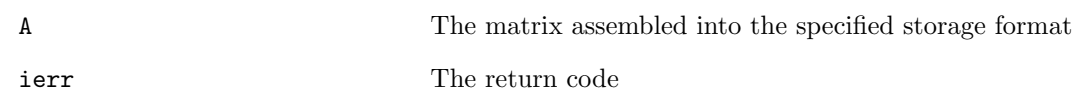

## **6.2.7 lis matrix set size**

```
C LIS_INT lis_matrix_set_size(LIS_MATRIX A, LIS_INT local_n,
        LIS_INT global_n)
Fortran subroutine lis_matrix_set_size(LIS_MATRIX A, LIS_INTEGER local_n,
        LIS_INTEGER global_n, LIS_INTEGER ierr)
```
 $\sqrt{2\pi}$  and  $\sqrt{2\pi}$  and  $\sqrt{2\pi}$  a

#### $\overline{\phantom{a}}$  and  $\overline{\phantom{a}}$  and  $\overline{\phantom{a}}$  and  $\overline{\phantom{a}}$  and  $\overline{\phantom{a}}$  and  $\overline{\phantom{a}}$  and  $\overline{\phantom{a}}$  and  $\overline{\phantom{a}}$  and  $\overline{\phantom{a}}$  and  $\overline{\phantom{a}}$  and  $\overline{\phantom{a}}$  and  $\overline{\phantom{a}}$  and  $\overline{\phantom{a}}$  and  $\overline{\phantom{a}}$  a **Description**

Assign the size of matrix *A*.

#### **Input**

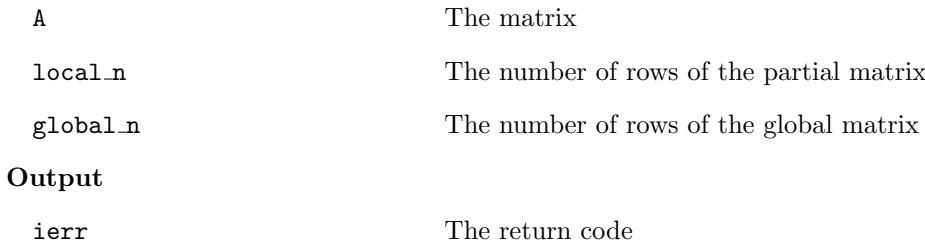

**Note**

Either *local\_n* or *global\_n* must be provided.

For the serial and multithreaded environments, *local\_n* is equal to *global\_n*. Therefore, both

lis\_matrix\_set\_size( $A, n, 0$ ) and lis\_matrix\_set\_size( $A, 0, n$ ) create a matrix of size  $n \times n$ .

For the multiprocessing environment,  $lis_matrix_set_size(A,n,0)$  creates a partial matrix of size  $n \times N$  on each processing element, where *N* is the total sum of *n*. On the other hand, lis\_matrix\_set\_size( $A, 0, n$ ) creates a partial matrix of size  $m_p \times n$  on processing element p. The values of  $m_p$  are determined by the library.

 $\sqrt{2\pi}$  and  $\sqrt{2\pi}$  and  $\sqrt{2\pi}$  a

## **6.2.8 lis matrix get size**

```
C LIS_INT lis_matrix_get_size(LIS_MATRIX A, LIS_INT *local_n,
LIS_INT *global_n)
Fortran subroutine lis_matrix_get_size(LIS_MATRIX A, LIS_INTEGER local_n,
        LIS_INTEGER global_n, LIS_INTEGER ierr)
```
#### $\overline{\phantom{a}}$  and  $\overline{\phantom{a}}$  and  $\overline{\phantom{a}}$  and  $\overline{\phantom{a}}$  and  $\overline{\phantom{a}}$  and  $\overline{\phantom{a}}$  and  $\overline{\phantom{a}}$  and  $\overline{\phantom{a}}$  and  $\overline{\phantom{a}}$  and  $\overline{\phantom{a}}$  and  $\overline{\phantom{a}}$  and  $\overline{\phantom{a}}$  and  $\overline{\phantom{a}}$  and  $\overline{\phantom{a}}$  a **Description**

Get the size of matrix *A*.

#### **Input**

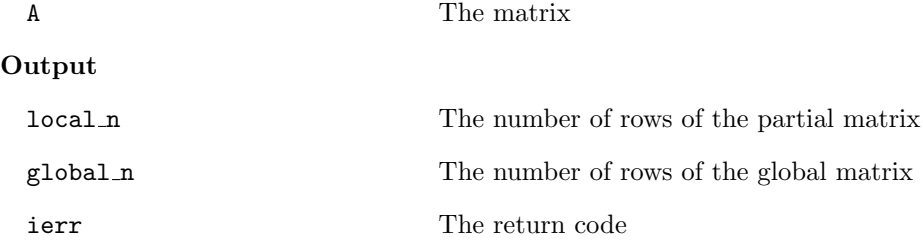

## **Note**

For the serial and multithreaded environments, *local\_n* is equal to *global\_n*.

## **6.2.9 lis matrix get range**

```
C LIS_INT lis_matrix_get_range(LIS_MATRIX A, LIS_INT *is, LIS_INT *ie)
Fortran subroutine lis_matrix_get_range(LIS_MATRIX A, LIS_INTEGER is,
        LIS_INTEGER ie, LIS_INTEGER ierr)
```
 $\sqrt{2\pi}$  and  $\sqrt{2\pi}$  and  $\sqrt{2\pi}$  a

#### $\overline{\phantom{a}}$  and  $\overline{\phantom{a}}$  and  $\overline{\phantom{a}}$  and  $\overline{\phantom{a}}$  and  $\overline{\phantom{a}}$  and  $\overline{\phantom{a}}$  and  $\overline{\phantom{a}}$  and  $\overline{\phantom{a}}$  and  $\overline{\phantom{a}}$  and  $\overline{\phantom{a}}$  and  $\overline{\phantom{a}}$  and  $\overline{\phantom{a}}$  and  $\overline{\phantom{a}}$  and  $\overline{\phantom{a}}$  a **Description**

Get the location of partial matrix *A* in the global matrix.

#### **Input**

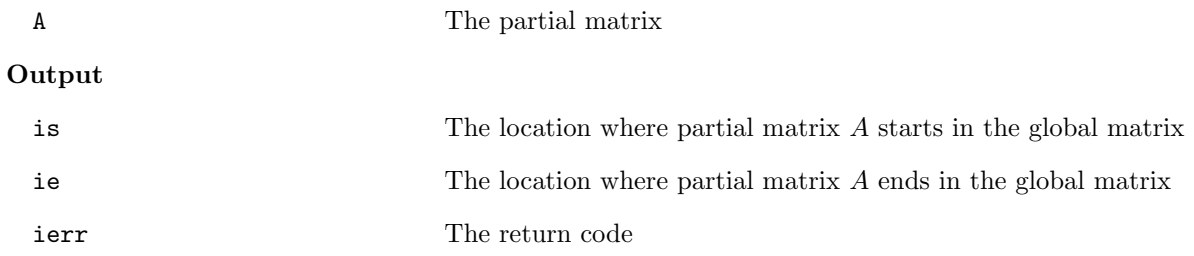

#### **Note**

For the serial and multithreaded environments, a matrix of  $n \times n$  results in  $is = 0$  and  $ie = n$  in the C version, and  $is = 1$  and  $ie = n + 1$  in the Fortran version.

 $\sqrt{2\pi}$  and  $\sqrt{2\pi}$  and  $\sqrt{2\pi}$  a

## **6.2.10 lis matrix get nnz**

```
C LIS_INT lis_matrix_get_nnz(LIS_MATRIX A, LIS_INT *nnz)
Fortran subroutine lis_matrix_get_nnz(LIS_MATRIX A, LIS_INTEGER nnz,
        LIS_INTEGER ierr)
```
#### $\overline{\phantom{a}}$  and  $\overline{\phantom{a}}$  and  $\overline{\phantom{a}}$  and  $\overline{\phantom{a}}$  and  $\overline{\phantom{a}}$  and  $\overline{\phantom{a}}$  and  $\overline{\phantom{a}}$  and  $\overline{\phantom{a}}$  and  $\overline{\phantom{a}}$  and  $\overline{\phantom{a}}$  and  $\overline{\phantom{a}}$  and  $\overline{\phantom{a}}$  and  $\overline{\phantom{a}}$  and  $\overline{\phantom{a}}$  a **Description**

Get the number of nonzero elements of matrix *A*.

## **Input**

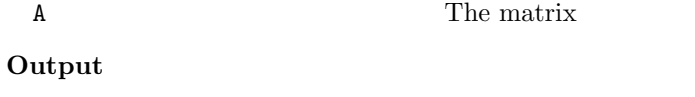

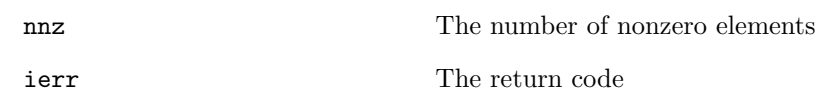

## **Note**

For the multiprocessing environment, this function gets the number of nonzero elements of partial matrix *A*.

## **6.2.11 lis matrix set type**

```
C LIS_INT lis_matrix_set_type(LIS_MATRIX A, LIS_INT matrix_type)
Fortran subroutine lis_matrix_set_type(LIS_MATRIX A, LIS_INTEGER matrix_type,
        LIS_INTEGER ierr)
```
 $\sqrt{2\pi}$  and  $\sqrt{2\pi}$  and  $\sqrt{2\pi}$  a

#### $\overline{\phantom{a}}$  and  $\overline{\phantom{a}}$  and  $\overline{\phantom{a}}$  and  $\overline{\phantom{a}}$  and  $\overline{\phantom{a}}$  and  $\overline{\phantom{a}}$  and  $\overline{\phantom{a}}$  and  $\overline{\phantom{a}}$  and  $\overline{\phantom{a}}$  and  $\overline{\phantom{a}}$  and  $\overline{\phantom{a}}$  and  $\overline{\phantom{a}}$  and  $\overline{\phantom{a}}$  and  $\overline{\phantom{a}}$  a **Description**

Assign the storage format.

## **Input**

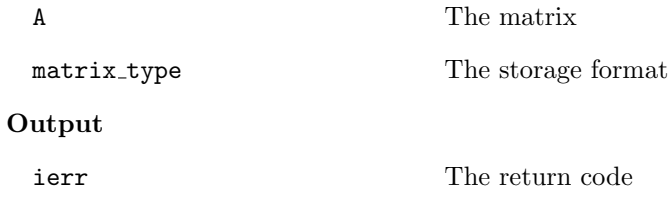

## **Note**

matrix\_type of *A* is LIS\_MATRIX\_CSR when the matrix is created. The table below shows the available storage formats for matrix\_type.

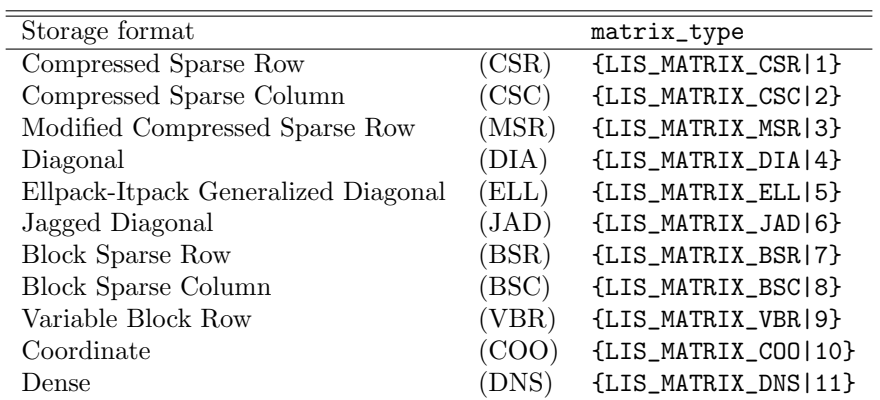

## **6.2.12 lis matrix get type**

```
C LIS_INT lis_matrix_get_type(LIS_MATRIX A, LIS_INT *matrix_type)
Fortran subroutine lis_matrix_get_type(LIS_MATRIX A, LIS_INTEGER matrix_type,
        LIS_INTEGER ierr)
```
 $\sqrt{2\pi}$  and  $\sqrt{2\pi}$  and  $\sqrt{2\pi}$  a

#### $\overline{\phantom{a}}$  and  $\overline{\phantom{a}}$  and  $\overline{\phantom{a}}$  and  $\overline{\phantom{a}}$  and  $\overline{\phantom{a}}$  and  $\overline{\phantom{a}}$  and  $\overline{\phantom{a}}$  and  $\overline{\phantom{a}}$  and  $\overline{\phantom{a}}$  and  $\overline{\phantom{a}}$  and  $\overline{\phantom{a}}$  and  $\overline{\phantom{a}}$  and  $\overline{\phantom{a}}$  and  $\overline{\phantom{a}}$  a **Description**

Get the storage format.

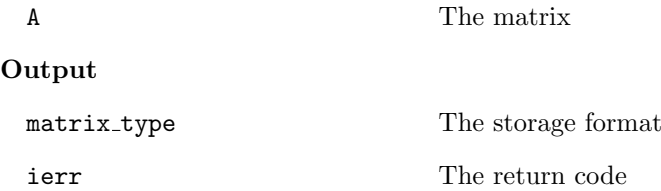

## **6.2.13 lis matrix set csr**

```
C LIS_INT lis_matrix_set_csr(LIS_INT nnz, LIS_INT ptr[], LIS_INT index[],
        LIS_SCALAR value[], LIS_MATRIX A)
Fortran subroutine lis_matrix_set_csr(LIS_INTEGER nnz, LIS_INTEGER ptr(),
        LIS_INTEGER index(), LIS_SCALAR value(), LIS_MATRIX A, LIS_INTEGER ierr)
```
 $\sqrt{2\pi}$  and  $\sqrt{2\pi}$  and  $\sqrt{2\pi}$  a

#### $\overline{\phantom{a}}$  and  $\overline{\phantom{a}}$  and  $\overline{\phantom{a}}$  and  $\overline{\phantom{a}}$  and  $\overline{\phantom{a}}$  and  $\overline{\phantom{a}}$  and  $\overline{\phantom{a}}$  and  $\overline{\phantom{a}}$  and  $\overline{\phantom{a}}$  and  $\overline{\phantom{a}}$  and  $\overline{\phantom{a}}$  and  $\overline{\phantom{a}}$  and  $\overline{\phantom{a}}$  and  $\overline{\phantom{a}}$  a **Description**

Associate the arrays in the CSR format with matrix *A*.

#### **Input**

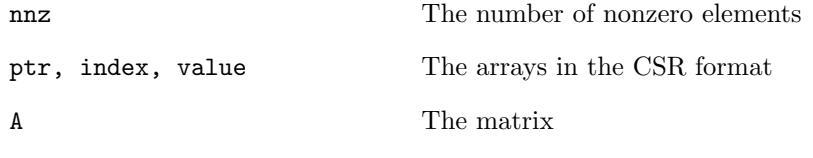

## **Output**

A The matrix associated with the arrays

**Note**

After lis\_matrix\_set\_csr is called, the function lis\_matrix\_assemble must be called. Array indexing must be zero-origin in the Fortran version.

 $\sqrt{2\pi}$  and  $\sqrt{2\pi}$  and  $\sqrt{2\pi}$  a

## **6.2.14 lis matrix set csc**

```
C LIS_INT lis_matrix_set_csc(LIS_INT nnz, LIS_INT ptr[], LIS_INT index[],
        LIS_SCALAR value[], LIS_MATRIX A)
Fortran subroutine lis_matrix_set_csc(LIS_INTEGER nnz, LIS_INTEGER ptr(),
        LIS_INTEGER index(), LIS_SCALAR value(), LIS_MATRIX A, LIS_INTEGER ierr)
```
#### $\overline{\phantom{a}}$  and  $\overline{\phantom{a}}$  and  $\overline{\phantom{a}}$  and  $\overline{\phantom{a}}$  and  $\overline{\phantom{a}}$  and  $\overline{\phantom{a}}$  and  $\overline{\phantom{a}}$  and  $\overline{\phantom{a}}$  and  $\overline{\phantom{a}}$  and  $\overline{\phantom{a}}$  and  $\overline{\phantom{a}}$  and  $\overline{\phantom{a}}$  and  $\overline{\phantom{a}}$  and  $\overline{\phantom{a}}$  a **Description**

Associate the arrays in the CSC format with matrix *A*.

## **Input**

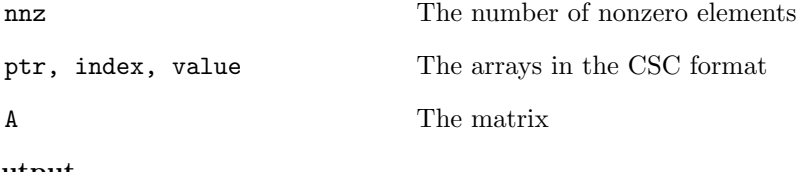

# **Output**

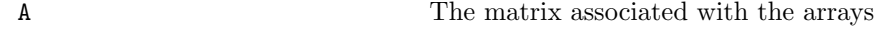

## **Note**

After lis\_matrix\_set\_csc is called, the function lis\_matrix\_assemble must be called. Array indexing must be zero-origin in the Fortran version.

## **6.2.15 lis matrix set msr**

```
C LIS_INT lis_matrix_set_msr(LIS_INT nnz, LIS_INT ndz, LIS_INT index[],
        LIS_SCALAR value[], LIS_MATRIX A)
Fortran subroutine lis_matrix_set_msr(LIS_INTEGER nnz, LIS_INTEGER ndz,
        LIS_INTEGER index(), LIS_SCALAR value(), LIS_MATRIX A, LIS_INTEGER ierr)
```
 $\sqrt{2\pi}$  and  $\sqrt{2\pi}$  and  $\sqrt{2\pi}$  a

#### $\overline{\phantom{a}}$  and  $\overline{\phantom{a}}$  and  $\overline{\phantom{a}}$  and  $\overline{\phantom{a}}$  and  $\overline{\phantom{a}}$  and  $\overline{\phantom{a}}$  and  $\overline{\phantom{a}}$  and  $\overline{\phantom{a}}$  and  $\overline{\phantom{a}}$  and  $\overline{\phantom{a}}$  and  $\overline{\phantom{a}}$  and  $\overline{\phantom{a}}$  and  $\overline{\phantom{a}}$  and  $\overline{\phantom{a}}$  a **Description**

Associate the arrays in the MSR format with matrix *A*.

#### **Input**

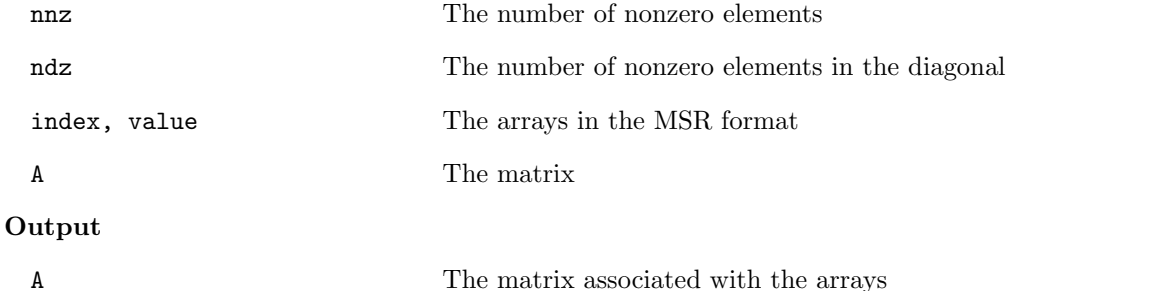

**Note**

After lis\_matrix\_set\_msr is called, the function lis\_matrix\_assemble must be called. Array indexing must be zero-origin in the Fortran version.

 $\sqrt{2\pi}$  and  $\sqrt{2\pi}$  and  $\sqrt{2\pi}$  a

## **6.2.16 lis matrix set dia**

```
C LIS_INT lis_matrix_set_dia(LIS_INT nnd, LIS_INT index[],
        LIS_SCALAR value[], LIS_MATRIX A)
Fortran subroutine lis_matrix_set_dia(LIS_INTEGER nnd, LIS_INTEGER index(),
        LIS_SCALAR value(), LIS_MATRIX A, LIS_INTEGER ierr)
```
#### $\overline{\phantom{a}}$  and  $\overline{\phantom{a}}$  and  $\overline{\phantom{a}}$  and  $\overline{\phantom{a}}$  and  $\overline{\phantom{a}}$  and  $\overline{\phantom{a}}$  and  $\overline{\phantom{a}}$  and  $\overline{\phantom{a}}$  and  $\overline{\phantom{a}}$  and  $\overline{\phantom{a}}$  and  $\overline{\phantom{a}}$  and  $\overline{\phantom{a}}$  and  $\overline{\phantom{a}}$  and  $\overline{\phantom{a}}$  a **Description**

Associate the arrays in the DIA format with matrix *A*.

## **Input**

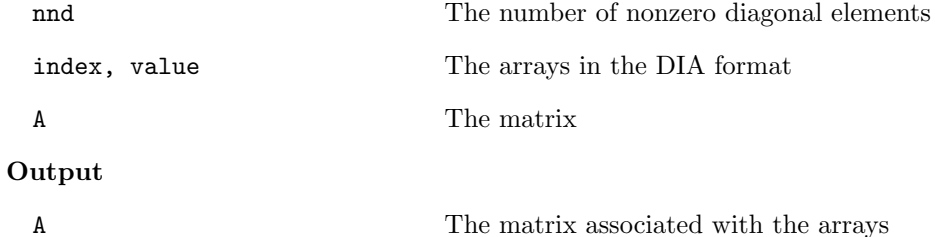

# **Note**

After lis\_matrix\_set\_dia is called, the function lis\_matrix\_assemble must be called. Array indexing must be zero-origin in the Fortran version.

```
C LIS_INT lis_matrix_set_ell(LIS_INT maxnzr, LIS_INT index[],
        LIS_SCALAR value[], LIS_MATRIX A)
Fortran subroutine lis_matrix_set_ell(LIS_INTEGER maxnzr,
        LIS_INTEGER index(), LIS_SCALAR value(), LIS_MATRIX A,
        LIS_INTEGER ierr)
```
#### $\overline{\phantom{a}}$  and  $\overline{\phantom{a}}$  and  $\overline{\phantom{a}}$  and  $\overline{\phantom{a}}$  and  $\overline{\phantom{a}}$  and  $\overline{\phantom{a}}$  and  $\overline{\phantom{a}}$  and  $\overline{\phantom{a}}$  and  $\overline{\phantom{a}}$  and  $\overline{\phantom{a}}$  and  $\overline{\phantom{a}}$  and  $\overline{\phantom{a}}$  and  $\overline{\phantom{a}}$  and  $\overline{\phantom{a}}$  a **Description**

Associate the arrays in the ELL format with matrix *A*.

### **Input**

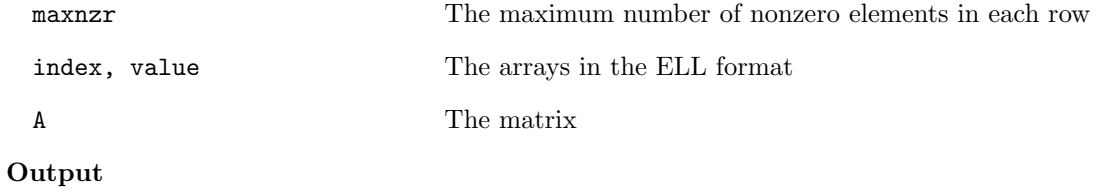

 $\sqrt{2\pi}$  and  $\sqrt{2\pi}$  and  $\sqrt{2\pi}$  a

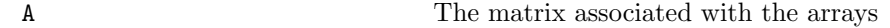

#### **Note**

After lis\_matrix\_set\_ell is called, the function lis\_matrix\_assemble must be called. Array indexing must be zero-origin in the Fortran version.

 $\sqrt{2\pi}$  and  $\sqrt{2\pi}$  and  $\sqrt{2\pi}$  a

 $\overline{\phantom{a}}$  and  $\overline{\phantom{a}}$  and  $\overline{\phantom{a}}$  and  $\overline{\phantom{a}}$  and  $\overline{\phantom{a}}$  and  $\overline{\phantom{a}}$  and  $\overline{\phantom{a}}$  and  $\overline{\phantom{a}}$  and  $\overline{\phantom{a}}$  and  $\overline{\phantom{a}}$  and  $\overline{\phantom{a}}$  and  $\overline{\phantom{a}}$  and  $\overline{\phantom{a}}$  and  $\overline{\phantom{a}}$  a

## **6.2.18 lis matrix set jad**

```
C LIS_INT lis_matrix_set_jad(LIS_INT nnz, LIS_INT maxnzr, LIS_INT perm[],
        LIS_INT ptr[], LIS_INT index[], LIS_SCALAR value[], LIS_MATRIX A)
Fortran subroutine lis_matrix_set_jad(LIS_INTEGER nnz, LIS_INTEGER maxnzr,
        LIS_INTEGER perm(), LIS_INTEGER ptr(), LIS_INTEGER index(),
        LIS_SCALAR value(), LIS_MATRIX A, LIS_INTEGER ierr)
```
## **Description**

Associate the arrays in the JAD format with matrix *A*.

## **Input**

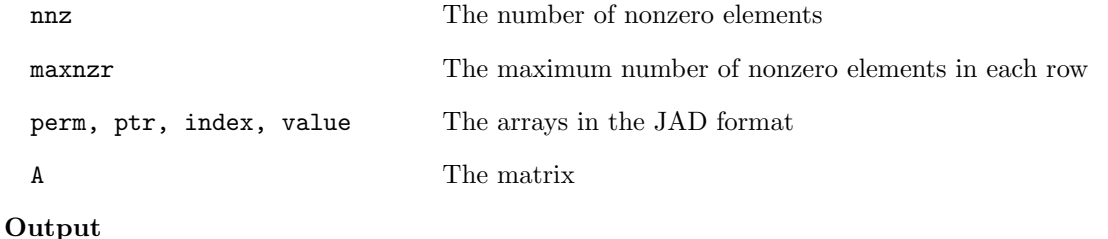

A The matrix associated with the arrays

## **Note**

After lis\_matrix\_set\_jad is called, the function lis\_matrix\_assemble must be called. Array indexing must be zero-origin in the Fortran version.

C LIS\_INT lis\_matrix\_set\_bsr(LIS\_INT bnr, LIS\_INT bnc, LIS\_INT bnnz, LIS\_INT bptr[], LIS\_INT bindex[], LIS\_SCALAR value[], LIS\_MATRIX A) Fortran subroutine lis\_matrix\_set\_bsr(LIS\_INTEGER bnr, LIS\_INTEGER bnc, LIS\_INTEGER bnnz, LIS\_INTEGER bptr(), LIS\_INTEGER bindex(), LIS\_SCALAR value(), LIS\_MATRIX A, LIS\_INTEGER ierr)

 $\sqrt{2\pi}$  and  $\sqrt{2\pi}$  and  $\sqrt{2\pi}$  a

#### $\overline{\phantom{a}}$  and  $\overline{\phantom{a}}$  and  $\overline{\phantom{a}}$  and  $\overline{\phantom{a}}$  and  $\overline{\phantom{a}}$  and  $\overline{\phantom{a}}$  and  $\overline{\phantom{a}}$  and  $\overline{\phantom{a}}$  and  $\overline{\phantom{a}}$  and  $\overline{\phantom{a}}$  and  $\overline{\phantom{a}}$  and  $\overline{\phantom{a}}$  and  $\overline{\phantom{a}}$  and  $\overline{\phantom{a}}$  a **Description**

Associate the arrays in the BSR format with matrix *A*.

#### **Input**

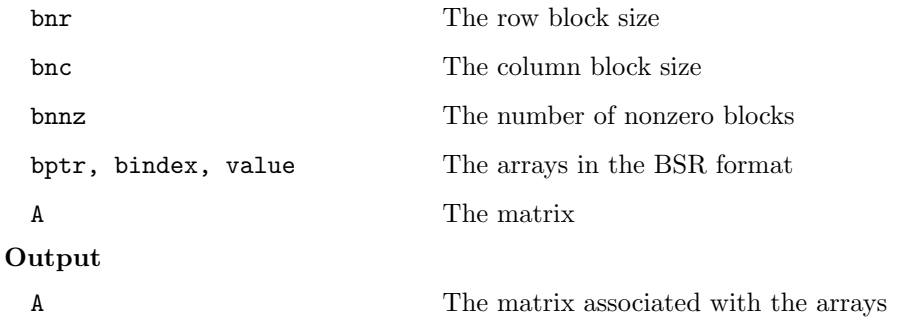

# **Note**

After lis\_matrix\_set\_bsr is called, the function lis\_matrix\_assemble must be called. Array indexing must be zero-origin in the Fortran version.

 $\sqrt{2\pi}$  and  $\sqrt{2\pi}$  and  $\sqrt{2\pi}$  a

## **6.2.20 lis matrix set bsc**

```
C LIS_INT lis_matrix_set_bsc(LIS_INT bnr, LIS_INT bnc, LIS_INT bnnz,
        LIS_INT bptr[], LIS_INT bindex[], LIS_SCALAR value[], LIS_MATRIX A)
Fortran subroutine lis_matrix_set_bsc(LIS_INTEGER bnr, LIS_INTEGER bnc,
        LIS_INTEGER bnnz, LIS_INTEGER bptr(), LIS_INTEGER bindex(),
        LIS_SCALAR value(), LIS_MATRIX A, LIS_INTEGER ierr)
```
#### $\overline{\phantom{a}}$  and  $\overline{\phantom{a}}$  and  $\overline{\phantom{a}}$  and  $\overline{\phantom{a}}$  and  $\overline{\phantom{a}}$  and  $\overline{\phantom{a}}$  and  $\overline{\phantom{a}}$  and  $\overline{\phantom{a}}$  and  $\overline{\phantom{a}}$  and  $\overline{\phantom{a}}$  and  $\overline{\phantom{a}}$  and  $\overline{\phantom{a}}$  and  $\overline{\phantom{a}}$  and  $\overline{\phantom{a}}$  a **Description**

Associate the arrays in the BSC format with matrix *A*.

## **Input**

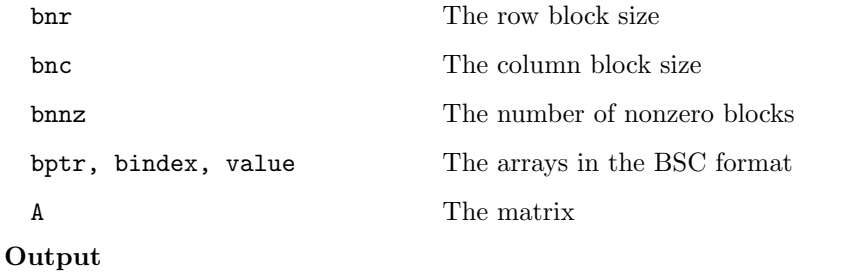

A The matrix associated with the arrays

## **Note**

After lis\_matrix\_set\_bsc is called, the function lis\_matrix\_assemble must be called. Array indexing must be zero-origin in the Fortran version.

## **6.2.21 lis matrix set vbr**

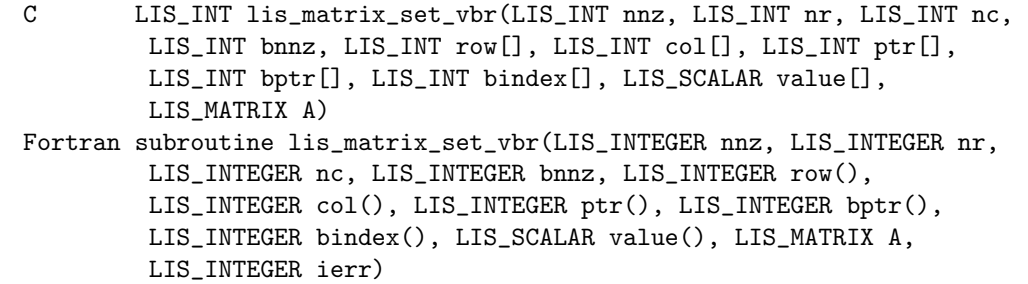

 $\sqrt{2\pi}$  and  $\sqrt{2\pi}$  and  $\sqrt{2\pi}$  a

#### $\overline{\phantom{a}}$  and  $\overline{\phantom{a}}$  and  $\overline{\phantom{a}}$  and  $\overline{\phantom{a}}$  and  $\overline{\phantom{a}}$  and  $\overline{\phantom{a}}$  and  $\overline{\phantom{a}}$  and  $\overline{\phantom{a}}$  and  $\overline{\phantom{a}}$  and  $\overline{\phantom{a}}$  and  $\overline{\phantom{a}}$  and  $\overline{\phantom{a}}$  and  $\overline{\phantom{a}}$  and  $\overline{\phantom{a}}$  a **Description**

Associate the arrays in the VBR format with matrix *A*.

## **Input**

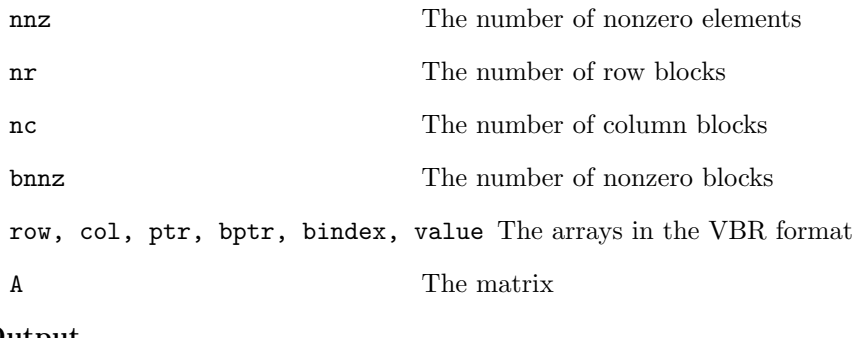

# **Output**

A The matrix associated with the arrays

## **Note**

After lis\_matrix\_set\_vbr is called, the function lis\_matrix\_assemble must be called. Array indexing must be zero-origin in the Fortran version.

## **6.2.22 lis matrix set coo**

```
C LIS_INT lis_matrix_set_coo(LIS_INT nnz, LIS_INT row[], LIS_INT col[],
        LIS_SCALAR value[], LIS_MATRIX A)
Fortran subroutine lis_matrix_set_coo(LIS_INTEGER nnz, LIS_INTEGER row(),
        LIS_INTEGER col(), LIS_SCALAR value(), LIS_MATRIX A, LIS_INTEGER ierr)
```
 $\sqrt{2\pi}$  and  $\sqrt{2\pi}$  and  $\sqrt{2\pi}$  a

#### $\overline{\phantom{a}}$  and  $\overline{\phantom{a}}$  and  $\overline{\phantom{a}}$  and  $\overline{\phantom{a}}$  and  $\overline{\phantom{a}}$  and  $\overline{\phantom{a}}$  and  $\overline{\phantom{a}}$  and  $\overline{\phantom{a}}$  and  $\overline{\phantom{a}}$  and  $\overline{\phantom{a}}$  and  $\overline{\phantom{a}}$  and  $\overline{\phantom{a}}$  and  $\overline{\phantom{a}}$  and  $\overline{\phantom{a}}$  a **Description**

Associate the arrays in the COO format with matrix *A*.

## **Input**

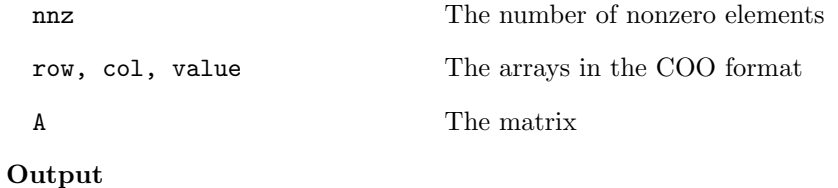

A The matrix associated with the arrays

## **Note**

After lis\_matrix\_set\_coo is called, the function lis\_matrix\_assemble must be called. Array indexing must be zero-origin in the Fortran version.

## **6.2.23 lis matrix set dns**

```
C LIS_INT lis_matrix_set_dns(LIS_SCALAR value[], LIS_MATRIX A)
Fortran subroutine lis_matrix_set_dns(LIS_SCALAR value(), LIS_MATRIX A,
       LIS_INTEGER ierr)
```
 $\sqrt{2\pi}$  and  $\sqrt{2\pi}$  and  $\sqrt{2\pi}$  a

#### $\overline{\phantom{a}}$  and  $\overline{\phantom{a}}$  and  $\overline{\phantom{a}}$  and  $\overline{\phantom{a}}$  and  $\overline{\phantom{a}}$  and  $\overline{\phantom{a}}$  and  $\overline{\phantom{a}}$  and  $\overline{\phantom{a}}$  and  $\overline{\phantom{a}}$  and  $\overline{\phantom{a}}$  and  $\overline{\phantom{a}}$  and  $\overline{\phantom{a}}$  and  $\overline{\phantom{a}}$  and  $\overline{\phantom{a}}$  a **Description**

Associate the array in the DNS format with matrix *A*.

### **Input**

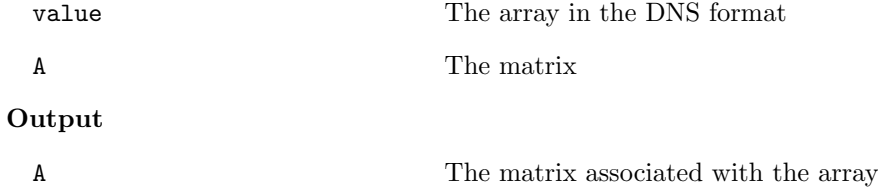

#### **Note**

After lis\_matrix\_set\_dns is called, the function lis\_matrix\_assemble must be called. Array indexing must be zero-origin in the Fortran version.

 $\sqrt{2\pi}$  and  $\sqrt{2\pi}$  and  $\sqrt{2\pi}$  a

## **6.2.24 lis matrix unset**

```
C LIS_INT lis_matrix_unset(LIS_MATRIX A)
Fortran subroutine lis_matrix_unset(LIS_MATRIX A, LIS_INTEGER ierr)
```
#### $\overline{\phantom{a}}$  and  $\overline{\phantom{a}}$  and  $\overline{\phantom{a}}$  and  $\overline{\phantom{a}}$  and  $\overline{\phantom{a}}$  and  $\overline{\phantom{a}}$  and  $\overline{\phantom{a}}$  and  $\overline{\phantom{a}}$  and  $\overline{\phantom{a}}$  and  $\overline{\phantom{a}}$  and  $\overline{\phantom{a}}$  and  $\overline{\phantom{a}}$  and  $\overline{\phantom{a}}$  and  $\overline{\phantom{a}}$  a **Description**

Unassociate the arrays from matrix *A* without deallocating memory.

## **Input**

A The matrix associated with the arrays

## **Output**

```
A The unassociated matrix
```
**Note**

After lis\_matrix\_unset is called, the function lis\_matrix\_destroy must be called.

# **6.3 Computing with Vectors and Matrices**

# **6.3.1 lis vector swap**

```
C LIS_INT lis_vector_swap(LIS_VECTOR x, LIS_VECTOR y)
Fortran subroutine lis_vector_swap(LIS_VECTOR x, LIS_VECTOR y, LIS_INTEGER ierr)
```
 $\sqrt{2\pi}$  and  $\sqrt{2\pi}$  and  $\sqrt{2\pi}$  a

#### $\overline{\phantom{a}}$  and  $\overline{\phantom{a}}$  and  $\overline{\phantom{a}}$  and  $\overline{\phantom{a}}$  and  $\overline{\phantom{a}}$  and  $\overline{\phantom{a}}$  and  $\overline{\phantom{a}}$  and  $\overline{\phantom{a}}$  and  $\overline{\phantom{a}}$  and  $\overline{\phantom{a}}$  and  $\overline{\phantom{a}}$  and  $\overline{\phantom{a}}$  and  $\overline{\phantom{a}}$  and  $\overline{\phantom{a}}$  a **Description**

Swap the values of the vector elements.

## **Input**

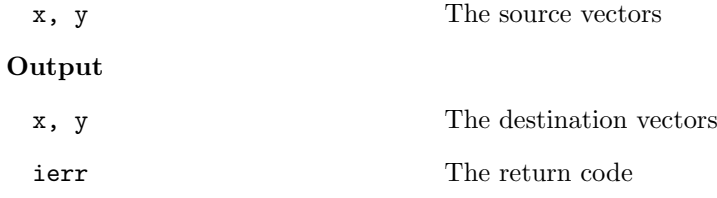

## **6.3.2 lis vector copy**

C LIS\_INT lis\_vector\_copy(LIS\_VECTOR x, LIS\_VECTOR y) Fortran subroutine lis\_vector\_copy(LIS\_VECTOR x, LIS\_VECTOR y, LIS\_INTEGER ierr)

 $\sqrt{2\pi}$  and  $\sqrt{2\pi}$  and  $\sqrt{2\pi}$  a

 $\overline{\phantom{a}}$  and  $\overline{\phantom{a}}$  and  $\overline{\phantom{a}}$  and  $\overline{\phantom{a}}$  and  $\overline{\phantom{a}}$  and  $\overline{\phantom{a}}$  and  $\overline{\phantom{a}}$  and  $\overline{\phantom{a}}$  and  $\overline{\phantom{a}}$  and  $\overline{\phantom{a}}$  and  $\overline{\phantom{a}}$  and  $\overline{\phantom{a}}$  and  $\overline{\phantom{a}}$  and  $\overline{\phantom{a}}$  a

## **Description**

Copy the values of the vector elements.

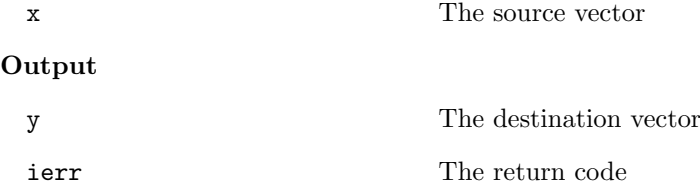

## **6.3.3 lis vector axpy**

```
C LIS_INT lis_vector_axpy(LIS_SCALAR alpha, LIS_VECTOR x, LIS_VECTOR y)
Fortran subroutine lis_vector_axpy(LIS_SCALAR alpha, LIS_VECTOR x, LIS_VECTOR y,
        LIS_INTEGER ierr)
```
 $\sqrt{2\pi}$  and  $\sqrt{2\pi}$  and  $\sqrt{2\pi}$  a

#### $\overline{\phantom{a}}$  and  $\overline{\phantom{a}}$  and  $\overline{\phantom{a}}$  and  $\overline{\phantom{a}}$  and  $\overline{\phantom{a}}$  and  $\overline{\phantom{a}}$  and  $\overline{\phantom{a}}$  and  $\overline{\phantom{a}}$  and  $\overline{\phantom{a}}$  and  $\overline{\phantom{a}}$  and  $\overline{\phantom{a}}$  and  $\overline{\phantom{a}}$  and  $\overline{\phantom{a}}$  and  $\overline{\phantom{a}}$  a **Description**

Calculate the sum of the vectors  $y = \alpha x + y$ .

## **Input**

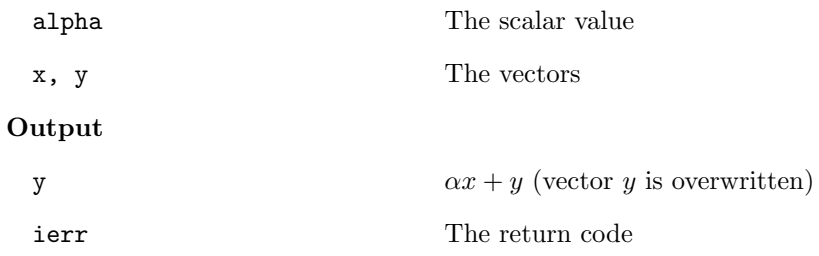

## **6.3.4 lis vector xpay**

```
C LIS_INT lis_vector_xpay(LIS_VECTOR x, LIS_SCALAR alpha, LIS_VECTOR y)
Fortran subroutine lis_vector_xpay(LIS_VECTOR x, LIS_SCALAR alpha, LIS_VECTOR y,
        LIS_INTEGER ierr)
```
 $\sqrt{2\pi}$  and  $\sqrt{2\pi}$  and  $\sqrt{2\pi}$  a

 $\overline{\phantom{a}}$  and  $\overline{\phantom{a}}$  and  $\overline{\phantom{a}}$  and  $\overline{\phantom{a}}$  and  $\overline{\phantom{a}}$  and  $\overline{\phantom{a}}$  and  $\overline{\phantom{a}}$  and  $\overline{\phantom{a}}$  and  $\overline{\phantom{a}}$  and  $\overline{\phantom{a}}$  and  $\overline{\phantom{a}}$  and  $\overline{\phantom{a}}$  and  $\overline{\phantom{a}}$  and  $\overline{\phantom{a}}$  a

## **Description**

Calculate the sum of the vectors  $y = x + \alpha y$ .

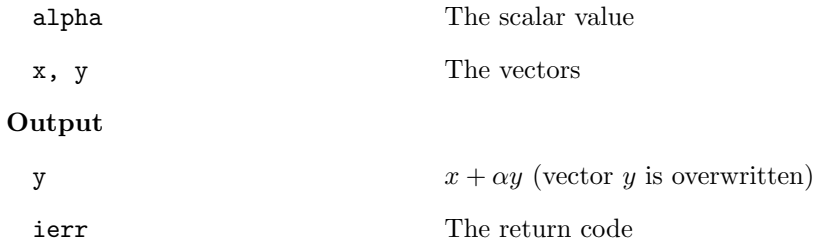

## **6.3.5 lis vector axpyz**

```
C LIS_INT lis_vector_axpyz(LIS_SCALAR alpha, LIS_VECTOR x, LIS_VECTOR y,
        LIS_VECTOR z)
Fortran subroutine lis_vector_axpyz(LIS_SCALAR alpha, LIS_VECTOR x, LIS_VECTOR y,
        LIS_VECTOR z, LIS_INTEGER ierr)
```
 $\sqrt{2\pi}$  and  $\sqrt{2\pi}$  and  $\sqrt{2\pi}$  a

 $\sqrt{2\pi}$  and  $\sqrt{2\pi}$  and  $\sqrt{2\pi}$  a

#### $\overline{\phantom{a}}$  and  $\overline{\phantom{a}}$  and  $\overline{\phantom{a}}$  and  $\overline{\phantom{a}}$  and  $\overline{\phantom{a}}$  and  $\overline{\phantom{a}}$  and  $\overline{\phantom{a}}$  and  $\overline{\phantom{a}}$  and  $\overline{\phantom{a}}$  and  $\overline{\phantom{a}}$  and  $\overline{\phantom{a}}$  and  $\overline{\phantom{a}}$  and  $\overline{\phantom{a}}$  and  $\overline{\phantom{a}}$  a **Description**

Calculate the sum of the vectors  $z = \alpha x + y$ .

## **Input**

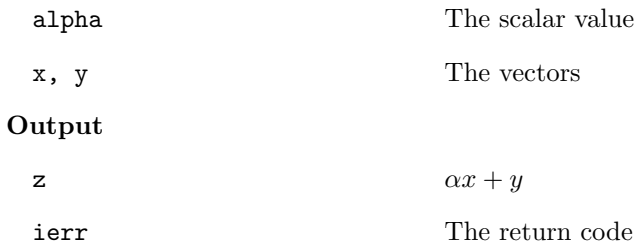

## **6.3.6 lis vector scale**

```
C LIS_INT lis_vector_scale(LIS_SCALAR alpha, LIS_VECTOR x)
Fortran subroutine lis_vector_scale(LIS_SCALAR alpha, LIS_VECTOR x,
        LIS_INTEGER ierr)
```
#### $\overline{\phantom{a}}$  and  $\overline{\phantom{a}}$  and  $\overline{\phantom{a}}$  and  $\overline{\phantom{a}}$  and  $\overline{\phantom{a}}$  and  $\overline{\phantom{a}}$  and  $\overline{\phantom{a}}$  and  $\overline{\phantom{a}}$  and  $\overline{\phantom{a}}$  and  $\overline{\phantom{a}}$  and  $\overline{\phantom{a}}$  and  $\overline{\phantom{a}}$  and  $\overline{\phantom{a}}$  and  $\overline{\phantom{a}}$  a **Description**

Multiply vector  $x$  by scalar  $\alpha$ .

## **Input**

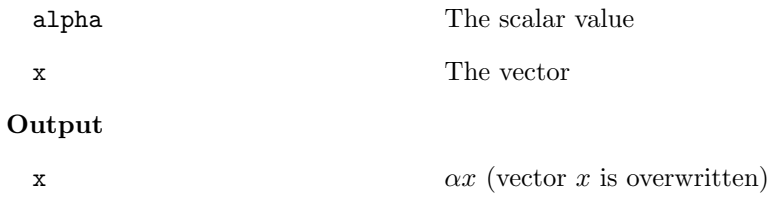

ierr The return code

## **6.3.7 lis vector pmul**

```
C LIS_INT lis_vector_pmul(LIS_VECTOR x, LIS_VECTOR y, LIS_VECTOR z)
Fortran subroutine lis_vector_pmul(LIS_VECTOR x, LIS_VECTOR y, LIS_VECTOR z,
        LIS_INTEGER ierr)
```
 $\sqrt{2\pi}$  and  $\sqrt{2\pi}$  and  $\sqrt{2\pi}$  a

#### $\overline{\phantom{a}}$  and  $\overline{\phantom{a}}$  and  $\overline{\phantom{a}}$  and  $\overline{\phantom{a}}$  and  $\overline{\phantom{a}}$  and  $\overline{\phantom{a}}$  and  $\overline{\phantom{a}}$  and  $\overline{\phantom{a}}$  and  $\overline{\phantom{a}}$  and  $\overline{\phantom{a}}$  and  $\overline{\phantom{a}}$  and  $\overline{\phantom{a}}$  and  $\overline{\phantom{a}}$  and  $\overline{\phantom{a}}$  a **Description**

Multiply each element of vector  $x$  by the corresponding element of  $y$ .

## **Input**

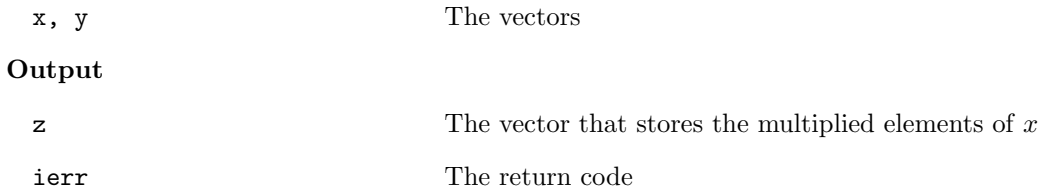

## **6.3.8 lis vector pdiv**

C LIS\_INT lis\_vector\_pdiv(LIS\_VECTOR x, LIS\_VECTOR y, LIS\_VECTOR z) Fortran subroutine lis\_vector\_pdiv(LIS\_VECTOR x, LIS\_VECTOR y, LIS\_VECTOR z, LIS\_INTEGER ierr)

 $\sqrt{2\pi}$  and  $\sqrt{2\pi}$  and  $\sqrt{2\pi}$  a

 $\overline{\phantom{a}}$  and  $\overline{\phantom{a}}$  and  $\overline{\phantom{a}}$  and  $\overline{\phantom{a}}$  and  $\overline{\phantom{a}}$  and  $\overline{\phantom{a}}$  and  $\overline{\phantom{a}}$  and  $\overline{\phantom{a}}$  and  $\overline{\phantom{a}}$  and  $\overline{\phantom{a}}$  and  $\overline{\phantom{a}}$  and  $\overline{\phantom{a}}$  and  $\overline{\phantom{a}}$  and  $\overline{\phantom{a}}$  a

## **Description**

Divide each element of vector *x* by the corresponding element of *y*.

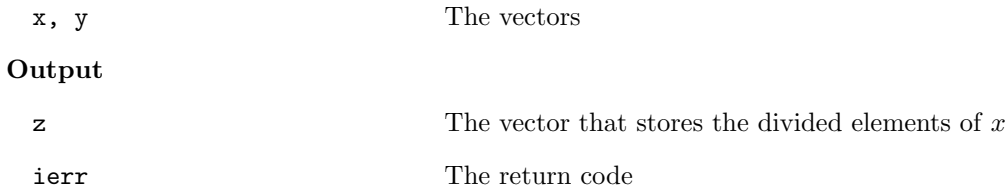

## **6.3.9 lis vector set all**

```
C LIS_INT lis_vector_set_all(LIS_SCALAR value, LIS_VECTOR x)
Fortran subroutine lis_vector_set_all(LIS_SCALAR value, LIS_VECTOR x,
        LIS_INTEGER ierr)
```
 $\sqrt{2\pi}$  and  $\sqrt{2\pi}$  and  $\sqrt{2\pi}$  a

 $\sqrt{2\pi}$  and  $\sqrt{2\pi}$  and  $\sqrt{2\pi}$  a

 $\overline{\phantom{a}}$  and  $\overline{\phantom{a}}$  and  $\overline{\phantom{a}}$  and  $\overline{\phantom{a}}$  and  $\overline{\phantom{a}}$  and  $\overline{\phantom{a}}$  and  $\overline{\phantom{a}}$  and  $\overline{\phantom{a}}$  and  $\overline{\phantom{a}}$  and  $\overline{\phantom{a}}$  and  $\overline{\phantom{a}}$  and  $\overline{\phantom{a}}$  and  $\overline{\phantom{a}}$  and  $\overline{\phantom{a}}$  a

#### $\overline{\phantom{a}}$  and  $\overline{\phantom{a}}$  and  $\overline{\phantom{a}}$  and  $\overline{\phantom{a}}$  and  $\overline{\phantom{a}}$  and  $\overline{\phantom{a}}$  and  $\overline{\phantom{a}}$  and  $\overline{\phantom{a}}$  and  $\overline{\phantom{a}}$  and  $\overline{\phantom{a}}$  and  $\overline{\phantom{a}}$  and  $\overline{\phantom{a}}$  and  $\overline{\phantom{a}}$  and  $\overline{\phantom{a}}$  a **Description**

Assign the scalar value to the elements of vector *x*.

## **Input**

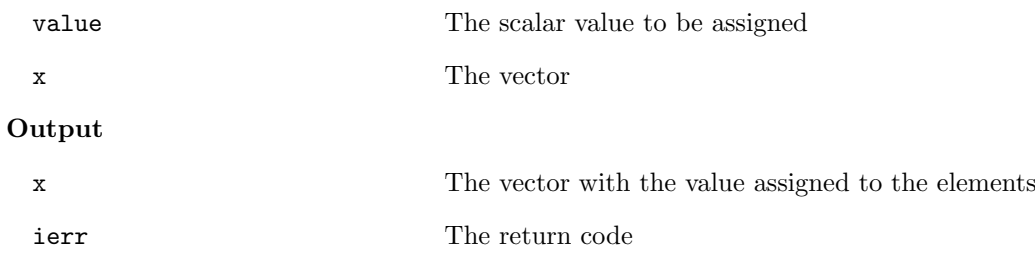

## **6.3.10 lis vector abs**

C LIS\_INT lis\_vector\_abs(LIS\_VECTOR x) Fortran subroutine lis\_vector\_abs(LIS\_VECTOR x, LIS\_INTEGER ierr)

## **Description**

Get the absolute values of the elements of vector *x*.

## **Input**

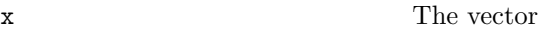

## **Output**

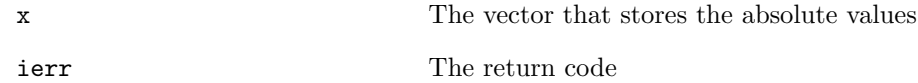

## **6.3.11 lis vector reciprocal**

```
C LIS_INT lis_vector_reciprocal(LIS_VECTOR x)
Fortran subroutine lis_vector_reciprocal(LIS_VECTOR x, LIS_INTEGER ierr)
```
 $\sqrt{2\pi}$  and  $\sqrt{2\pi}$  and  $\sqrt{2\pi}$  a

 $\sqrt{2\pi}$  and  $\sqrt{2\pi}$  and  $\sqrt{2\pi}$  a

#### $\overline{\phantom{a}}$  and  $\overline{\phantom{a}}$  and  $\overline{\phantom{a}}$  and  $\overline{\phantom{a}}$  and  $\overline{\phantom{a}}$  and  $\overline{\phantom{a}}$  and  $\overline{\phantom{a}}$  and  $\overline{\phantom{a}}$  and  $\overline{\phantom{a}}$  and  $\overline{\phantom{a}}$  and  $\overline{\phantom{a}}$  and  $\overline{\phantom{a}}$  and  $\overline{\phantom{a}}$  and  $\overline{\phantom{a}}$  a **Description**

Get the reciprocal values of the elements of vector *x*.

## **Input**

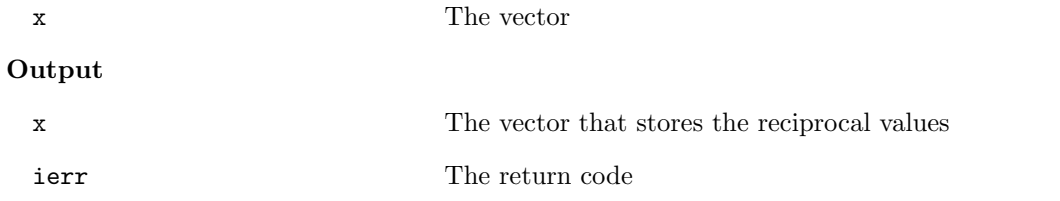

## **6.3.12 lis vector conjugate**

C LIS\_INT lis\_vector\_conjugate(LIS\_VECTOR x) Fortran subroutine lis\_vector\_conjugate(LIS\_VECTOR x, LIS\_INTEGER ierr)

#### $\overline{\phantom{a}}$  and  $\overline{\phantom{a}}$  and  $\overline{\phantom{a}}$  and  $\overline{\phantom{a}}$  and  $\overline{\phantom{a}}$  and  $\overline{\phantom{a}}$  and  $\overline{\phantom{a}}$  and  $\overline{\phantom{a}}$  and  $\overline{\phantom{a}}$  and  $\overline{\phantom{a}}$  and  $\overline{\phantom{a}}$  and  $\overline{\phantom{a}}$  and  $\overline{\phantom{a}}$  and  $\overline{\phantom{a}}$  a **Description**

Get the conjugate complex values of the elements of vector *x*.

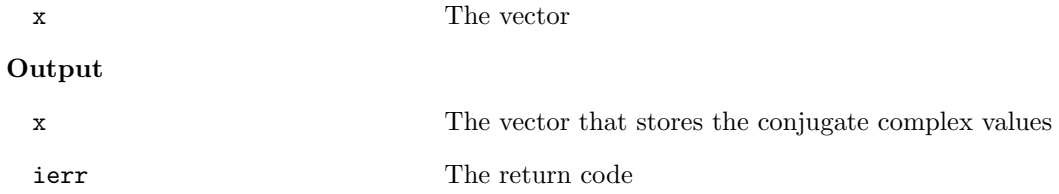

## **6.3.13 lis vector shift**

```
C LIS_INT lis_vector_shift(LIS_SCALAR alpha, LIS_VECTOR x)
Fortran subroutine lis_vector_shift(LIS_SCALAR alpha, LIS_VECTOR x,
        LIS_INTEGER ierr)
```
 $\sqrt{2\pi}$  and  $\sqrt{2\pi}$  and  $\sqrt{2\pi}$  a

#### $\overline{\phantom{a}}$  and  $\overline{\phantom{a}}$  and  $\overline{\phantom{a}}$  and  $\overline{\phantom{a}}$  and  $\overline{\phantom{a}}$  and  $\overline{\phantom{a}}$  and  $\overline{\phantom{a}}$  and  $\overline{\phantom{a}}$  and  $\overline{\phantom{a}}$  and  $\overline{\phantom{a}}$  and  $\overline{\phantom{a}}$  and  $\overline{\phantom{a}}$  and  $\overline{\phantom{a}}$  and  $\overline{\phantom{a}}$  a **Description**

Get the shifted values of the elements of vector *x*.

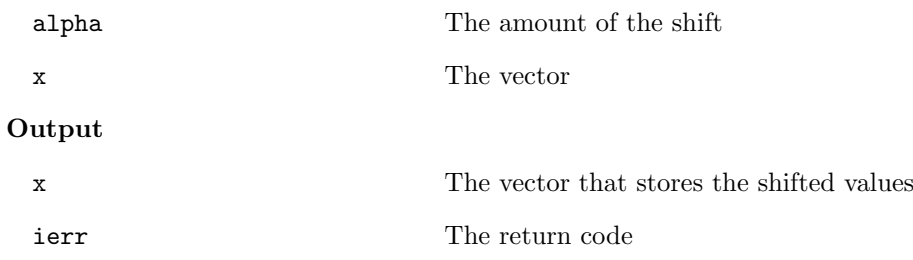

## **6.3.14 lis vector dot**

```
C LIS_INT lis_vector_dot(LIS_VECTOR x, LIS_VECTOR y, LIS_SCALAR *value)
Fortran subroutine lis_vector_dot(LIS_VECTOR x, LIS_VECTOR y, LIS_SCALAR value,
        LIS_INTEGER ierr)
```
 $\sqrt{2\pi}$  and  $\sqrt{2\pi}$  and  $\sqrt{2\pi}$  a

#### $\overline{\phantom{a}}$  and  $\overline{\phantom{a}}$  and  $\overline{\phantom{a}}$  and  $\overline{\phantom{a}}$  and  $\overline{\phantom{a}}$  and  $\overline{\phantom{a}}$  and  $\overline{\phantom{a}}$  and  $\overline{\phantom{a}}$  and  $\overline{\phantom{a}}$  and  $\overline{\phantom{a}}$  and  $\overline{\phantom{a}}$  and  $\overline{\phantom{a}}$  and  $\overline{\phantom{a}}$  and  $\overline{\phantom{a}}$  a **Description**

Calculate the Hermitian inner product  $y^H x$ .

## **Input**

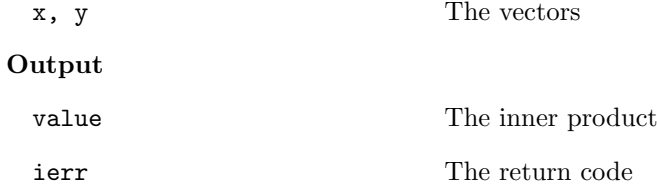

## **6.3.15 lis vector nhdot**

C LIS\_INT lis\_vector\_nhdot(LIS\_VECTOR x, LIS\_VECTOR y, LIS\_SCALAR \*value) Fortran subroutine lis\_vector\_nhdot(LIS\_VECTOR x, LIS\_VECTOR y, LIS\_SCALAR value, LIS\_INTEGER ierr)

 $\sqrt{2\pi}$  and  $\sqrt{2\pi}$  and  $\sqrt{2\pi}$  a

#### $\overline{\phantom{a}}$  and  $\overline{\phantom{a}}$  and  $\overline{\phantom{a}}$  and  $\overline{\phantom{a}}$  and  $\overline{\phantom{a}}$  and  $\overline{\phantom{a}}$  and  $\overline{\phantom{a}}$  and  $\overline{\phantom{a}}$  and  $\overline{\phantom{a}}$  and  $\overline{\phantom{a}}$  and  $\overline{\phantom{a}}$  and  $\overline{\phantom{a}}$  and  $\overline{\phantom{a}}$  and  $\overline{\phantom{a}}$  a **Description**

Calculate the non-Hermitian inner product  $y^T x$ .

## **Input**

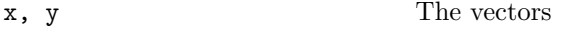

## **Output**

value The inner product

ierr The return code

## **6.3.16 lis vector nrm1**

```
C LIS_INT lis_vector_nrm1(LIS_VECTOR x, LIS_SCALAR *value)
Fortran subroutine lis_vector_nrm1(LIS_VECTOR x, LIS_SCALAR value, LIS_INTEGER ierr)
```
 $\sqrt{2\pi}$  and  $\sqrt{2\pi}$  and  $\sqrt{2\pi}$  a

#### $\overline{\phantom{a}}$  and  $\overline{\phantom{a}}$  and  $\overline{\phantom{a}}$  and  $\overline{\phantom{a}}$  and  $\overline{\phantom{a}}$  and  $\overline{\phantom{a}}$  and  $\overline{\phantom{a}}$  and  $\overline{\phantom{a}}$  and  $\overline{\phantom{a}}$  and  $\overline{\phantom{a}}$  and  $\overline{\phantom{a}}$  and  $\overline{\phantom{a}}$  and  $\overline{\phantom{a}}$  and  $\overline{\phantom{a}}$  a **Description**

Calculate the 1-norm of vector *x*.

## **Input**

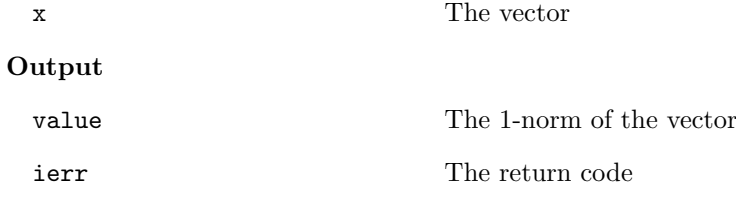

## **6.3.17 lis vector nrm2**

C LIS\_INT lis\_vector\_nrm2(LIS\_VECTOR x, LIS\_REAL \*value) Fortran subroutine lis\_vector\_nrm2(LIS\_VECTOR x, LIS\_REAL value, LIS\_INTEGER ierr)

 $\sqrt{2\pi}$  and  $\sqrt{2\pi}$  and  $\sqrt{2\pi}$  a

#### $\overline{\phantom{a}}$  and  $\overline{\phantom{a}}$  and  $\overline{\phantom{a}}$  and  $\overline{\phantom{a}}$  and  $\overline{\phantom{a}}$  and  $\overline{\phantom{a}}$  and  $\overline{\phantom{a}}$  and  $\overline{\phantom{a}}$  and  $\overline{\phantom{a}}$  and  $\overline{\phantom{a}}$  and  $\overline{\phantom{a}}$  and  $\overline{\phantom{a}}$  and  $\overline{\phantom{a}}$  and  $\overline{\phantom{a}}$  a **Description**

Calculate the 2-norm of vector *x*.

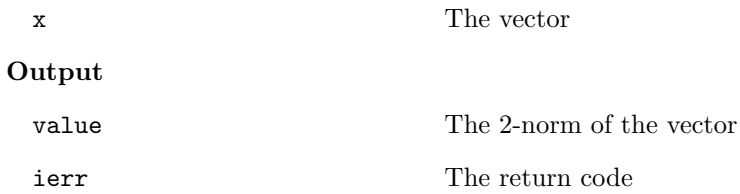

## **6.3.18 lis vector nrmi**

```
C LIS_INT lis_vector_nrmi(LIS_VECTOR x, LIS_SCALAR *value)
Fortran subroutine lis_vector_nrmi(LIS_VECTOR x, LIS_SCALAR value, LIS_INTEGER ierr)
```
 $\sqrt{2\pi}$  and  $\sqrt{2\pi}$  and  $\sqrt{2\pi}$  a

#### $\overline{\phantom{a}}$  and  $\overline{\phantom{a}}$  and  $\overline{\phantom{a}}$  and  $\overline{\phantom{a}}$  and  $\overline{\phantom{a}}$  and  $\overline{\phantom{a}}$  and  $\overline{\phantom{a}}$  and  $\overline{\phantom{a}}$  and  $\overline{\phantom{a}}$  and  $\overline{\phantom{a}}$  and  $\overline{\phantom{a}}$  and  $\overline{\phantom{a}}$  and  $\overline{\phantom{a}}$  and  $\overline{\phantom{a}}$  a **Description**

Calculate the infinity norm of vector *x*.

## **Input**

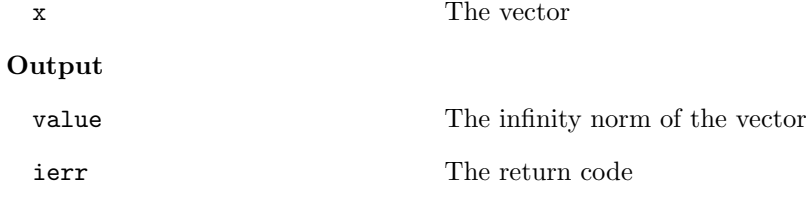

## **6.3.19 lis vector sum**

C LIS\_INT lis\_vector\_sum(LIS\_VECTOR x, LIS\_SCALAR \*value) Fortran subroutine lis\_vector\_sum(LIS\_VECTOR x, LIS\_SCALAR value, LIS\_INTEGER ierr)

 $\sqrt{2\pi}$  and  $\sqrt{2\pi}$  and  $\sqrt{2\pi}$  a

#### $\overline{\phantom{a}}$  and  $\overline{\phantom{a}}$  and  $\overline{\phantom{a}}$  and  $\overline{\phantom{a}}$  and  $\overline{\phantom{a}}$  and  $\overline{\phantom{a}}$  and  $\overline{\phantom{a}}$  and  $\overline{\phantom{a}}$  and  $\overline{\phantom{a}}$  and  $\overline{\phantom{a}}$  and  $\overline{\phantom{a}}$  and  $\overline{\phantom{a}}$  and  $\overline{\phantom{a}}$  and  $\overline{\phantom{a}}$  a **Description**

Calculate the sum of the elements of vector *x*.

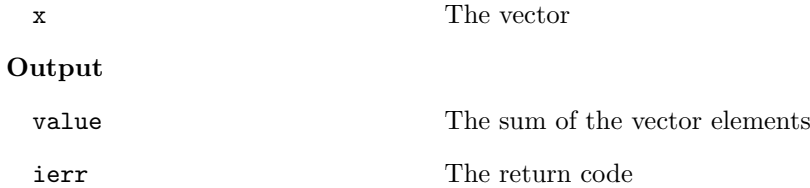
# **6.3.20 lis matrix set blocksize**

C LIS\_INT lis\_matrix\_set\_blocksize(LIS\_MATRIX A, LIS\_INT bnr, LIS\_INT bnc, LIS\_INT row[], LIS\_INT col[]) Fortran subroutine lis\_matrix\_set\_blocksize(LIS\_MATRIX A, LIS\_INTEGER bnr, LIS\_INTEGER bnc, LIS\_INTEGER row[], LIS\_INTEGER col[], LIS\_INTEGER ierr)

 $\sqrt{2\pi}$  and  $\sqrt{2\pi}$  and  $\sqrt{2\pi}$  a

#### $\overline{\phantom{a}}$  and  $\overline{\phantom{a}}$  and  $\overline{\phantom{a}}$  and  $\overline{\phantom{a}}$  and  $\overline{\phantom{a}}$  and  $\overline{\phantom{a}}$  and  $\overline{\phantom{a}}$  and  $\overline{\phantom{a}}$  and  $\overline{\phantom{a}}$  and  $\overline{\phantom{a}}$  and  $\overline{\phantom{a}}$  and  $\overline{\phantom{a}}$  and  $\overline{\phantom{a}}$  and  $\overline{\phantom{a}}$  a **Description**

Assign the block size of the BSR, BSC, and VBR formats.

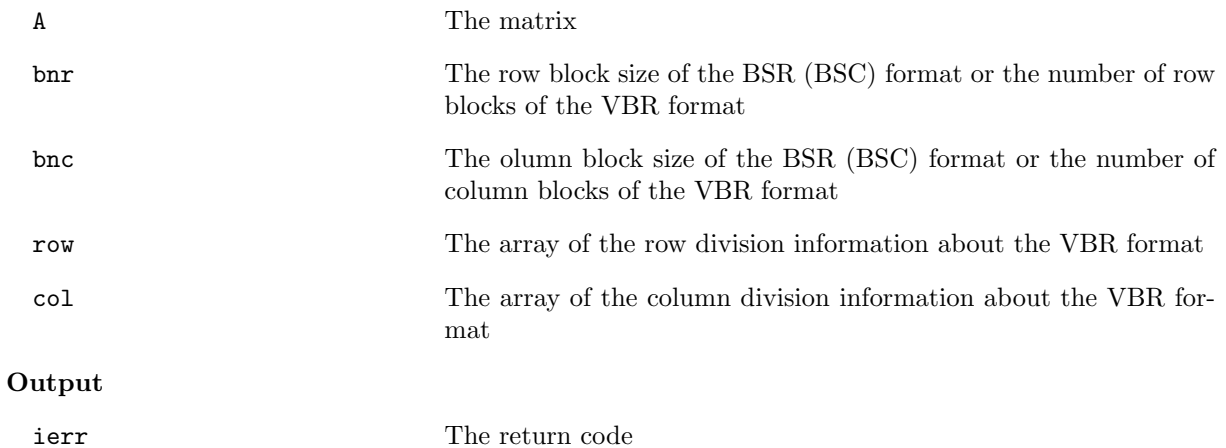

## **6.3.21 lis matrix convert**

```
C LIS_INT lis_matrix_convert(LIS_MATRIX Ain, LIS_MATRIX Aout)
Fortran subroutine lis_matrix_convert(LIS_MATRIX Ain, LIS_MATRIX Aout,
        LIS_INTEGER ierr)
```
 $\sqrt{2\pi}$  and  $\sqrt{2\pi}$  and  $\sqrt{2\pi}$  a

### $\overline{\phantom{a}}$  and  $\overline{\phantom{a}}$  and  $\overline{\phantom{a}}$  and  $\overline{\phantom{a}}$  and  $\overline{\phantom{a}}$  and  $\overline{\phantom{a}}$  and  $\overline{\phantom{a}}$  and  $\overline{\phantom{a}}$  and  $\overline{\phantom{a}}$  and  $\overline{\phantom{a}}$  and  $\overline{\phantom{a}}$  and  $\overline{\phantom{a}}$  and  $\overline{\phantom{a}}$  and  $\overline{\phantom{a}}$  a **Description**

Convert matrix  $A_{in}$  into  $A_{out}$  of the format specified by lis matrix set type.

### **Input**

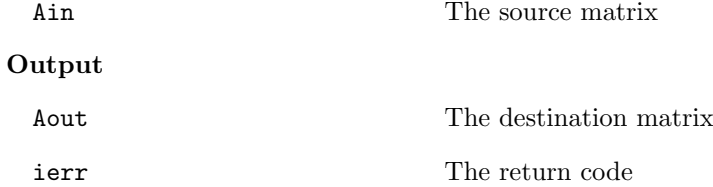

### **Note**

The storage format of *Aout* is set by lis\_matrix\_set\_type. The block size of the BSR, BSC, and VBR formats is set by lis\_matrix\_set\_blocksize. See lis-(\$VERSION)/test/test2.c and lis-(\$VERSION)/test/test2f.F90.

The conversions indicated by 1 in the table below are performed directly, and the others are performed via the indicated formats. The conversions with no indication are performed via the CSR format.

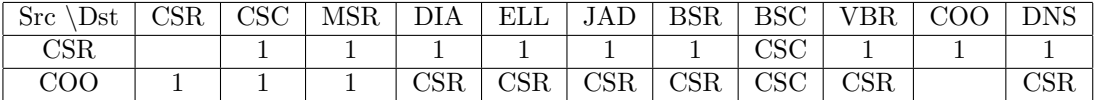

## **6.3.22 lis matrix copy**

```
C LIS_INT lis_matrix_copy(LIS_MATRIX Ain, LIS_MATRIX Aout)
Fortran subroutine lis_matrix_copy(LIS_MATRIX Ain, LIS_MATRIX Aout,
        LIS_INTEGER ierr)
```
 $\sqrt{2\pi}$  and  $\sqrt{2\pi}$  and  $\sqrt{2\pi}$  a

#### $\overline{\phantom{a}}$  and  $\overline{\phantom{a}}$  and  $\overline{\phantom{a}}$  and  $\overline{\phantom{a}}$  and  $\overline{\phantom{a}}$  and  $\overline{\phantom{a}}$  and  $\overline{\phantom{a}}$  and  $\overline{\phantom{a}}$  and  $\overline{\phantom{a}}$  and  $\overline{\phantom{a}}$  and  $\overline{\phantom{a}}$  and  $\overline{\phantom{a}}$  and  $\overline{\phantom{a}}$  and  $\overline{\phantom{a}}$  a **Description**

Copy the values of the matrix elements.

## **Input**

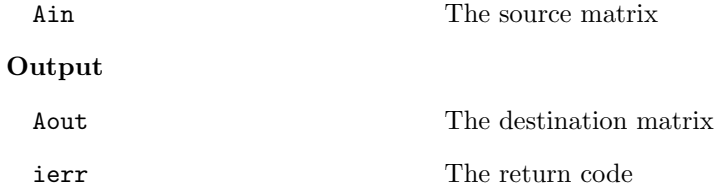

## **6.3.23 lis matrix axpy**

C LIS\_INT lis\_matrix\_axpy(LIS\_SCALAR alpha, LIS\_MATRIX A, LIS\_MATRIX B) Fortran subroutine lis\_matrix\_axpy(LIS\_SCALAR alpha, LIS\_MATRIX A, LIS\_MATRIX B, LIS\_INTEGER ierr)

 $\sqrt{2\pi}$  and  $\sqrt{2\pi}$  and  $\sqrt{2\pi}$  a

 $\overline{\phantom{a}}$  and  $\overline{\phantom{a}}$  and  $\overline{\phantom{a}}$  and  $\overline{\phantom{a}}$  and  $\overline{\phantom{a}}$  and  $\overline{\phantom{a}}$  and  $\overline{\phantom{a}}$  and  $\overline{\phantom{a}}$  and  $\overline{\phantom{a}}$  and  $\overline{\phantom{a}}$  and  $\overline{\phantom{a}}$  and  $\overline{\phantom{a}}$  and  $\overline{\phantom{a}}$  and  $\overline{\phantom{a}}$  a

## **Description**

Calculate the sum of the matrices  $B = \alpha A + B$ .

## **Input**

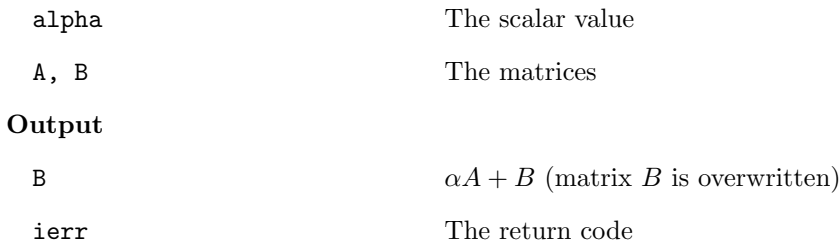

Matrices *A*, *B* must be in the DNS format.

## **6.3.24 lis matrix xpay**

```
C LIS_INT lis_matrix_xpay(LIS_SCALAR alpha, LIS_MATRIX A, LIS_MATRIX B)
Fortran subroutine lis_matrix_xpay(LIS_SCALAR alpha, LIS_MATRIX A, LIS_MATRIX B,
        LIS_INTEGER ierr)
```
 $\sqrt{2\pi}$  and  $\sqrt{2\pi}$  and  $\sqrt{2\pi}$  a

#### $\overline{\phantom{a}}$  and  $\overline{\phantom{a}}$  and  $\overline{\phantom{a}}$  and  $\overline{\phantom{a}}$  and  $\overline{\phantom{a}}$  and  $\overline{\phantom{a}}$  and  $\overline{\phantom{a}}$  and  $\overline{\phantom{a}}$  and  $\overline{\phantom{a}}$  and  $\overline{\phantom{a}}$  and  $\overline{\phantom{a}}$  and  $\overline{\phantom{a}}$  and  $\overline{\phantom{a}}$  and  $\overline{\phantom{a}}$  a **Description**

Calculate the sum of the matrices  $B = A + \alpha B$ .

## **Input**

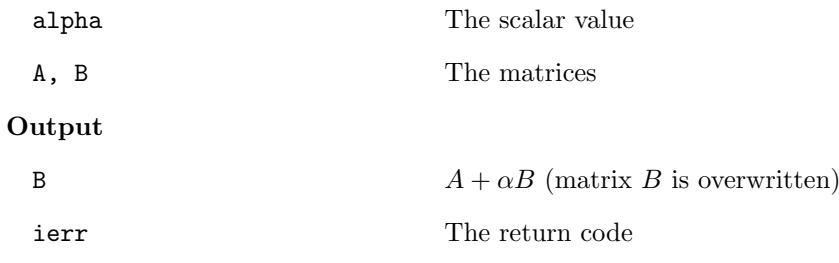

### **Note**

Matrices *A*, *B* must be in the DNS format.

# **6.3.25 lis matrix axpyz**

```
C LIS_INT lis_matrix_axpyz(LIS_SCALAR alpha, LIS_MATRIX A, LIS_MATRIX B,
        LIS_MATRIX C)
Fortran subroutine lis_matrix_axpyz(LIS_SCALAR alpha, LIS_MATRIX A, LIS_MATRIX B,
        LIS_MATRIX C, LIS_INTEGER ierr)
```
 $\sqrt{2\pi}$ 

### $\overline{\phantom{a}}$  and  $\overline{\phantom{a}}$  and  $\overline{\phantom{a}}$  and  $\overline{\phantom{a}}$  and  $\overline{\phantom{a}}$  and  $\overline{\phantom{a}}$  and  $\overline{\phantom{a}}$  and  $\overline{\phantom{a}}$  and  $\overline{\phantom{a}}$  and  $\overline{\phantom{a}}$  and  $\overline{\phantom{a}}$  and  $\overline{\phantom{a}}$  and  $\overline{\phantom{a}}$  and  $\overline{\phantom{a}}$  a **Description**

Calculate the sum of the matrices  $C = \alpha A + B$ .

### **Input**

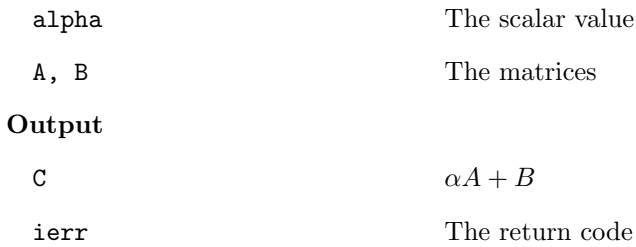

### **Note**

Matrices *A*, *B*, and *C* must be in the DNS format.

# **6.3.26 lis matrix scale**

```
C LIS_INT lis_matrix_scale(LIS_MATRIX A, LIS_VECTOR b, LIS_VECTOR d,
        LIS_INT action)
Fortran subroutine lis_matrix_scale(LIS_MATRIX A, LIS_VECTOR b,
        LIS_VECTOR d, LIS_INTEGER action, LIS_INTEGER ierr)
```
### $\overline{\phantom{a}}$  and  $\overline{\phantom{a}}$  and  $\overline{\phantom{a}}$  and  $\overline{\phantom{a}}$  and  $\overline{\phantom{a}}$  and  $\overline{\phantom{a}}$  and  $\overline{\phantom{a}}$  and  $\overline{\phantom{a}}$  and  $\overline{\phantom{a}}$  and  $\overline{\phantom{a}}$  and  $\overline{\phantom{a}}$  and  $\overline{\phantom{a}}$  and  $\overline{\phantom{a}}$  and  $\overline{\phantom{a}}$  a **Description**

Scale matrix *A* and vector *b*.

# **Input**

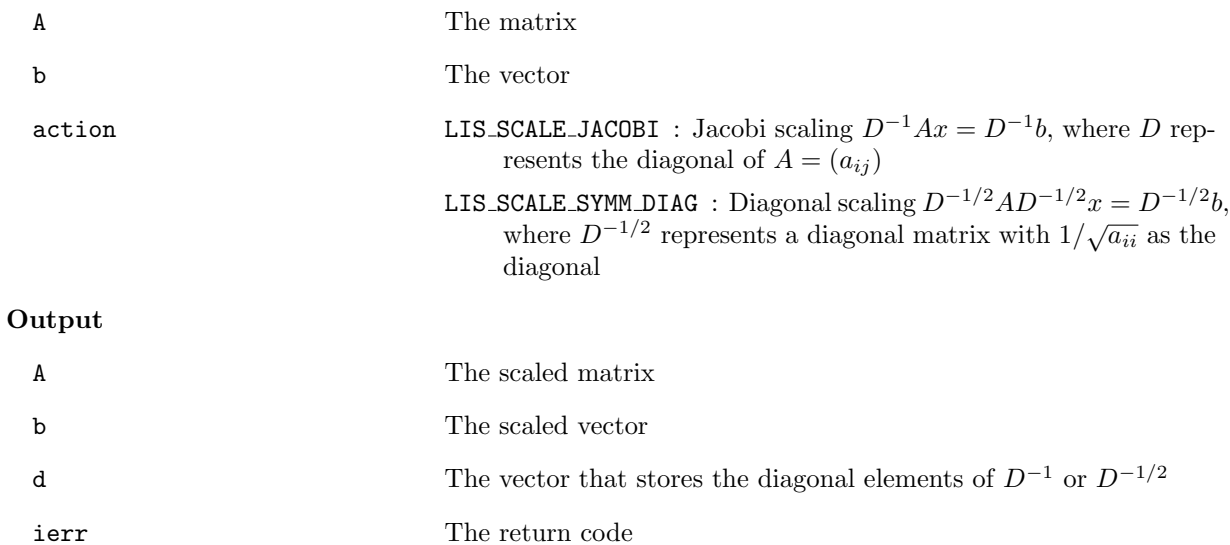

 $\sqrt{2\pi}$  and  $\sqrt{2\pi}$  and  $\sqrt{2\pi}$  a

# **6.3.27 lis matrix get diagonal**

```
C LIS_INT lis_matrix_get_diagonal(LIS_MATRIX A, LIS_VECTOR d)
Fortran subroutine lis_matrix_get_diagonal(LIS_MATRIX A, LIS_VECTOR d,
        LIS_INTEGER ierr)
```
 $\sqrt{2\pi}$  and  $\sqrt{2\pi}$  and  $\sqrt{2\pi}$  a

#### $\overline{\phantom{a}}$  and  $\overline{\phantom{a}}$  and  $\overline{\phantom{a}}$  and  $\overline{\phantom{a}}$  and  $\overline{\phantom{a}}$  and  $\overline{\phantom{a}}$  and  $\overline{\phantom{a}}$  and  $\overline{\phantom{a}}$  and  $\overline{\phantom{a}}$  and  $\overline{\phantom{a}}$  and  $\overline{\phantom{a}}$  and  $\overline{\phantom{a}}$  and  $\overline{\phantom{a}}$  and  $\overline{\phantom{a}}$  a **Description**

Store the diagonal elements of matrix *A* to vector *d*.

# **Input**

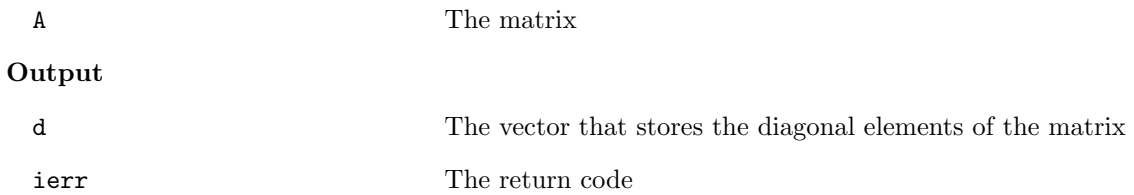

# **6.3.28 lis matrix shift diagonal**

```
C LIS_INT lis_matrix_shift_diagonal(LIS_MATRIX A, LIS_SCALAR alpha)
Fortran subroutine lis_matrix_shift_diagonal(LIS_MATRIX A, LIS_SCALAR alpha,
        LIS_INTEGER ierr)
```
 $\sqrt{2\pi}$  and  $\sqrt{2\pi}$  and  $\sqrt{2\pi}$  a

 $\overline{\phantom{a}}$  and  $\overline{\phantom{a}}$  and  $\overline{\phantom{a}}$  and  $\overline{\phantom{a}}$  and  $\overline{\phantom{a}}$  and  $\overline{\phantom{a}}$  and  $\overline{\phantom{a}}$  and  $\overline{\phantom{a}}$  and  $\overline{\phantom{a}}$  and  $\overline{\phantom{a}}$  and  $\overline{\phantom{a}}$  and  $\overline{\phantom{a}}$  and  $\overline{\phantom{a}}$  and  $\overline{\phantom{a}}$  a

# **Description**

Shift the diagonal of matrix *A*.

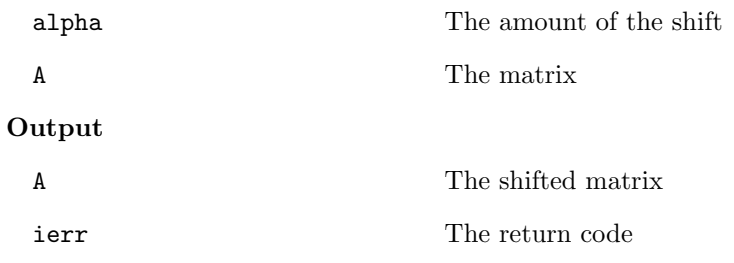

# **6.3.29 lis matvec**

```
C LIS_INT lis_matvec(LIS_MATRIX A, LIS_VECTOR x, LIS_VECTOR y)
Fortran subroutine lis_matvec(LIS_MATRIX A, LIS_VECTOR x, LIS_VECTOR y,
        LIS_INTEGER ierr)
```
 $\sqrt{2\pi}$  and  $\sqrt{2\pi}$  and  $\sqrt{2\pi}$  a

### $\overline{\phantom{a}}$  and  $\overline{\phantom{a}}$  and  $\overline{\phantom{a}}$  and  $\overline{\phantom{a}}$  and  $\overline{\phantom{a}}$  and  $\overline{\phantom{a}}$  and  $\overline{\phantom{a}}$  and  $\overline{\phantom{a}}$  and  $\overline{\phantom{a}}$  and  $\overline{\phantom{a}}$  and  $\overline{\phantom{a}}$  and  $\overline{\phantom{a}}$  and  $\overline{\phantom{a}}$  and  $\overline{\phantom{a}}$  a **Description**

Calculate the matrix-vector product  $y = Ax$ .

# **Input**

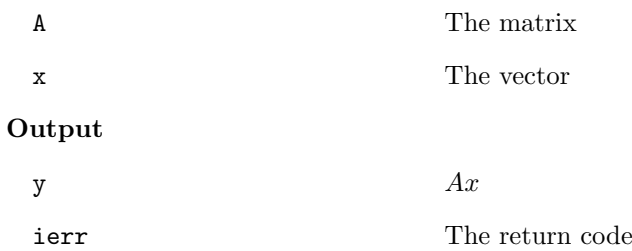

## **6.3.30 lis matvect**

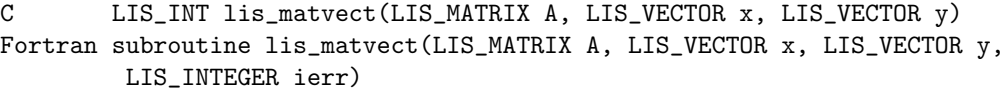

 $\sqrt{2\pi}$  and  $\sqrt{2\pi}$  and  $\sqrt{2\pi}$  a

### $\overline{\phantom{a}}$  and  $\overline{\phantom{a}}$  and  $\overline{\phantom{a}}$  and  $\overline{\phantom{a}}$  and  $\overline{\phantom{a}}$  and  $\overline{\phantom{a}}$  and  $\overline{\phantom{a}}$  and  $\overline{\phantom{a}}$  and  $\overline{\phantom{a}}$  and  $\overline{\phantom{a}}$  and  $\overline{\phantom{a}}$  and  $\overline{\phantom{a}}$  and  $\overline{\phantom{a}}$  and  $\overline{\phantom{a}}$  a **Description**

Calculate the matrix-vector product  $y = A^T x$ .

# **Input**

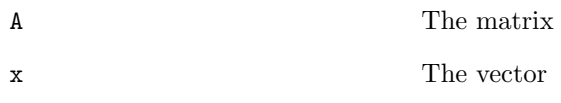

# **Output**

y  $A^T x$ 

# **6.4 Solving Linear Equations**

# **6.4.1 lis solver create**

```
C LIS_INT lis_solver_create(LIS_SOLVER *solver)
Fortran subroutine lis_solver_create(LIS_SOLVER solver, LIS_INTEGER ierr)
```
 $\sqrt{2\pi}$  and  $\sqrt{2\pi}$  and  $\sqrt{2\pi}$  a

### $\overline{\phantom{a}}$  and  $\overline{\phantom{a}}$  and  $\overline{\phantom{a}}$  and  $\overline{\phantom{a}}$  and  $\overline{\phantom{a}}$  and  $\overline{\phantom{a}}$  and  $\overline{\phantom{a}}$  and  $\overline{\phantom{a}}$  and  $\overline{\phantom{a}}$  and  $\overline{\phantom{a}}$  and  $\overline{\phantom{a}}$  and  $\overline{\phantom{a}}$  and  $\overline{\phantom{a}}$  and  $\overline{\phantom{a}}$  a **Description**

Create the solver.

## **Input**

None

## **Output**

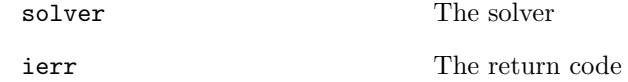

## **Note**

solver has the information on the solver, the preconditioner, etc.

# **6.4.2 lis solver destroy**

```
C LIS_INT lis_solver_destroy(LIS_SOLVER solver)
Fortran subroutine lis_solver_destroy(LIS_SOLVER solver, LIS_INTEGER ierr)
```
### $\overline{\phantom{a}}$  and  $\overline{\phantom{a}}$  and  $\overline{\phantom{a}}$  and  $\overline{\phantom{a}}$  and  $\overline{\phantom{a}}$  and  $\overline{\phantom{a}}$  and  $\overline{\phantom{a}}$  and  $\overline{\phantom{a}}$  and  $\overline{\phantom{a}}$  and  $\overline{\phantom{a}}$  and  $\overline{\phantom{a}}$  and  $\overline{\phantom{a}}$  and  $\overline{\phantom{a}}$  and  $\overline{\phantom{a}}$  a **Description**

Destroy the solver.

### **Input**

solver The solver to be destroyed

 $\sqrt{2\pi}$  and  $\sqrt{2\pi}$  and  $\sqrt{2\pi}$  a

## **Output**

## **6.4.3 lis precon create**

```
C LIS_INT lis_precon_create(LIS_SOLVER solver, LIS_PRECON *precon)
Fortran subroutine lis_precon_create(LIS_SOLVER solver, LIS_PRECON precon,
        LIS_INTEGER ierr)
```
 $\sqrt{2\pi}$  and  $\sqrt{2\pi}$  and  $\sqrt{2\pi}$  a

#### $\overline{\phantom{a}}$  and  $\overline{\phantom{a}}$  and  $\overline{\phantom{a}}$  and  $\overline{\phantom{a}}$  and  $\overline{\phantom{a}}$  and  $\overline{\phantom{a}}$  and  $\overline{\phantom{a}}$  and  $\overline{\phantom{a}}$  and  $\overline{\phantom{a}}$  and  $\overline{\phantom{a}}$  and  $\overline{\phantom{a}}$  and  $\overline{\phantom{a}}$  and  $\overline{\phantom{a}}$  and  $\overline{\phantom{a}}$  a **Description**

Create the preconditioner.

# **Input**

None

# **Output**

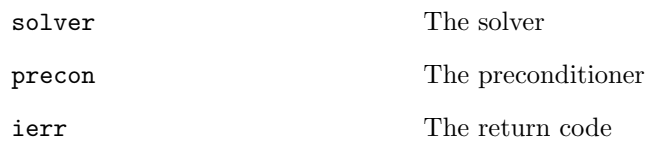

# **6.4.4 lis precon destroy**

```
C LIS_INT lis_precon_destroy(LIS_PRECON precon)
Fortran subroutine lis_precon_destroy(LIS_PRECON precon, LIS_INTEGER ierr)
```
 $\sqrt{2\pi}$  and  $\sqrt{2\pi}$  and  $\sqrt{2\pi}$  a

#### $\overline{\phantom{a}}$  and  $\overline{\phantom{a}}$  and  $\overline{\phantom{a}}$  and  $\overline{\phantom{a}}$  and  $\overline{\phantom{a}}$  and  $\overline{\phantom{a}}$  and  $\overline{\phantom{a}}$  and  $\overline{\phantom{a}}$  and  $\overline{\phantom{a}}$  and  $\overline{\phantom{a}}$  and  $\overline{\phantom{a}}$  and  $\overline{\phantom{a}}$  and  $\overline{\phantom{a}}$  and  $\overline{\phantom{a}}$  a **Description**

Destroy the preconditioner.

# **Input**

precon The preconditioner to be destroyed

## **Output**

## **6.4.5 lis solver set option**

```
C LIS_INT lis_solver_set_option(char *text, LIS_SOLVER solver)
Fortran subroutine lis_solver_set_option(character text, LIS_SOLVER solver,
        LIS_INTEGER ierr)
```
 $\sqrt{2\pi}$  and  $\sqrt{2\pi}$  and  $\sqrt{2\pi}$  a

#### $\overline{\phantom{a}}$  and  $\overline{\phantom{a}}$  and  $\overline{\phantom{a}}$  and  $\overline{\phantom{a}}$  and  $\overline{\phantom{a}}$  and  $\overline{\phantom{a}}$  and  $\overline{\phantom{a}}$  and  $\overline{\phantom{a}}$  and  $\overline{\phantom{a}}$  and  $\overline{\phantom{a}}$  and  $\overline{\phantom{a}}$  and  $\overline{\phantom{a}}$  and  $\overline{\phantom{a}}$  and  $\overline{\phantom{a}}$  a **Description**

Set the options for the solver.

## **Input**

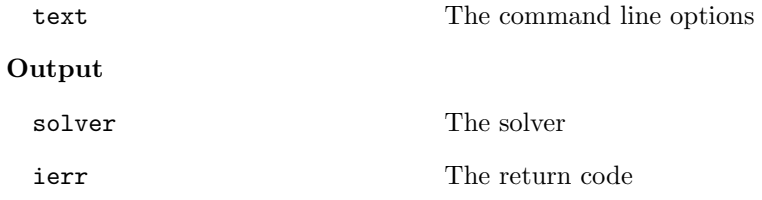

## **Note**

The table below shows the available command line options, where -i {cg|1} means -i cg or -i 1 and -maxiter [1000] indicates that -maxiter defaults to 1*,* 000.

| Solver           | Option                    | Auxiliary Options              | - 707                       |
|------------------|---------------------------|--------------------------------|-----------------------------|
| CG               | $-i$ {cg 1}               |                                |                             |
| <b>BiCG</b>      | -i {bicg 2}               |                                |                             |
| CGS              | $-i$ {cgs 3}              |                                |                             |
| <b>BiCGSTAB</b>  | -i {bicgstab 4}           |                                |                             |
| BiCGSTAB(1)      | -i {bicgstabl 5} -ell [2] |                                | The degree $l$              |
| <b>GPBiCG</b>    | -i {gpbicg 6}             |                                |                             |
| TFQMR            | $-i$ {tfqmr 7}            |                                |                             |
| Orthomin(m)      | -i {orthomin 8}           | $-$ restart $[40]$             | The restart value $m$       |
| GMRES(m)         | $-i$ {gmres   9}          | $-$ restart $[40]$             | The restart value $m$       |
| Jacobi           | -i {jacobi 10}            |                                |                             |
| Gauss-Seidel     | -i {gs 11}                |                                |                             |
| SOR              | $-i$ {sor 12}             | $-$ omega $[1.9]$              | The relaxation coefficient  |
|                  |                           |                                | $\omega$ $(0 < \omega < 2)$ |
| <b>BiCGSafe</b>  | -i {bicgsafe 13}          |                                |                             |
| CR               | $-i \ \{cr 14\}$          |                                |                             |
| BiCR.            | $-i$ {bicr 15}            |                                |                             |
| CRS              | $-i$ {crs 16}             |                                |                             |
| <b>BiCRSTAB</b>  | -i {bicrstab 17}          |                                |                             |
| <b>GPBiCR</b>    | -i {gpbicr 18}            |                                |                             |
| <b>BiCRS</b> afe | -i {bicrsafe 19}          |                                |                             |
| FGMRES(m)        | -i {fgmres 20}            | $-$ restart $[40]$             | The restart value $m$       |
| IDR(s)           | -i {idrs 21}              | $-$ irestart $\lceil 2 \rceil$ | The restart value s         |
| IDR(1)           | -i {idr1 22}              |                                |                             |
| <b>MINRES</b>    | -i {minres 23}            |                                |                             |
| COCG             | $-i \{cocg 24\}$          |                                |                             |
| $\rm{COCR}$      | -i {cocr 25}              |                                |                             |

**Options for Linear Solvers** (Default: -i bicg)

| Preconditioner | Option              | $\mathcal{L}$ peromo for a recommendation (Denmin).<br><b>Auxiliary Options</b> |                                                               |
|----------------|---------------------|---------------------------------------------------------------------------------|---------------------------------------------------------------|
| None           | $-p$ {none $0$ }    |                                                                                 |                                                               |
| Jacobi         | $-p$ { $jacobi$  1} |                                                                                 |                                                               |
| ILU(k)         | $-p \{i1u 2\}$      | $-ilu_fill[0]$                                                                  | The fill level $k$                                            |
| <b>SSOR</b>    | $-p$ {ssor 3}       | -ssor_omega [1.0]                                                               | The relaxation coefficient                                    |
|                |                     |                                                                                 | $\omega$ $(0 < \omega < 2)$                                   |
| Hybrid         | -p {hybrid 4}       | -hybrid_i [sor]                                                                 | The linear solver                                             |
|                |                     | -hybrid_maxiter [25]                                                            | The maximum number of iterations                              |
|                |                     | -hybrid_tol [1.0e-3]                                                            | The convergence tolerance                                     |
|                |                     | -hybrid_omega [1.5]                                                             | The relaxation coefficient $\omega$                           |
|                |                     |                                                                                 | of the SOR $(0 < \omega < 2)$                                 |
|                |                     | -hybrid_ell [2]                                                                 | The degree $l$ of the BiCGSTAB(l)                             |
|                |                     | -hybrid_restart [40]                                                            | The restart values                                            |
|                |                     |                                                                                 | of the GMRES and Orthomin                                     |
| $I + S$        | $-p$ {is $ 5$ }     | $-$ is_alpha $[1.0]$                                                            | The parameter $\alpha$ of $I + \alpha S^{(m)}$                |
|                |                     | $-is_m$ [3]                                                                     | The parameter m of $I + \alpha S^{(m)}$                       |
| <b>SAINV</b>   | $-p$ {sainv $ 6$ }  | -sainv_drop [0.05]                                                              | The drop criterion                                            |
| SA-AMG         | $-p$ {saamg 7}      | -saamg_unsym [false]                                                            | Select the unsymmetric version                                |
|                |                     |                                                                                 | (The matrix structure must be)<br>symmetric)                  |
|                |                     | $-saamg_{th}$ theta $[0.05 0.12]$                                               | The drop criterion $a_{ij}^2 \leq \theta^2  a_{ii}   a_{jj} $ |
|                |                     |                                                                                 | (symmetric or unsymmetric)                                    |
| Crout ILU      | $-p$ {iluc $ 8$ }   | $-iluc_drop$ $[0.05]$                                                           | The drop criterion                                            |
|                |                     | $-i$ luc_rate $[5.0]$                                                           | The ratio of the maximum fill-in                              |
| <b>ILUT</b>    | $-p$ {ilut 9}       |                                                                                 |                                                               |
| Additive       | -adds true          | -adds_iter [1]                                                                  | The number of iterations                                      |
| Schwarz        |                     |                                                                                 |                                                               |

**Options for Preconditioners** (Default: -p none)

**Option** -maxiter [1000] The maximum number of iterations -tol [1.0e-12] The convergence tolerance *tol* -tol\_w [1.0] The convergence tolerance *tol<sup>w</sup>* -print [0] The output of the residual history -print {none|0} None -print {mem|1} Save the residual history -print {out|2} Output it to the standard output -print {all|3} Save the residual history and output it to the standard output -scale [0] The scaling (The result will overwrite the original matrix and vectors) -scale {none|0} No scaling -scale {jacobi|1} The Jacobi scaling *D−*1*Ax* = *D−*<sup>1</sup> *b* (*D* represents the diagonal of  $A = (a_{ij})$ ) -scale {symm\_diag|2} The diagonal scaling *D−*1*/*2*AD−*1*/*2*x* = *D−*1*/*<sup>2</sup> *b* (*D−*1*/*<sup>2</sup> represents the diagonal matrix with  $1/\sqrt{a_{ii}}$  as the diagonal)  $\begin{array}{|l|l|}\n\hline\n\text{-initz\_zeros} & \text{[1]} \\
\hline\n\begin{array}{c|c|c}\n\hline\n-\text{initz\_zeros} & \text{[false]} & \text{Con} \\
\hline\n\end{array}\n\end{array}$ Components are given by the argument  $x$ of the function lis\_solve() -initx\_zeros {true|1} All the components are set to 0 -conv\_cond [0] The convergence condition -conv\_cond {nrm2\_r|0} *||b − Ax||*<sup>2</sup> *≤ tol ∗ ||b − Ax*0*||*<sup>2</sup> -conv\_cond {nrm2\_b|1} *||b − Ax||*<sup>2</sup> *≤ tol ∗ ||b||*<sup>2</sup> -conv\_cond {nrm1\_b|2} *||b − Ax||*<sup>1</sup> *≤ tol<sup>w</sup> ∗ ||b||*<sup>1</sup> + *tol*  $-omp\_num\_threads$  [t] The number of threads (t represents the maximum number of threads) -storage [0] The matrix storage format -storage\_block [2] The block size of the BSR and BSC formats -f [0] The precision of the linear solver -f {double|0} Double precision -f {quad|1} Double-double (quadruple) precision

**Other Options**

## **6.4.6 lis solver set optionC**

```
C LIS_INT lis_solver_set_optionC(LIS_SOLVER solver)
Fortran subroutine lis_solver_set_optionC(LIS_SOLVER solver, LIS_INTEGER ierr)
```
 $\sqrt{2\pi}$  and  $\sqrt{2\pi}$  and  $\sqrt{2\pi}$  a

 $\sqrt{2\pi}$  and  $\sqrt{2\pi}$  and  $\sqrt{2\pi}$  a

 $\overline{\phantom{a}}$  and  $\overline{\phantom{a}}$  and  $\overline{\phantom{a}}$  and  $\overline{\phantom{a}}$  and  $\overline{\phantom{a}}$  and  $\overline{\phantom{a}}$  and  $\overline{\phantom{a}}$  and  $\overline{\phantom{a}}$  and  $\overline{\phantom{a}}$  and  $\overline{\phantom{a}}$  and  $\overline{\phantom{a}}$  and  $\overline{\phantom{a}}$  and  $\overline{\phantom{a}}$  and  $\overline{\phantom{a}}$  a

#### $\overline{\phantom{a}}$  and  $\overline{\phantom{a}}$  and  $\overline{\phantom{a}}$  and  $\overline{\phantom{a}}$  and  $\overline{\phantom{a}}$  and  $\overline{\phantom{a}}$  and  $\overline{\phantom{a}}$  and  $\overline{\phantom{a}}$  and  $\overline{\phantom{a}}$  and  $\overline{\phantom{a}}$  and  $\overline{\phantom{a}}$  and  $\overline{\phantom{a}}$  and  $\overline{\phantom{a}}$  and  $\overline{\phantom{a}}$  a **Description**

Set the options for the solver on the command line.

### **Input**

None

### **Output**

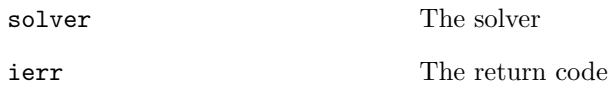

## **6.4.7 lis solve**

```
C LIS_INT lis_solve(LIS_MATRIX A, LIS_VECTOR b, LIS_VECTOR x,
        LIS_SOLVER solver)
Fortran subroutine lis_solve(LIS_MATRIX A, LIS_VECTOR b, LIS_VECTOR x,
        LIS_SOLVER solver, LIS_INTEGER ierr)
```
## **Description**

Solve the linear equation  $Ax = b$  with the specified solver.

## **Input**

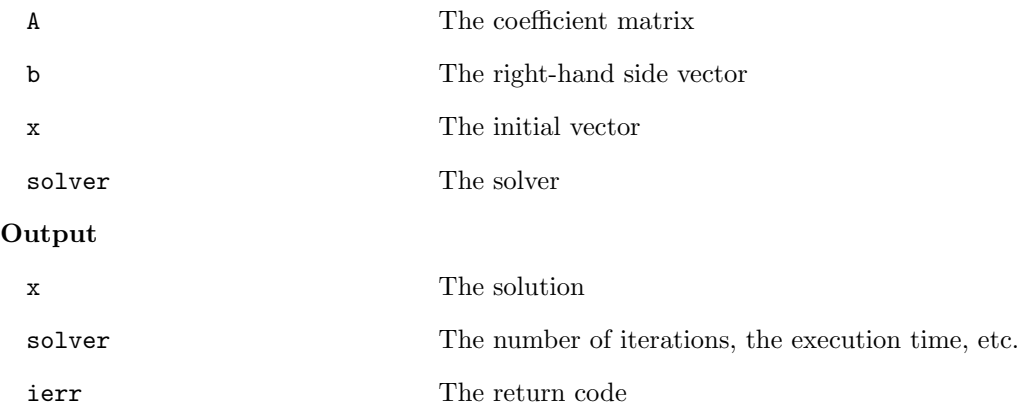

# **Note**

If the option -initx zeros *{*false|0*}* is specified, the initial vector is given by the argument x. Otherwise, all the components of the initial vector are set to 0.

This function returns 0 if the status of the solver (solver->retcode) is LIS BREAKDOWN or LIS MAXITER. See also the function lis\_solver\_get\_status().

## **6.4.8 lis solve kernel**

```
C LIS_INT lis_solve_kernel(LIS_MATRIX A, LIS_VECTOR b, LIS_VECTOR x,
        LIS_SOLVER solver, LIS_PRECON, precon)
Fortran subroutine lis_solve_kernel(LIS_MATRIX A, LIS_VECTOR b, LIS_VECTOR x,
        LIS_SOLVER solver, LIS_PRECON precon, LIS_INTEGER ierr)
```
 $\sqrt{2\pi}$  and  $\sqrt{2\pi}$  and  $\sqrt{2\pi}$  a

#### $\overline{\phantom{a}}$  and  $\overline{\phantom{a}}$  and  $\overline{\phantom{a}}$  and  $\overline{\phantom{a}}$  and  $\overline{\phantom{a}}$  and  $\overline{\phantom{a}}$  and  $\overline{\phantom{a}}$  and  $\overline{\phantom{a}}$  and  $\overline{\phantom{a}}$  and  $\overline{\phantom{a}}$  and  $\overline{\phantom{a}}$  and  $\overline{\phantom{a}}$  and  $\overline{\phantom{a}}$  and  $\overline{\phantom{a}}$  a **Description**

Solve the linear equation  $Ax = b$  with the specified solver and the predefined preconditioner.

**Input**

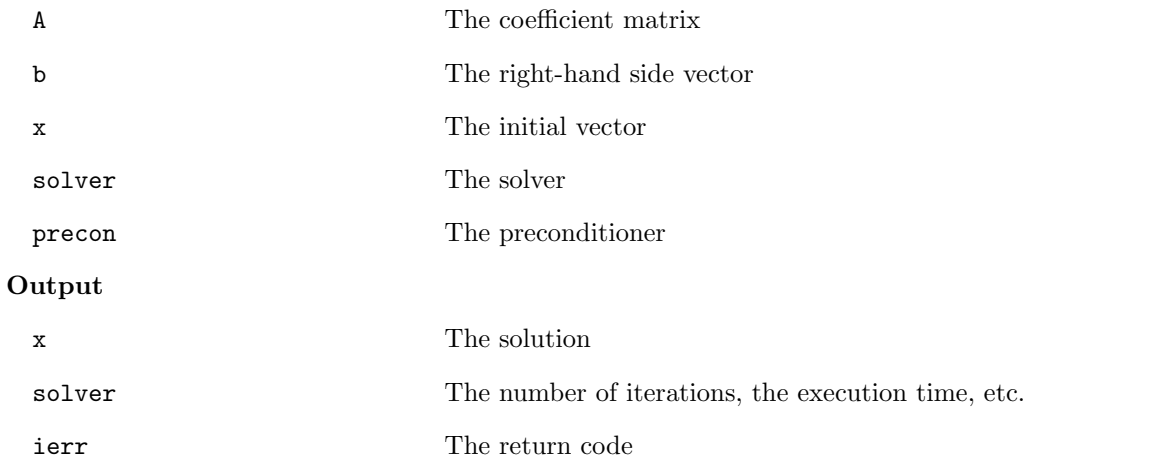

### **Note**

See lis-(\$VERSION)/src/esolver/lis esolver ii.c, which computes the smallest eigenvalue by calling lis\_solve\_kernel multiple times, for example.

This function returns 0 if the status of the solver (solver->retcode) is LIS BREAKDOWN or LIS MAXITER. See also the function lis\_solver\_get\_status().

```
C LIS_INT lis_solver_get_status(LIS_SOLVER solver, LIS_INT *status)
Fortran subroutine lis_solver_get_status(LIS_SOLVER solver, LIS_INTEGER status,
        LIS_INTEGER ierr)
```
 $\sqrt{2\pi}$  and  $\sqrt{2\pi}$  and  $\sqrt{2\pi}$  a

#### $\overline{\phantom{a}}$  and  $\overline{\phantom{a}}$  and  $\overline{\phantom{a}}$  and  $\overline{\phantom{a}}$  and  $\overline{\phantom{a}}$  and  $\overline{\phantom{a}}$  and  $\overline{\phantom{a}}$  and  $\overline{\phantom{a}}$  and  $\overline{\phantom{a}}$  and  $\overline{\phantom{a}}$  and  $\overline{\phantom{a}}$  and  $\overline{\phantom{a}}$  and  $\overline{\phantom{a}}$  and  $\overline{\phantom{a}}$  a **Description**

Get the status from the solver.

## **Input**

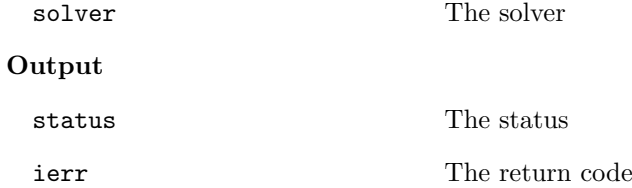

### **Note**

This function returns the status of the solver (solver->retcode).

## **6.4.10 lis solver get iter**

```
C LIS_INT lis_solver_get_iter(LIS_SOLVER solver, LIS_INT *iter)
Fortran subroutine lis_solver_get_iter(LIS_SOLVER solver, LIS_INTEGER iter,
        LIS_INTEGER ierr)
```
 $\sqrt{2\pi}$  and  $\sqrt{2\pi}$  and  $\sqrt{2\pi}$  a

#### $\overline{\phantom{a}}$  and  $\overline{\phantom{a}}$  and  $\overline{\phantom{a}}$  and  $\overline{\phantom{a}}$  and  $\overline{\phantom{a}}$  and  $\overline{\phantom{a}}$  and  $\overline{\phantom{a}}$  and  $\overline{\phantom{a}}$  and  $\overline{\phantom{a}}$  and  $\overline{\phantom{a}}$  and  $\overline{\phantom{a}}$  and  $\overline{\phantom{a}}$  and  $\overline{\phantom{a}}$  and  $\overline{\phantom{a}}$  a **Description**

Get the number of iterations from the solver.

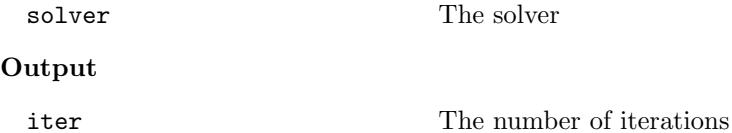

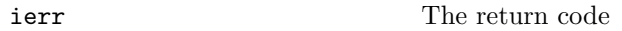

## **6.4.11 lis solver get iterex**

```
C LIS_INT lis_solver_get_iterex(LIS_SOLVER solver, LIS_INT *iter,
         LIS_INT *iter_double, LIS_INT *iter_quad)
Fortran subroutine lis_solver_get_iterex(LIS_SOLVER solver, LIS_INTEGER iter,
        LIS_INTEGER iter_double, LIS_INTEGER iter_quad, LIS_INTEGER ierr)
```
 $\sqrt{2\pi}$  and  $\sqrt{2\pi}$  and  $\sqrt{2\pi}$  a

### $\overline{\phantom{a}}$  and  $\overline{\phantom{a}}$  and  $\overline{\phantom{a}}$  and  $\overline{\phantom{a}}$  and  $\overline{\phantom{a}}$  and  $\overline{\phantom{a}}$  and  $\overline{\phantom{a}}$  and  $\overline{\phantom{a}}$  and  $\overline{\phantom{a}}$  and  $\overline{\phantom{a}}$  and  $\overline{\phantom{a}}$  and  $\overline{\phantom{a}}$  and  $\overline{\phantom{a}}$  and  $\overline{\phantom{a}}$  a **Description**

Get the detailed information on the number of iterations from the solver.

## **Input**

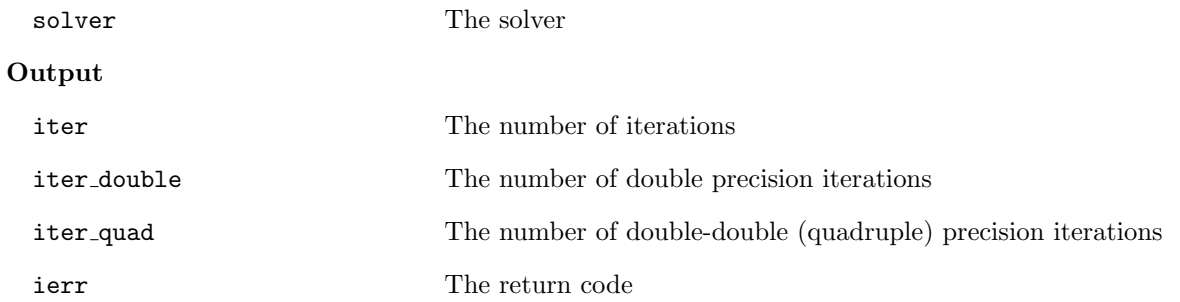

 $\sqrt{2\pi}$  and  $\sqrt{2\pi}$  and  $\sqrt{2\pi}$  a

 $\overline{\phantom{a}}$  and  $\overline{\phantom{a}}$  and  $\overline{\phantom{a}}$  and  $\overline{\phantom{a}}$  and  $\overline{\phantom{a}}$  and  $\overline{\phantom{a}}$  and  $\overline{\phantom{a}}$  and  $\overline{\phantom{a}}$  and  $\overline{\phantom{a}}$  and  $\overline{\phantom{a}}$  and  $\overline{\phantom{a}}$  and  $\overline{\phantom{a}}$  and  $\overline{\phantom{a}}$  and  $\overline{\phantom{a}}$  a

# **6.4.12 lis solver get time**

```
C LIS_INT lis_solver_get_time(LIS_SOLVER solver, double *time)
Fortran subroutine lis_solver_get_time(LIS_SOLVER solver, real*8 time,
        LIS_INTEGER ierr)
```
## **Description**

Get the execution time from the solver.

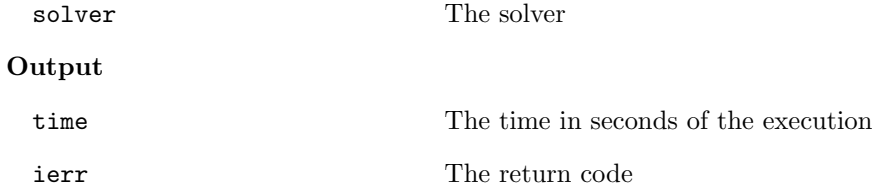

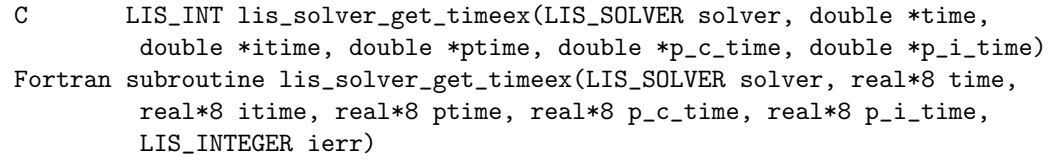

 $\sqrt{2\pi}$  and  $\sqrt{2\pi}$  and  $\sqrt{2\pi}$  a

### $\overline{\phantom{a}}$  and  $\overline{\phantom{a}}$  and  $\overline{\phantom{a}}$  and  $\overline{\phantom{a}}$  and  $\overline{\phantom{a}}$  and  $\overline{\phantom{a}}$  and  $\overline{\phantom{a}}$  and  $\overline{\phantom{a}}$  and  $\overline{\phantom{a}}$  and  $\overline{\phantom{a}}$  and  $\overline{\phantom{a}}$  and  $\overline{\phantom{a}}$  and  $\overline{\phantom{a}}$  and  $\overline{\phantom{a}}$  a **Description**

Get the detailed information on the execution time from the solver.

## **Input**

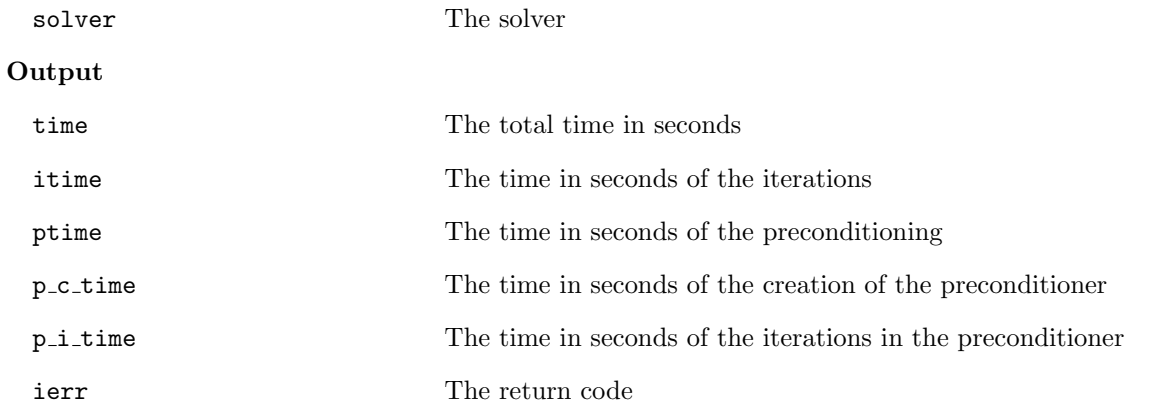

**6.4.14 lis solver get residualnorm**

```
C LIS_INT lis_solver_get_residualnorm(LIS_SOLVER solver, LIS_REAL *residual)
Fortran subroutine lis_solver_get_residualnorm(LIS_SOLVER solver,
        LIS_REAL residual, LIS_INTEGER ierr)
```
 $\sqrt{2\pi}$  and  $\sqrt{2\pi}$  and  $\sqrt{2\pi}$  a

 $\overline{\phantom{a}}$  and  $\overline{\phantom{a}}$  and  $\overline{\phantom{a}}$  and  $\overline{\phantom{a}}$  and  $\overline{\phantom{a}}$  and  $\overline{\phantom{a}}$  and  $\overline{\phantom{a}}$  and  $\overline{\phantom{a}}$  and  $\overline{\phantom{a}}$  and  $\overline{\phantom{a}}$  and  $\overline{\phantom{a}}$  and  $\overline{\phantom{a}}$  and  $\overline{\phantom{a}}$  and  $\overline{\phantom{a}}$  a

### **Description**

Get the relative residual norm  $||b - Ax||_2/||b||_2$  from the solver.

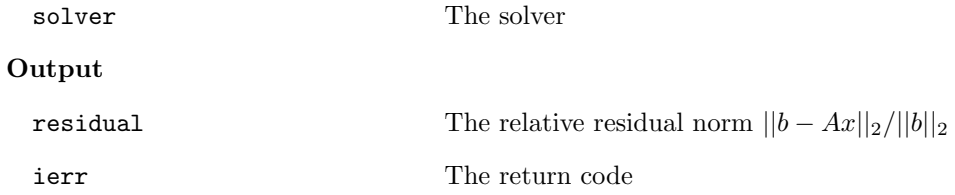

## **6.4.15 lis solver get rhistory**

```
C LIS_INT lis_solver_get_rhistory(LIS_SOLVER solver, LIS_VECTOR v)
Fortran subroutine lis_solver_get_rhistory(LIS_SOLVER solver, LIS_VECTOR v,
        LIS_INTEGER ierr)
```
 $\sqrt{2\pi}$  and  $\sqrt{2\pi}$  and  $\sqrt{2\pi}$  a

#### $\overline{\phantom{a}}$  and  $\overline{\phantom{a}}$  and  $\overline{\phantom{a}}$  and  $\overline{\phantom{a}}$  and  $\overline{\phantom{a}}$  and  $\overline{\phantom{a}}$  and  $\overline{\phantom{a}}$  and  $\overline{\phantom{a}}$  and  $\overline{\phantom{a}}$  and  $\overline{\phantom{a}}$  and  $\overline{\phantom{a}}$  and  $\overline{\phantom{a}}$  and  $\overline{\phantom{a}}$  and  $\overline{\phantom{a}}$  a **Description**

Get the residual history from the solver.

# **Input**

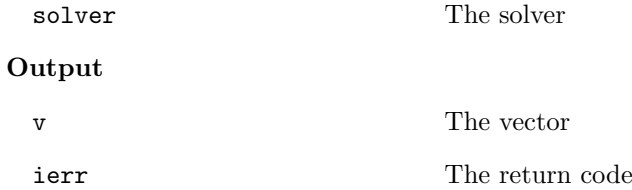

## **Note**

Vector  $v$  must be created in advance with the function  $\text{lis\_vector\_create}$ . When vector  $v$  is shorter than the residual history, it stores the residual history in order to vector *v*.

## **6.4.16 lis solver get solver**

```
C LIS_INT lis_solver_get_solver(LIS_SOLVER solver, LIS_INT *nsol)
Fortran subroutine lis_solver_get_solver(LIS_SOLVER solver, LIS_INTEGER nsol,
        LIS_INTEGER ierr)
```
 $\sqrt{2\pi}$  and  $\sqrt{2\pi}$  and  $\sqrt{2\pi}$  a

#### $\overline{\phantom{a}}$  and  $\overline{\phantom{a}}$  and  $\overline{\phantom{a}}$  and  $\overline{\phantom{a}}$  and  $\overline{\phantom{a}}$  and  $\overline{\phantom{a}}$  and  $\overline{\phantom{a}}$  and  $\overline{\phantom{a}}$  and  $\overline{\phantom{a}}$  and  $\overline{\phantom{a}}$  and  $\overline{\phantom{a}}$  and  $\overline{\phantom{a}}$  and  $\overline{\phantom{a}}$  and  $\overline{\phantom{a}}$  a **Description**

Get the solver number from the solver.

## **Input**

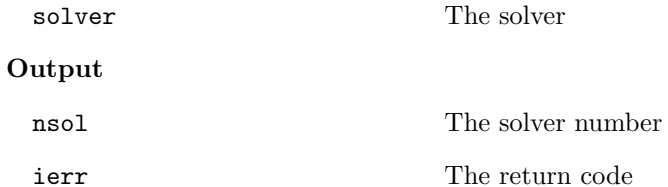

## **6.4.17 lis solver get precon**

C LIS\_INT lis\_solver\_get\_precon(LIS\_SOLVER solver, LIS\_INT \*precon\_type) Fortran subroutine lis\_solver\_get\_precon(LIS\_SOLVER solver, LIS\_INTEGER precon\_type, LIS\_INTEGER ierr)

 $\sqrt{2\pi}$  and  $\sqrt{2\pi}$  and  $\sqrt{2\pi}$  a

 $\overline{\phantom{a}}$  and  $\overline{\phantom{a}}$  and  $\overline{\phantom{a}}$  and  $\overline{\phantom{a}}$  and  $\overline{\phantom{a}}$  and  $\overline{\phantom{a}}$  and  $\overline{\phantom{a}}$  and  $\overline{\phantom{a}}$  and  $\overline{\phantom{a}}$  and  $\overline{\phantom{a}}$  and  $\overline{\phantom{a}}$  and  $\overline{\phantom{a}}$  and  $\overline{\phantom{a}}$  and  $\overline{\phantom{a}}$  a

# **Description**

Get the preconditioner number from the solver.

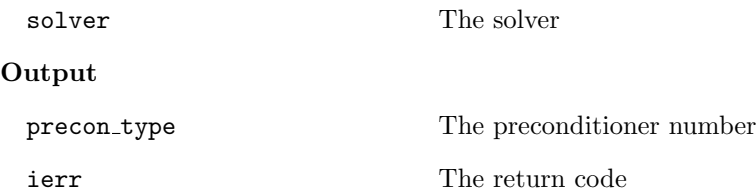

## **6.4.18 lis solver get solvername**

```
C LIS_INT lis_solver_get_solvername(LIS_INT nsol, char *name)
Fortran subroutine lis_solver_get_solvername(LIS_INTEGER nsol, character name,
        LIS_INTEGER ierr)
```
 $\sqrt{2\pi}$  and  $\sqrt{2\pi}$  and  $\sqrt{2\pi}$  a

#### $\overline{\phantom{a}}$  and  $\overline{\phantom{a}}$  and  $\overline{\phantom{a}}$  and  $\overline{\phantom{a}}$  and  $\overline{\phantom{a}}$  and  $\overline{\phantom{a}}$  and  $\overline{\phantom{a}}$  and  $\overline{\phantom{a}}$  and  $\overline{\phantom{a}}$  and  $\overline{\phantom{a}}$  and  $\overline{\phantom{a}}$  and  $\overline{\phantom{a}}$  and  $\overline{\phantom{a}}$  and  $\overline{\phantom{a}}$  a **Description**

Get the solver name from the solver number.

## **Input**

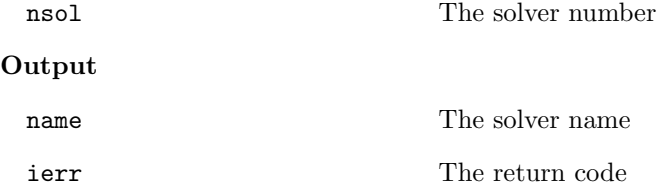

## **6.4.19 lis solver get preconname**

C LIS\_INT lis\_solver\_get\_preconname(LIS\_INT precon\_type, char \*name) Fortran subroutine lis\_solver\_get\_preconname(LIS\_INTEGER precon\_type, character name, LIS\_INTEGER ierr)

 $\sqrt{2\pi}$  and  $\sqrt{2\pi}$  and  $\sqrt{2\pi}$  a

 $\overline{\phantom{a}}$  and  $\overline{\phantom{a}}$  and  $\overline{\phantom{a}}$  and  $\overline{\phantom{a}}$  and  $\overline{\phantom{a}}$  and  $\overline{\phantom{a}}$  and  $\overline{\phantom{a}}$  and  $\overline{\phantom{a}}$  and  $\overline{\phantom{a}}$  and  $\overline{\phantom{a}}$  and  $\overline{\phantom{a}}$  and  $\overline{\phantom{a}}$  and  $\overline{\phantom{a}}$  and  $\overline{\phantom{a}}$  a

## **Description**

Get the preconditioner name from the preconditioner number.

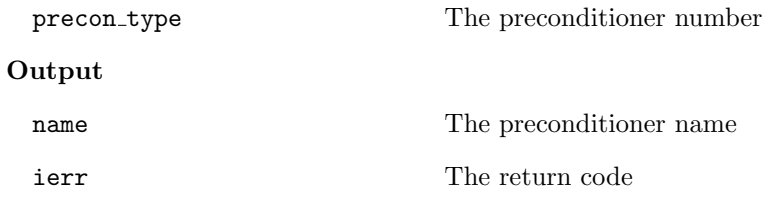

# **6.5 Solving Eigenvalue Problems**

# **6.5.1 lis esolver create**

```
C LIS_INT lis_esolver_create(LIS_ESOLVER *esolver)
Fortran subroutine lis_esolver_create(LIS_ESOLVER esolver, LIS_INTEGER ierr)
```
 $\sqrt{2\pi}$  and  $\sqrt{2\pi}$  and  $\sqrt{2\pi}$  a

### $\overline{\phantom{a}}$  and  $\overline{\phantom{a}}$  and  $\overline{\phantom{a}}$  and  $\overline{\phantom{a}}$  and  $\overline{\phantom{a}}$  and  $\overline{\phantom{a}}$  and  $\overline{\phantom{a}}$  and  $\overline{\phantom{a}}$  and  $\overline{\phantom{a}}$  and  $\overline{\phantom{a}}$  and  $\overline{\phantom{a}}$  and  $\overline{\phantom{a}}$  and  $\overline{\phantom{a}}$  and  $\overline{\phantom{a}}$  a **Description**

Create the eigensolver.

## **Input**

None

## **Output**

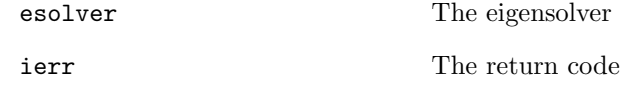

## **Note**

esolver has the information on the eigensolver, the preconditioner, etc.

# **6.5.2 lis esolver destroy**

```
C LIS_INT lis_esolver_destroy(LIS_ESOLVER esolver)
Fortran subroutine lis_esolver_destroy(LIS_ESOLVER esolver, LIS_INTEGER ierr)
```
### $\overline{\phantom{a}}$  and  $\overline{\phantom{a}}$  and  $\overline{\phantom{a}}$  and  $\overline{\phantom{a}}$  and  $\overline{\phantom{a}}$  and  $\overline{\phantom{a}}$  and  $\overline{\phantom{a}}$  and  $\overline{\phantom{a}}$  and  $\overline{\phantom{a}}$  and  $\overline{\phantom{a}}$  and  $\overline{\phantom{a}}$  and  $\overline{\phantom{a}}$  and  $\overline{\phantom{a}}$  and  $\overline{\phantom{a}}$  a **Description**

Destroy the eigensolver.

### **Input**

esolver The eigensolver to be destoyed

 $\sqrt{2\pi}$  and  $\sqrt{2\pi}$  and  $\sqrt{2\pi}$  a

## **Output**

```
C LIS_INT lis_esolver_set_option(char *text, LIS_ESOLVER esolver)
Fortran subroutine lis_esolver_set_option(character text, LIS_ESOLVER esolver,
        LIS_INTEGER ierr)
```
 $\sqrt{2\pi}$  and  $\sqrt{2\pi}$  and  $\sqrt{2\pi}$  a

#### $\overline{\phantom{a}}$  and  $\overline{\phantom{a}}$  and  $\overline{\phantom{a}}$  and  $\overline{\phantom{a}}$  and  $\overline{\phantom{a}}$  and  $\overline{\phantom{a}}$  and  $\overline{\phantom{a}}$  and  $\overline{\phantom{a}}$  and  $\overline{\phantom{a}}$  and  $\overline{\phantom{a}}$  and  $\overline{\phantom{a}}$  and  $\overline{\phantom{a}}$  and  $\overline{\phantom{a}}$  and  $\overline{\phantom{a}}$  a **Description**

Set the options for the eigensolver.

## **Input**

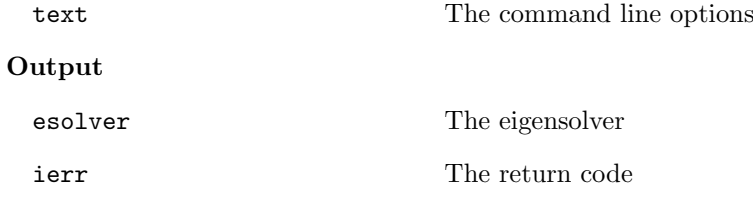

### **Note**

The table below shows the available command line options, where -e {pi|1} means -e pi or -e 1 and -emaxiter [1000] indicates that -emaxiter defaults to 1*,* 000.

| Eigensolver                   | Option          | <b>Auxiliary Options</b> |                          |
|-------------------------------|-----------------|--------------------------|--------------------------|
| Power                         | $-e {pi 1}$     |                          |                          |
| Inverse                       | $-e {ii 2}$     | -i [bicg]                | The linear solver        |
| Rayleigh Quotient             | $-e {raj}$      | -i [bicg]                | The linear solver        |
| CG                            | $-e$ {cg 4}     | $-i$ $[cg]$              | The linear solver        |
| CR                            | $-e \{cr 5\}$   | -i [bicg]                | The linear solver        |
| Subspace                      | $-e {si   6}$   | $-ss$ $[1]$              | The size of the subspace |
| Lanczos                       | $-e \{1i 7\}$   | $-ss$ [1]                | The size of the subspace |
| Arnoldi                       | $-e \{ai 8\}$   | $-ss$ [1]                | The size of the subspace |
| Generalized Power             | $-e {gap19}$    | -i [bicg]                | The linear solver        |
| Generalized Inverse           | $-e {gii   10}$ | -i [bicg]                | The linear solver        |
| Generalized Rayleigh Quotient | $-e {grq1 11}$  | -i [bicg]                | The linear solver        |
| Generalized CG                | $-e$ {gcg 12}   | $-i$ $[cg]$              | The linear solver        |
| Generalized CR                | $-e$ {gcr 13}   | -i [bicg]                | The linear solver        |
| Generalized Subspace          | $-e$ {gsi 14}   | $-ss[1]$                 | The size of the subspace |
| Generalized Lanczos           | $-e {gli 15}$   | $-ss$ [1]                | The size of the subspace |
| Generalized Arnoldi           | $-e {gai}$ [16} | $-ss$ $[1]$              | The size of the subspace |

**Options for Eigensolvers** (Default: -e cr)

| Preconditioner | Option              | $\mathcal{L}$ peromo for a recommendation (Denmin).<br><b>Auxiliary Options</b> |                                                               |
|----------------|---------------------|---------------------------------------------------------------------------------|---------------------------------------------------------------|
| None           | $-p$ {none $0$ }    |                                                                                 |                                                               |
| Jacobi         | $-p$ { $jacobi$  1} |                                                                                 |                                                               |
| ILU(k)         | $-p \{i1u 2\}$      | $-ilu_fill[0]$                                                                  | The fill level $k$                                            |
| <b>SSOR</b>    | $-p$ {ssor 3}       | -ssor_omega [1.0]                                                               | The relaxation coefficient                                    |
|                |                     |                                                                                 | $\omega$ $(0 < \omega < 2)$                                   |
| Hybrid         | -p {hybrid 4}       | -hybrid_i [sor]                                                                 | The linear solver                                             |
|                |                     | -hybrid_maxiter [25]                                                            | The maximum number of iterations                              |
|                |                     | -hybrid_tol [1.0e-3]                                                            | The convergence tolerance                                     |
|                |                     | -hybrid_omega [1.5]                                                             | The relaxation coefficient $\omega$                           |
|                |                     |                                                                                 | of the SOR $(0 < \omega < 2)$                                 |
|                |                     | -hybrid_ell [2]                                                                 | The degree $l$ of the BiCGSTAB(l)                             |
|                |                     | -hybrid_restart [40]                                                            | The restart values                                            |
|                |                     |                                                                                 | of the GMRES and Orthomin                                     |
| $I + S$        | $-p$ {is $ 5$ }     | $-$ is_alpha $[1.0]$                                                            | The parameter $\alpha$ of $I + \alpha S^{(m)}$                |
|                |                     | $-is_m$ [3]                                                                     | The parameter m of $I + \alpha S^{(m)}$                       |
| <b>SAINV</b>   | $-p$ {sainv $ 6$ }  | -sainv_drop [0.05]                                                              | The drop criterion                                            |
| SA-AMG         | $-p$ {saamg 7}      | -saamg_unsym [false]                                                            | Select the unsymmetric version                                |
|                |                     |                                                                                 | (The matrix structure must be)<br>symmetric)                  |
|                |                     | $-saamg_{th}$ theta $[0.05 0.12]$                                               | The drop criterion $a_{ij}^2 \leq \theta^2  a_{ii}   a_{jj} $ |
|                |                     |                                                                                 | (symmetric or unsymmetric)                                    |
| Crout ILU      | $-p$ {iluc $ 8$ }   | $-iluc_drop$ $[0.05]$                                                           | The drop criterion                                            |
|                |                     | $-i$ luc_rate $[5.0]$                                                           | The ratio of the maximum fill-in                              |
| <b>ILUT</b>    | $-p$ {ilut 9}       |                                                                                 |                                                               |
| Additive       | -adds true          | -adds_iter [1]                                                                  | The number of iterations                                      |
| Schwarz        |                     |                                                                                 |                                                               |

**Options for Preconditioners** (Default: -p none)

| <b>Other Options</b> |                                                                          |                                                                        |  |
|----------------------|--------------------------------------------------------------------------|------------------------------------------------------------------------|--|
| Option               |                                                                          |                                                                        |  |
| -emaxiter [1000]     | The maximum number of iterations                                         |                                                                        |  |
| $-etol [1.0e-12]$    | The convergence tolerance                                                |                                                                        |  |
| -eprint [0]          | The output of the residual history                                       |                                                                        |  |
|                      | -eprint {none 0}                                                         | None                                                                   |  |
|                      | $-$ eprint ${men 1}$                                                     | Save the residual history                                              |  |
|                      | -eprint {out 2}                                                          | Output it to the standard output                                       |  |
|                      | -eprint {all 3}                                                          | Save the residual history and output it                                |  |
|                      |                                                                          | to the standard output                                                 |  |
| $-ie$ [ii]           | The inner eigensolver used in Subspace, Lanczos, and Arnoldi             |                                                                        |  |
| -ige [gii]           | The inner eigensolver used in Generalized Subspace, Generalized Lanczos, |                                                                        |  |
|                      | and Generalized Arnoldi                                                  |                                                                        |  |
| $-shift [0.0]$       | The amount of the real part of the shift $\sigma$                        |                                                                        |  |
| $-shift\_im$ $[0.0]$ | The amount of the imaginary part of the shift $\sigma$                   |                                                                        |  |
| -initx_ones [1]      | The behavior of the initial vector $x_0$                                 |                                                                        |  |
|                      | $-intx_\text{ones}$ {false $ 0\rangle$                                   | Components are given by the argument x<br>of the function lis_esolve() |  |
|                      | $-intx_ones$ {true 1}                                                    | All the components are set to 1                                        |  |
| -omp_num_threads [t] | The number of threads                                                    |                                                                        |  |
|                      | (t represents the maximum number of threads)                             |                                                                        |  |
| -estorage [0]        | The matrix storage format                                                |                                                                        |  |
| -estorage_block [2]  | The block size of the BSR and BSC formats                                |                                                                        |  |
| $-ef$ $[0]$          | The precision of the eigensolver                                         |                                                                        |  |
|                      | -ef {double 0}                                                           | Double precision                                                       |  |
|                      | $-ef$ {quad   1}                                                         | Double-double (quadruple) precision                                    |  |

**Other Options**

## **6.5.4 lis esolver set optionC**

```
C LIS_INT lis_esolver_set_optionC(LIS_ESOLVER esolver)
Fortran subroutine lis_esolver_set_optionC(LIS_ESOLVER esolver, LIS_INTEGER ierr)
```
 $\sqrt{2\pi}$  and  $\sqrt{2\pi}$  and  $\sqrt{2\pi}$  a

 $\sqrt{2\pi}$  and  $\sqrt{2\pi}$  and  $\sqrt{2\pi}$  a

 $\overline{\phantom{a}}$  and  $\overline{\phantom{a}}$  and  $\overline{\phantom{a}}$  and  $\overline{\phantom{a}}$  and  $\overline{\phantom{a}}$  and  $\overline{\phantom{a}}$  and  $\overline{\phantom{a}}$  and  $\overline{\phantom{a}}$  and  $\overline{\phantom{a}}$  and  $\overline{\phantom{a}}$  and  $\overline{\phantom{a}}$  and  $\overline{\phantom{a}}$  and  $\overline{\phantom{a}}$  and  $\overline{\phantom{a}}$  a

#### $\overline{\phantom{a}}$  and  $\overline{\phantom{a}}$  and  $\overline{\phantom{a}}$  and  $\overline{\phantom{a}}$  and  $\overline{\phantom{a}}$  and  $\overline{\phantom{a}}$  and  $\overline{\phantom{a}}$  and  $\overline{\phantom{a}}$  and  $\overline{\phantom{a}}$  and  $\overline{\phantom{a}}$  and  $\overline{\phantom{a}}$  and  $\overline{\phantom{a}}$  and  $\overline{\phantom{a}}$  and  $\overline{\phantom{a}}$  a **Description**

Set the options for the eigensolver on the command line.

### **Input**

None

### **Output**

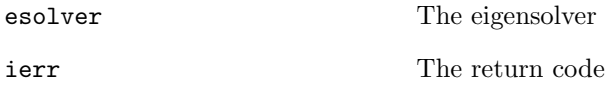

## **6.5.5 lis esolve**

```
C LIS_INT lis_esolve(LIS_MATRIX A, LIS_VECTOR x,
        LIS_REAL evalue, LIS_ESOLVER esolver)
Fortran subroutine lis_esolve(LIS_MATRIX A, LIS_VECTOR x,
        LIS_REAL evalue, LIS_ESOLVER esolver, LIS_INTEGER ierr)
```
## **Description**

Solve the standard eigenvalue problem  $Ax = \lambda x$  with the specified eigensolver.

## **Input**

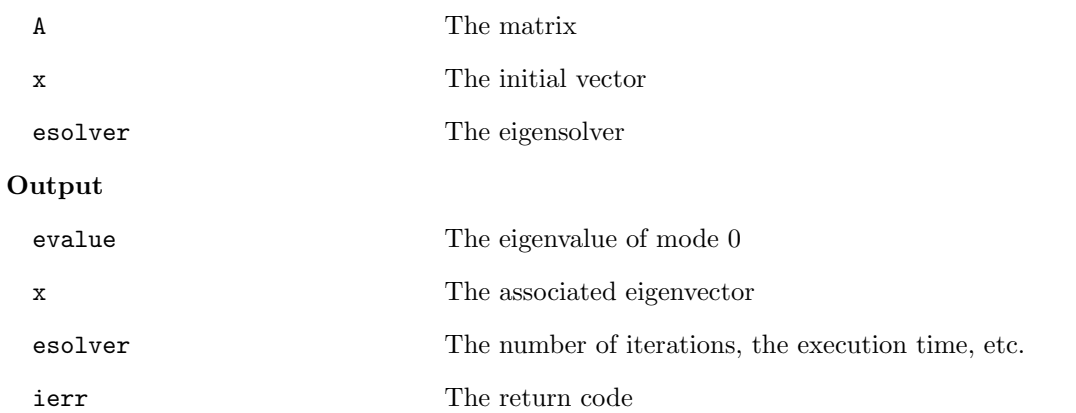

# **Note**

If the option -initx ones *{*false|0*}* is specified, the initial vector is given by the argument x. Otherwise, all the components of the initial vector are set to 1.

This function returns 0 if the status of the eigensolver (esolver->retcode) is LIS MAXITER. See also the function lis\_esolver\_get\_status().

## **6.5.6 lis gesolve**

```
C LIS_INT lis_gesolve(LIS_MATRIX A, LIS_MATRIX B,
        LIS_VECTOR x, LIS_REAL evalue, LIS_ESOLVER esolver)
Fortran subroutine lis_gesolve(LIS_MATRIX A, LIS_MATRIX B,
        LIS_VECTOR x, LIS_REAL evalue, LIS_ESOLVER esolver, LIS_INTEGER ierr)
```
 $\sqrt{2\pi}$  and  $\sqrt{2\pi}$  and  $\sqrt{2\pi}$  a

### $\overline{\phantom{a}}$  and  $\overline{\phantom{a}}$  and  $\overline{\phantom{a}}$  and  $\overline{\phantom{a}}$  and  $\overline{\phantom{a}}$  and  $\overline{\phantom{a}}$  and  $\overline{\phantom{a}}$  and  $\overline{\phantom{a}}$  and  $\overline{\phantom{a}}$  and  $\overline{\phantom{a}}$  and  $\overline{\phantom{a}}$  and  $\overline{\phantom{a}}$  and  $\overline{\phantom{a}}$  and  $\overline{\phantom{a}}$  a **Description**

Solve the generalized eigenvalue problem  $Ax = \lambda Bx$  with the specified eigensolver.

**Input**

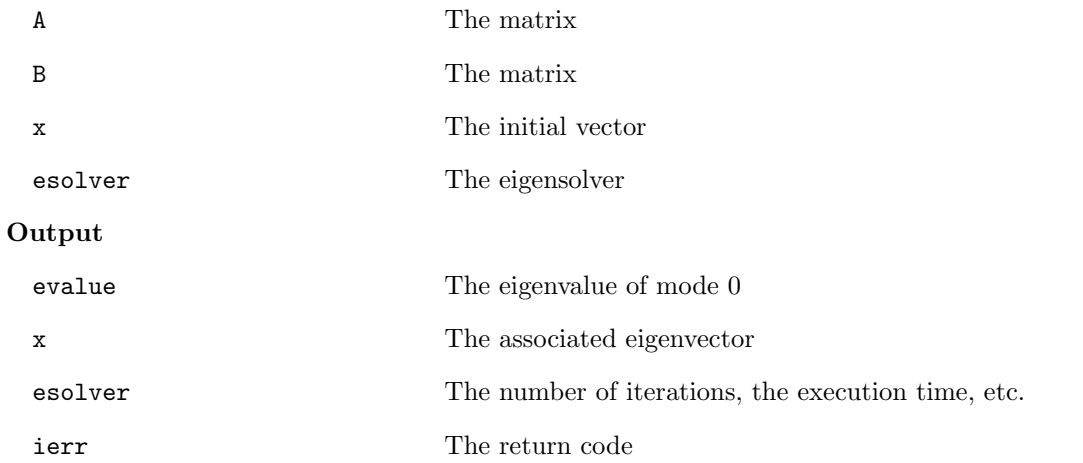

# **Note**

If the option -initx ones *{*false|0*}* is specified, the initial vector is given by the argument x. Otherwise, all the components of the initial vector are set to 1.

This function returns 0 if the status of the eigensolver (esolver->retcode) is LIS MAXITER. See also the function lis esolver get status().

```
C LIS_INT lis_esolver_get_status(LIS_ESOLVER esolver, LIS_INT *status)
Fortran subroutine lis_esolver_get_status(LIS_ESOLVER esolver, LIS_INTEGER status,
        LIS_INTEGER ierr)
```
 $\sqrt{2\pi}$  and  $\sqrt{2\pi}$  and  $\sqrt{2\pi}$  a

#### $\overline{\phantom{a}}$  and  $\overline{\phantom{a}}$  and  $\overline{\phantom{a}}$  and  $\overline{\phantom{a}}$  and  $\overline{\phantom{a}}$  and  $\overline{\phantom{a}}$  and  $\overline{\phantom{a}}$  and  $\overline{\phantom{a}}$  and  $\overline{\phantom{a}}$  and  $\overline{\phantom{a}}$  and  $\overline{\phantom{a}}$  and  $\overline{\phantom{a}}$  and  $\overline{\phantom{a}}$  and  $\overline{\phantom{a}}$  a **Description**

Get the status for the specified eigenpair from the eigensolver.

## **Input**

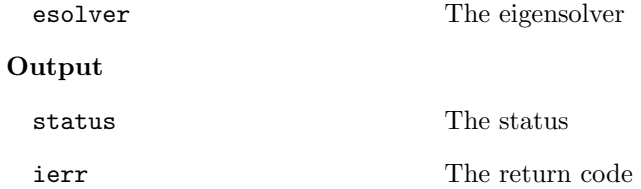

## **Note**

This function returns the status of the eigensolver (esolver->retcode).

## **6.5.8 lis esolver get iter**

```
C LIS_INT lis_esolver_get_iter(LIS_ESOLVER esolver, LIS_INT *iter)
Fortran subroutine lis_esolver_get_iter(LIS_ESOLVER esolver, LIS_INTEGER iter,
        LIS_INTEGER ierr)
```
 $\sqrt{2\pi}$  and  $\sqrt{2\pi}$  and  $\sqrt{2\pi}$  a

#### $\overline{\phantom{a}}$  and  $\overline{\phantom{a}}$  and  $\overline{\phantom{a}}$  and  $\overline{\phantom{a}}$  and  $\overline{\phantom{a}}$  and  $\overline{\phantom{a}}$  and  $\overline{\phantom{a}}$  and  $\overline{\phantom{a}}$  and  $\overline{\phantom{a}}$  and  $\overline{\phantom{a}}$  and  $\overline{\phantom{a}}$  and  $\overline{\phantom{a}}$  and  $\overline{\phantom{a}}$  and  $\overline{\phantom{a}}$  a **Description**

Get the number of iterations for the specified eigenpair from the eigensolver.

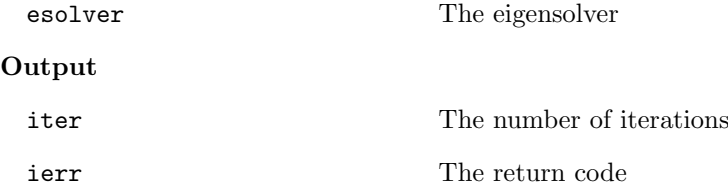

## **6.5.9 lis esolver get iterex**

```
C LIS_INT lis_esolver_get_iterex(LIS_ESOLVER esolver, LIS_INT *iter,
        LIS_INT *iter_double, LIS_INT *iter_quad)
Fortran subroutine lis_esolver_get_iterex(LIS_ESOLVER esolver, LIS_INTEGER iter,
        LIS_INTEGER iter_double, LIS_INTEGER iter_quad, LIS_INTEGER ierr)
```
 $\sqrt{2\pi}$  and  $\sqrt{2\pi}$  and  $\sqrt{2\pi}$  a

#### $\overline{\phantom{a}}$  and  $\overline{\phantom{a}}$  and  $\overline{\phantom{a}}$  and  $\overline{\phantom{a}}$  and  $\overline{\phantom{a}}$  and  $\overline{\phantom{a}}$  and  $\overline{\phantom{a}}$  and  $\overline{\phantom{a}}$  and  $\overline{\phantom{a}}$  and  $\overline{\phantom{a}}$  and  $\overline{\phantom{a}}$  and  $\overline{\phantom{a}}$  and  $\overline{\phantom{a}}$  and  $\overline{\phantom{a}}$  a **Description**

Get the detailed information on the number of iterations for the specified eigenpair from the eigensolver.

## **Input**

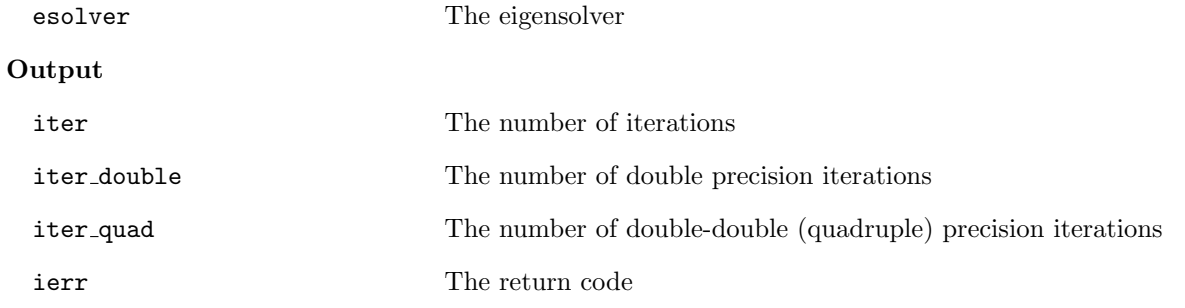

 $\sqrt{2\pi}$  and  $\sqrt{2\pi}$  and  $\sqrt{2\pi}$  a

# **6.5.10 lis esolver get time**

```
C LIS_INT lis_esolver_get_time(LIS_ESOLVER esolver, double *time)
Fortran subroutine lis_esolver_get_time(LIS_ESOLVER esolver, real*8 time,
        LIS_INTEGER ierr)
```
### $\overline{\phantom{a}}$  and  $\overline{\phantom{a}}$  and  $\overline{\phantom{a}}$  and  $\overline{\phantom{a}}$  and  $\overline{\phantom{a}}$  and  $\overline{\phantom{a}}$  and  $\overline{\phantom{a}}$  and  $\overline{\phantom{a}}$  and  $\overline{\phantom{a}}$  and  $\overline{\phantom{a}}$  and  $\overline{\phantom{a}}$  and  $\overline{\phantom{a}}$  and  $\overline{\phantom{a}}$  and  $\overline{\phantom{a}}$  a **Description**

Get the execution time for the specified eigenpair from the eigensolver.

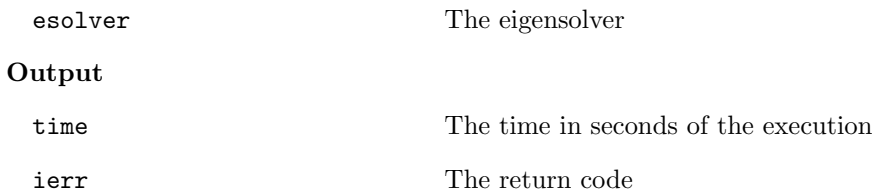

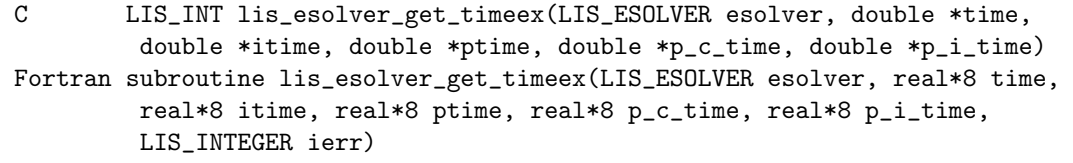

### $\overline{\phantom{a}}$  and  $\overline{\phantom{a}}$  and  $\overline{\phantom{a}}$  and  $\overline{\phantom{a}}$  and  $\overline{\phantom{a}}$  and  $\overline{\phantom{a}}$  and  $\overline{\phantom{a}}$  and  $\overline{\phantom{a}}$  and  $\overline{\phantom{a}}$  and  $\overline{\phantom{a}}$  and  $\overline{\phantom{a}}$  and  $\overline{\phantom{a}}$  and  $\overline{\phantom{a}}$  and  $\overline{\phantom{a}}$  a **Description**

Get the detailed information on the execution time for the specified eigenpair from the eigensolver.

 $\sqrt{2\pi}$  and  $\sqrt{2\pi}$  and  $\sqrt{2\pi}$  a

## **Input**

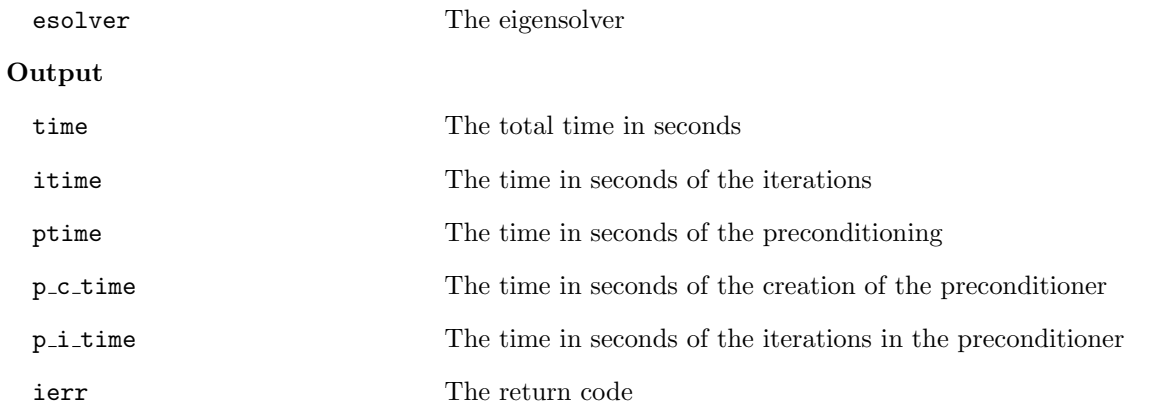

**6.5.12 lis esolver get residualnorm**

```
C LIS_INT lis_esolver_get_residualnorm(LIS_ESOLVER esolver,
        LIS_REAL *residual)
Fortran subroutine lis_esolver_get_residualnorm(LIS_ESOLVER esolver,
        LIS_REAL residual, LIS_INTEGER ierr)
```
### $\overline{\phantom{a}}$  and  $\overline{\phantom{a}}$  and  $\overline{\phantom{a}}$  and  $\overline{\phantom{a}}$  and  $\overline{\phantom{a}}$  and  $\overline{\phantom{a}}$  and  $\overline{\phantom{a}}$  and  $\overline{\phantom{a}}$  and  $\overline{\phantom{a}}$  and  $\overline{\phantom{a}}$  and  $\overline{\phantom{a}}$  and  $\overline{\phantom{a}}$  and  $\overline{\phantom{a}}$  and  $\overline{\phantom{a}}$  a **Description**

Get the relative residual norm  $||\lambda x-(B^{-1})Ax||_2/||\lambda x||_2$  for the specified eigenpair from the eigensolver.

 $\sqrt{2\pi}$  and  $\sqrt{2\pi}$  and  $\sqrt{2\pi}$  a

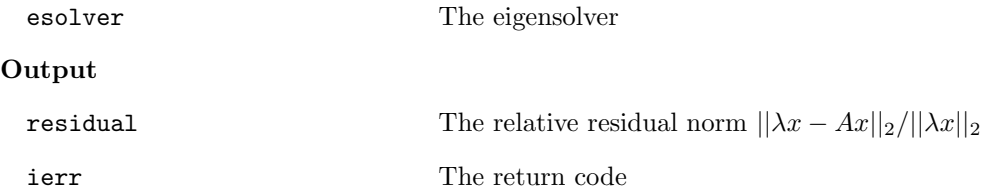

```
C LIS_INT lis_esolver_get_rhistory(LIS_ESOLVER esolver, LIS_VECTOR v)
Fortran subroutine lis_esolver_get_rhistory(LIS_ESOLVER esolver, LIS_VECTOR v,
        LIS_INTEGER ierr)
```
 $\sqrt{2\pi}$  and  $\sqrt{2\pi}$  and  $\sqrt{2\pi}$  a

#### $\overline{\phantom{a}}$  and  $\overline{\phantom{a}}$  and  $\overline{\phantom{a}}$  and  $\overline{\phantom{a}}$  and  $\overline{\phantom{a}}$  and  $\overline{\phantom{a}}$  and  $\overline{\phantom{a}}$  and  $\overline{\phantom{a}}$  and  $\overline{\phantom{a}}$  and  $\overline{\phantom{a}}$  and  $\overline{\phantom{a}}$  and  $\overline{\phantom{a}}$  and  $\overline{\phantom{a}}$  and  $\overline{\phantom{a}}$  a **Description**

Get the residual history for the specified eigenpair from the eigensolver.

## **Input**

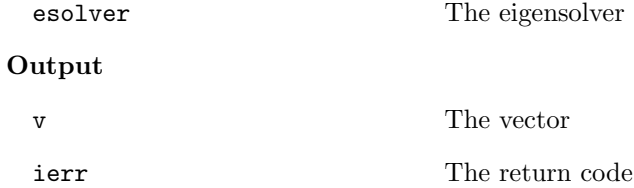

### **Note**

Vector  $v$  must be created in advance with the function  $\text{lis\_vector\_create}$ . When vector  $v$  is shorter than the residual history, it stores the residual history in order to vector *v*.

 $\sqrt{2\pi}$  and  $\sqrt{2\pi}$  and  $\sqrt{2\pi}$  a

## **6.5.14 lis esolver get evalues**

```
C LIS_INT lis_esolver_get_evalues(LIS_ESOLVER esolver, LIS_VECTOR v)
Fortran subroutine lis_esolver_get_evalues(LIS_ESOLVER esolver,
        LIS_VECTOR v, LIS_INTEGER ierr)
```
#### $\overline{\phantom{a}}$  and  $\overline{\phantom{a}}$  and  $\overline{\phantom{a}}$  and  $\overline{\phantom{a}}$  and  $\overline{\phantom{a}}$  and  $\overline{\phantom{a}}$  and  $\overline{\phantom{a}}$  and  $\overline{\phantom{a}}$  and  $\overline{\phantom{a}}$  and  $\overline{\phantom{a}}$  and  $\overline{\phantom{a}}$  and  $\overline{\phantom{a}}$  and  $\overline{\phantom{a}}$  and  $\overline{\phantom{a}}$  a **Description**

Get all the eigenvalues from the eigensolver.

## **Input**

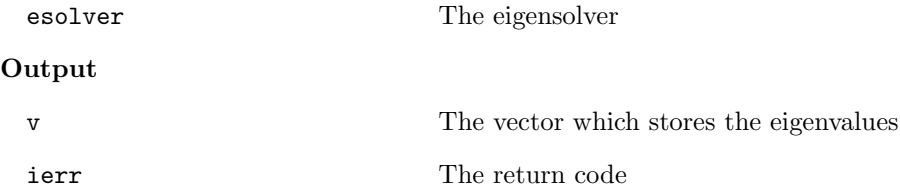

# **Note**

Vector *v* must be created in advance with the function lis\_vector\_create.

```
C LIS_INT lis_esolver_get_evectors(LIS_ESOLVER esolver, LIS_MATRIX M)
Fortran subroutine lis_esolver_get_evectors(LIS_ESOLVER esolver,
        LIS_MATRIX M, LIS_INTEGER ierr)
```
 $\sqrt{2\pi}$  and  $\sqrt{2\pi}$  and  $\sqrt{2\pi}$  a

### $\overline{\phantom{a}}$  and  $\overline{\phantom{a}}$  and  $\overline{\phantom{a}}$  and  $\overline{\phantom{a}}$  and  $\overline{\phantom{a}}$  and  $\overline{\phantom{a}}$  and  $\overline{\phantom{a}}$  and  $\overline{\phantom{a}}$  and  $\overline{\phantom{a}}$  and  $\overline{\phantom{a}}$  and  $\overline{\phantom{a}}$  and  $\overline{\phantom{a}}$  and  $\overline{\phantom{a}}$  and  $\overline{\phantom{a}}$  a **Description**

Get all the eigenvectors from the eigensolver.

### **Input**

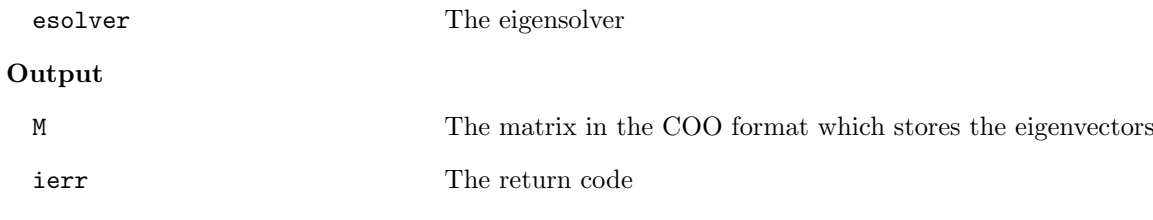

## **Note**

Matrix  $M$  must be created in advance with the function  $\mathtt{lis\_matrix\_create}.$ 

## **6.5.16 lis esolver get residualnorms**

```
C LIS_INT lis_esolver_get_residualnorms(LIS_ESOLVER esolver, LIS_VECTOR v)
Fortran subroutine lis_esolver_get_residualnorms(LIS_ESOLVER esolver,
        LIS_VECTOR v, LIS_INTEGER ierr)
```
 $\sqrt{2\pi}$  and  $\sqrt{2\pi}$  and  $\sqrt{2\pi}$  a

 $\overline{\phantom{a}}$  and  $\overline{\phantom{a}}$  and  $\overline{\phantom{a}}$  and  $\overline{\phantom{a}}$  and  $\overline{\phantom{a}}$  and  $\overline{\phantom{a}}$  and  $\overline{\phantom{a}}$  and  $\overline{\phantom{a}}$  and  $\overline{\phantom{a}}$  and  $\overline{\phantom{a}}$  and  $\overline{\phantom{a}}$  and  $\overline{\phantom{a}}$  and  $\overline{\phantom{a}}$  and  $\overline{\phantom{a}}$  a

### **Description**

Get the relative residual norms  $||\lambda x - (B^{-1})Ax||_2/||\lambda x||_2$  of all the eigenpairs from the eigensolver.

### **Input**

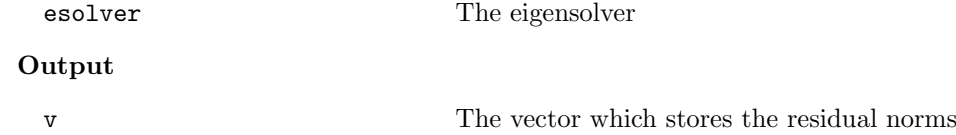

ierr The return code

### **Note**

Vector *v* must be created in advance with the function lis\_vector\_create.

## **6.5.17 lis esolver get iters**

```
C LIS_INT lis_esolver_get_iters(LIS_ESOLVER esolver, LIS_VECTOR v)
Fortran subroutine lis_esolver_get_iter(LIS_ESOLVER esolver,
        LIS_VECTOR v, LIS_INTEGER ierr)
```
 $\sqrt{2\pi}$  and  $\sqrt{2\pi}$  and  $\sqrt{2\pi}$  a

### $\overline{\phantom{a}}$  and  $\overline{\phantom{a}}$  and  $\overline{\phantom{a}}$  and  $\overline{\phantom{a}}$  and  $\overline{\phantom{a}}$  and  $\overline{\phantom{a}}$  and  $\overline{\phantom{a}}$  and  $\overline{\phantom{a}}$  and  $\overline{\phantom{a}}$  and  $\overline{\phantom{a}}$  and  $\overline{\phantom{a}}$  and  $\overline{\phantom{a}}$  and  $\overline{\phantom{a}}$  and  $\overline{\phantom{a}}$  a **Description**

Get the numbers of iterations of all the eigenpairs from the eigensolver.

### **Input**

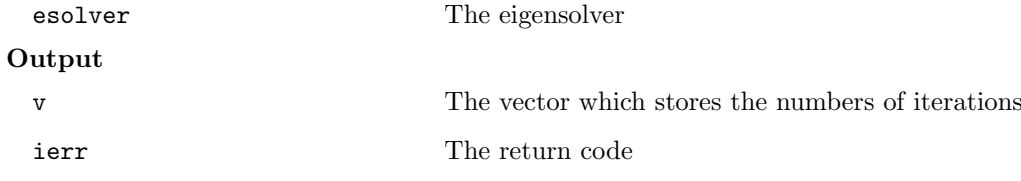

## **Note**

Vector  $v$  must be created in advance with the function  $\text{lis\_vector\_create}.$ 

### **6.5.18 lis esolver get esolver**

```
C LIS_INT lis_esolver_get_esolver(LIS_ESOLVER esolver, LIS_INT *nesol)
Fortran subroutine lis_esolver_get_esolver(LIS_ESOLVER esolver,
        LIS_INTEGER nesol, LIS_INTEGER ierr)
```
 $\sqrt{2\pi}$  and  $\sqrt{2\pi}$  and  $\sqrt{2\pi}$  a

### $\overline{\phantom{a}}$  and  $\overline{\phantom{a}}$  and  $\overline{\phantom{a}}$  and  $\overline{\phantom{a}}$  and  $\overline{\phantom{a}}$  and  $\overline{\phantom{a}}$  and  $\overline{\phantom{a}}$  and  $\overline{\phantom{a}}$  and  $\overline{\phantom{a}}$  and  $\overline{\phantom{a}}$  and  $\overline{\phantom{a}}$  and  $\overline{\phantom{a}}$  and  $\overline{\phantom{a}}$  and  $\overline{\phantom{a}}$  a **Description**

Get the eigensolver number from the eigensolver.

### **Input**

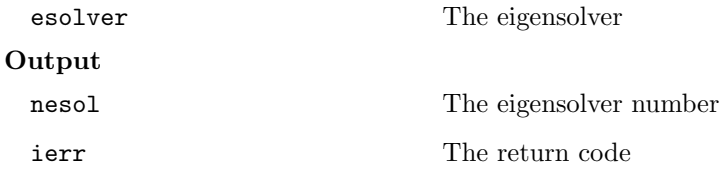

**6.5.19 lis esolver get esolvername**

```
C LIS_INT lis_esolver_get_esolvername(LIS_INT nesol, char *ename)
Fortran subroutine lis_esolver_get_esolvername(LIS_INTEGER nesol, character ename,
        LIS_INTEGER ierr)
```
 $\sqrt{2\pi}$  and  $\sqrt{2\pi}$  and  $\sqrt{2\pi}$  a

#### $\overline{\phantom{a}}$  and  $\overline{\phantom{a}}$  and  $\overline{\phantom{a}}$  and  $\overline{\phantom{a}}$  and  $\overline{\phantom{a}}$  and  $\overline{\phantom{a}}$  and  $\overline{\phantom{a}}$  and  $\overline{\phantom{a}}$  and  $\overline{\phantom{a}}$  and  $\overline{\phantom{a}}$  and  $\overline{\phantom{a}}$  and  $\overline{\phantom{a}}$  and  $\overline{\phantom{a}}$  and  $\overline{\phantom{a}}$  a **Description**

Get the eigensolver name from the eigensolver number.

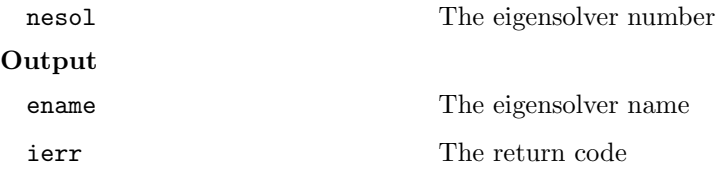

# **6.6 Computing with Arrays**

The following functions, which are not parallelized, are for local processing. Array data are stored in column-major order. Array indexing is zero-origin. See lis-(\$VERSION)/test/test6.c and lis-(\$VERSION)/test/test6f.F90.

 $\sqrt{2\pi}$  and  $\sqrt{2\pi}$  and  $\sqrt{2\pi}$  a

## **6.6.1 lis array swap**

```
C LIS_INT lis_array_swap(LIS_INT n, LIS_SCALAR x[], LIS_SCALAR y[])
Fortran subroutine lis_array_swap(LIS_INTEGER n, LIS_SCALAR x(), LIS_SCALAR y(),
        LIS_INTEGER ierr)
```
#### $\overline{\phantom{a}}$  and  $\overline{\phantom{a}}$  and  $\overline{\phantom{a}}$  and  $\overline{\phantom{a}}$  and  $\overline{\phantom{a}}$  and  $\overline{\phantom{a}}$  and  $\overline{\phantom{a}}$  and  $\overline{\phantom{a}}$  and  $\overline{\phantom{a}}$  and  $\overline{\phantom{a}}$  and  $\overline{\phantom{a}}$  and  $\overline{\phantom{a}}$  and  $\overline{\phantom{a}}$  and  $\overline{\phantom{a}}$  a **Description**

Swap the values of the vector elements.

### **Input**

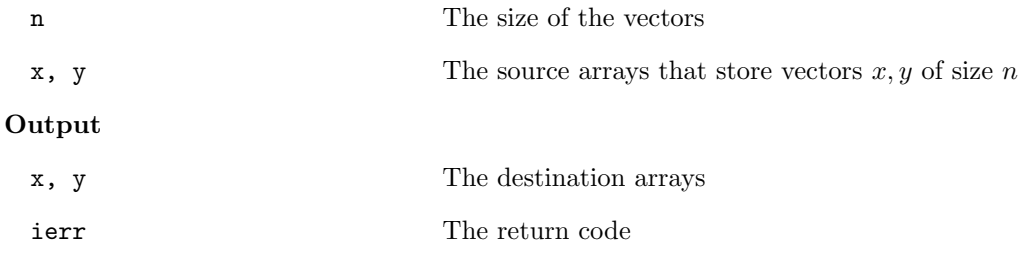

## **6.6.2 lis array copy**

```
C LIS_INT lis_array_copy(LIS_INT n, LIS_SCALAR x[], LIS_SCALAR y[])
Fortran subroutine lis_array_copy(LIS_INTEGER n, LIS_SCALAR x(), LIS_SCALAR y(),
        LIS_INTEGER ierr)
```
 $\sqrt{2\pi}$  and  $\sqrt{2\pi}$  and  $\sqrt{2\pi}$  a

### $\overline{\phantom{a}}$  and  $\overline{\phantom{a}}$  and  $\overline{\phantom{a}}$  and  $\overline{\phantom{a}}$  and  $\overline{\phantom{a}}$  and  $\overline{\phantom{a}}$  and  $\overline{\phantom{a}}$  and  $\overline{\phantom{a}}$  and  $\overline{\phantom{a}}$  and  $\overline{\phantom{a}}$  and  $\overline{\phantom{a}}$  and  $\overline{\phantom{a}}$  and  $\overline{\phantom{a}}$  and  $\overline{\phantom{a}}$  a **Description**

Copy the values of the vector elements.

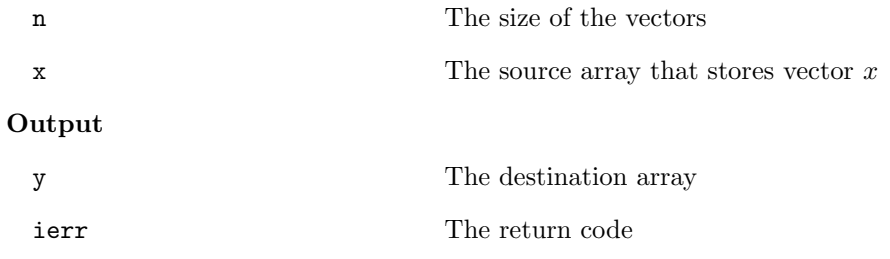

## **6.6.3 lis array axpy**

```
C LIS_INT lis_array_axpy(LIS_INT n, LIS_SCALAR alpha, LIS_SCALAR x[],
        LIS_SCALAR y[])
Fortran subroutine lis_array_axpy(LIS_INTEGER n, LIS_SCALAR alpha, LIS_SCALAR x(),
        LIS_SCALAR y(), LIS_INTEGER ierr)
```
 $\sqrt{2\pi}$  and  $\sqrt{2\pi}$  and  $\sqrt{2\pi}$  a

### $\overline{\phantom{a}}$  and  $\overline{\phantom{a}}$  and  $\overline{\phantom{a}}$  and  $\overline{\phantom{a}}$  and  $\overline{\phantom{a}}$  and  $\overline{\phantom{a}}$  and  $\overline{\phantom{a}}$  and  $\overline{\phantom{a}}$  and  $\overline{\phantom{a}}$  and  $\overline{\phantom{a}}$  and  $\overline{\phantom{a}}$  and  $\overline{\phantom{a}}$  and  $\overline{\phantom{a}}$  and  $\overline{\phantom{a}}$  a **Description**

Calculate the sum of the vectors  $y = \alpha x + y$ .

**Input**

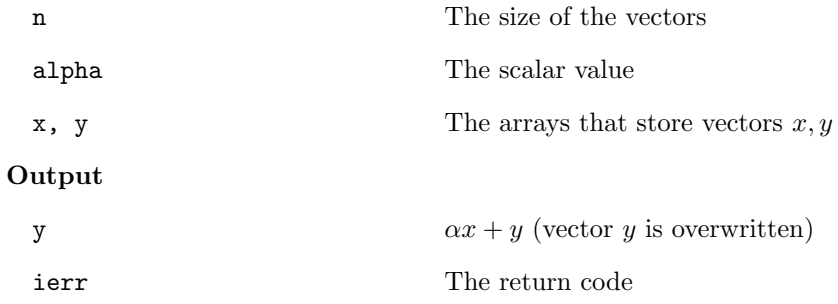

# **6.6.4 lis array xpay**

```
C LIS_INT lis_array_xpay(LIS_INT n, LIS_SCALAR x[], LIS_SCALAR alpha,
        LIS_SCALAR y[])
Fortran subroutine lis_array_xpay(LIS_INTEGER n, LIS_SCALAR x(), LIS_SCALAR alpha,
        LIS_SCALAR y(), LIS_INTEGER ierr)
```
 $\sqrt{2\pi}$  and  $\sqrt{2\pi}$  and  $\sqrt{2\pi}$  a

### $\overline{\phantom{a}}$  and  $\overline{\phantom{a}}$  and  $\overline{\phantom{a}}$  and  $\overline{\phantom{a}}$  and  $\overline{\phantom{a}}$  and  $\overline{\phantom{a}}$  and  $\overline{\phantom{a}}$  and  $\overline{\phantom{a}}$  and  $\overline{\phantom{a}}$  and  $\overline{\phantom{a}}$  and  $\overline{\phantom{a}}$  and  $\overline{\phantom{a}}$  and  $\overline{\phantom{a}}$  and  $\overline{\phantom{a}}$  a **Description**

Calculate the sum of the vectors  $y = x + \alpha y$ .

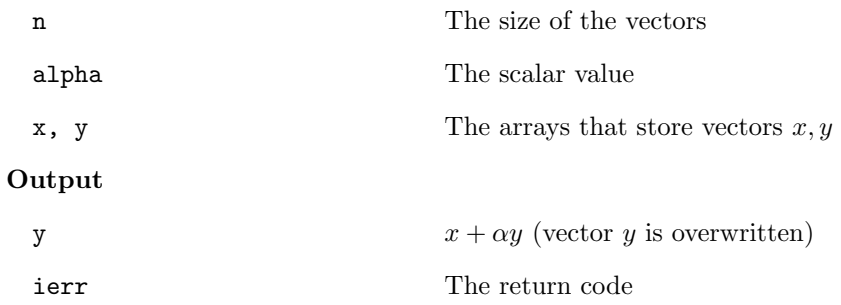

## **6.6.5 lis array axpyz**

```
C LIS_INT lis_array_axpyz(LIS_INT n, LIS_SCALAR alpha, LIS_SCALAR x[],
         LIS_SCALAR y[], LIS_SCALAR z[])
Fortran subroutine lis_array_axpyz(LIS_INTEGER n, LIS_SCALAR alpha, LIS_SCALAR x(),
        LIS_SCALAR y(), LIS_SCALAR z(), LIS_INTEGER ierr)
```
 $\sqrt{2\pi}$  and  $\sqrt{2\pi}$  and  $\sqrt{2\pi}$  a

### $\overline{\phantom{a}}$  and  $\overline{\phantom{a}}$  and  $\overline{\phantom{a}}$  and  $\overline{\phantom{a}}$  and  $\overline{\phantom{a}}$  and  $\overline{\phantom{a}}$  and  $\overline{\phantom{a}}$  and  $\overline{\phantom{a}}$  and  $\overline{\phantom{a}}$  and  $\overline{\phantom{a}}$  and  $\overline{\phantom{a}}$  and  $\overline{\phantom{a}}$  and  $\overline{\phantom{a}}$  and  $\overline{\phantom{a}}$  a **Description**

Calculate the sum of the vectors  $z = \alpha x + y$ .

**Input**

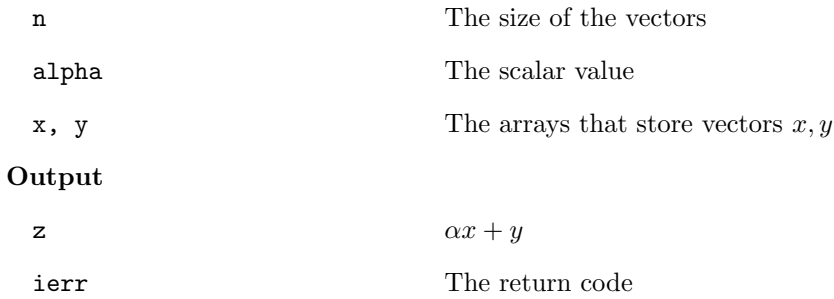

# **6.6.6 lis array scale**

```
C LIS_INT lis_array_scale(LIS_INT n, LIS_SCALAR alpha, LIS_SCALAR x[])
Fortran subroutine lis_array_scale(LIS_INTEGER n, LIS_SCALAR alpha, LIS_SCALAR x(),
        LIS_INTEGER ierr)
```
 $\sqrt{2\pi}$  and  $\sqrt{2\pi}$  and  $\sqrt{2\pi}$  a

 $\overline{\phantom{a}}$  and  $\overline{\phantom{a}}$  and  $\overline{\phantom{a}}$  and  $\overline{\phantom{a}}$  and  $\overline{\phantom{a}}$  and  $\overline{\phantom{a}}$  and  $\overline{\phantom{a}}$  and  $\overline{\phantom{a}}$  and  $\overline{\phantom{a}}$  and  $\overline{\phantom{a}}$  and  $\overline{\phantom{a}}$  and  $\overline{\phantom{a}}$  and  $\overline{\phantom{a}}$  and  $\overline{\phantom{a}}$  a

## **Description**

Multiply vector  $x$  by scalar  $\alpha$ .

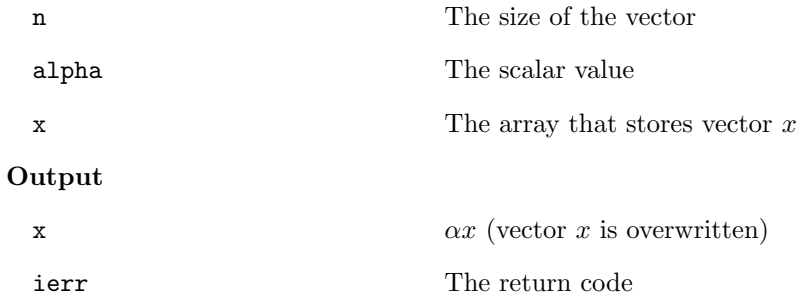

## **6.6.7 lis array pmul**

```
C LIS_INT lis_array_pmul(LIS_INT n, LIS_SCALAR x[], LIS_SCALAR y[],
        LIS_SCALAR z[])
Fortran subroutine lis_array_pmul(LIS_INTEGER n, LIS_SCALAR x(), LIS_SCALAR y(),
        LIS_SCALAR z(), LIS_INTEGER ierr)
```
 $\sqrt{2\pi}$  and  $\sqrt{2\pi}$  and  $\sqrt{2\pi}$  a

### $\overline{\phantom{a}}$  and  $\overline{\phantom{a}}$  and  $\overline{\phantom{a}}$  and  $\overline{\phantom{a}}$  and  $\overline{\phantom{a}}$  and  $\overline{\phantom{a}}$  and  $\overline{\phantom{a}}$  and  $\overline{\phantom{a}}$  and  $\overline{\phantom{a}}$  and  $\overline{\phantom{a}}$  and  $\overline{\phantom{a}}$  and  $\overline{\phantom{a}}$  and  $\overline{\phantom{a}}$  and  $\overline{\phantom{a}}$  a **Description**

Multiply each element of vector  $x$  by the corresponding element of  $y$ .

## **Input**

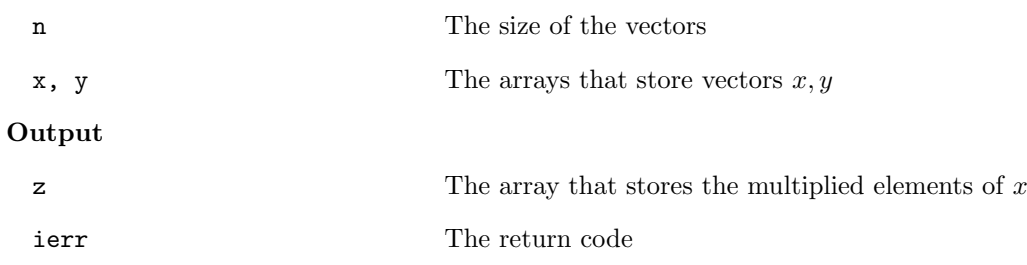

## **6.6.8 lis array pdiv**

```
C LIS_INT lis_array_pdiv(LIS_INT n, LIS_SCALAR x[], LIS_SCALAR y[],
        LIS_SCALAR z[])
Fortran subroutine lis_array_pdiv(LIS_INTEGER n, LIS_SCALAR x(), LIS_SCALAR y(),
        LIS_SCALAR z(), LIS_INTEGER ierr)
```
 $\sqrt{2\pi}$  and  $\sqrt{2\pi}$  and  $\sqrt{2\pi}$  a

### $\overline{\phantom{a}}$  and  $\overline{\phantom{a}}$  and  $\overline{\phantom{a}}$  and  $\overline{\phantom{a}}$  and  $\overline{\phantom{a}}$  and  $\overline{\phantom{a}}$  and  $\overline{\phantom{a}}$  and  $\overline{\phantom{a}}$  and  $\overline{\phantom{a}}$  and  $\overline{\phantom{a}}$  and  $\overline{\phantom{a}}$  and  $\overline{\phantom{a}}$  and  $\overline{\phantom{a}}$  and  $\overline{\phantom{a}}$  a **Description**

Divide each element of vector *x* by the corresponding element of *y*.

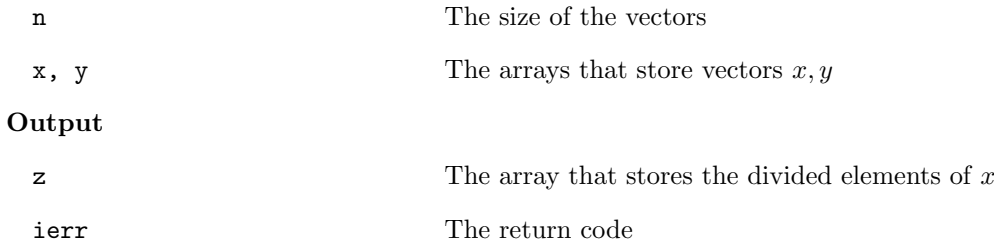
### **6.6.9 lis array set all**

```
C LIS_INT lis_array_set_all(LIS_INT n, LIS_SCALAR value, LIS_SCALAR x[])
Fortran subroutine lis_array_set_all(LIS_INTEGER n, LIS_SCALAR value,
        LIS_SCALAR x(), LIS_INTEGER ierr)
```
 $\sqrt{2\pi}$  and  $\sqrt{2\pi}$  and  $\sqrt{2\pi}$  a

#### $\overline{\phantom{a}}$  and  $\overline{\phantom{a}}$  and  $\overline{\phantom{a}}$  and  $\overline{\phantom{a}}$  and  $\overline{\phantom{a}}$  and  $\overline{\phantom{a}}$  and  $\overline{\phantom{a}}$  and  $\overline{\phantom{a}}$  and  $\overline{\phantom{a}}$  and  $\overline{\phantom{a}}$  and  $\overline{\phantom{a}}$  and  $\overline{\phantom{a}}$  and  $\overline{\phantom{a}}$  and  $\overline{\phantom{a}}$  a **Description**

Assign the scalar value to the elements of vector *x*.

### **Input**

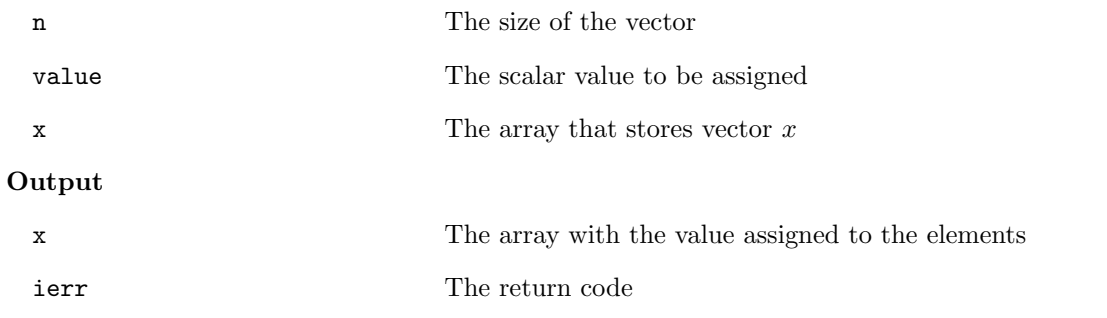

## **6.6.10 lis array abs**

```
C LIS_INT lis_array_abs(LIS_INT n, LIS_SCALAR x[])
Fortran subroutine lis_array_abs(LIS_INTEGER n, LIS_SCALAR x(), LIS_INTEGER ierr)
```
 $\sqrt{2\pi}$  and  $\sqrt{2\pi}$  and  $\sqrt{2\pi}$  a

#### $\overline{\phantom{a}}$  and  $\overline{\phantom{a}}$  and  $\overline{\phantom{a}}$  and  $\overline{\phantom{a}}$  and  $\overline{\phantom{a}}$  and  $\overline{\phantom{a}}$  and  $\overline{\phantom{a}}$  and  $\overline{\phantom{a}}$  and  $\overline{\phantom{a}}$  and  $\overline{\phantom{a}}$  and  $\overline{\phantom{a}}$  and  $\overline{\phantom{a}}$  and  $\overline{\phantom{a}}$  and  $\overline{\phantom{a}}$  a **Description**

Get the absolute values of the elements of vector *x*.

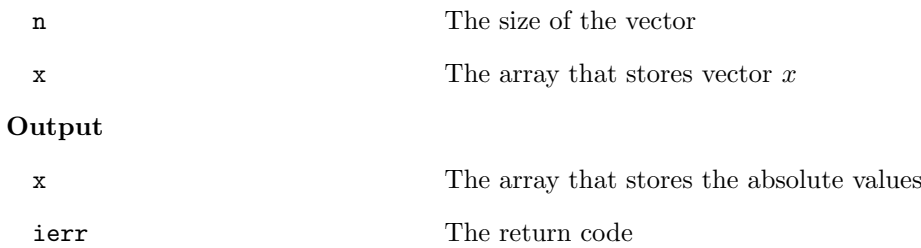

### **6.6.11 lis array reciprocal**

```
C LIS_INT lis_array_reciprocal(LIS_INT n, LIS_SCALAR x[])
Fortran subroutine lis_array_reciprocal(LIS_INTEGER n, LIS_SCALAR x(),
        LIS_INTEGER ierr)
```
 $\sqrt{2\pi}$  and  $\sqrt{2\pi}$  and  $\sqrt{2\pi}$  a

 $\sqrt{2\pi}$  and  $\sqrt{2\pi}$  and  $\sqrt{2\pi}$  a

 $\overline{\phantom{a}}$  and  $\overline{\phantom{a}}$  and  $\overline{\phantom{a}}$  and  $\overline{\phantom{a}}$  and  $\overline{\phantom{a}}$  and  $\overline{\phantom{a}}$  and  $\overline{\phantom{a}}$  and  $\overline{\phantom{a}}$  and  $\overline{\phantom{a}}$  and  $\overline{\phantom{a}}$  and  $\overline{\phantom{a}}$  and  $\overline{\phantom{a}}$  and  $\overline{\phantom{a}}$  and  $\overline{\phantom{a}}$  a

#### $\overline{\phantom{a}}$  and  $\overline{\phantom{a}}$  and  $\overline{\phantom{a}}$  and  $\overline{\phantom{a}}$  and  $\overline{\phantom{a}}$  and  $\overline{\phantom{a}}$  and  $\overline{\phantom{a}}$  and  $\overline{\phantom{a}}$  and  $\overline{\phantom{a}}$  and  $\overline{\phantom{a}}$  and  $\overline{\phantom{a}}$  and  $\overline{\phantom{a}}$  and  $\overline{\phantom{a}}$  and  $\overline{\phantom{a}}$  a **Description**

Get the reciprocal values of the elements of vector *x*.

### **Input**

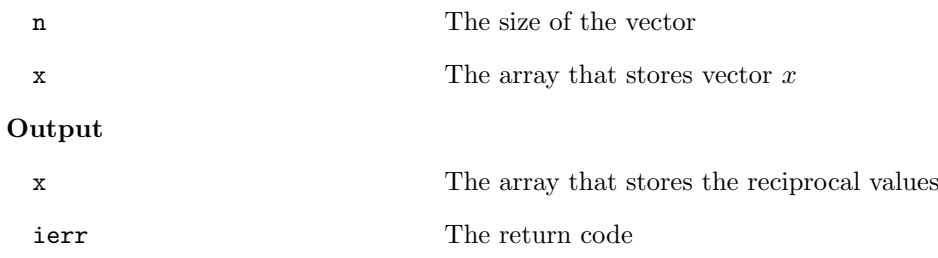

# **6.6.12 lis array conjugate**

```
C LIS_INT lis_array_conjugate(LIS_INT n, LIS_SCALAR x[])
Fortran subroutine lis_array_conjugate(LIS_INTEGER n, LIS_SCALAR x(),
        LIS_INTEGER ierr)
```
### **Description**

Get the conjugate values of the elements of vector *x*.

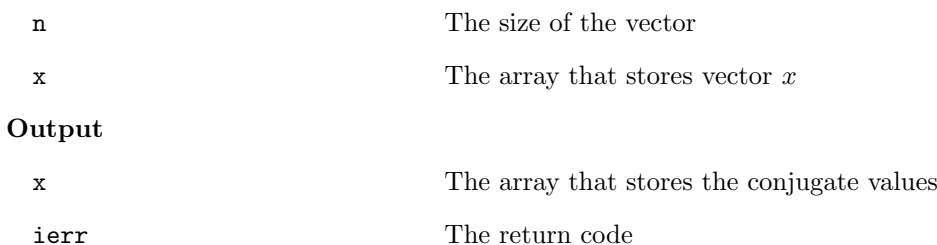

```
C LIS_INT lis_array_shift(LIS_INT n, LIS_SCALAR alpha, LIS_SCALAR x[])
Fortran subroutine lis_array_shift(LIS_INTEGER n, LIS_SCALAR alpha, LIS_SCALAR x(),
        LIS_INTEGER ierr)
```
 $\sqrt{2\pi}$  and  $\sqrt{2\pi}$  and  $\sqrt{2\pi}$  a

#### $\overline{\phantom{a}}$  and  $\overline{\phantom{a}}$  and  $\overline{\phantom{a}}$  and  $\overline{\phantom{a}}$  and  $\overline{\phantom{a}}$  and  $\overline{\phantom{a}}$  and  $\overline{\phantom{a}}$  and  $\overline{\phantom{a}}$  and  $\overline{\phantom{a}}$  and  $\overline{\phantom{a}}$  and  $\overline{\phantom{a}}$  and  $\overline{\phantom{a}}$  and  $\overline{\phantom{a}}$  and  $\overline{\phantom{a}}$  a **Description**

Get the shifted values of the elements of vector *x*.

# **Input**

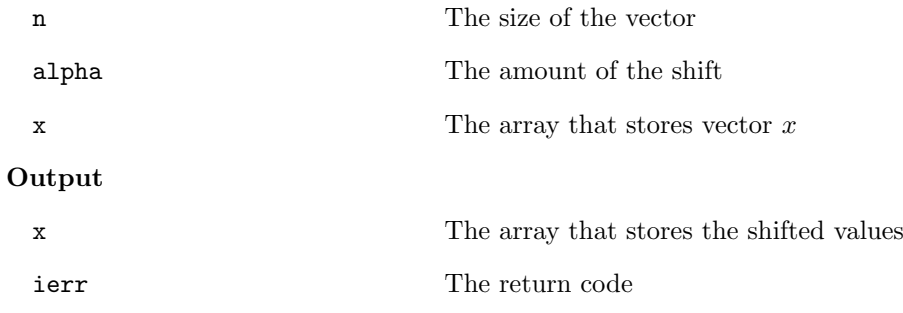

### **6.6.14 lis array dot**

```
C LIS_INT lis_array_dot(LIS_INT n, LIS_SCALAR x[], LIS_SCALAR y[],
        LIS_SCALAR *value)
Fortran subroutine lis_array_dot(LIS_INTEGER n, LIS_SCALAR x(), LIS_SCALAR y(),
        LIS_SCALAR value, LIS_INTEGER ierr)
```
 $\sqrt{2\pi}$  and  $\sqrt{2\pi}$  and  $\sqrt{2\pi}$  a

 $\overline{\phantom{a}}$  and  $\overline{\phantom{a}}$  and  $\overline{\phantom{a}}$  and  $\overline{\phantom{a}}$  and  $\overline{\phantom{a}}$  and  $\overline{\phantom{a}}$  and  $\overline{\phantom{a}}$  and  $\overline{\phantom{a}}$  and  $\overline{\phantom{a}}$  and  $\overline{\phantom{a}}$  and  $\overline{\phantom{a}}$  and  $\overline{\phantom{a}}$  and  $\overline{\phantom{a}}$  and  $\overline{\phantom{a}}$  a

# **Description**

Calculate the Hermitian inner product  $y^H x$  of vectors  $x, y$ .

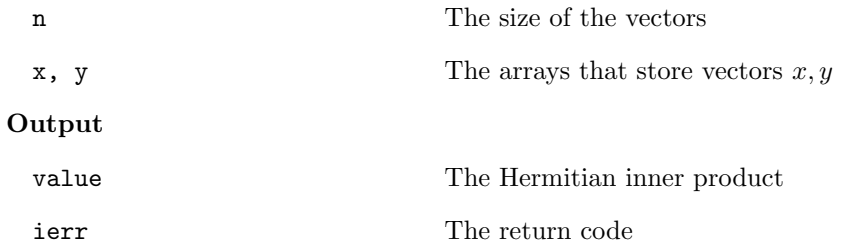

# **6.6.15 lis array nhdot**

```
C LIS_INT lis_array_nhdot(LIS_INT n, LIS_SCALAR x[], LIS_SCALAR y[],
        LIS_SCALAR *value)
Fortran subroutine lis_array_nhdot(LIS_INTEGER n, LIS_SCALAR x(), LIS_SCALAR y(),
        LIS_SCALAR value, LIS_INTEGER ierr)
```
 $\sqrt{2\pi}$  and  $\sqrt{2\pi}$  and  $\sqrt{2\pi}$  a

#### $\overline{\phantom{a}}$  and  $\overline{\phantom{a}}$  and  $\overline{\phantom{a}}$  and  $\overline{\phantom{a}}$  and  $\overline{\phantom{a}}$  and  $\overline{\phantom{a}}$  and  $\overline{\phantom{a}}$  and  $\overline{\phantom{a}}$  and  $\overline{\phantom{a}}$  and  $\overline{\phantom{a}}$  and  $\overline{\phantom{a}}$  and  $\overline{\phantom{a}}$  and  $\overline{\phantom{a}}$  and  $\overline{\phantom{a}}$  a **Description**

Calculate the non-Hermitian inner product  $y^T x$  of vectors  $x, y$ .

# **Input**

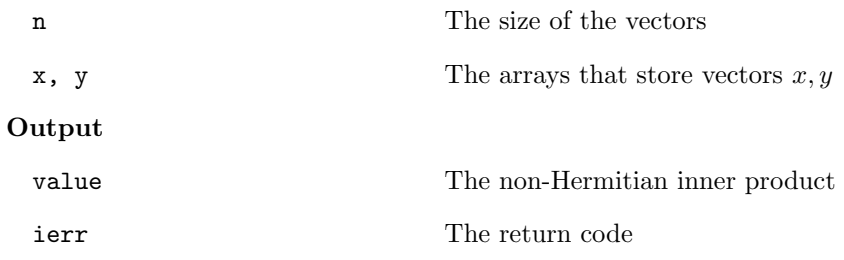

# **6.6.16 lis array nrm1**

```
C LIS_INT lis_array_nrm1(LIS_INT n, LIS_SCALAR x[], LIS_REAL *value)
Fortran subroutine lis_array_nrm1(LIS_INTEGER n, LIS_SCALAR x(), LIS_REAL value,
        LIS_INTEGER ierr)
```
 $\sqrt{2\pi}$  and  $\sqrt{2\pi}$  and  $\sqrt{2\pi}$  a

 $\overline{\phantom{a}}$  and  $\overline{\phantom{a}}$  and  $\overline{\phantom{a}}$  and  $\overline{\phantom{a}}$  and  $\overline{\phantom{a}}$  and  $\overline{\phantom{a}}$  and  $\overline{\phantom{a}}$  and  $\overline{\phantom{a}}$  and  $\overline{\phantom{a}}$  and  $\overline{\phantom{a}}$  and  $\overline{\phantom{a}}$  and  $\overline{\phantom{a}}$  and  $\overline{\phantom{a}}$  and  $\overline{\phantom{a}}$  a

# **Description**

Calculate the 1-norm of vector *x*.

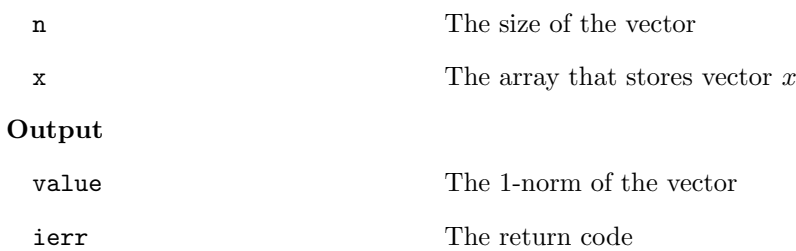

### **6.6.17 lis array nrm2**

```
C LIS_INT lis_array_nrm2(LIS_INT n, LIS_SCALAR x[], LIS_REAL *value)
Fortran subroutine lis_array_nrm2(LIS_INTEGER n, LIS_SCALAR x(), LIS_REAL value,
        LIS_INTEGER ierr)
```
 $\sqrt{2\pi}$  and  $\sqrt{2\pi}$  and  $\sqrt{2\pi}$  a

#### $\overline{\phantom{a}}$  and  $\overline{\phantom{a}}$  and  $\overline{\phantom{a}}$  and  $\overline{\phantom{a}}$  and  $\overline{\phantom{a}}$  and  $\overline{\phantom{a}}$  and  $\overline{\phantom{a}}$  and  $\overline{\phantom{a}}$  and  $\overline{\phantom{a}}$  and  $\overline{\phantom{a}}$  and  $\overline{\phantom{a}}$  and  $\overline{\phantom{a}}$  and  $\overline{\phantom{a}}$  and  $\overline{\phantom{a}}$  a **Description**

Calculate the 2-norm of vector *x*.

# **Input**

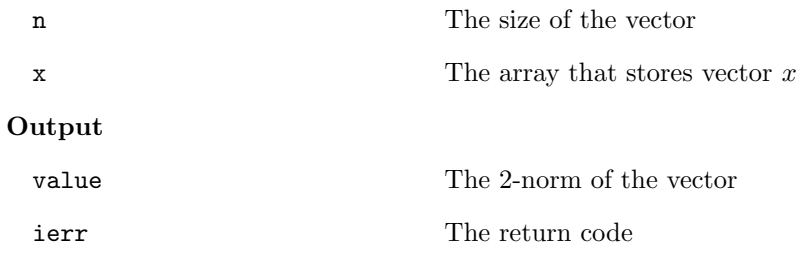

**6.6.18 lis array nrmi**

```
C LIS_INT lis_array_nrmi(LIS_INT n, LIS_SCALAR x[], LIS_REAL *value)
Fortran subroutine lis_array_nrmi(LIS_INTEGER n, LIS_SCALAR x(), LIS_REAL value,
        LIS_INTEGER ierr)
```
 $\sqrt{2\pi}$  and  $\sqrt{2\pi}$  and  $\sqrt{2\pi}$  a

 $\overline{\phantom{a}}$  and  $\overline{\phantom{a}}$  and  $\overline{\phantom{a}}$  and  $\overline{\phantom{a}}$  and  $\overline{\phantom{a}}$  and  $\overline{\phantom{a}}$  and  $\overline{\phantom{a}}$  and  $\overline{\phantom{a}}$  and  $\overline{\phantom{a}}$  and  $\overline{\phantom{a}}$  and  $\overline{\phantom{a}}$  and  $\overline{\phantom{a}}$  and  $\overline{\phantom{a}}$  and  $\overline{\phantom{a}}$  a

### **Description**

Calculate the infinity norm of vector *x*.

## **Input**

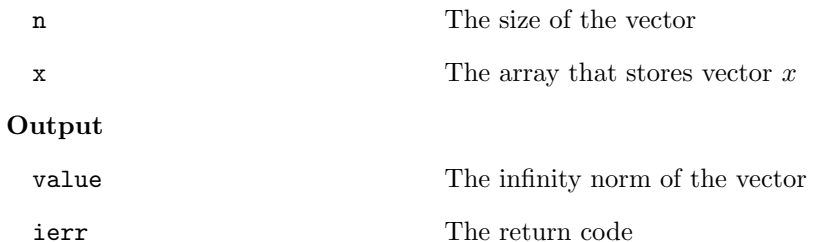

142

# **6.6.19 lis array sum**

```
C LIS_INT lis_array_sum(LIS_INT n, LIS_SCALAR x[], LIS_SCALAR *value)
Fortran subroutine lis_array_sum(LIS_INTEGER n, LIS_SCALAR x(), LIS_SCALAR value,
        LIS_INTEGER ierr)
```
 $\sqrt{2\pi}$  and  $\sqrt{2\pi}$  and  $\sqrt{2\pi}$  a

#### $\overline{\phantom{a}}$  and  $\overline{\phantom{a}}$  and  $\overline{\phantom{a}}$  and  $\overline{\phantom{a}}$  and  $\overline{\phantom{a}}$  and  $\overline{\phantom{a}}$  and  $\overline{\phantom{a}}$  and  $\overline{\phantom{a}}$  and  $\overline{\phantom{a}}$  and  $\overline{\phantom{a}}$  and  $\overline{\phantom{a}}$  and  $\overline{\phantom{a}}$  and  $\overline{\phantom{a}}$  and  $\overline{\phantom{a}}$  a **Description**

Calculate the sum of the elements of vector *x*.

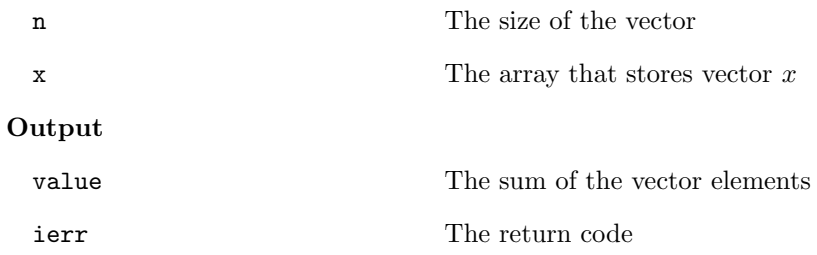

### **6.6.20 lis array matvec**

```
C LIS_INT lis_array_matvec(LIS_INT n, LIS_SCALAR a[], LIS_SCALAR x[],
        LIS_SCALAR y[], LIS_INT op)
Fortran subroutine lis_array_matvec(LIS_INTEGER n, LIS_SCALAR a(), LIS_SCALAR x(),
        LIS_SCALAR y(), LIS_INTEGER op, LIS_INTEGER ierr)
```
 $\sqrt{2\pi}$  and  $\sqrt{2\pi}$  and  $\sqrt{2\pi}$  a

#### $\overline{\phantom{a}}$  and  $\overline{\phantom{a}}$  and  $\overline{\phantom{a}}$  and  $\overline{\phantom{a}}$  and  $\overline{\phantom{a}}$  and  $\overline{\phantom{a}}$  and  $\overline{\phantom{a}}$  and  $\overline{\phantom{a}}$  and  $\overline{\phantom{a}}$  and  $\overline{\phantom{a}}$  and  $\overline{\phantom{a}}$  and  $\overline{\phantom{a}}$  and  $\overline{\phantom{a}}$  and  $\overline{\phantom{a}}$  a **Description**

Calculate the matrix-vector product *Ax*.

**Input**

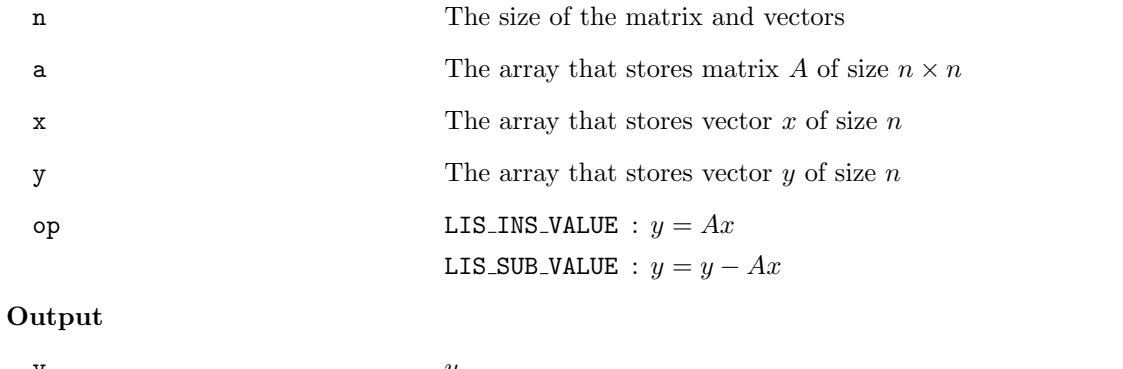

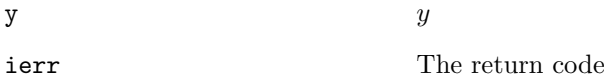

**6.6.21 lis array matvect**

```
C LIS_INT lis_array_matvect(LIS_INT n, LIS_SCALAR a[], LIS_SCALAR x[],
        LIS_SCALAR y[], LIS_INT op)
Fortran subroutine lis_array_matvect(LIS_INTEGER n, LIS_SCALAR a(), LIS_SCALAR x(),
        LIS_SCALAR y(), LIS_INTEGER op, LIS_INTEGER ierr)
```
 $\sqrt{2\pi}$  and  $\sqrt{2\pi}$  and  $\sqrt{2\pi}$  a

#### $\overline{\phantom{a}}$  and  $\overline{\phantom{a}}$  and  $\overline{\phantom{a}}$  and  $\overline{\phantom{a}}$  and  $\overline{\phantom{a}}$  and  $\overline{\phantom{a}}$  and  $\overline{\phantom{a}}$  and  $\overline{\phantom{a}}$  and  $\overline{\phantom{a}}$  and  $\overline{\phantom{a}}$  and  $\overline{\phantom{a}}$  and  $\overline{\phantom{a}}$  and  $\overline{\phantom{a}}$  and  $\overline{\phantom{a}}$  a **Description**

Calculate the matrix-vector product  $A<sup>T</sup>x$ .

### **Input**

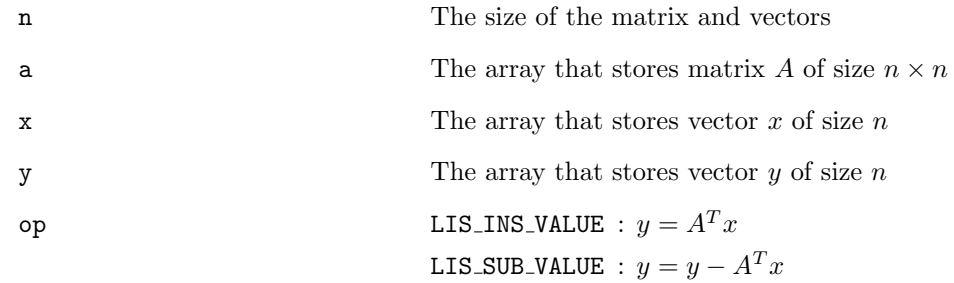

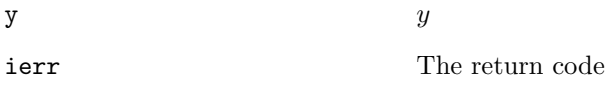

# **6.6.22 lis array matvec ns**

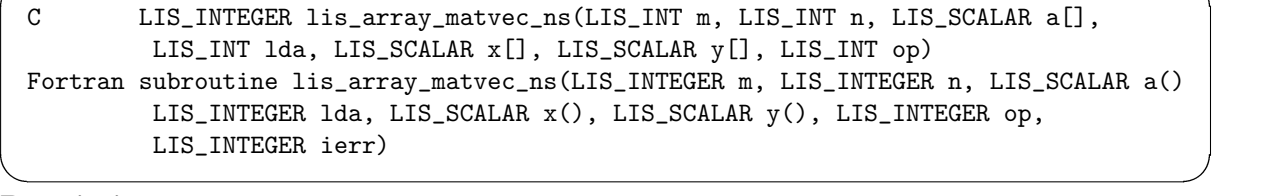

 $\sqrt{2\pi}$  and  $\sqrt{2\pi}$  and  $\sqrt{2\pi}$  a

# **Description**

Calculate the matrix-vector product *Ax*, where matrix *A* is not square.

# **Input**

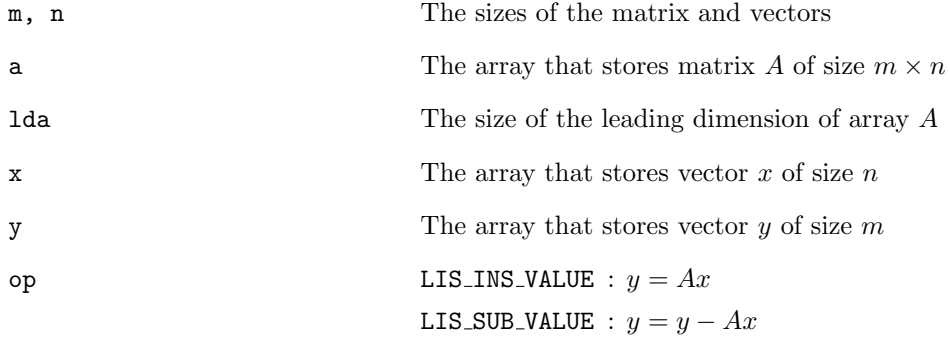

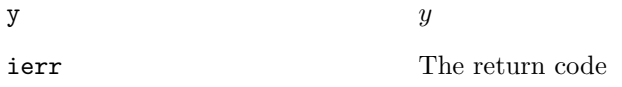

# **6.6.23 lis array matmat**

```
C LIS_INT lis_array_matmat(LIS_INT n, LIS_SCALAR a[], LIS_SCALAR b[],
        LIS_SCALAR c[], LIS_INT op)
Fortran subroutine lis_array_matmat(LIS_INTEGER n, LIS_SCALAR a(), LIS_SCALAR b(),
        LIS_SCALAR c(), LIS_INTEGER op, LIS_INTEGER ierr)
```
 $\sqrt{2\pi}$  and  $\sqrt{2\pi}$  and  $\sqrt{2\pi}$  a

#### $\overline{\phantom{a}}$  and  $\overline{\phantom{a}}$  and  $\overline{\phantom{a}}$  and  $\overline{\phantom{a}}$  and  $\overline{\phantom{a}}$  and  $\overline{\phantom{a}}$  and  $\overline{\phantom{a}}$  and  $\overline{\phantom{a}}$  and  $\overline{\phantom{a}}$  and  $\overline{\phantom{a}}$  and  $\overline{\phantom{a}}$  and  $\overline{\phantom{a}}$  and  $\overline{\phantom{a}}$  and  $\overline{\phantom{a}}$  a **Description**

Calculate the matrix-matrix product *AB*.

### **Input**

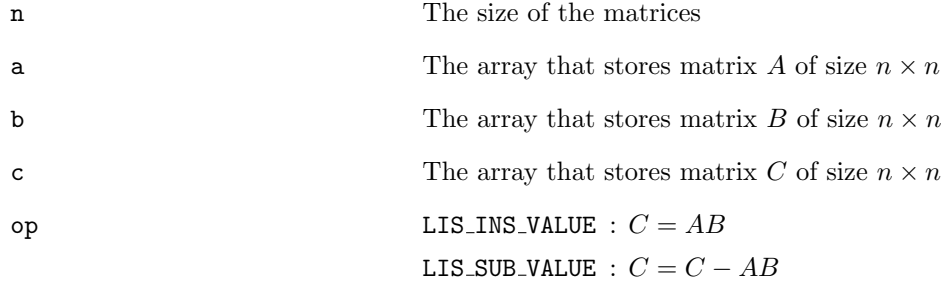

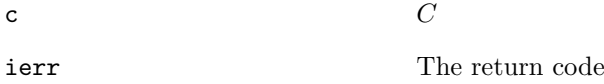

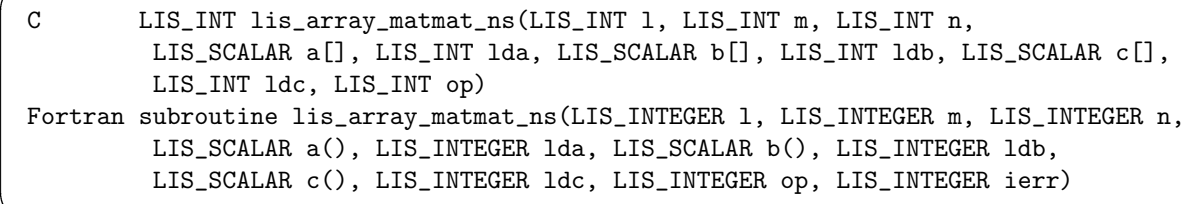

 $\sqrt{2\pi}$  and  $\sqrt{2\pi}$  and  $\sqrt{2\pi}$  a

#### $\overline{\phantom{a}}$  and  $\overline{\phantom{a}}$  and  $\overline{\phantom{a}}$  and  $\overline{\phantom{a}}$  and  $\overline{\phantom{a}}$  and  $\overline{\phantom{a}}$  and  $\overline{\phantom{a}}$  and  $\overline{\phantom{a}}$  and  $\overline{\phantom{a}}$  and  $\overline{\phantom{a}}$  and  $\overline{\phantom{a}}$  and  $\overline{\phantom{a}}$  and  $\overline{\phantom{a}}$  and  $\overline{\phantom{a}}$  a **Description**

Calculate the matrix-matrix product *AB*, where matrices *A, B* are not square.

# **Input**

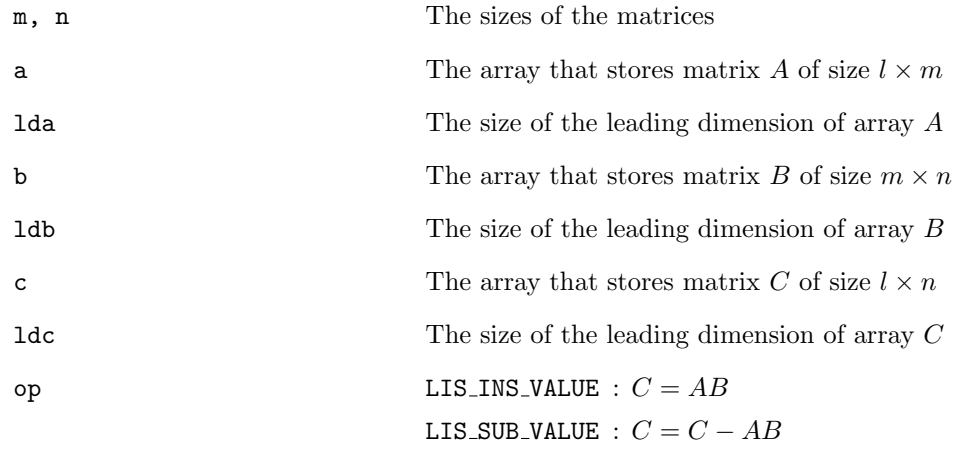

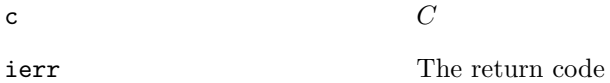

## **6.6.25 lis array ge**

```
C LIS_INT lis_array_ge(LIS_INT n, LIS_SCALAR a[])
Fortran subroutine lis_solve(LIS_INTEGER n, LIS_SCALAR a(), LIS_INTEGER ierr)
```
 $\sqrt{2\pi}$  and  $\sqrt{2\pi}$  and  $\sqrt{2\pi}$  a

#### $\overline{\phantom{a}}$  and  $\overline{\phantom{a}}$  and  $\overline{\phantom{a}}$  and  $\overline{\phantom{a}}$  and  $\overline{\phantom{a}}$  and  $\overline{\phantom{a}}$  and  $\overline{\phantom{a}}$  and  $\overline{\phantom{a}}$  and  $\overline{\phantom{a}}$  and  $\overline{\phantom{a}}$  and  $\overline{\phantom{a}}$  and  $\overline{\phantom{a}}$  and  $\overline{\phantom{a}}$  and  $\overline{\phantom{a}}$  a **Description**

Calculate the inverse of matrix *A* with the Gaussian elimination.

### **Input**

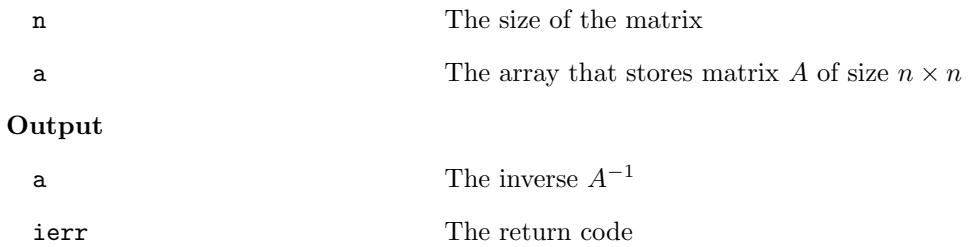

**6.6.26 lis array solve**

```
C LIS_INT lis_array_solve(LIS_INT n, LIS_SCALAR a[], LIS_SCALAR b[],
        LIS_SCALAR x[], LIS_SCALAR w[])
Fortran subroutine lis_array_solve(LIS_INTEGER n, LIS_SCALAR a(), LIS_SCALAR b(),
        LIS_SCALAR x(), LIS_SCALAR w(), LIS_INTEGER ierr)
```
 $\sqrt{2\pi}$  and  $\sqrt{2\pi}$  and  $\sqrt{2\pi}$  a

 $\overline{\phantom{a}}$  and  $\overline{\phantom{a}}$  and  $\overline{\phantom{a}}$  and  $\overline{\phantom{a}}$  and  $\overline{\phantom{a}}$  and  $\overline{\phantom{a}}$  and  $\overline{\phantom{a}}$  and  $\overline{\phantom{a}}$  and  $\overline{\phantom{a}}$  and  $\overline{\phantom{a}}$  and  $\overline{\phantom{a}}$  and  $\overline{\phantom{a}}$  and  $\overline{\phantom{a}}$  and  $\overline{\phantom{a}}$  a

### **Description**

Solve the linear equation  $Ax = b$  with the direct method.

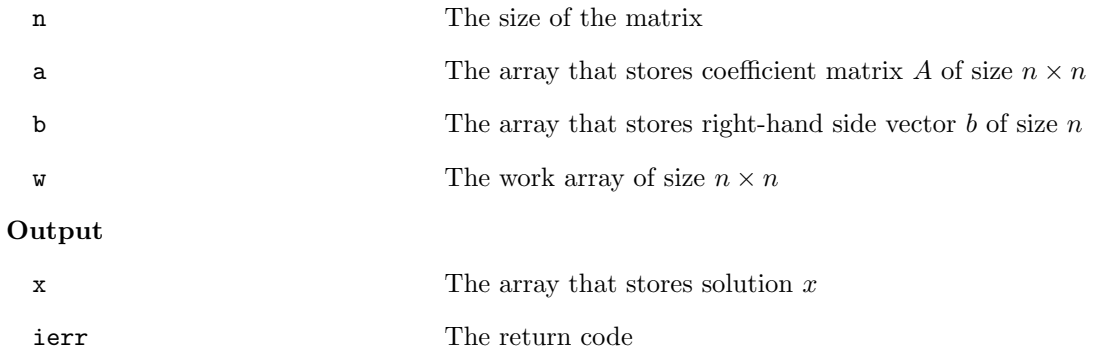

# **6.6.27 lis array cgs**

```
C LIS_INT lis_array_cgs(LIS_INT n, LIS_SCALAR a[], LIS_SCALAR q[],
        LIS_SCALAR r[])
Fortran subroutine lis_array_cgs(LIS_INTEGER n, LIS_SCALAR a(), LIS_SCALAR q(),
        LIS_SCALAR r(), LIS_INTEGER ierr)
```
 $\sqrt{2\pi}$  and  $\sqrt{2\pi}$  and  $\sqrt{2\pi}$  a

#### $\overline{\phantom{a}}$  and  $\overline{\phantom{a}}$  and  $\overline{\phantom{a}}$  and  $\overline{\phantom{a}}$  and  $\overline{\phantom{a}}$  and  $\overline{\phantom{a}}$  and  $\overline{\phantom{a}}$  and  $\overline{\phantom{a}}$  and  $\overline{\phantom{a}}$  and  $\overline{\phantom{a}}$  and  $\overline{\phantom{a}}$  and  $\overline{\phantom{a}}$  and  $\overline{\phantom{a}}$  and  $\overline{\phantom{a}}$  a **Description**

Calculate the QR factorization  $QR = A$  with the classical Gram-Schmidt process.

# **Input**

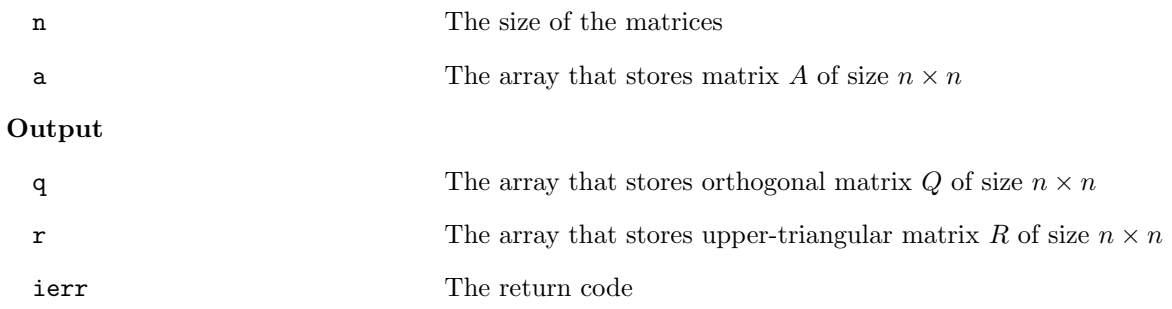

# **6.6.28 lis array mgs**

```
C LIS_INT lis_array_mgs(LIS_INT n, LIS_SCALAR a[], LIS_SCALAR q[],
        LIS_SCALAR r[])
Fortran subroutine lis_array_mgs(LIS_INTEGER n, LIS_SCALAR a(), LIS_SCALAR q(),
        LIS_SCALAR r(), LIS_INTEGER ierr)
```
 $\sqrt{2\pi}$  and  $\sqrt{2\pi}$  and  $\sqrt{2\pi}$  a

#### $\overline{\phantom{a}}$  and  $\overline{\phantom{a}}$  and  $\overline{\phantom{a}}$  and  $\overline{\phantom{a}}$  and  $\overline{\phantom{a}}$  and  $\overline{\phantom{a}}$  and  $\overline{\phantom{a}}$  and  $\overline{\phantom{a}}$  and  $\overline{\phantom{a}}$  and  $\overline{\phantom{a}}$  and  $\overline{\phantom{a}}$  and  $\overline{\phantom{a}}$  and  $\overline{\phantom{a}}$  and  $\overline{\phantom{a}}$  a **Description**

Calculate the QR factorization  $QR = A$  with the modified Gram-Schmidt process.

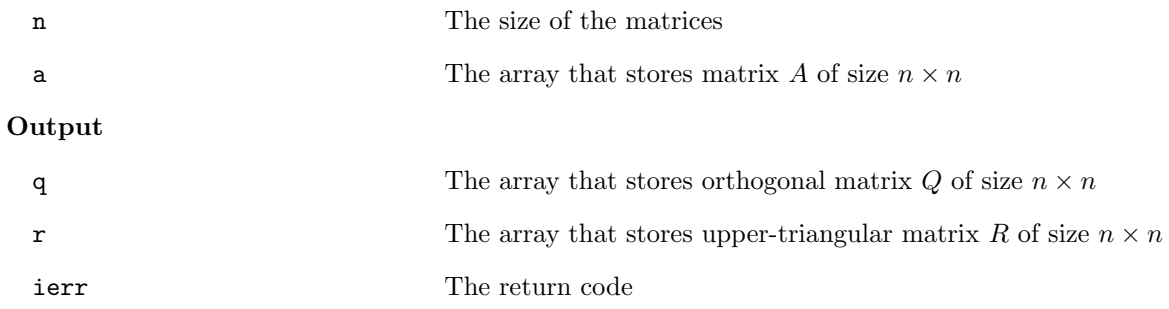

# **6.6.29 lis array qr**

```
C LIS_INT lis_array_qr(LIS_INT n, LIS_SCALAR a[], LIS_SCALAR q[],
        LIS_SCALAR r[], LIS_INT *qriter, LIS_REAL *qrerr)
Fortran subroutine lis_array_qr(LIS_INTEGER n, LIS_SCALAR a(), LIS_SCALAR q(),
        LIS_SCALAR r(), LIS_INTEGER qriter, LIS_REAL qrerr, LIS_INTEGER ierr)
```
 $\sqrt{2\pi}$  and  $\sqrt{2\pi}$  and  $\sqrt{2\pi}$  a

#### $\overline{\phantom{a}}$  and  $\overline{\phantom{a}}$  and  $\overline{\phantom{a}}$  and  $\overline{\phantom{a}}$  and  $\overline{\phantom{a}}$  and  $\overline{\phantom{a}}$  and  $\overline{\phantom{a}}$  and  $\overline{\phantom{a}}$  and  $\overline{\phantom{a}}$  and  $\overline{\phantom{a}}$  and  $\overline{\phantom{a}}$  and  $\overline{\phantom{a}}$  and  $\overline{\phantom{a}}$  and  $\overline{\phantom{a}}$  a **Description**

Calculate the eigenvalues of matrix *A* with the QR algorithm.

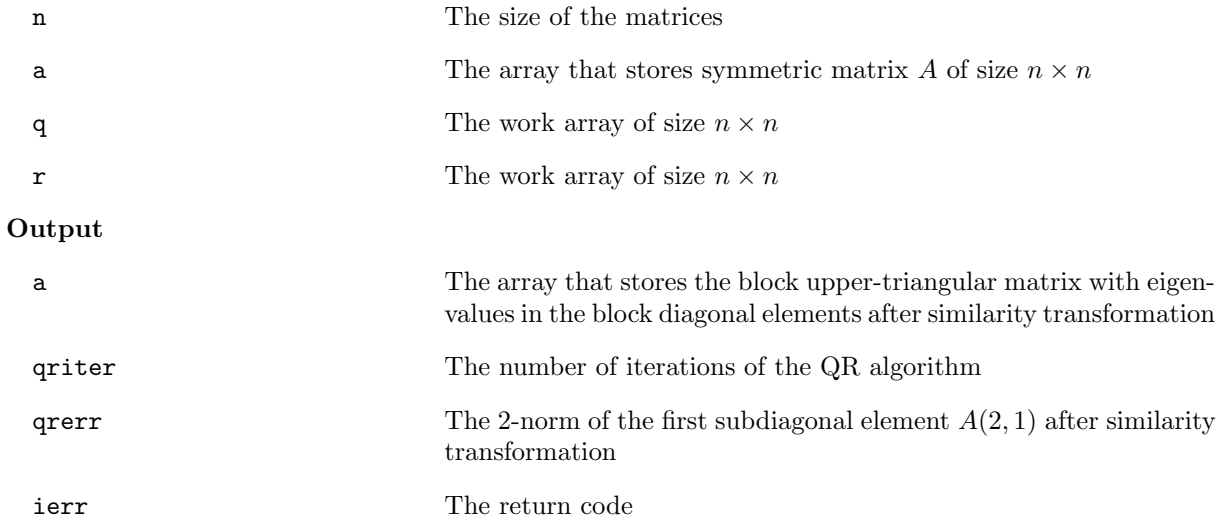

# **6.7 Operating External Files**

# **6.7.1 lis input**

```
C LIS_INT lis_input(LIS_MATRIX A, LIS_VECTOR b, LIS_VECTOR x, char *filename)
Fortran subroutine lis_input(LIS_MATRIX A, LIS_VECTOR b, LIS_VECTOR x,
        character filename, LIS_INTEGER ierr)
```
 $\sqrt{2\pi}$  and  $\sqrt{2\pi}$  and  $\sqrt{2\pi}$  a

#### $\overline{\phantom{a}}$  and  $\overline{\phantom{a}}$  and  $\overline{\phantom{a}}$  and  $\overline{\phantom{a}}$  and  $\overline{\phantom{a}}$  and  $\overline{\phantom{a}}$  and  $\overline{\phantom{a}}$  and  $\overline{\phantom{a}}$  and  $\overline{\phantom{a}}$  and  $\overline{\phantom{a}}$  and  $\overline{\phantom{a}}$  and  $\overline{\phantom{a}}$  and  $\overline{\phantom{a}}$  and  $\overline{\phantom{a}}$  a **Description**

Read the matrix and vector data from the external file.

### **Input**

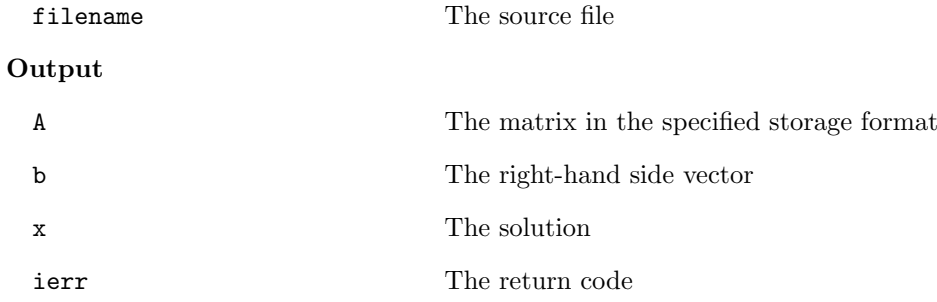

#### **Note**

The following file formats are supported:

- *•* The extended Matrix Market format (extended to allow vector data)
- *•* The Harwell-Boeing format

### **6.7.2 lis input vector**

```
C LIS_INT lis_input_vector(LIS_VECTOR v, char *filename)
Fortran subroutine lis_input_vector(LIS_VECTOR v, character filename,
        LIS_INTEGER ierr)
```
 $\sqrt{2\pi}$  and  $\sqrt{2\pi}$  and  $\sqrt{2\pi}$  a

#### $\overline{\phantom{a}}$  and  $\overline{\phantom{a}}$  and  $\overline{\phantom{a}}$  and  $\overline{\phantom{a}}$  and  $\overline{\phantom{a}}$  and  $\overline{\phantom{a}}$  and  $\overline{\phantom{a}}$  and  $\overline{\phantom{a}}$  and  $\overline{\phantom{a}}$  and  $\overline{\phantom{a}}$  and  $\overline{\phantom{a}}$  and  $\overline{\phantom{a}}$  and  $\overline{\phantom{a}}$  and  $\overline{\phantom{a}}$  a **Description**

Read the vector data from the external file.

### **Input**

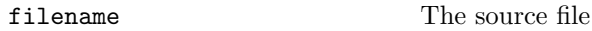

# **Output**

v The vector

# ierr The return code

# **Note**

The following file formats are supported:

- *•* The PLAIN format
- *•* The extended Matrix Market format (extended to allow vector data)

## **6.7.3 lis input matrix**

```
C LIS_INT lis_input_matrix(LIS_MATRIX A, char *filename)
Fortran subroutine lis_input_matrix(LIS_MATRIX A, character filename,
        LIS_INTEGER ierr)
```
 $\sqrt{2\pi}$  and  $\sqrt{2\pi}$  and  $\sqrt{2\pi}$  a

#### $\overline{\phantom{a}}$  and  $\overline{\phantom{a}}$  and  $\overline{\phantom{a}}$  and  $\overline{\phantom{a}}$  and  $\overline{\phantom{a}}$  and  $\overline{\phantom{a}}$  and  $\overline{\phantom{a}}$  and  $\overline{\phantom{a}}$  and  $\overline{\phantom{a}}$  and  $\overline{\phantom{a}}$  and  $\overline{\phantom{a}}$  and  $\overline{\phantom{a}}$  and  $\overline{\phantom{a}}$  and  $\overline{\phantom{a}}$  a **Description**

Read the matrix data from the external file.

### **Input**

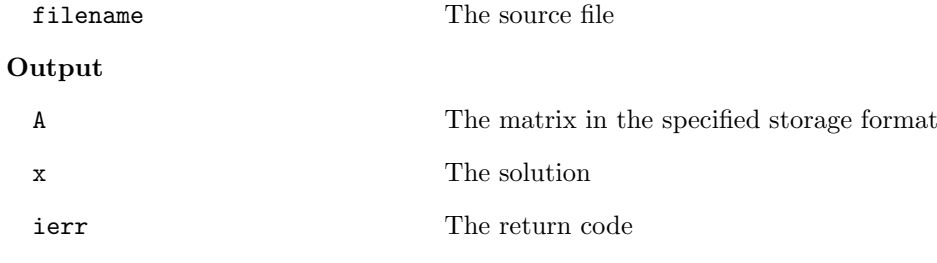

#### **Note**

The following file formats are supported:

- *•* The Matrix Market format
- *•* The Harwell-Boeing format

## **6.7.4 lis output**

```
C LIS_INT lis_output(LIS_MATRIX A, LIS_VECTOR b, LIS_VECTOR x,
        LIS_INT format, char *filename)
Fortran subroutine lis_output(LIS_MATRIX A, LIS_VECTOR b, LIS_VECTOR x,
        LIS_INTEGER format, character filename, LIS_INTEGER ierr)
```
 $\sqrt{2\pi}$  and  $\sqrt{2\pi}$  and  $\sqrt{2\pi}$  a

#### $\overline{\phantom{a}}$  and  $\overline{\phantom{a}}$  and  $\overline{\phantom{a}}$  and  $\overline{\phantom{a}}$  and  $\overline{\phantom{a}}$  and  $\overline{\phantom{a}}$  and  $\overline{\phantom{a}}$  and  $\overline{\phantom{a}}$  and  $\overline{\phantom{a}}$  and  $\overline{\phantom{a}}$  and  $\overline{\phantom{a}}$  and  $\overline{\phantom{a}}$  and  $\overline{\phantom{a}}$  and  $\overline{\phantom{a}}$  a **Description**

Write the matrix and vector data into the external file.

#### **Input**

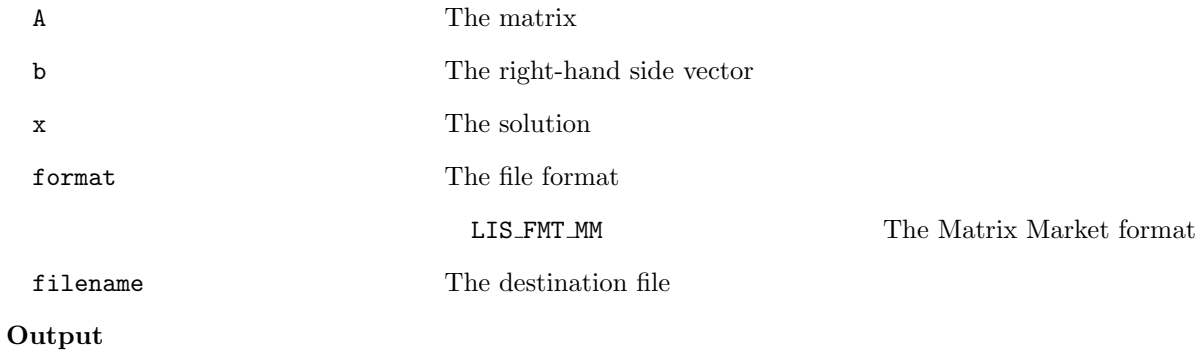

#### ierr The return code

# **Note**

In the C version, NULL can be input if the vector should not be written to the external file.

### **6.7.5 lis output vector**

```
C LIS_INT lis_output_vector(LIS_VECTOR v, LIS_INT format, char *filename)
Fortran subroutine lis_output_vector(LIS_VECTOR v, LIS_INTEGER format,
        character filename, LIS_INTEGER ierr)
```
 $\sqrt{2\pi}$  and  $\sqrt{2\pi}$  and  $\sqrt{2\pi}$  a

#### $\overline{\phantom{a}}$  and  $\overline{\phantom{a}}$  and  $\overline{\phantom{a}}$  and  $\overline{\phantom{a}}$  and  $\overline{\phantom{a}}$  and  $\overline{\phantom{a}}$  and  $\overline{\phantom{a}}$  and  $\overline{\phantom{a}}$  and  $\overline{\phantom{a}}$  and  $\overline{\phantom{a}}$  and  $\overline{\phantom{a}}$  and  $\overline{\phantom{a}}$  and  $\overline{\phantom{a}}$  and  $\overline{\phantom{a}}$  a **Description**

Write the vector data into the external file.

### **Input**

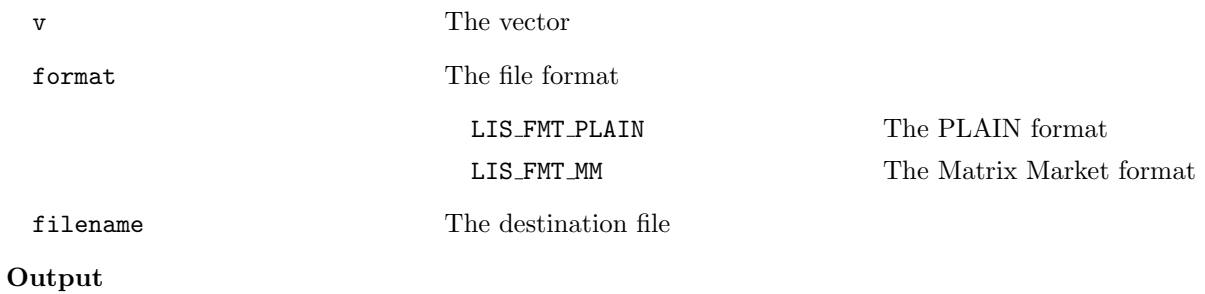

ierr The return code

# **6.7.6 lis output matrix**

```
C LIS_INT lis_output_matrix(LIS_MATRIX A, LIS_INT format, char *filename)
Fortran subroutine lis_output_matrix(LIS_MATRIX A, LIS_INTEGER format,
        character filename, LIS_INTEGER ierr)
```
 $\sqrt{2\pi}$  and  $\sqrt{2\pi}$  and  $\sqrt{2\pi}$  a

#### $\overline{\phantom{a}}$  and  $\overline{\phantom{a}}$  and  $\overline{\phantom{a}}$  and  $\overline{\phantom{a}}$  and  $\overline{\phantom{a}}$  and  $\overline{\phantom{a}}$  and  $\overline{\phantom{a}}$  and  $\overline{\phantom{a}}$  and  $\overline{\phantom{a}}$  and  $\overline{\phantom{a}}$  and  $\overline{\phantom{a}}$  and  $\overline{\phantom{a}}$  and  $\overline{\phantom{a}}$  and  $\overline{\phantom{a}}$  a **Description**

Write the matrix data into the external file.

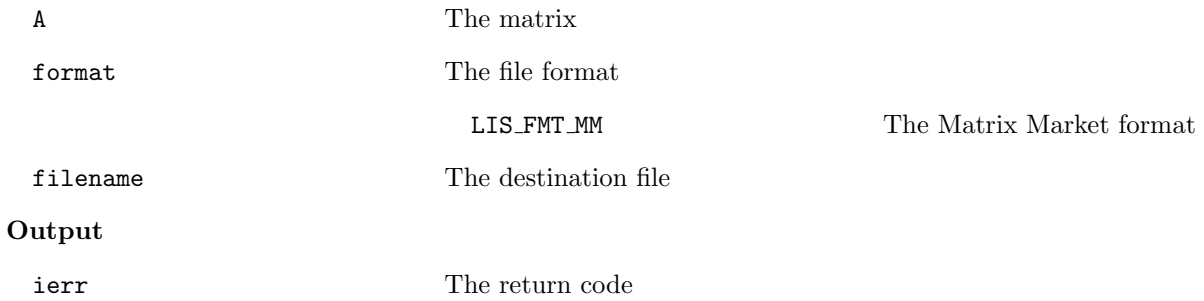

# **6.8 Other Functions**

# **6.8.1 lis initialize**

```
C LIS_INT lis_initialize(LIS_INT* argc, char** argv[])
Fortran subroutine lis_initialize(LIS_INTEGER ierr)
```
 $\sqrt{2\pi}$  and  $\sqrt{2\pi}$  and  $\sqrt{2\pi}$  a

 $\sqrt{2\pi}$  and  $\sqrt{2\pi}$  and  $\sqrt{2\pi}$  a

#### $\overline{\phantom{a}}$  and  $\overline{\phantom{a}}$  and  $\overline{\phantom{a}}$  and  $\overline{\phantom{a}}$  and  $\overline{\phantom{a}}$  and  $\overline{\phantom{a}}$  and  $\overline{\phantom{a}}$  and  $\overline{\phantom{a}}$  and  $\overline{\phantom{a}}$  and  $\overline{\phantom{a}}$  and  $\overline{\phantom{a}}$  and  $\overline{\phantom{a}}$  and  $\overline{\phantom{a}}$  and  $\overline{\phantom{a}}$  a **Description**

Initialize the execution environment.

### **Input**

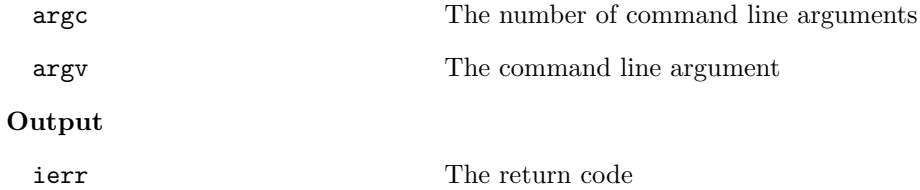

# **6.8.2 lis finalize**

C LIS\_INT lis\_finalize() Fortran subroutine lis\_finalize(LIS\_INTEGER ierr)

#### $\overline{\phantom{a}}$  and  $\overline{\phantom{a}}$  and  $\overline{\phantom{a}}$  and  $\overline{\phantom{a}}$  and  $\overline{\phantom{a}}$  and  $\overline{\phantom{a}}$  and  $\overline{\phantom{a}}$  and  $\overline{\phantom{a}}$  and  $\overline{\phantom{a}}$  and  $\overline{\phantom{a}}$  and  $\overline{\phantom{a}}$  and  $\overline{\phantom{a}}$  and  $\overline{\phantom{a}}$  and  $\overline{\phantom{a}}$  a **Description**

Finalize the execution environment.

### **Input**

None

# **Output**

ierr The return code

## **6.8.3 lis wtime**

```
C double lis_wtime()
Fortran function lis_wtime()
```
#### $\overline{\phantom{a}}$  and  $\overline{\phantom{a}}$  and  $\overline{\phantom{a}}$  and  $\overline{\phantom{a}}$  and  $\overline{\phantom{a}}$  and  $\overline{\phantom{a}}$  and  $\overline{\phantom{a}}$  and  $\overline{\phantom{a}}$  and  $\overline{\phantom{a}}$  and  $\overline{\phantom{a}}$  and  $\overline{\phantom{a}}$  and  $\overline{\phantom{a}}$  and  $\overline{\phantom{a}}$  and  $\overline{\phantom{a}}$  a **Description**

Measure the elapsed time.

### **Input**

None

### **Output**

The elapsed time in seconds from the given point is returned as the double precision number.

# **Note**

To measure the processing time, call lis\_wtime to get the starting time, call it again to get the ending time, and calculate the difference.

 $\sqrt{2\pi}$  and  $\sqrt{2\pi}$  and  $\sqrt{2\pi}$  a

 $\sqrt{2\pi}$  and  $\sqrt{2\pi}$  and  $\sqrt{2\pi}$  a

# **6.8.4 CHKERR**

```
C void CHKERR(LIS_INT ierr)
Fortran subroutine CHKERR(LIS_INTEGER ierr)
```
#### $\overline{\phantom{a}}$  and  $\overline{\phantom{a}}$  and  $\overline{\phantom{a}}$  and  $\overline{\phantom{a}}$  and  $\overline{\phantom{a}}$  and  $\overline{\phantom{a}}$  and  $\overline{\phantom{a}}$  and  $\overline{\phantom{a}}$  and  $\overline{\phantom{a}}$  and  $\overline{\phantom{a}}$  and  $\overline{\phantom{a}}$  and  $\overline{\phantom{a}}$  and  $\overline{\phantom{a}}$  and  $\overline{\phantom{a}}$  a **Description**

Check the value of the return code.

## **Input**

ierr The return code

### **Output**

None

### **Note**

If the value of the return code is not 0, it calls lis\_finalize and terminates the program.

# **6.8.5 lis printf**

C LIS\_INT lis\_printf(LIS\_Comm comm, const char \*mess, ...)

#### $\overline{\phantom{a}}$  and  $\overline{\phantom{a}}$  and  $\overline{\phantom{a}}$  and  $\overline{\phantom{a}}$  and  $\overline{\phantom{a}}$  and  $\overline{\phantom{a}}$  and  $\overline{\phantom{a}}$  and  $\overline{\phantom{a}}$  and  $\overline{\phantom{a}}$  and  $\overline{\phantom{a}}$  and  $\overline{\phantom{a}}$  and  $\overline{\phantom{a}}$  and  $\overline{\phantom{a}}$  and  $\overline{\phantom{a}}$  a **Description**

Print message on processing element 0.

# **Input**

comm The MPI communicator

### **Output**

mess The message

### **Note**

The string '%D' is replaced with '%lld' if LIS\_INT is long long int, and is replaced with '%d' if it is int.

 $\sqrt{2\pi}$  and  $\sqrt{2\pi}$  and  $\sqrt{2\pi}$  a

For the serial and multithreaded environments, the value of comm is ignored.

# **References**

- [1] A. Nishida. Experience in Developing an Open Source Scalable Software Infrastructure in Japan. Lecture Notes in Computer Science 6017, pp. 87-98, Springer, 2010.
- [2] M. R. Hestenes and E. Stiefel. Methods of Conjugate Gradients for Solving Linear Systems. Journal of Research of the National Bureau of Standards, Vol. 49, No. 6, pp. 409–436, 1952.
- [3] C. Lanczos. Solution of Linear Equations by Minimized Iterations. Journal of Research of the National Bureau of Standards, Vol. 49, No. 1, pp. 33–53, 1952.
- [4] R. Fletcher. Conjugate Gradient Methods for Indefinite Systems. Lecture Notes in Mathematics 506, pp. 73–89, Springer, 1976.
- [5] T. Sogabe, M. Sugihara, and S. Zhang. An Extension of the Conjugate Residual Method to Nonsymmetric Linear Systems. Journal of Computational and Applied Mathematics, Vol. 226, No. 1, pp. 103–113, 2009.
- [6] P. Sonneveld. CGS, A Fast Lanczos-Type Solver for Nonsymmetric Linear Systems. SIAM Journal on Scientific and Statistical Computing, Vol. 10, No. 1, pp. 36–52, 1989.
- [7] K. Abe, T. Sogabe, S. Fujino, and S. Zhang. A Product-Type Krylov Subspace Method Based on Conjugate Residual Method for Nonsymmetric Coefficient Matrices (in Japanese). IPSJ Transactions on Advanced Computing Systems, Vol. 48, No. SIG8(ACS18), pp. 11–21, 2007.
- [8] H. van der Vorst. Bi-CGSTAB: A Fast and Smoothly Converging Variant of Bi-CG for the Solution of Nonsymmetric Linear Systems. SIAM Journal on Scientific and Statistical Computing, Vol. 13, No. 2, pp. 631–644, 1992.
- [9] S. Zhang. Generalized Product-Type Methods Preconditionings Based on Bi-CG for Solving Nonsymmetric Linear Systems. SIAM Journal on Scientific Computing, Vol. 18, No. 2, pp. 537–551, 1997.
- [10] S. Fujino, M. Fujiwara, and M. Yoshida. A Proposal of Preconditioned BiCGSafe Method with Safe Convergence. Proceedings of The 17th IMACS World Congress on Scientific Computation, Applied Mathematics and Simulation, CD-ROM, 2005.
- [11] S. Fujino and Y. Onoue. Estimation of BiCRSafe Method Based on Residual of BiCR Method (in Japanese). IPSJ SIG Technical Report, 2007-HPC-111, pp. 25–30, 2007.
- [12] G. L. G. Sleijpen, H. A. van der Vorst, and D. R. Fokkema. BiCGstab(l) and Other Hybrid Bi-CG Methods. Numerical Algorithms, Vol. 7, No. 1, pp. 75–109, 1994.
- [13] R. W. Freund. A Transpose-Free Quasi-Minimal Residual Algorithm for Non-Hermitian Linear Systems. SIAM Journal on Scientific Computing, Vol. 14, No. 2, pp. 470–482, 1993.
- [14] K. R. Biermann. Eine unveröffentlichte Jugendarbeit C. G. J. Jacobi über wiederholte Funktionen. Journal für die reine und angewandte Mathematik, Vol. 207, pp. 996-112, 1961.
- [15] S. C. Eisenstat, H. C. Elman, and M. H. Schultz. Variational Iterative Methods for Nonsymmetric Systems of Linear Equations. SIAM Journal on Numerical Analysis, Vol. 20, No. 2, pp. 345–357, 1983.
- [16] C. F. Gauss. Theoria Motus Corporum Coelestium in Sectionibus Conicis Solem. Perthes et Besser, 1809.
- [17] L. Seidel. Über ein Verfahren, die Gleichungen, auf welche die Methode der kleinsten Quadrate führt, sowie lineäre Gleichungen überhaupt, durch successive Annäherung aufzulösen. Abhandlungen der Bayerischen Akademie, Vol. 11, pp. 81–108, 1873.
- [18] Y. Saad and M. H. Schultz. GMRES: A Generalized Minimal Residual Algorithm for Solving Nonsymmetric Linear Systems. SIAM Journal on Scientific and Statistical Computing, Vol. 7, No. 3, pp. 856–869, 1986.
- [19] D. M. Young. Iterative Methods for Solving Partial Difference Equations of Elliptic Type. Doctoral Thesis, Harvard University, 1950.
- [20] S. P. Frankel. Convergence Rates of Iterative Treatments of Partial Differential Equations. Mathematical Tables and Other Aids to Computation, Vol. 4, No. 30, pp. 65–75, 1950.
- [21] Y. Saad. A Flexible Inner-outer Preconditioned GMRES Algorithm. SIAM Journal on Scientific and Statistical Computing, Vol. 14, No. 2, pp. 461–469, 1993.
- [22] P. Sonnerveld and M. B. van Gijzen. IDR(s): a Family of Simple and Fast Algorithms for Solving Large Nonsymmetric Systems of Linear Equations. SIAM Journal on Scientific Computing, Vol. 31, No. 2, pp. 1035–1062, 2008.
- [23] C. C. Paige and M. A. Saunders. Solution of Sparse Indefinite Systems of Linear Equations. SIAM Journal on Numerical Analysis, Vol. 12, No. 4, pp. 617–629, 1975.
- [24] H. A. van der Vorst and J. B. M. Melissen. A Petrov-Galerkin Type Method for Solving  $Ax = b$ , where *A* is Symmetric Complex. IEEE Transactions on Magnetics, Vol. 26, No. 2, pp. 706–708, 1990.
- [25] T. Sogabe and S. Zhang. A COCR Method for Solving Complex Symmetric Linear Systems. Journal of Computational and Applied Mathematics, Vol. 199, No. 2, pp. 297–303, 2007.
- [26] R. von Mises and H. Pollaczek-Geiringer. Praktische Verfahren der Gleichungsauflösung. Zeitschrift für Angewandte Mathematik und Mechanik, Vol. 9, No. 2, pp. 152–164, 1929.
- [27] H. Wielandt. Beiträge zur mathematischen Behandlung komplexer Eigenwertprobleme, Teil V: Bestimmung höherer Eigenwerte durch gebrochene Iteration. Bericht B  $44/J/37$ , Aerodynamische Versuchsanstalt Göttingen, 1944.
- [28] J. W. S. Rayleigh. Some General Theorems relating to Vibrations. Proceedings of the London Mathematical Society, Vol. 4, No. 1, pp. 357–368, 1873.
- [29] A. V. Knyazev. Toward the Optimal Preconditioned Eigensolver: Locally Optimal Block Preconditioned Conjugate Gradient Method. SIAM Journal on Scientific Computing, Vol. 23, No. 2, pp. 517–541, 2001.
- [30] E. Suetomi and H. Sekimoto. Conjugate Gradient Like Methods and Their Application to Eigenvalue Problems for Neutron Diffusion Equation. Annals of Nuclear Energy, Vol. 18, No. 4, pp. 205–227, 1991.
- [31] H. R. Rutishauser. Computational Aspects of F. L. Bauser's Simultaneous Iteration Method. Numerische Mathematik, Vol. 13, No. 1, pp. 4–13, 1969.
- [32] C. Lanczos. An Iteration Method for the Solution of the Eigenvalue Problem of Linear Differential and Integral Operators. Journal of Research of the National Bureau of Standards, Vol. 45, No. 4, pp. 255–282, 1950.
- [33] W. E. Arnoldi. The Principle of Minimized Iterations in the Solution of the Matrix Eigenvalue Problems. Quarterly of Applied Mathematics, Vol. 9, No. 17, pp. 17–29, 1951.
- [34] O. Axelsson. A Survey of Preconditioned Iterative Methods for Linear Systems of Equations. BIT, Vol. 25, No. 1, pp. 166–187, 1985.
- [35] I. Gustafsson. A Class of First Order Factorization Methods. BIT, Vol. 18, No. 2, pp. 142–156, 1978.
- [36] K. Nakajima, H. Nakamura, and T. Tanahashi. Parallel Iterative Solvers with Localized ILU Preconditioning. Lecture Notes in Computer Science 1225, pp. 342–350, 1997.
- [37] Y. Saad. ILUT: A Dual Threshold Incomplete LU Factorization. Numerical Linear Algebra with Applications, Vol. 1, No. 4, pp. 387–402, 1994.
- [38] Y. Saad, et al. ITSOL: ITERATIVE SOLVERS Package. http://www-users.cs.umn.edu/˜saad/software/ITSOL/.
- [39] N. Li, Y. Saad, and E. Chow. Crout Version of ILU for General Sparse Matrices. SIAM Journal on Scientific Computing, Vol. 25, No. 2, pp. 716–728, 2003.
- [40] T. Kohno, H. Kotakemori, and H. Niki. Improving the Modified Gauss-Seidel Method for Z-matrices. Linear Algebra and its Applications, Vol. 267, pp. 113–123, 1997.
- [41] A. Fujii, A. Nishida, and Y. Oyanagi. Evaluation of Parallel Aggregate Creation Orders : Smoothed Aggregation Algebraic Multigrid Method. High Performance Computational Science and Engineering, pp. 99–122, Springer, 2005.
- [42] K. Abe, S. Zhang, H. Hasegawa, and R. Himeno. A SOR-base Variable Preconditioned CGR Method (in Japanese). Transactions of the JSIAM, Vol. 11, No. 4, pp. 157–170, 2001.
- [43] R. Bridson and W. P. Tang. Refining an Approximate Inverse. Journal of Computational and Applied Mathematics, Vol. 123, No. 1-2, pp. 293–306, 2000.
- [44] T. Chan and T. Mathew. Domain Decomposition Algorithms. Acta Numerica, Vol. 3, pp. 61–143, 1994.
- [45] M. Dryja and O. B. Widlund. Domain Decomposition Algorithms with Small Overlap. SIAM Journal on Scientific Computing, Vol. 15, No. 3, pp. 604–620, 1994.
- [46] H. Kotakemori, H. Hasegawa, and A. Nishida. Performance Evaluation of a Parallel Iterative Method Library using OpenMP. Proceedings of the 8th International Conference on High Performance Computing in Asia Pacific Region, pp. 432–436, IEEE, 2005.
- [47] H. Kotakemori, H. Hasegawa, T. Kajiyama, A. Nukada, R. Suda, and A. Nishida. Performance Evaluation of Parallel Sparse Matrix-Vector Products on SGI Altix 3700. Lecture Notes in Computer Science 4315, pp. 153–163, Springer, 2008.
- [48] D. H. Bailey. A Fortran-90 Double-Double Library. http://crd-legacy.lbl.gov/˜dhbailey/mpdist/.
- [49] Y. Hida, X. S. Li, and D. H. Bailey. Algorithms for Quad-Double Precision Floating Point Arithmetic. Proceedings of the 15th Symposium on Computer Arithmetic, pp. 155–162, 2001.
- [50] T. Dekker. A Floating-Point Technique for Extending the Available Precision. Numerische Mathematik, Vol. 18, No. 3, pp. 224–242, 1971.
- [51] D. E. Knuth. The Art of Computer Programming: Seminumerical Algorithms, Vol. 2. Addison-Wesley, 1969.
- [52] D. H. Bailey. High-Precision Floating-Point Arithmetic in Scientific Computation. Computing in Science and Engineering, Vol. 7, No. 3, pp. 54–61, IEEE, 2005.
- [53] Intel Fortran Compiler for Linux Systems User's Guide, Vol I. Intel Corporation, 2004.
- [54] H. Kotakemori, A. Fujii, H. Hasegawa, and A. Nishida. Implementation of Fast Quad Precision Operation and Acceleration with SSE2 for Iterative Solver Library (in Japanese). IPSJ Transactions on Advanced Computing Systems, Vol. 1, No. 1, pp. 73–84, 2008.
- [55] R. Courant and D. Hilbert. Methods of Mathematical Physics. Wiley-VCH, 1989.
- [56] C. Lanczos. The Variational Principles of Mechanics, 4th Edition. University of Toronto Press, 1970.
- [57] J. H. Wilkinson. The Algebraic Eigenvalue Problem. Oxford University Press, 1988.
- [58] D. M. Young. Iterative Solution of Large Linear Systems. Academic Press, 1971.
- [59] G. H. Golub and C. F. Van Loan. Matrix Computations, 3rd Edition. The Johns Hopkins University Press, 1996.
- [60] J. J. Dongarra, I. S. Duff, D. C. Sorensen, and H. A. van der Vorst. Solving Linear Systems on Vector and Shared Memory Computers. SIAM, 1991.
- [61] Y. Saad. Numerical Methods for Large Eigenvalue Problems. Halsted Press, 1992.
- [62] R. Barrett, et al. Templates for the Solution of Linear Systems: Building Blocks for Iterative Methods. SIAM, 1994.
- [63] Y. Saad. Iterative Methods for Sparse Linear Systems. Second Edition. SIAM, 2003.
- [64] A. Greenbaum. Iterative Methods for Solving Linear Systems. SIAM, 1997.
- [65] Z. Bai, et al. Templates for the Solution of Algebraic Eigenvalue Problems. SIAM, 2000.
- [66] J. H. Wilkinson and C. Reinsch. Handbook for Automatic Computation, Vol. 2: Linear Algebra. Grundlehren Der Mathematischen Wissenschaften, Vol. 186, Springer, 1971.
- [67] B. T. Smith, J. M. Boyle, Y. Ikebe, V. C. Klema, and C. B. Moler. Matrix Eigensystem Routines: EISPACK Guide, 2nd ed. Lecture Notes in Computer Science 6, Springer, 1970.
- [68] B. S. Garbow, J. M. Boyle, J. J. Dongarra, and C. B. Moler. Matrix Eigensystem Routines: EISPACK Guide Extension. Lecture Notes in Computer Science 51, Springer, 1972.
- [69] J. J. Dongarra, J. R. Bunch, G. B. Moler, and G. M. Stewart. LINPACK Users' Guide. SIAM, 1979.
- [70] J. R. Rice and R. F. Boisvert. Solving Elliptic Problems Using ELLPACK. Springer, 1985.
- [71] E. Anderson, et al. LAPACK Users' Guide. 3rd ed. SIAM, 1987.
- [72] J. Dongarra, A. Lumsdaine, R. Pozo, and K. Remington. A Sparse Matrix Library in C++ for High Performance Architectures. Proceedings of the Second Object Oriented Numerics Conference, pp. 214–218, 1992.
- [73] I. S. Duff, R. G. Grimes, and J. G. Lewis. Users' Guide for the Harwell-Boeing Sparse Matrix Collection (Release I). Technical Report TR/PA/92/86, CERFACS, 1992.
- [74] Y. Saad. SPARSKIT: A Basic Tool Kit for Sparse Matrix Computations, Version 2, 1994. http://www-users.cs.umn.edu/˜saad/software/SPARSKIT/.
- [75] A. Geist, et al. PVM: Parallel Virtual Machine. MIT Press, 1994.
- [76] R. Bramley and X. Wang. SPLIB: A Library of Iterative Methods for Sparse Linear System. Technical Report, Department of Computer Science, Indiana University, 1995.
- [77] R. F. Boisvert, et al. The Matrix Market Exchange Formats: Initial Design. Technical Report NISTIR 5935, National Institute of Standards and Technology, 1996.
- [78] L. S. Blackford, et al. ScaLAPACK Users' Guide. SIAM, 1997.
- [79] R. B. Lehoucq, D. C. Sorensen, and C. Yang. ARPACK Users' Guide: Solution of Large-Scale Eigenvalue Problems with Implicitly-Restarted Arnoldi Methods. SIAM, 1998.
- [80] R. S. Tuminaro, et al. Official Aztec User's Guide, Version 2.1. Technical Report SAND99-8801J, Sandia National Laboratories, 1999.
- [81] W. Gropp, E. Lusk, and A. Skjellum. Using MPI, 2nd Edition: Portable Parallel Programming with the Message-Passing Interface. MIT Press, 1999.
- [82] K. Garatani, H. Nakamura, H. Okuda, and G. Yagawa. GeoFEM: High Performance Parallel FEM for Solid Earth. Lecture Notes in Computer Science 1593, pp. 133–140, Springer, 1999.
- [83] S. Balay, et al. PETSc Users Manual. Technical Report ANL-95/11, Argonne National Laboratory, 2004.
- [84] V. Hernandez, J. E. Roman, and V. Vidal. SLEPc: A Scalable and Flexible Toolkit for the Solution of Eigenvalue Problems. ACM Transactions on Mathematical Software, Vol. 31, No. 3, pp. 351–362, 2005.
- [85] M. A. Heroux, et al. An Overview of the Trilinos Project. ACM Transactions on Mathematical Software, Vol. 31, No. 3, pp. 397–423, 2005.
- [86] R. D. Falgout, J. E. Jones, and U. M. Yang. The Design and Implementation of hypre, a Library of Parallel High Performance Preconditioners. Lecture Notes in Computational Science and Engineering 51, pp. 209–236, Springer, 2006.
- [87] B. Chapman, G. Jost, and R. van der Pas. Using OpenMP: Portable Shared Memory Parallel Programming. MIT Press, 2007.
- [88] J. Dongarra and M. Heroux. Toward a New Metric for Ranking High Performance Computing Systems. Technical Report SAND2013-4744, Sandia National Laboratories, 2013.

# **A File Formats**

This section describes the file formats available for the library. Note that both the upper and lower triangular entries need to be stored irrespective of whether the matrix is symmetric or not in Harwell-Boeing Format.

# **A.1 Extended Matrix Market Format**

The Matrix Market format does not support the vector data. The extended Matrix Market format is the extension of the Matrix Market format to handle the matrix and vector data. Assume that the number of nonzero elements of matrix  $A = (a_{ij})$  of size  $M \times N$  is  $L$  and that  $a_{ij} = A(I, J)$ . The format is as follows:

%%MatrixMarket matrix coordinate real general <-- Header % <-+ % | Comment lines with 0 or more lines % <-+ M N L B X  $\leftarrow$  Numbers of rows, columns, and I1 J1 A(I1,J1) <-+ nonzero elements (0 or 1) (0 or 1) I2 J2 A(I2, J2) | Row and column number values ... . . . . | The index is one-origin IL JL A(IL,JL) <-+  $I1 B(I1)$   $\leftarrow +$ I2 B(I2) | Exists only when B=1 . . . | Row number value IM  $B(IM)$   $\leftarrow +$  $I1 X(I1)$   $\leftarrow +$ I2 X(I2) | Exists only when X=1 . . . . | Row number value IM  $X(IM)$   $\leftarrow +$ 

The extended Matrix Market format for matrix *A* and vector *b* in Equation (A.1) is as follows:

$$
A = \begin{pmatrix} 2 & 1 & & \\ 1 & 2 & 1 & \\ & 1 & 2 & 1 \\ & & 1 & 2 \end{pmatrix} \qquad b = \begin{pmatrix} 0 \\ 1 \\ 2 \\ 3 \end{pmatrix} \tag{A.1}
$$

%%MatrixMarket matrix coordinate real general

# **A.2 Harwell-Boeing Format**

The Harwell-Boeing format stores the matrix in the CSC format. Assume that the array value stores the values of the nonzero elements of matrix *A*, the array index stores the row indices of the nonzero elements and the array ptr stores pointers to the top of each column in the arrays value and index. The format is as follows:

```
Line 1 (A72,A8)
   1 - 72 Title
 73 - 80 Key
Line 2 (5I14)
  1 - 14 Total number of lines excluding header
  15 - 28 Number of lines for ptr
 29 - 42 Number of lines for index
 43 - 56 Number of lines for value
 57 - 70 Number of lines for right-hand side vectors
Line 3 (A3,11X,4I14)
   1 - 3 Matrix type
            Col.1:
             R Real matrix
             C Complex matrix
             P Pattern only (Not supported)
            Col.2:
             S Symmetric (Not supported)
             U Unsymmetric
             H Hermitian (Not supported)
             Z Skew symmetric (Not supported)
             R Rectangular (Not supported)
            Col.3:
             A Assembled
             E Elemental matrices (Not supported)
  4 - 14 Blank space
  15 - 28 Number of rows
 29 - 42 Number of columns
 43 - 56 Number of nonzero elements
 57 - 70 0
Line 4 (2A16,2A20)
  1 - 16 Format for ptr
 17 - 32 Format for index
 33 - 52 Format for value
 53 - 72 Format for right-hand side vectors
Line 5 (A3,11X,2I14) Only presents if there are right-hand side vectors
   1 right-hand side vector type
           F for full storage
           M for same format as matrix (Not supported)
   2 G if a starting vector is supplied
   3 X if an exact solution is supplied
  4 - 14 Blank space
  15 - 28 Number of right-hand side vectors
  29 - 42 Number of nonzero elements
```
The Harwell-Boeing format for matrix *A* and vector *b* in Equation (A.1) is as follows:

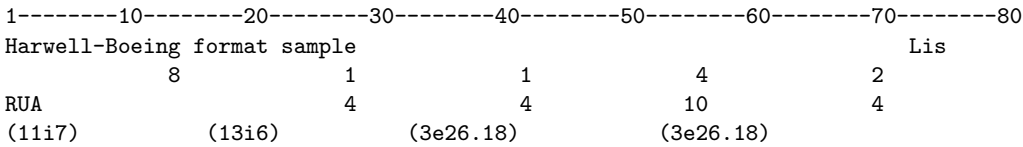

F  $1$  0 1 3 6 9 1 2 1 2 3 2 3 4 3 4 2.000000000000000000E+00 1.000000000000000000E+00 1.000000000000000000E+00 2.000000000000000000E+00 1.000000000000000000E+00 1.000000000000000000E+00 2.000000000000000000E+00 1.000000000000000000E+00 1.000000000000000000E+00 2.000000000000000000E+00 0.000000000000000000E+00 1.000000000000000000E+00 2.000000000000000000E+00 3.000000000000000000E+00

# **A.3 Extended Matrix Market Format for Vectors**

The extended Matrix Market format for vectors is the extension of the Matrix Market format to handle the vector data. Assume that vector  $b = (b_i)$  is a vector of size *N* and that  $b_i = B(I)$ . The format is as follows:

```
%%MatrixMarket vector coordinate real general <-- Header
% <-+
% | Comment lines with 0 or more lines
% <-+
N <-- Number of rows
I1 \ B(I1) \leftarrow +<br>
I2 \ B(I2) \vertI Bow number value
. . . | The index is one-origin
IN B(1N) \leftarrow +
```
The extended Matrix Market format for vector *b* in Equation (A.1) is as follows:

```
%%MatrixMarket vector coordinate real general
```
4 1 0.00e+00 2 1.00e+00 3 2.00e+00 4 3.00e+00

# **A.4 PLAIN Format for Vectors**

The PLAIN format for vectors is designed to write vector values in order. Assume that vector  $b = (b_i)$  is a vector of size N and that  $b_i$  is equal to  $B(I)$ . The format is as follows:

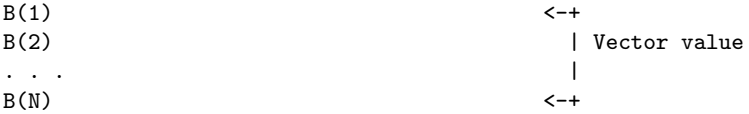

The PLAIN format for vector *b* in Equation (A.1) is as follows:

0.00e+00 1.00e+00 2.00e+00 3.00e+00